Volume 1 Number 10 March 1989 £1.95

A Database Publication

# COMPUTING

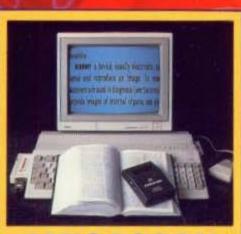

# AMIGASCAN Hand held digital delight

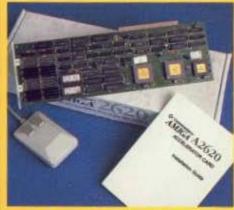

AMIGAPOWEK Speedy 32 bit co-processor

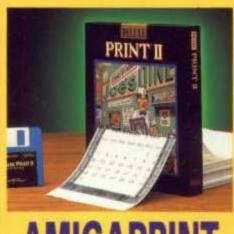

AMIGAPRINT
Super DTP graphics on tap

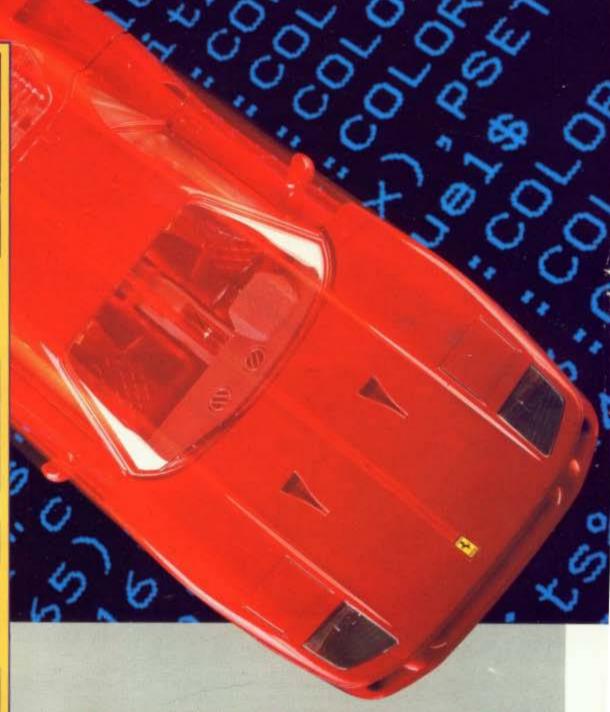

# COMPILE!

Basic 30 times faster

# THE AMAZING AMIGA

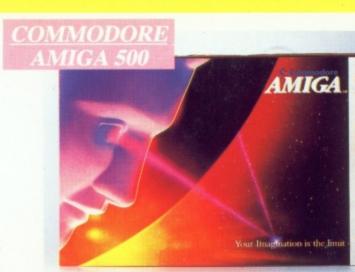

Pack Includes:

A500 CPU, Mouse, P.S.U., T.V. Modulator, Very First Tutorial, Workbench 1-3, Basic, Extras and

# PLUS POSTRONIX BONUS PACK RTH OVER £250 which includes 10 Blank

Disks, Disk Storage Box, 10 Excellent Games, Mouse Mat, Mouse Bracket (Mouse Holder) Deluxe Paint.

+ £5.00 post and packing

# AMIGA 500 PLUS DISK DRIVE

Instruction Manuals, Extra Disk, Workbench 1.3, The Very First Tutorial, T.V. Modulator, Photon Paint, Mouse PLUS additional Amiga Compatible Disk Drive and 10 Blank Disks.

+ £5.00 post and packing.

AMIGA 500 + 1084S **COLOUR MO** 

(including the Amiga 500 deal) £649. + £10.00 post and packing

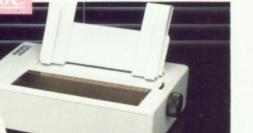

**MPS 1200P** 

The Commodore MPS1200P printer presents the state of the art in dox matrix printers, with all the features of a printer that would cost much more. The MPS1200P is designed to be like three printers in one. It can act just like an Epson FX printer, or with the flip of a switch, it can act just like an IBM Graphics Printer with IBM Group II-I character set (Danish/Norwegian character set) support. It can also print all the characters available with the Amiga in the Amiga configuration. The MPS1200P is capable of all the printing functions you would expect, as well as some additional features you may not expect.

# MPS 1500C COLOUR PRINTER

£5.00 post and packing

A. TECHNICAL CHARACTERISTICS

PRINTING TECHNIQUE ......Impact dot matrix (9-needle print head).

DRAFT MODE ...... – matrix: 9 vertical dots x (5 + 4) horizontal dots; – print speed: 120 char/s, at 10/char in

TABULATION SPEED ......2 char/s

PRINTING DIRECTION ......bi-directional, with optimised head movement

CHARACTER SET ......ASCII characters and special characters. MAX. PRINT LINE LENGTH ...... 40 top 192 characters, according to print pitch selected.

1084S STEREO/COLOUR

Compatible with PC, Amiga, C64c, C128

£5.00 post and packing

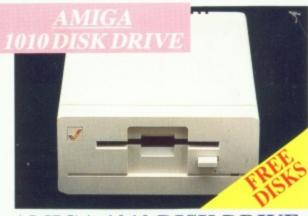

Amiga 3.5" external drive. Capacity 880K PLUS FREE DISK

STORAGE BOX & 10 BLANK DISKS + £5.00 post and packing

**A501 RAM PACK** 

512K for the Amiga

+ £5.00 post and packing

A who comp durab fit you only s

> LARGI ALL M

forms

# MORE BEST

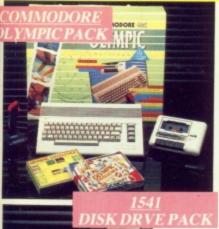

# THIS TOPICAL GAMES COMPENDIUM OFFERS A TRUE SPORTING CHALLENGE

Pack contains: C64c Computer 1530 Datasette, Quickshot Joystick, Matchpoint Tennis), Snooker, World Championship Boxing, Daley Thompsons Supertest, Hypersports, Basketball, Matchday II, Daley Thompsons Decathlon, Basket Master, Track and Field.

PLUS POSTRONIX BONUS PACK OF £100 OF FREE SOFTWARE

£149.99

+ £5.00 post and packing

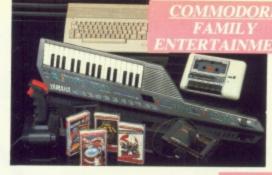

Pack includes: C64c 1530 Data Cassette, Quickshot II Joystick, The Great Escape, Miami Vice, Platoon, Rambo, Top Gun, Every Second Counts, Blockbusters, Bullseye, Trivial Pursuit, Krypton Factor.

A GREAT DOUBLE THEME PACK

Plus: POSTRONIX BONUS PACK

OFFERING THE BEST OF HOLLYWOOD, PLUS A COMPENDIUM OF T.V. GAME SHOWS

# Plus: POSTRONIX BONUS PACK OF £100 OF FREE SOFTWARE

THE FAMILY

AN EXCELLENT PACK PROVIDING

Pack includes: C64c Computer 1530 Data Cassette, Quickshot II Joystic Personal Hi-Fi, Commodore Juke Box Audio Tape (10 Hits), Yamaha SHS10 FM Digital Keyboard with Midi, Ghostbuster, Rollaround, Tau Cet

HOURS OF ENTERTAINMENT FOR ALI

C: COMMODORE GAR

ONLY £199.99 + £5.00 post and packing

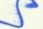

# 1541 II DISK DRIVE PACK

1541 II Disk Drive, 10 Excellent Disk Games, 20 Blank Disks, 51/4" Diskette Storage Box. AND GEOS!

£169.99

+ £5.00 post and packing

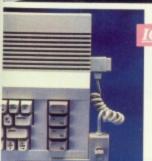

# ONTROLLE

## **ICONTROLLER**

Icontroller is semi permanently mounted on your computer console. Icontroller leaves hands on the keyboard while executing Icon commands with your fingertips.

£15.99

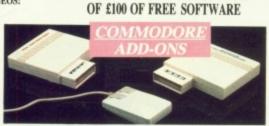

# A) 1750 RAM EXPANSION MODULE FOR CBM 128

Simply plug it into the expansion port on your CBM 128 and 512K Bytes of additional Ram are available.

# B) 1351 COMMODORE MOUSE

C) 1764 RAM EXPANSION MODULE FOR COMMODORE 64 How do you get a total of 320K Ram on your 64, just plug in the 1764 Module.

A £149.99 B £19.99 C £99.99 All prices + £5.00 post and packing

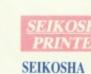

ONLY £149.99

+ £5.00 post and packing

# PRINTER

Compatible with most makes of Commodore computers. Features variety of fonts including

graphics and near letter quality, reverse printing, italics, tractor feed and paper seperator. Comes complete with serial £159.00

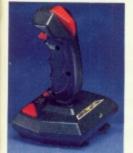

## STARFIGHTER

Compatible with Sinclair Spectrum, Commodore. Atari Computers. Atari 2600 Video Games Systems.

£14.95

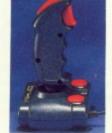

# CHEETAH 125+

Compatible with Spectrum Commodore. Atari 2600 Video System. Atari. Amstrad PC. Amstrad.

£8.95

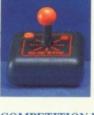

CONTROLLER

Compatible with Atari Computers Atari Games System. Commodore.

SLIK STIK JOYSTICK

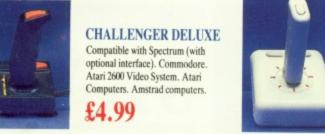

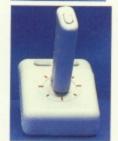

# TAC 5 CONTROLLER JOYSTICK

Compatible with Atari. Commodore

£13.99

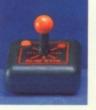

COMPETITION PRO 5000 Compatible with Commodore 64 and Vic 20. Sinclair ZX Spectrum (interface

£14.95

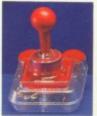

# TAC 2 CONTROLLER JOYSTICK

Compatible with Commodore 64 and Vic 20. Atari Computers. Atari Game Systems

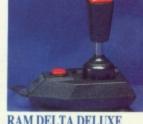

## RAM DELTA DELUXE MICROSWITCH JOYSTICK

Compatible with Atari computers and Video Games Machines. Amstrad PCW (with adaptor). Spectrum (with adaptor).

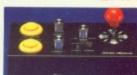

# MICRO HANDLER MULTI **FUNCTION JOYSTICK**

Compatible with Commodore. Co C16/+4 (adaptor required).

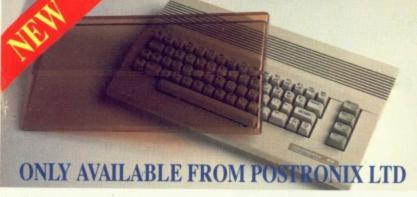

A whole new range of innovative computer covers, made from durable clear plastic. Designed to fit your computer perfectly ... not only safe from dust but also all forms of accidental damage.

C64 OLD STYLE C64C NEW TYLE £9,99 AMIGA 50 £9.99 ATARI 520ST £9.99 ATARI 1040ST

LARGE STOCKS OF SOFTWARE & ACCESSORIES FOR ALL 16 BIT, 8 BIT COMPUTERS - ALSO ALL MAJOR GAME CONSOLES - PHONE (0604) 791771 NOW WITH YOUR REQUIREMENTS.

| SERIO YOUR DADER TO. ASSTROAMS ADDRESS  SERIO YOUR DADER TO. ASSTROAMS ADDRESS DATE AND TOTAL PROPERTY CARD ASSTROAMS  CUSTOMER NO IF ENDANCE  CUSTOMER NO IF ENDANCE  CATALOGUE (TEM NO.)  DESCRIPTION  IF YOU REQUIRE A FREE CATALOGUE PLEASE TICK  PLASS DEEM NO CARD SCRIPT CARD  TOTAL  PLASS DEEM NO CARD SCRIPT CARD  TOTAL  TOTAL  TOTAL  | 20                                                                            | etnoniv           | MILE (THE  | (80) |       | INTIALS | SURNUM | er .      |                                       |                                                                     | -                         |
|----------------------------------------------------------------------------------------------------|-------------------------------------------------------------------------------|-------------------|------------|------|-------|---------|--------|-----------|---------------------------------------|---------------------------------------------------------------------|---------------------------|
| SEND YOUR ORDER TO:  ADSTRUCKS AND RETURNISS CENTRE RESPICES STREET NORTHAMPTON NIS BEIN  CUSTOMER NO SPENDANS  CUSTOMER NO SPENDANS  CUSTOMER NO SPENDANS  CATALOGUE ITEM NO  DESCRIPTION  TOTAL PRICE  IF YOUR EQUIRE A FREE CATALOGUE PLEASE TICK  PLANS CREAT CREET  ADMINISTRATIC  AND RECET DAY PRICE  FOR TOTAL PRICE  ADMINISTRATIC  ADMINISTRATIC  ALL SOFTMANE FIRMS ASS INCLUSE  ADMINISTRATIC  ADMINISTRATIC  A | ,,,                                                                           |                   | MR         | MRS. | MISS  |         |        |           |                                       |                                                                     |                           |
| IF YOU REQUIRE A FREE CATALOGUE PLEASE TICK                                                                                                    | POSTRONIX<br>NENE ENTERPRISE CENTRE<br>PRESPOLD STREET<br>MORTHERITOR NOT HOW |                   |            |      | AND   |         |        | POST COOL | ALL SO<br>OF P.P.<br>IS ALL<br>FOR P. | R ORDER SERVIC<br>FTWIRE ITEMS A<br>ALL HARDWARE<br>WEXT DAY DELIVI | IRE PICLUSIO<br>ITEMS ARE |
| IF YOU REQUIRE A FREE CATALOGUE PLEASE TICK ALASS COURT MY COSECT CARD                                                                                                    |                                                                               | CATALOGUETTEM NO. | DESCRIPTIO | w    |       |         |        |           | /TEM<br>MIKE                          | arv                                                                 | TOTAL                     |
|                                                                                                    | 3                                                                             |                   |            | A FI | REE C | ÁTALOGI | JE PLE | EASE TIC  | CK                                    | 7074<br>62005                                                       |                           |

Managing Editor Derek Meakin

Group Editor Alan McLachlan

Editor Simon Rockman

Assistant Editor Jeff Walker

Production Editor Peter Glover

> Art Editors Mark Nolan **Doug Steel**

News Editor Mike Cowley

Reviews Coordinator Pam Turnbull

Advertisement Manager John Snowden

> Advertising Sales Wendy Colbourne

> > 0277 234434

0625 878888 Advertising 0625 878888 Subscriptio 0625 879940 72:MAG001 Telecom Gold: Telex:

Editorial:

9312188888 DB 0625 879966 Fax: Prestel Mailbox: 614568383

Published by: Database Publications Ltd, Europa House, Adlington Park, Adlington, Macclesfield SK10 4NP.

ISSN 0952-5948

Amiga Computing welcomes articles for publication. Material should be typed or computer-printed, and preferably double-spaced. Program listings should be accompanied by disc. Please enclose a stamped, self-addressed envelope, otherwise the return of material cannot be guaranteed. Contributions can only be accepted for publication by Database Publications Ltd on an all-rights basis.

© 1989 Database Publications Ltd. No material may be reproduced in whole or in part without written permission. While every care is taken, the pub-lishers cannot be held legally responsible for any errors in articles, listings or adverti

Amiga Computing is an independent publication and Commodore Business Machines (U.K.) Ltd is not responsible for any of the articles in this issue or for any of the opinions expressed.

News trade distribution: Europress Sales and Distribution Limited. Unit 1. Burgess Road. lvyhous Lane. Hastings. East Sussex TN35 4NR. Tel: 0424

# AMIGA SCENE

LATEST **NEWS** 

A big screen arrives for the Amiga, inside tips on the latest software releases and a chance to win one of five limited edition T-shirts.

# ADVENTURES

HELP IS AT HAND

Join Dave Eriksson in the hunt for the evil book hidden deep within SSI's Questron. Stuck? Then the helpline will cure your adventuring problems.

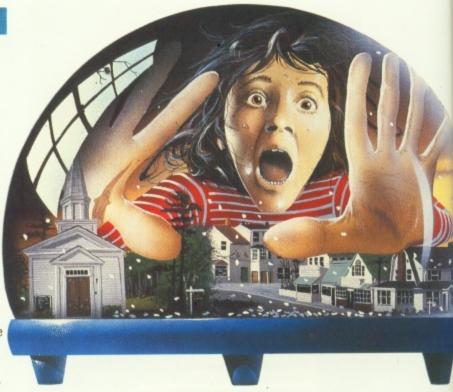

# HARDWARE

CAMERON'S HI RES HANDY SCANNER

More than a toy, the scanner which can pixelate pictures and digitise drawings. It can also understand the written word with nifty software.

BUSINESS

SUPERBASE PERSONAL 2

Precision Software has taken the top Amiga database and added features users have been asking for. The best made better or the lily gilded?

# CONFERENCE

SPRECHEN SIE AMIGA?

The Amiga developers' conference in Frankfurt was a chance to meet those who made the Amiga special and find out what's in store for the future.

th

# **PROGRAMMING**

AMIGABASIC COMPILER

Tinkering in Basic is fun, but if you have a need for speed then machine code is the way to go. Hisoft offers a bridge to the hard and fast.

# HARDWARE

COMMODORE'S NEW AMIGA SPEEDUP

The A2620 board makes the Amiga run nearly five times faster. A luxury for A2000 owners at the moment, but a useful pointer to the Amiga of 1990.

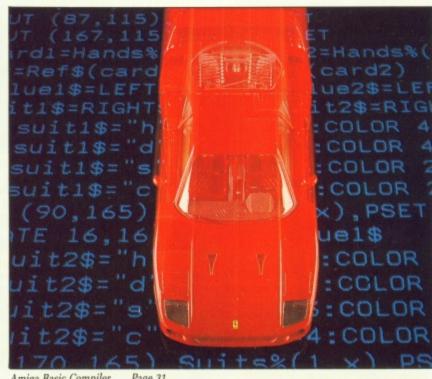

Amiga Basic Compiler . . . Page 31

# **PRODUCTIVITY**

DELUXE PRINT

Electronic Arts' Deluxe Paint must be the most popular Amiga program in existence. EA's new print program has a lot to live up to. Can it cope?

# **PROGRAMMING**

ASSEMBLER TUTOR

Variables are like sweeties, or like kumquats. Rupert Goodwins explains what to do if granny points your program counter at the pick 'n' mix

# PRODUCTIVITY

MAKING MOVIES

PROGRAMMING

You have probably seen some stunning graphics produced using Sculpt, Videoscape and Silver. But how do you build the movie yourself?

LOOKING FOR

A PICTURE

Have you ever scoured discs looking

for some IFF files to load into an art

program? Here's a simple C utility to

type in and automate the job.

# **GAMES REVIEWS**

AMIGA ARCADE

Steaming hot reports on the latest programs to tickle your joystick. But watch out, there is the odd duff one about. Stay sharp: Read - then buy.

# HINTS

KILLER

Max the Hacks, MTH to you and me, dips Judge Doom, laps Outrun, saves the world in Rocket Ranger and gives comprehensive pokes for Elite.

BASIC

You can make sums much easier by defining a function. Just the thing for smart AmigaBasic programmers who don't like to clown with a lot of code.

# **PROGRAMMING**

**SERIES** 

# LETTERS

FROM OUR POSTBAG

Did Commodore make a Basic error? Should virus programmers be shot? Are there any decent computer shops? Is there a future in ribbons?

# FEATURE

DRAGONS LAIR

It takes six discs and was first started in the late 1970s. We look at the game and its history. An epic in megabytes, but is it worth the pain in the wallet?

# PROGRAMMING

THE PLAIN MAN'S **GUIDE TO CLI** 

Phil South digs deeper into the C directory to find out what lies within the STACK and SORT commands while finding out about spaces.

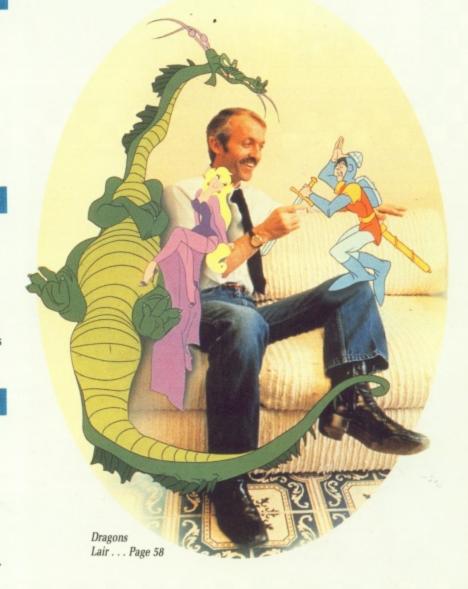

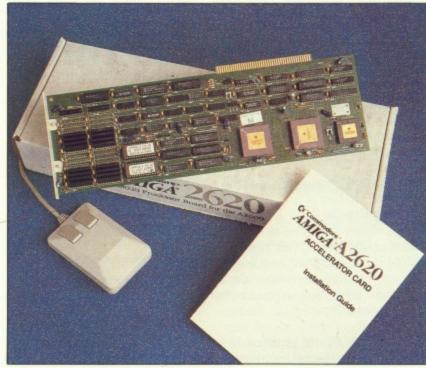

Faster Amiga . . . Page 37

# mbard

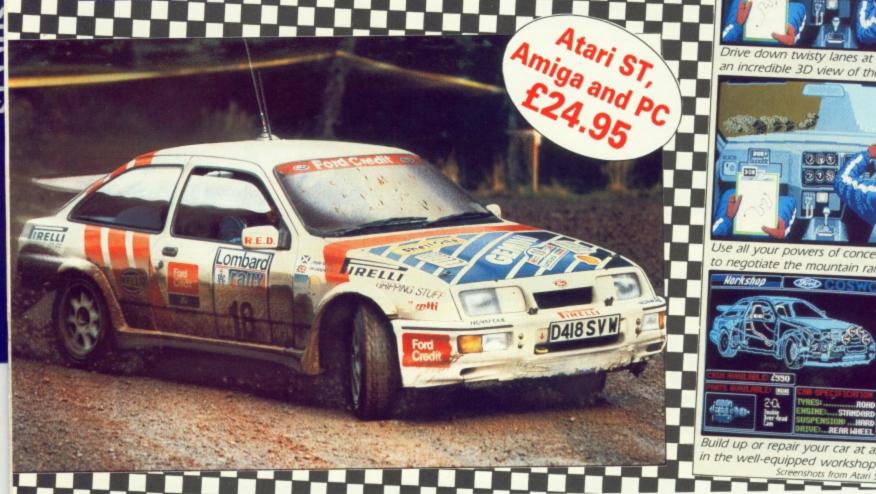

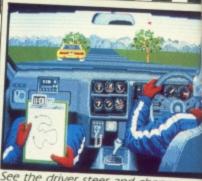

smoothly through each of the ge

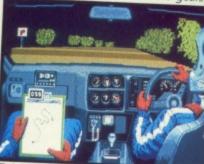

Drive down twisty lanes at night with an incredible 3D view of the road

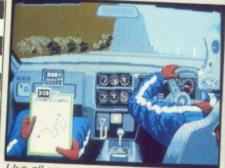

Use all your powers of concentration gotiate the mountain range

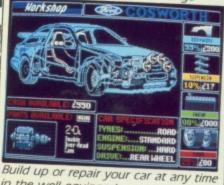

Five . . . four . . . three . . . two . . . one . . .

Your 300bhp Ford Group A Sierra Cosworth roars away from the starting line, skidding round hairpin bends, as you speed through unfamiliar, ever-changing terrain . . . in a race where every fraction of a second counts!

Lombard RAC Rally recreates all the excitement of the world-famous rally - with the help of RAC drivers who guarantee its authenticity.

Complete the five stages – down winding tracks, through verdant forests and over precarious mountain ranges – with the additional hazards of night driving and fog.

Repair damage and add new features to your car in the workshop, and earn money for spares by taking part in a TV interview.

This is the official simulation of a lifetime . . . will your skills measure up to the challenge?

Inside every box: A detailed 16-page booklet containing a history of the rally and technical specification of the Cosworth, 15 maps to help you plot out your course, and a colourful sticker to commemorate your participation in the rally.

in association with

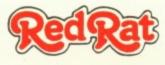

'Totally addictive . . . a breath of fresh air' – Atari ST User, January '89

Thoroughly engrossing . . . highly recommended . . . the best controls I've encountered in any computer race game' - Computer and Video Games, January '89

'The definitive racing game ... Overall 95%' - Computer Gamesweek, November 5-15, 1988

'An absolute must? - ST Action, January '89

| made payable to Mandarin Software  Please debit my Access/Visa number:  Name  Address |             |
|---------------------------------------------------------------------------------------|-------------|
| ☐ Please debit my Access/Visa number:                                                 |             |
| ☐ Please debit my Access/Visa number:                                                 | 111         |
| ☐ Please debit my Access/Visa number:                                                 |             |
| made payable to Mandarin Software                                                     | -           |
| ☐ I enclose a cheque for £24.95                                                       | Expiry date |
| □ Atari ST □ Amiga                                                                    |             |

# AMIGA SCENE

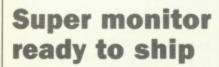

APPLIED Technology Marketing has been appointed UK distributor for Moniterm's Viking A2000 monitor. Based on the same chips Commodore uses in the, as yet unavailable, A2024 monitor, the Viking A2000 can display a screen 1,008 by 1,008 pixels in four shades of grey.

The non-interlaced flickerfree screen measures 20in diagonally, making it ideal for desktop publishing.

Moniterm is a major manufacturer of large screens for the Macintosh market and has worked closely with Commodore to help establish the A2000 as a serious rival to the Apple range.

Programs which follow Commodore guidelines, such as WordPerfect, should work on the big screen monitor without modification, although those which open a custom screen may need minor changes.

The Viking plugs into a slot on an Amiga 2000 using a card with 2Mb of dual ported video ram. This memory is not shared with the system, so you can still have a full 9Mb in your Amiga. However most applications will run out of chip ram if you open a 1,008 by 1,008 window.

To counter this the Viking A2000 will be supplied with the enhanced chip set (ECS) when it becomes available. This may lead to some delays, since ECS needs Workbench 1.4. In the meantime Viking 1s will be sold with a Jumpstart utility which sets the system up for a big screen.

No UK price has been fixed, the US price of \$1,995 compares very well with that of similar monitors on IBM and Macs. For more details contact Applied Technology Marketing, 2Q The Cad Cam Centre, 16 Highforce Road, Middlesbrough, Cleveland, TS2 1RJ. Or call 0642 225854.

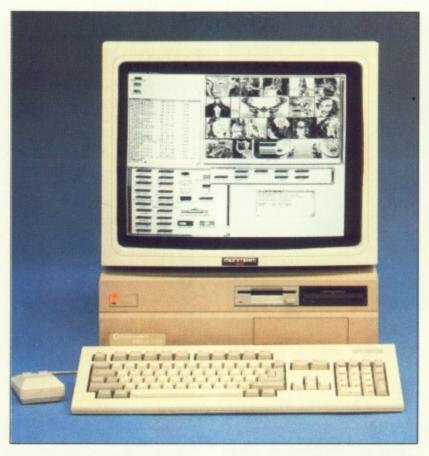

# Programmers warned

COMMODORE has warned its third party Amiga software developers to follow strict programming guidelines or face the consequences (see Sprechen sie Amiga? Page 26).

Commodore's technical support manager, Dr Rahman Haleem, said: "The warning is intended to draw the attention of developers to some programming practices which have been resulting in certain commercial Amiga programs – mainly games – not running on some versions of our current operating systems.

"The introduction of Kickstart 1.3 should not affect the operation of properly written software, yet we are receiving reports of some games not running".

Dr Haleem has set up a test station in Maidenhead to help developers. It comprises a number of Amigas specially selected to run hardware and software under different conditions.

# Here there be dragons

LATEST release for the Amiga from Software Horizons (01-348 4577) is Dragonscape, due out this month.

Transported back in time and space to an unknown era, you have to stop the evil curse that has descended on the land of Tuvania.

A dragon called Garvan helps you through the scrolling shoot-'em-up, collecting eight key artifacts as you go. Price £19.95.

# Aid for autistic

Latin Elsure software houses hope to boost funds of the National Autistic Society by £50,000 this year. Games publishers attending the Industry Dinner in London

kicked off the campaign by pledging £15,000 on the night. There are plans for a charity compilation and also a Day of Action set for May 4.

Over the past few years the UK games publishers have raised £500,000 for various charities.

# Race for the million

THE Amiga now has a worldwide user base rapidly approaching the magic million mark. And Commodore plans to ensure that an ongoing supply of new hardware and software is developed to service this vast army of users.

The company is planning more developers' conferences where the latest initiatives can be discussed.

The second such conference to be held in Europe was at Frankfurt in January. Dates of others, including at least one in the UK, will be announced soon.

# Psygnosis on the ball

PSYGNOSIS (051-236 8818), which has just signed a multi million dollar deal to market its products in the US, plans to release 17 games this year.

First off the production line for Amiga users is Ballistix, a fast competitive and tough ball game played on more than 130 different pitches.

Everything including ball speed, control, pitch design and number of players can be selected from the opening screen to give you the choice of pace and difficulty. Price £19.95.

# Commodore deal signed

MICRODEALER International, the largest software distributor in Europe, is to distribute the entire range of Commodore machines and peripherals throughout the UK under a deal just signed.

"The deal both reaffirms Commodore's total commitment to the independent dealer and ensures Microdealer's future success in the hardware marketplace", said a spokesman.

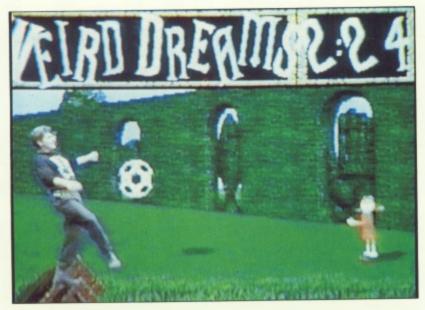

# Walk on the weird side

RAINBIRD has collaborated with the Motormouth television programme to pull of a Saturday morning coup, turning the forthcoming game Weird Dreams into a telephone general knowledge quiz.

Viewers who send in a photo and their telephone number are entered in a lottery to play Weird Dreams. The winner has to answer really difficult questions, like "Who is the Prime Minister?", to avoid the evil which lurks in the game.

For completing each stage the caller wins a pretty decent prize, a Motormouth T shirt and goodie bag, some item of trendy clothing and a Walkman. For completing the game, and swatting a giant wasp, the caller gets roped into a final and a chance to win a trip to Egypt on Concorde.

The TV version required a

lot of work by the programmer, James Hutchby, graphic artist Herman Serrano and project manager Gary Sheinwald.

Herman drew a beautiful Concorde sprite in one day. Unfortunately this work has meant the game will be a little delayed - expect to see it this spring.

When it arrives you will want to be kitted out for the event, and Clare Edgely from Rainbird is offering five Amiga Computing readers just the right garb - five Motormouth Weird Dreams T shirts are up for grabs.

All you have to do is send us a postcard or letter telling us the name of the presenter Motormouth shown playing ball with the girl - some call her Denise in the screen shot above.

Get your entry to us at Amiga Computing, First Floor, North House, 78-84 Ongar Road, Brentwood, Essex, CM15 9BG before April 1 and we'll put your name in the hat.

# **Popular Euro show**

WITHIN one month of the European Computer Trade Show being announced half the available space was booked says organiser Database Exhibitions.

The show - at London's Business Design Centre, April 16-18 - targets the leisure and small business sectors of the marketplace.

A Database spokesman said: "This unique exhibition is generating overwhelming interest, not only in the UK and Europe but also in North America"

The event received a fillip when the British Micro Federation announced it will throw its weight behind the show.

Key speakers from France, Germany, Holland, Italy, Sweden and the UK will appear at the Computer Trade Forum, the extensive seminar/conference programme being run in conjunction with the show.

distribution German and giants Rushware Ariolasoft say they will have a major presence.

The UK governmentfunded network of Language Export Centres has agreed to provide exhibitors and visitors with advice on how to market Europe.

"The computer industry has reacted in the most positive way possible to this event - by voting with its feet", said Michael Meakin, head of Database Exhibitions. "We couldn't be happier with the way things are going".

# Into video with Amiga

OMMODORE is launch-Jing an attack on what promises to be one of the big consumer booms of 1989 the combined use of computers and video.

To start its campaign it has joined with the leading video camera magazine Video Action! and Southampton distributor Addons to offer video enthusiasts a choice of three price slashing special offers.

Each package will contain an Amiga complete with genlock and graphics software for adding a truly professional look to video films.

There is a package to suit every pocket from a sub £500 start-up system to a fully professional system used by television companies and worth over £3,000. Every one is offered at a massive saving over normal retail prices.

The top-of-the-range package built around the Amiga 2000 is comparable to systems used by satellite TV, BBC and ITV companies.

It has an internal genlock allowing you to superimpose pictures, titles and sophisticated graphics. There are

powerful facilities for producing sound effects and music, plus a real-time frame grabber

The computer comes with stereo colour monitor, 20Mb hard disc, 3.25in drive, 8Mb ram expansion board with 2Mb of ram already built in and includes two graphics packages.

Two packages will be built around the Amiga 500. The first has a colour monitor, external genlock, 512k of ram upgrade, a second 3.25in external drive and three items of graphics software.

The second includes the Amiga 500, Commodore TV modulator, external genlock plus Fantavision and Photon Paint software.

With each special offer package there will be free delivery and unlimited hot line support and Video Action! is planning a low cost demonstration video to help first time users.

Other future developments will include bringing in some of the latest American graphics software and hardware so that purchasers of the special offer packages can upgrade their systems even further.

For more information on Video Action! see Page 83.

# Northern drive

NEW boss of Commodore International's legal Scandinavian division is Erik Schale, former sales vice president in Sweden for Apple Computer.

A company spokesman said: "The appointment is part of Commodore's strategy to boost its presence in the business, government and education sectors

worldwide".

Working from his Stockholm base, Schale will have responsibility for marketing Commodore products in Sweden, Norway and Denmark.

Commodore's plunge into specialist areas was recently broadened by its signing of the Quadrant Network Group to supply Amigas to the UK audio visual market.

Quadrant will aim its sales efforts at small production companies and government agencies.

# Award for Amiga games

THREE major awards two of them for Amiga hits – were won by Telecomsoft at the Industry Dinner. The 16 bit Game of the Year" award

went to Virus, created for Firebird by Elite author David Braben.

Telecomsoft (01-379 6755) also took the Best 8 bit Graphics prize with Savage by Probe Software and Best 16 bit Graphics went to Rainbird's Starglider II by Jez San.

# Games update

0-

OCEAN has a busy release schedule. The French team responsible for Operation Wolf is putting the finishing touches to WEC Le Mans, while in the UK Robocop has been programmed by Peter Johnson. Easter should see the release of two film tie-ins; The Untouchables and Batman.

US Gold has two movie titles from Lucasfilm: Zac McKracken, based on the zany antics of a superhero, and The Last Crusade, which features Indiana Jones in his third and final adventure.

On the arcade front US Gold has announced the Capcom trio of Last Duel, LSD Storm and StreetFighter II, as well as the long overdue Gauntlet II, Road Blasters and Tiger Road.

Elite has been quiet for a while, but this should change with Space Harrier II and Ghosts n' Goblins out soon. While Elite has been a little slow with its Amiga versions such games are always worth the wait.

Barbarian II from Palace has been put back until Richard Leinfellner finishes coding the gameplay. Palace's other 16 bit game, Cosmic Pirate, is nearing completion and should be released this month. Written by Zippo Games, the objective is to fly around the Galaxy working for an arch criminal organisation raiding space trucks.

Terrarium from Image Works is an interactive arcade adventure set in a surreal fantasy world. The Bitmap Brothers are now working on a game which may become Xenon II for

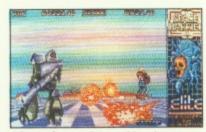

Elite's latest Space Harrier

Image Works – a scrolling shooty game with Star-ray like effects.

Two titles are soon to be launched on the Cinema-ware label – It Came from the Desert and Lords of the Rising Sun, which will both feature the customary high quality graphics and sound.

Recent releases have shown that Cinemaware has discovered that gameplay is as important as pretty graphics, so these should be ones to watch.

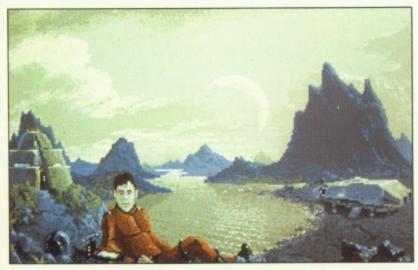

Terrarium's fantasy world

# Caring for your Amiga

A NEW concept in support packages for the Commodore Amiga range has been launched by a leading UK systems house.

Amiga-Care allows subscribers to buy blocks of support units which can then be traded in for services ranging from training to consultancy/system analysis.

It comes from Burocare Computer Systems of Harrow, Middlesex, a company that has been actively involved in research and development for the Amiga since the machine was unveiled.

It is the brainchild of managing director Steve Laitman. "We feel that most support packages simply don't go far enough", he says. "This will be to Amigas what the Welfare State was to British people when it was first introduced – a revolution in the field of care.

"In effect, it will offer companies a service that can only be compared with having their own extensive in-house computer department".

The Amiga-Care package covers:

 Training of staff to meet specific requirements.

 Telephone support for both software and hardware through a dedicated line to a team of experts.

 On-site support from engineers who guarantee to to get any system up and running with a minimum of disruption.

● Technical reports and software updates custom-written to meet a participating company's requirements, so ensuring a constant update source on changing technology.

 Consultancy / system analysis offering specialist advice on what is required for future computerisation of companies.

 Accidental damage and all risk insurance.

Loss of data cover.

Amiga-Care involves buying support units in blocks of 20, with prices starting at £100 a block. Bulk buying reduces this to £85 a block for companies acquiring 50 or more blocks.

Units are then exchanged for services ranging from one unit a solution for telephone support through 10 units an hour for on-site work up to 80 units a day for consultancy.

Insurance of both hardware and software and for loss of data can also be paid for using Amiga-Care units.

# Star of the circus

AN Amiga 500 has been brought in to play a key role in the production of a new BBC1 television computer programme It is being used to prepare all the titles for Software Circus which is scheduled to go out on Sunday, April 2.

Using De Luxe Paint and De Luxe Video, it will provide all the computer graphics.

Produced by Bryn Brooks

– with the help of John Allen
and Ann O'Dwyer – Soft-

ware Circus is aimed at the home computer owner who has still to graduate from games playing or word processing.

It will involve celebrities such as Gordon Honey-combe, Fred Housego and Tony Soper reviewing software packages on subjects ranging from bird watching to genealogy.

"We want to make people aware of the enormous variety of interesting applications for home computers", says John Allen.

Software Circus will be screened between 10am and 12.30pm and from 11pm to 11.30pm on Sunday, April 2.

# TEL ELECTRONICS

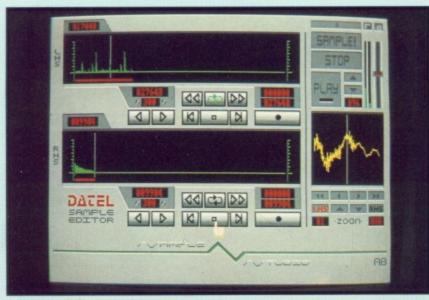

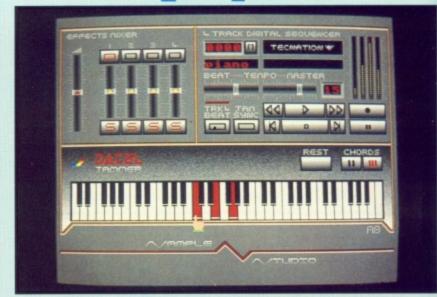

## STUDIO + DATEL JAMMER AMIGA PRO SAMPLER

- A top quality sound sampling system at a realistic price.
  - 100% machine code software for realtime functions.
- HiRes sample editing.
- Realtime frequency display.
- Realtime level meters. Files saved in IFF format.
- Adjustable manual/automatic
- record trig level.
- Variable sample rate & playback
- Seperate scroll line waveform windows & zoom function with Edit
- windows for fine accurate editing.
  3D shot of sound waveform. Wave editor to design your own waveforms or adjust existing ones.
  Microphone & line input 1/4" Jack
- & Din connections. Software files can be used within other music utilities.

To complement the Sample Studio the Datel Jammer gives you a 5 octave keyboard to play & record your sampled

# FEATURES:-

- 4 track sequencer up to 9999 events.
- Tempo & Beat controls.
- Mixer Controls on Instruments.
- Load & Save sequence.
- Works on standard IFF file sounds.

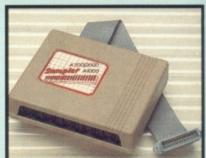

0

AD

# ONLY £69.99 PLEASE STATE A500/1000/2000

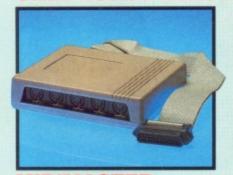

# **IIDIMASTER**

- Full Midi Interface for A500/1000/ 2000 (please state model). Compatible with most leading Midi
- packages (including D/Music). Midi In Midi Out x3 Midi Thru.
- Fully Opto isolated.
- No need to pay more Full Midi standard.

# **ONLY £34.99**

SPECIAL OFFER!! **BUY THE MIDIMASTER &** THE MIDI MUSIC MANAGER TOGETHER FOR **ONLY £59.99** 

# RINTER LEADS

- 25 pin 'D' to 36 way Centronics parallel lead. 1.2m length.
- A500 or 1000, please state.

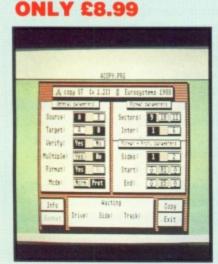

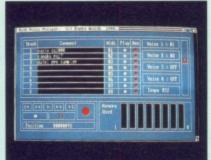

# **MIDI MUSIC**

# MANAGER A TRULY PROFESSIONAL

MIDI PACKAGE AT A REALISTIC PRICE

- Play sampled sounds on Amiga from any Midi track.
  Full dubbing listen to one track while recording another.
  Works with many Midi interfaces including Datel Midi Master (see Ad) 8 realtime Midi tracks for record/playback
- playback. Adjustable track length limited only by available memory. Works with standard IFF files.
- **ONLY £39.99**

# **MIDI CABLES**

- Top quality.
- 3 metre length.

# ONLY £6.99 PAIR UNBEATABLE VALUE

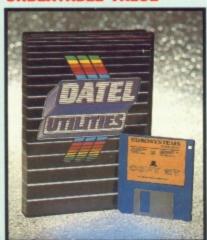

# ----DATA

- **ACQUISITION UNIT** Turn your Amiga into a sophisticated measuring instrument capable of measuring a wide range
- of data inputs. Sample & display events from microseconds to hours- with amplitudes from milivolts to 50
- A Hardware/Software package with very high spec. including:-DIGITAL SCOPE DISPLAY - 2 channel inputs.Manual or continuos display. Timebase 500ms/div to 20us/divaccurate to 5%.
- 6 bit flash conversion gives 2 million samples/sec.
  PLOTTER DISPLAY
- Timebase range 1 sec to 10hrs per plot.

All features found on units costing thousands of pounds.

# **ONLY £99.99**

PLEASE STATE A500/1000/2000

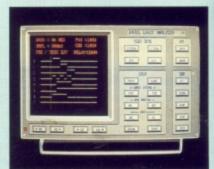

# LOGIC ANALYZER

- At last a logic analyzer at a realistic price for the Amiga computer.
- The Datel Logic Analyzer gives you many of the features found in instruments costing thousands of
- Data in Hex, Decimal, Binary, Octal & Ascii.
- ☐ Buffered inputs, CMOS & TTL compatible.
- Specifications include 8 channel input, 8K memory, external trig, internal 10Mhz crystal clock, 8 ranges from 20~S to 100~S, search facilities & word trigger.
- Load & save facilities.
- Complete with pod.

**ONLY £99.99** 

# **DEEP SCAN BURST NIBBLER**

- Copy an entire disk in under 60 seconds.
- Works with one drive or two.
- Multiple copy option allows you to make many copies from one
- Copy 1 or 2 disk sides up to 85 tracks.
  - Full verify option.
- Compatible with A500/1000/2000.
- Easy to use Icon driven programme takes the mystery out of disk backup.
- Special format parameters for nonstandard formats.

**ONLY £29.99** 

## **NOTICE 1988 COPYRIGHT ACT**

DATEL ELECTRONICS Ltd. neither authorizes or condones the use of it's products to reproduce copyright material. It is illegal to make copies of such material without the expressed consent of the copyright owners or thier licencees.

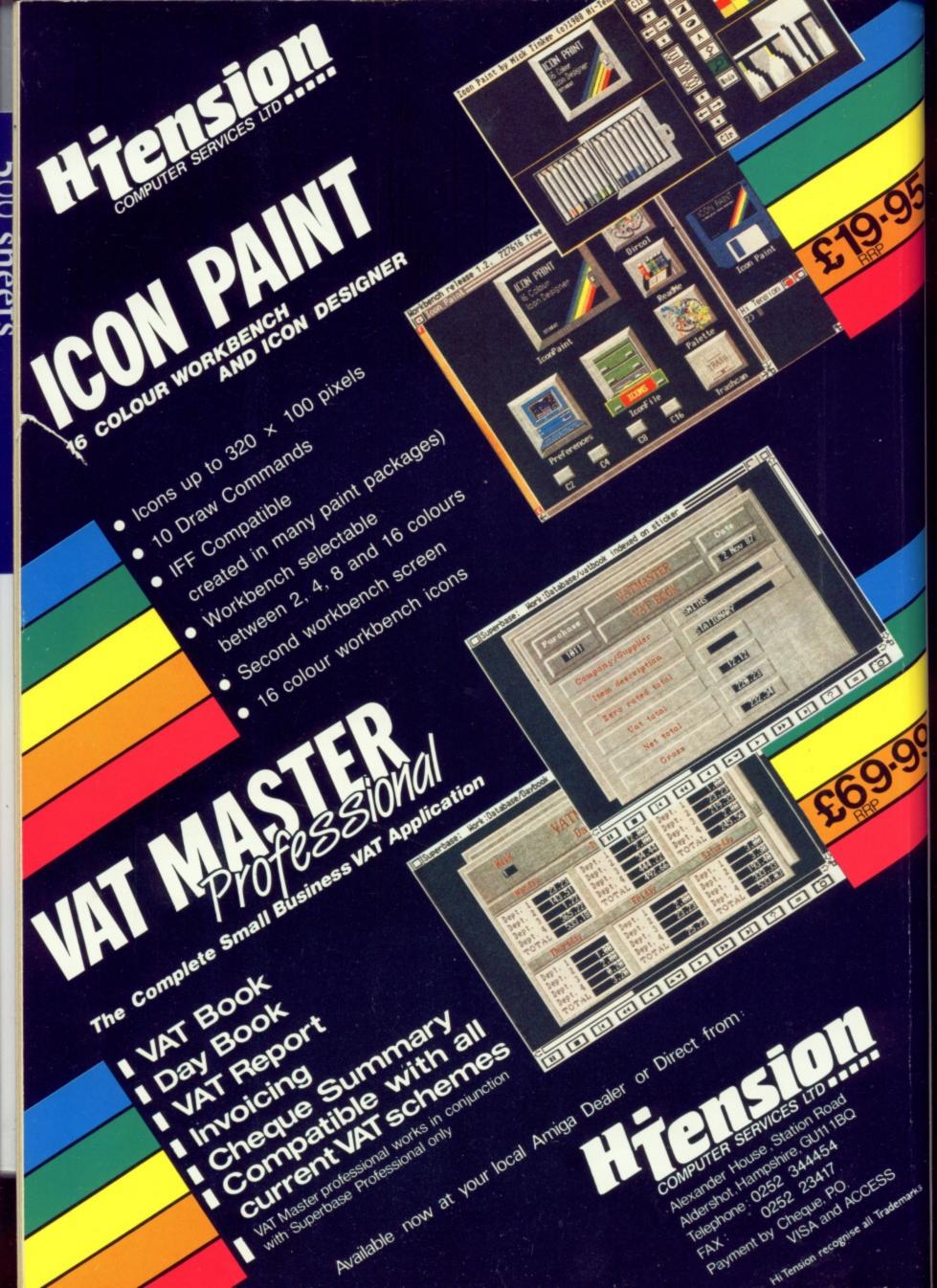

# ELECTROPICS

# EXTERNAL 3.5" DISC DRIVE | Slimline extra low profile unit only 6" long! | Top quality drive mechanism.

- Throughport allows daisy-chaining other drives.
- A superbly styled case finished in Amiga colours.
- Fully compatible.
- 1 meg unformatted capacity. Good length cable for positioning on your desk etc.

**NEW LOW CE ONLY** 

SINGLE DRIVE

# ONLY £149.99 TWIN DRIVE

ADD £5 FOR COURIER DELIVERY IF REQUIRED

- EXTERNAL DRIVE SWITCH

  DF1 & DF2 controlled.
- Save on memory allocated for drives not currently in use.
- Fits between computer & driver(s).

  ONLY £9.99

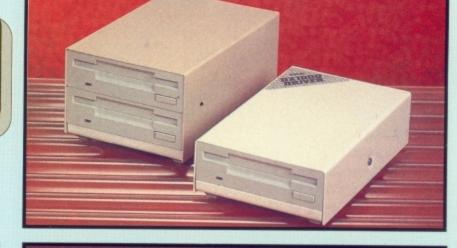

# STEREO BOOSTER SYSTEM

- Boost the output of your Amiga in
- glorious stereo. 30W + 30W power amplifier.
- 5 band graphic equalizer. Complete with cables for A500/ A1000/A2000 models.
- Slimline colour matched metal case with built-in mains power
- Headphone socket.

# ONLY£59.99

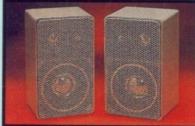

# MATCHING **SPEAKERS**

- High quality miniature 3 way speaker units in die-cast aluminium shelf enclosures 30 Watts 8 ohm each.
- ONLY £39.99 PAIR

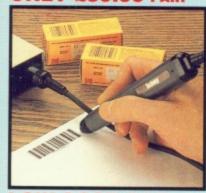

# **LOW COST BAR CODE READER**

- Low price Bar Code Reader.
- Model 420, high performance, low cost Bar Code Reader.
- Works with any Amiga/ST computer system (please state which) via the RS232 interface.
- Features a built-in self-testing
- Features a diagnostic indicator.
- Can read codes EAN, UPC, Inter leaved 2 of 5, Code 39, CODABAR.
- Comes complete with wand, ready to go. Easy to install.

ONLY £189.99

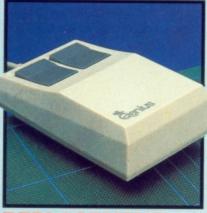

# REPLACEMENT MOUSE

- High quality direct replacement for mouse on the Amiga. Teflon glides for smoother
- movement. Rubber coated ball for minimum slip. Optical system counting - 500/mm.

Special offer - free mouse mat + mouse house (worth £7.99).

## ONLY £29.99 COMPLETE

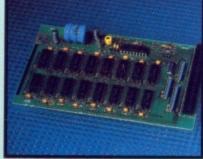

# 512K RAM **EXTENSION CARD**

- Available with/without calender/ clock option.
  - Simply plugs internally into A500
- Switch in/out with switch supplied. Fitted in minutes - no soldering etc. Accepts 41256 DRams (zero K
- fitted). With calendar/clock onboard time/
- date automatically booted.

  Battery backed to retain time/date.

# ONLY £19.99 FOR STANDARD CARD TO ACCEPT 512K

## **ONLY £34.99** FOR VERSION WITH CLOCK CALENDAR

NB THESE PRICES ARE FOR BOARDS WITHOUT RAM CHIPS. PHONE 0782 744707 FOR RAM PRICES. PHONE FOR LATEST FULLY POPULATED BOARD/RAM PRICES.

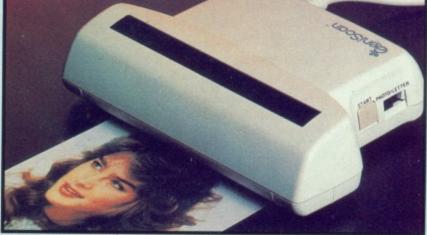

# ENISCAN GS4000 AMIGA

- An easy to handle Handy Scanner featuring 105 mm scanning width & 200 dpi resolution enables you to reproduce graphics & text on your computer screen.
- Adjustable switches for brightness & contrast.
- A powerful partner for Desk Top Publishing.
  - With Geniscan you have the ability to easily scan images, text & graphics into the AMIGA.
- Powerful software allows for cut & paste editing of images etc.
   Save images in suitable format for most leading packages including DELUXE PAINT etc.
- Package includes GS4000 scanner, interface & Scan Edit software.
  - Unmatched range of edit/capture facilities simply not offered by abeatable other scanners at this

SPECIAL OFFER COMPLETE WITH DELUXE PAINT II & DELUXE PRINT FOR ONLY £189.9 INCLUDING HARDWARE/SOFTWARE

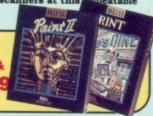

ALL ORDERS NORMALLY DESPATCHED WITHIN 48 HRS

BY PHONE

AND THE 0782 744707

24hr Credit

Card Line

BY POST

Send cheques/POs made payable to "Datel Electronics"

FAX 0782 744292

UK ORDERS POST FREE EUROPE ADD £1 OVERSEAS ADD £3

PRICES AND SPECIFICATIONS CORRECT AT TIME OF PRESS AND SUBJECT TO CHANGE WITHOUT NOTICE

CALLERS WELCOME - Please reserve goods by telephone prior to visit.

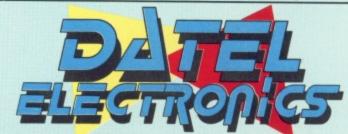

DATEL ELECTRONICS LTD., FENTON INDUSTRIAL ESTATE GOVAN ROAD, FENTON, STOKE-ON-TRENT, ENGLAND.

> SALES ONLY 0782 744707

TECHNICAL ONLY 0782 744324

HE latest fantasy role playing game to reach us is Questron II from SSI, distributed over here by US Gold. Those who enjoyed the Ultima or Phantasie adventures will find this to be in a similar vein. Questron I (CBM 64) had you fighting to save the land from an evil wizard, Mantor, and his use of the Evil Book of Magic. In that long drawn out struggle you were aided by the King's chief wizard Mesron.

In Questron II, Mesron recalls you to continue the fight against Mantor. The Evil Book cannot be destroyed, and he fears that Mantor will return and tap its power. You are sent back through time and space to ensure that the book was never created.

This sets up a fascinating paradox. To give you magical aid, you carry the Evil Book with you.

The screen displays countryside, towns and tombs in plan view. Dungeons are shown in 3D. To the left of the main display is an action menu and status report with comments on the four lines at the bottom of the screen.

You start with 15 points for your five main attributes – charisma, strength, agility, stamina and intelligence. These will be modified as you become wiser to the ways of Questron.

Mouse or keyboard commands are simple to master. The main menu offers a choice of: Arm (choice of weapon), Board, Climb, Dismount, End Game (save character), Fight, Game Speed, Inventory, Load Game, Magic, Loot, Speak, Use Item, Wear and Examine.

As you move the screen scrolls showing areas of the country. There are a number of towns. Most of them sell food – which has to be bought fairly often – weapons and armour, which come into their own later in the game. In some towns you may buy hit points, spells and different types of transport ranging from horses and llamas to ships and eagles.

Money is important and the two main sources are killing monsters or gambling. Casinos offer three games: High-Low, Blackjack or Wizard's countryside so you know where things are and talk to everyone you can.

Your first quest must be to find the Hall of Visions in Redstone Castle. Here Mesron will contact you and give you a hint on what to do next.

AGI

Dave Eriksson answers sto saving worlds, tackling gr and offering hints forhe

# Adven

Squares. A cool head, careful strategy and a strong will (leave while you are winning) can make you rich.

I would recommend an early visit to the nearest casino and a few games of Blackjack, saving your character each time you double your money. After this, check around the

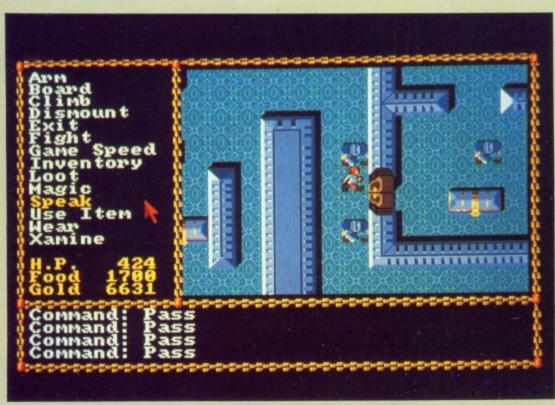

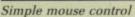

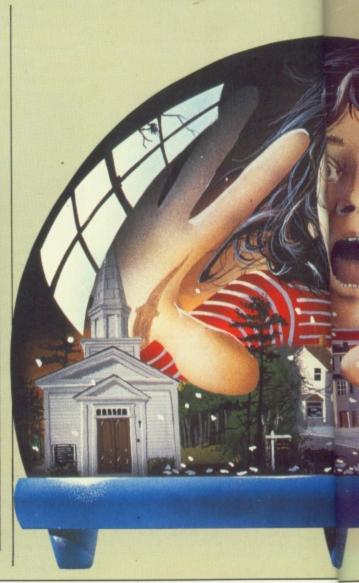

There are three cathedrals on this continent of Landor, under one of which is a system of tombs. Explore them thoroughly.

You may loot from any chests you find, but guards will try to kill you. Before you take them on make sure

wers a sterling call to arms, ding a graphic interface for the toughest games

you have plenty of offensive spells.

Different monsters are to be found in the grasslands, swamps, oceans, forests, mountains and dungeons. Some of the travelling creatures are not immediately hostile. Meet one and you may be offered information or equipment at a knock down price.

When you have reached a certain point in your quest you will be able to travel across the sea to the Realm of the Sorcerers. Deep below one of the dungeons six evil twisted men are helping Mantor create The Book. You must destroy them and the incomplete book.

The dungeons are rife with traps. By this time you should be bright enough to spot them. Then all you have to worry about are the monsters something of importance to tell you.

All those physical types that delight in going off into the great blue yonder should polish their boots and oil that sword, for Mesron needs a hero. Just remember, get as much gold as you can, never talk to the guards and leave looting those chests until you are sure of yourself.

# REPORT CARD

Questron II SSI/US Gold £24.99

STORY LINE.....

Logical, but more action than story.

Entering the dungeons can be a nail-

biting experience.

STAYING POWER. Clues scattered around keep you on your toes and maintain interest.

GAMEPLAY..... Mouse or keyboard make playing easy.

A good starter for the RPG novice.

DIFFICULTY..... Pay attention to what you are told and

the rest should follow naturally.

*79%* 

Good fun while it lasts, not difficult.

**OVERALL** 

that creep up from behind. Look out for the Scroll of Scalna - with its help you can map the twists and turns of any dungeon.

There are lots of things to find and use and all have some significance. Return to the Hall of Visions at regular intervals as Mesron may have

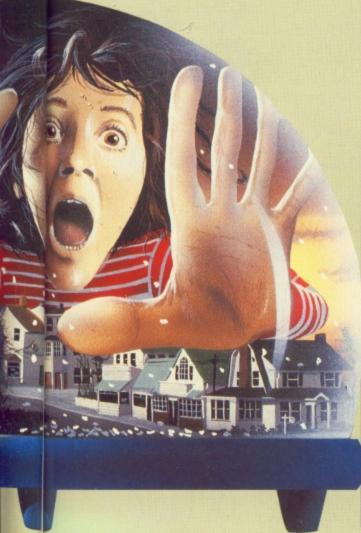

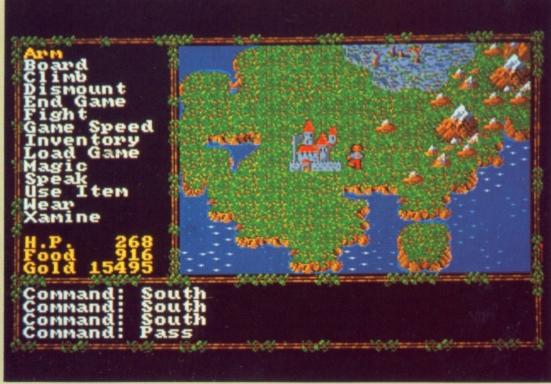

A GOOD adventure is either written in such a way so as to not encourage you to look too carefully at certain items, or simply tells you that the table is "just a table".

Should you wish to pursue the more thorough approach of examining everything, I can recommend Uninvited by Mindscape, distributed by Mirrorsoft.

This has a similar operating system to Shadowgate (reviewed in *Amiga Computing*, September 1988). It is mouse controlled with only 10 commands – Examine, Open, Close, Speak, Operate, Go, Hit, Consume, Save and Load.

Operate is the key word. This enables a large variety of actions. For the normal get, drop and move, position the pointer over an object and drag it.

The graphics are very good, and although the picture showing your location is not that large, there is a surprising amount of detail.

The sound effects are well thought out: Thunder and lightning, creaking doors, cackles of bubbling maniacal laughter, screams and growling dogs . . . all ideal for a story of ghoulies and ghosties and things that go bump in the night.

Driving along a deserted country road with your younger brother during a storm, you suddenly have to

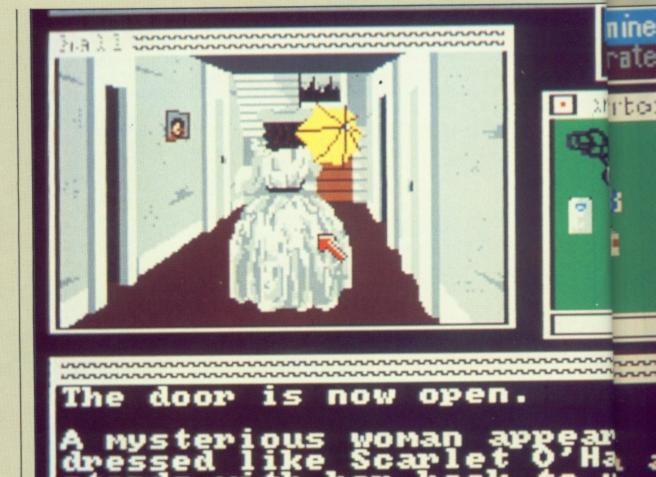

Is the female the deadliest of the species?

swerve to avoid running over a shadowy figure that appears out of the dark. You lose control and crash.

Waking up, you discover that your brother is no longer in the car, presumably he has gone to call a tow truck. As you fully regain your senses, you realise that there is a strong smell of petrol. If you are quick, you may be able to get out before the car blows up. The need for a tow truck has suddenly become irrelevant.

Only one house, an old Gothic mansion, is in sight. Your brother must surely have gone there for help. The front door is unlocked and as you enter it slams shut behind you. And so the adventure begins.

The kitchen is an investigative adventurer's paradise. Each utensil can be examined, even the racks holding them are separate items. Open a cupboard or container and an additional window will appear showing what is inside. Most contain nothing.

As you explore you will find it is extremely easy to die. Try and visit any of the rooms off the hall and what seems to be a beautiful woman appears. Ignore her and she turns out to be fiendish killer.

In a storage closet on the first floor you'll find several useful items, one of which will deal with the unwelcome woman in the hall. Just make sure it is ready for use before she appears.

Having mastered this puzzle, you are free to explore the house and gardens. Every location has plenty to

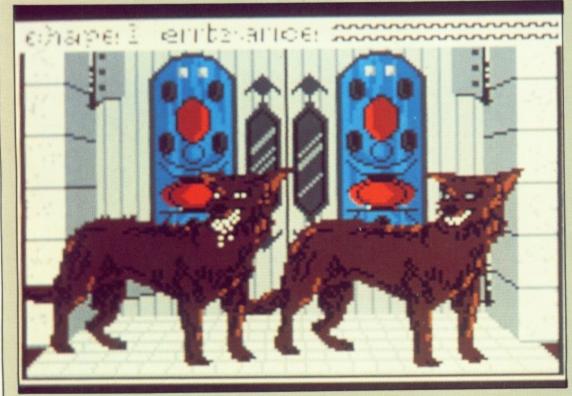

Modern setting - old fashioned horrors

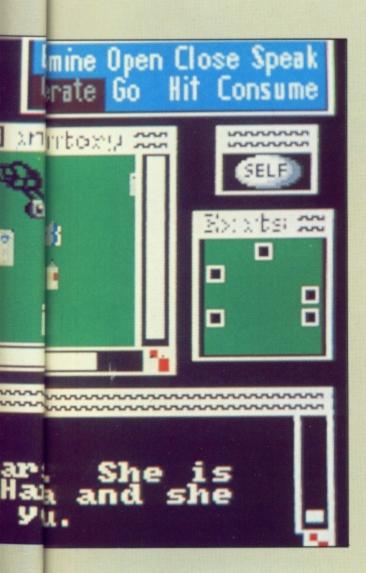

check out. There is almost too much; it is far from easy to spot what is useful.

A most enjoyable adventure but do make notes of what you find. With so many objects lying around it is easy to forget exactly where you saw them.

# REPORT CARD

Uninvited Mindscape/Mirrorsoft £24.95

STORY LINE ...... Old and corny but well presented.

AURA.....

Just right amount of subtle horror.

STAYING POWER.

Good, but wading through useless items may dampen the initial thrill.

GAMEPLAY...... Clever input routine allows commands more complex than you would think.

Rather expensive but many hours' play.

Not easy due to vast number of objects.

OVERALL 74%

Classic story with good puzzles.

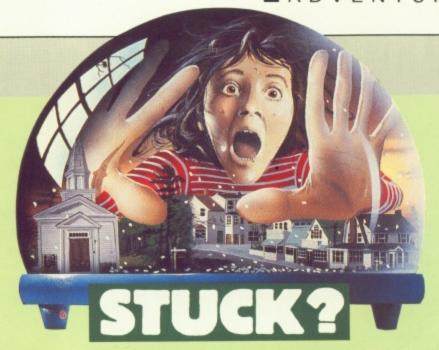

There have been several requests for help in solving adventures so I have compiled a list of hints and tips based on your letters.

# ULTIMA IV

# Can't find the Runes?

Humility : Ask Barren in Paws.
Honor : Ask Terrin in

Valor Trinsic.

: Ask Nostro in Jhelom.

Honesty: Ask William in Moonglow.

Compassion: Ask Pepper in Britain.

Sacrifice : Ask Mischief in Minoc.

Spirituality : Ask the Ankh in Skara Brae.

Justice : Ask Talford in Yew.

# Don't know the Mantra?

Humility : Ask Gem in Vesper.
Honor : Ask Kline in

Valor Trinsic.

: Ask Aesop in Jhelom.

Honesty : Ask Cromwell in

Compassion Moonglow.

: Ask-Cricket in Britain.

Sacrifice : Ask Singsong in Minoc.

Spirituality : Ask Barren in Skara Brae.

Justice : Listen to the Druids chanting in Yew.

Short of money Ask Lord British and hit points? about health.

Can't find Night-Try Virgil in shade? Trinsic.

Can't find Man- Ask Calumny in drake? Yew.

No sextant? Chat in the pub in Jhelom.

# LANCELOT

- To defeat someone invisible: Fight in the dark.
- To get the harp from the Mermaid
   Tell Knight to WAIT, GOTO
   CORBIN then GET HARP.
- To get past the invaders at Tintagel: Get in the cart and wait until it arrives at the beach. There you could cause some damage to their fleet. You can also use the cart dodge to get into Meliagaunt's castle.
- In the Quest for the Holy Grail, making the sign of the cross will help you determine if you are facing real people or some devilish apparition.

# BARD'S TALE II

The first puzzle snare on the third level of the tombs in Ephesus: Try and SAVE before you enter a puzzle snare. Once in, there is no way out unless you complete it correctly. The entry to this snare is a teleport square at 4N 21E.

The pool of foul water will poison you. You must defeat the toxic giant and then check if someone has found a torch. Let the old man join the party and put him in the lead. Give the torch to the old man and return to the entry point and the cloudy face.

You have won through, and will find the first segment of the destiny wand nearby. Beware of the spinner trap in the middle of the room between the old man and the toxic giant.

Let us know if you have any interesting solutions to puzzles in adventure games on the Amiga. Other people may well be waiting for your hints and tips.

# One Good Book deserves another and another, and another, and a...

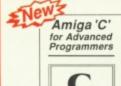

# Amiga C for Advanced Programmers

-contains a wealth of information from the pros: how compilers, assemblers and linkers work, designing and programming user friendly interfaces using Intuition, combining assembly language and C codes, and more. Includes complete source code for text editor.

ISBN 1-55755-046-8 400 pp

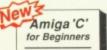

Abacus

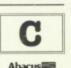

Amiga Cfor Beginners

-an introduction to learning the popular C language. Explains the language elements using examples specifically geared to the Amiga. Describes C library routines, how the compiler works and more.

ISBN 1-55755-045-X 280 pp

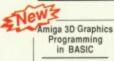

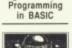

Amiga 3-D Graphic Programming in BASIC

shows you how to use the powerful graphic capabilities of the Amiga. Details the techniques and algorithms for writing three-dimensional graphic programs: ray tracing in all resolutions, light sources and shading, saving graphics in IFF format and more.

ISBN 1-55755-044-1 300 pp

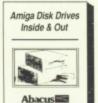

# Amiga Disk Drives Inside & Out

is the most in-depth reference available covering the Amiga's disk drives. Learn how to speed up data transfer, how copy protection works, computer viruses, Workbench and the CLI DOS functions, loading, saving, sequential and random file organization, more.

ISBN 1-55755-042-5 360 pp

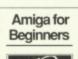

# Amiga For Beginners\*

the first volume in our Amiga series, introduces you to Intuition (Amiga's graphic interface), the mouse, windows, the CLI, and Amiga BASIC and explains every practical aspect of the Amiga in plain English.

ISBN 1-55755-021-2 184 pp

Includes Workbench 1.3

-THE definitive step-by-step guide to programming the Amiga in BASIC. Every AmigaBASIC command is fully described and detailed. Topics include charts, windows, pulldown

ISBN 0-916439-87-9 554 pp

£18-95

Includes Workbench 1.3

Disk

# AmigaDOS Inside & Out

-covers the insides of AmigaDOS from the internal design up to practical applications. Includes detailed reference section, tasks and handling, DOS editors ED and EDIT, how to create and use script files, multitasking, and much more.

Includes Workbench 1.3

ISBN 1-55755-041-7 280pp

£18-45

Abacus

AmigaDOS

Inside & Out

# Amiga Machine Language

-is a comprehensive introduction to 68000 assembler machine language programming and is THE practical guide for learning to program the Amiga in ultra-fast ML. Also covers 68000 microprocessor address modes and architecture, speech and sound from ML and much more.

ISBN 1-55755-025-5 264 pp

£14.95

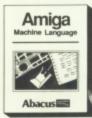

## Amiga System Programmer's Guide

-comprehensive guide to what goes on inside the Amiga in a single volume. Only a few of the many subjects covered include the EXEC structure, I/O requests, interrupts and resource management, multitasking functions and much, much more.

ISBN 1-55755-034-4 442 pp

Amiga System Programmer's Guide

# AmigaDOS Quick Reference\*

-an easy-to-use reference tool for beginners and advanced programmers alike. You can quickly find commands for your Amiga by using the three handy indexes designed with the user in mind. All commands are in alphabetical order for easy Includes Workbench 1.3

ISBN 1-55755-049-2 128 pp

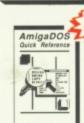

# Computer Viruses: a high-tech disease \*

-describes what a computer virus is, how viruses work, viruses and batch files, protecting your computer, designing virus proof systems and more.

ISBN 1-55755-043-3 292 pp

£17.45

Probably the best and most current book...a bevy of preventive measu

Abacus

COMPUTER

VIRUSES

AmigaBASIC Inside and Out

# AmigaBASIC Inside & Out

menus, files, mouse and speech commands.

Optional

Save Time and Money! Optional program disks are available for many of our Amiga reference books.

PC Week 11-21-88

(\* Optional Diskette Not Available for these Titles)

Amiga

## Amiga Tricks & Tips

-follows our tradition of other Tricks and Tips books for CBM users. Presents dozens of tips on accessing libraries from BASIC, custom character sets, AmigaDOS, sound, impor-

ISBN 0-916439-88-7 348 pp

£14.95

Look for these Abacus titles in your local bookshops and computer stores.

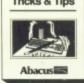

tant 68000 memory locations, and much more!

Distributor Computer Bookshops Limited 021-706-1188

5370 52nd Street SE, Grand Rapids, MI 49508 IN U.S. CALL (616) 698 0330

euxenite.

scanner a device, usually electronic, use sense and reproduce an image. In medic scanners are used in diagnosis (see Oscanning provide images of internal organs; see also

ESPITE the adverts, despite the very best efforts of the software writers, despite all the pulldown, click and cut menus in the world, ownership of an Amiga does not automatically an artist make. Pa

automatically an artist make. Paint programs notwithstanding, getting images into the machine is a difficult job for those not blessed with the drafting skills of da Vinci.

One way to bypass mouse mishaps is to buy a scanner. One of the more interesting ones comes from Cameron in Germany, the Handy Scanner, which is billed as the perfect companion to desktop publishing and artistic endeavours of all kinds.

It looks like a large black mouse.
Computer, not rodent. On top there is a red window and a small, round button. At the sides it has a couple of switches and a knob. Underneath is a clear window and a pair of rollers. It plugs into the Amiga interface through a thin lead that exits from the back of the scanner, terminating in a joystick-like 9 pin D-type plug.

The interface is fairly small. It fits into the expansion socket on the side of an Amiga 500 and contains a few standard chips — nothing exciting. It has a through connector for hard discs, card cages and so on. No switches or setting up is needed.

The software comes on one disc.

Rupert Goodwins gets hooked on a small box which sucks pictures off a page into his Amiga

Unusually, for "copyright reasons", the disc cannot run immediately, instead you need to make a copy of your Workbench and then run an installation program. This copies files from the supplied disc on to the new duplicate, which is then used to run all the programs.

This process is quite slow. On my single drive, one megabyte A500 it took more than a quarter of an hour of incessant floppy changing to produce the working copy. Nobody else to my knowledge has had copyright problems with Commodore over supplying bits of Workbench with a product; indeed, some people were shipping chunks of Workbench

1.3 before it was generally available. Odd, and a little frustrating.

The insides of the scanner are much more interesting.

When it's in operation a row of very bright light-emitting diodes projects a line of light through the bottom window on to the surface of whatever is being scanned.

Above the window is a long thin mirror which takes the light that bounces off the surface and reflects it back down the scanner to a solid-state camera sitting right at the end of the case. This has a set of lenses which focuses the light on to a silicon chip.

Silicon is light sensitive, if treated properly. One of the reasons that chips are housed in black, opaque plastic is that if it was clear the circuits would be affected by light falling on them. It is even possible, with care, to slice the top off a memory chip and use it as a crude TV camera.

The image sensor in the Handy Scanner is similar, but because it has been designed to work as a camera it gives superior results. It produces an electrical signal corresponding to the pattern it sees reflected from the

# illustrations

mirror

The rollers on the bottom of the scanner are connected, like the ball of a mouse, to a wheel with holes punched in it. As the scanner is pulled across a surface, the wheel rotates. A light shines on one side, and a sensor sits on the other.

As the wheel spins the light alternately passes through a hole and is blocked by the wheel. When the light flashes on the sensor it produces pulses of electricity. The Amiga counts these pulses. The faster they come, the faster the scanner is moving.

So as the scanner moves it produces two signals, one matching the white and black of a line of the picture it's moving across, and the other corresponding to the speed of movement. Software in the Amiga combines the two to display line after line and build up the complete picture.

Unlike a mouse, there is nothing to tell the computer in what direction the scanner is moving. So those with shaky hands or a sense of the absurd can stop in mid scan and push the scanner back up again, resulting in a mirror image of the picture that has been scanned before. Or by jittering the scanner as it moves down the page, patterns of words, like a dictionary in a hall of mirrors, can be produced. Which is of little interest except to producers of peculiar children's TV programmes or surrealists.

Without a great deal of care the image produced can be skewed or off centre if the scanner isn't exactly parallel with the edges of the page or image being scanned.

Getting it right needs practice, something that Cameron obviously understands, as the company includes a demonstration program on the disc. As the scanner is pulled across a picture, the image is displayed and when the bottom of the screen is reached the image wraps around and starts at the top again.

The demonstration finishes when the left mouse button is pressed. It's a useful tool for getting the hang of scanning, and it shows the differences in the scanned image produced by fiddling with the controls.

The other small program is Scan&save. This is similar to Demo, but it gives you one chance to scan a picture and then saves it to disc. It can then be loaded into whatever art program you own and messed around with to taste.

and r

wiza Roun

adve

three

the c

of th

the I

Cam

love

thro

Ins

the

the

Th

Gu

Lev

Both Demo and Scan&save can be used with an I option, which switches on Interlace mode. This effectively doubles the vertical resolution and captures bigger images with higher resolution. The picture flickers somewhat, of course, but if you want to use the scanner to capture images and text for reprinting it's worth putting up with the palpitations.

HE major program with the package is Painter, an art program, with most of the usual line drawing, pattern producing and picture editing functions. It also has, naturally, an option to import a picture from the scanner. So pick a photo, click on scan and grab some graphics. Then the program can be used to move a nose here, fill a tooth there, shade a siamese cat there. It's got a comprehensive range of picture-manipulation tools, and can work in up to four bit planes.

There are a number of fonts, stretching, shrinking, symmetry and geometric functions — the Read.me file on the disc expresses the earnest hope that the program is good enough to produce finished pictures without the user having to resort to other packages. I didn't like it as much as Deluxe Paint or Photon, but it does seem to have just about everything.

It knows about grey scaling, too.

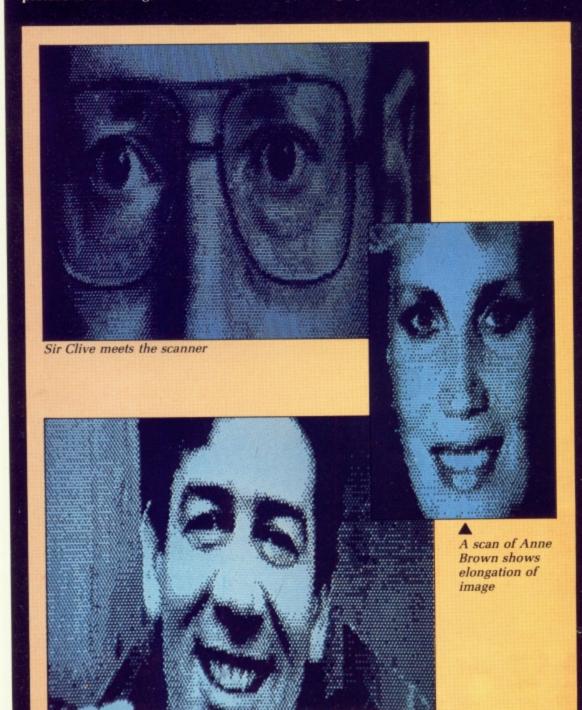

The four grey scales

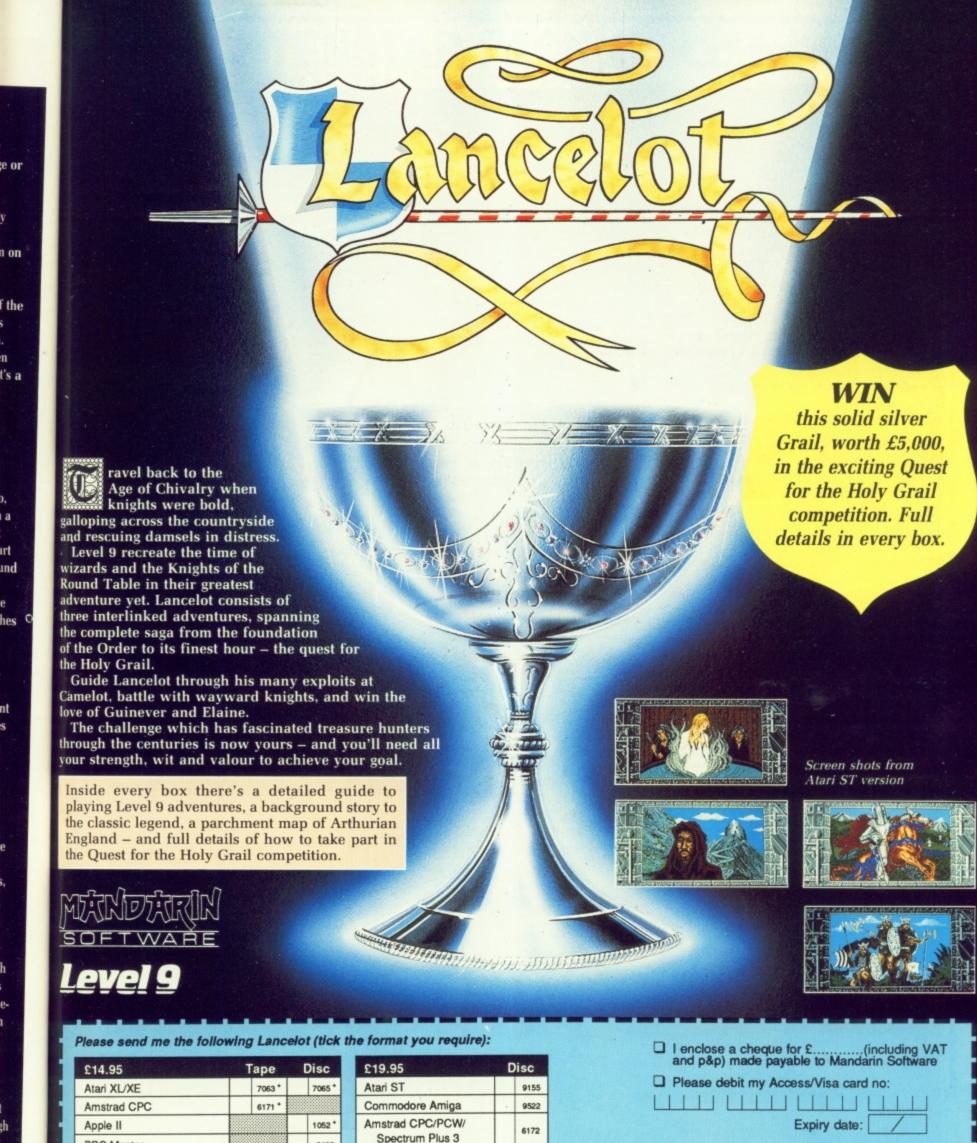

| £14.95       | Таре   | Disc   |
|--------------|--------|--------|
| Atari XL/XE  | 7063 * | 7065 * |
| Amstrad CPC  | 6171 * |        |
| Apple II     |        | 1052 * |
| BBC Master   |        | 2192   |
| Commodore 64 | 9003 * | 9004   |
| MSX 64k      | 9093 * |        |
| Spectrum     | 9091 * |        |

\* Text only

e or

ınd

|   | Macintosh                                                |
|---|----------------------------------------------------------|
| 1 | Tape versions come with three cassettes in every package |

IBM PC and Compatibles

Dealers: Ring Diane O'Brien on 0625 878888 for your free Mandarin Software information pack

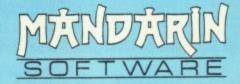

5724

1053

Signature: .....

Name: Address: .....

...... Postcode ......

SEND TO:

Database Direct, Freepost, Ellesmere Port, South Wirral L65 3EB. Tel: 051-357 2961

With the appropriate option, expanding an area of the picture with a pattern in it doesn't just enlarge the pattern, which can look crude. Instead, it expands the structure of the pattern, but keeps the shading at the same density.

It has seven picture buffers, which makes it possible to take several scans and combine them to synthesise the best overall result. Making good use of any extra memory, it can manipulate pictures much bigger than the screen up to 800 x 800 pixels.

The scanner under review could produce up to 16 shades of grey at 400 dots per inch. This gives good resolution, even considering that a complete screen width is only three inches of scanned image. There are also 200 and 300 dpi versions, with two and 16 grey scale detection. The window set into the top of the unit shows the part of the image being scanned, the button switches scanning on and off, allowing the scanner to be positioned without sending data to the computer.

HE controls on the side of the scanner select the sensitivity, contrast and grey scale selectivity. Different settings work best for text on a white background, text on a coloured background, black and white or coloured photographs. A good deal of experimentation is needed to get things right; time spent in the Demo program is never wasted.

It is not possible to scan a picture to produce a coloured image, firstly because the light source in the scanner is a very pure red, so trying to take a scan through a blue or green filter wouldn't work. Anyway, the problems of taking three scans in succession from exactly the same point at exactly the same angle to build up a colour result are almost insurmountable.

The pictures produced were clear and sharp. Once things were working, everything came under the red light - comics, adverts, newspaper photos. (No, not that page). The controls are sensitive to maladjustment. To save time, the manual recommends that a note is kept of the best setting for each sort of image.

Cameron also produces a text recognition package. Handy Reader takes scanned images of text and produces Ascii files which can be edited and printed using Ed, Notepad or whatever. Dead useful if it works, and - to an extent - it does. Before it starts, an appropriate font has to be chosen for the program to match the scanned image against. Some of the more common ones are supplied, but the software can learn to read new

The learning process takes time, with the computer asking about each new letter. The program can cope with typographically complex text, with proportional spacing and kerning - making letters fit together not causing too many problems. It can't read very dotty computer printout though. If the gaps between the dots are visible it foils the recognition algorithms.

There are indicators if the controls are mis-set and, given time and patience, chunks of text could be read in with a fair degree of rapidity and accuracy. I'm not quite sure that it is quicker than typing the stuff in, but it is more fun. It can be useful for someone unable to use the keyboard quickly.

There is also the possibility although it wouldn't be simple to overcome some of the mechanical problems - of using the setup to help visually handicapped people to read. Either the voice synthesiser in the Amiga could speak the text or the scanned image displayed as large as possible.

HE documentation provided with the Handy Scanner is a small booklet in German, French and English. The translation is not by a native English speaker and although fluent and easy to understand there are a few strange idioms to amuse readers.

Most of the instructions are about the painting program and there isn't very much about the hardware or a lot in the way of "if your picture looks like this, then you need to do this". But there isn't a lot to learn about the scanner, and anyone with some Amiga experience should get to grips with the thing quickly enough.

The obvious areas where the scanner will be useful are DTP, poster or video production and

general illustration work. Certainly, if I was producing a newsletter which could benefit from the inclusion of photographs, the Handy Scanner would be attractive. Likewise anything that makes heavy use of newspaper cuttings, extracts from books, or technical documentation that includes drawings. For leisure use it's a toss-up whether this or a video digitiser and camera would be

FRE

With care and practice the Handy Scanner can give excellent results. However, the areas in which it is a genuinely useful tool are limited. There is room for new software to extend these - how about a music reading program? But in companionship with a good printer, it can considerably enhance run-of-themill output.

If you're absolutely desperate to get holiday snaps on your Amiga, it's a must, especially in conjunction with Deluxe Photolab, which can print pictures many feet square. The possibilities for embarrassing your friends and family are limitless.

# REPORT CARD

**Handy Scanner** Cameron UK Ltd 01-499 9192 £499

# USEFULNESS .....

If you are producing a newsletter which could benefit from the inclusion of photographs, the Handy Scanner will be attractive.

# EASE OF USE.....

A good deal of experimentation is needed. Time spent in the demo program is never wasted.

SOFTWARE ..... The Painter program is not as nice as Deluxe Paint or Photon, but it does seem to have just about everything.

By the time you've taken your hand off the scanner and have gone back to the Amiga, your picture will be waiting.

Getting images into the machine is a difficult job for those not blessed with the skills of da Vinci. One way is to buy a scanner.

## OVERALL

*76%* 

The pictures produced are clear and sharp. If you're absolutely desperate to get holiday snaps on your Amiga, it's a

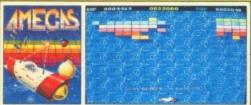

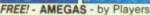

hich

r, it

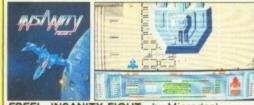

FREE! - INSANITY FIGHT - by Microdeal

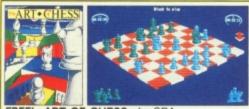

FREE! - ART OF CHESS - by SPA

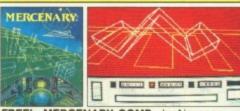

FREE! - MERCENARY COMP - by Novagen

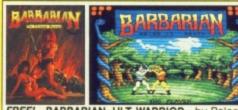

FREE! - BARBARIAN, ULT WARRIOR - by Palace

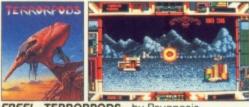

FREE! - TERRORPODS - by Psygnosis

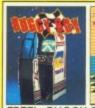

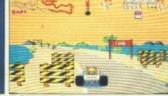

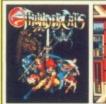

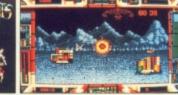

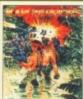

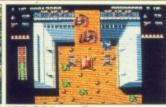

FREE! - IKARI WARRIORS - by Elite

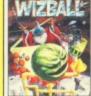

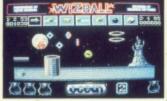

FREE! - WIZBALL - by Ocean

# R PACK C Commodore

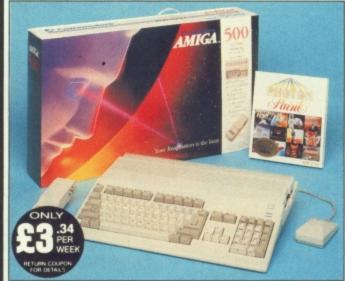

the Silica service and the very latest Silica Amiga offers.

FREE UK

DELIVERY The Amiga 500 is one of a new breed of technologically advanced computers, which are now emerging as the new standard for home computing, based around the new Motorola 68000 chip. The A500 has 512K RAM and a 1Mbyte double sided disk drive built-in. It can be connected directly to a wide range of monitors, or to a domestic TV set through a TV modulator. Designed with the user in mind, the A500 features a user friendly WIMP environment and comes supplied with a free mouse. And, when you buy your Amiga from Silica Shop, the UK's No1 Amiga specialists, you will experience an after sales service that is second to none, including a technical support helpline and free newsletters and price lists. Return the coupon below for our current information pack, which will give details of

which is second to none. Here are just some of th

THE FULL STOCK RANGE: The largest range of Amiga related peripherals, accessories, books and software in the UK.

AFTER SALES SUPPORT: The staff at Silica Shop are d to help you to get the best from your Amiga

FREE NEWSLETTERS: Mailed direct to your home as we print them, featuring offers and latest releases.

FREE OVERNIGHT DELIVERY: On all hardware orders nipped to Silica Shop customers within the UK mainland

PRICE MATCH PROMISE: We will normally match our competitors offers on a 'same product same price' basis. FREE TECHNICAL HELPLINE: Full time team of Amiga nical experts to help you with your technical queries.

But don't just take our word for it. Complete and return the coupon below for our latest Amiga literature and begin to experience the Silica Shop specialist Amiga service.

| The second second |         |
|-------------------|---------|
| A500 Computer     | £399.99 |
| TV Modulator      | £24.99  |
| Photon Paint      | £69.95  |
| TenStar Pack      | £229.50 |
|                   |         |

TOTAL RRP: £724.43 LESS DISCOUNT: £325.43

When you buy the Amiga 500 from Silica Shop, you will not only get a high power, value for money computer, we will also give you some spectacular free gifts. First of all, we are now including a TV modulator with every A500 stand alone keyboard, so you can plug your Amiga straight into your TV at home (the modulator is not included with the A500+A1084S pack as it is not required for use with monitors). Secondly, we have added a free copy of Photon Paint, an advanced graphics package with an RRP of £69.95. Last (and by no means least!), so that you can be up and running straight away, we are giving away the sensational TENSTAR GAMES PACK with every A500 purchased at Silica Shop. This pack features ten top Amiga titles which have a combined RRP of nearly £230! Return the coupon for details.

| П | HOLINGINI OLON       | INVII   |
|---|----------------------|---------|
|   | A500 Computer        |         |
|   | 1084S Colour Monitor | £299.99 |
|   |                      | £69.95  |
|   | TenStar Pack         | £229.50 |
|   | TOTAL RRP:           | £999.43 |

LESS DISCOUNT: £350.43

PACK PRICE M: £649

on screen. Commands are to delete lines, or parts of ng list as an 1 to re-format paragraphs, as

SILICA

DON

52 Tottenham Court Road, London, WIP OBA
OPEN: MON-SAT 9.30am - 6.00pm LATE NIGHT: NONE

DON

01-629 1234 ext 3914 Street, London, WIA 1AB LONDON

it to our Sidcup lelete, copy and move blocks

nd right margins may be SIDCUP (& Mail Order) 01-309 1111

1-4 The Mews, Hatherley Road, Sidcup, Kent, DA14 4DX
OPEN: MON-SAT 9am - 5 30pm LATE NIGHT: FRIDAY 9am - 7pm

LATE NIGHT: FRIDAY 9am - 7pm the editing cursor is positioned

When you buy your Amiga 500 from Silica Shop, we want to make sure you get the best deal possible. That is why we are giving away the TENSTAR GAMES PACK worth nearly £230, absolutely FREE with every 4500 purchased from us. The TenStar Games Pack inc. her Yestor Games Pack inc-des ten titles for the A500, ich individually packaged in s own casing with instructions.

£14.95 £24.95 Barbarian, Ult Warrior £19.95 Buggy Boy Ikari Warriors £24.95 £24.95 Insanity Fight Mercenary Comp £24.95 Terrorpods £24.95 Thundercats Wizball £24.95

£229.50 OTAL PRE-S219 50 100

Record view provides a convenient way to scan through the file

Plain Ascii text files can be created, but this is a slightly long-winded process, requiring you to rename the file from its default name, reload it into the editor, delete any lines containing details of ruler lengths and

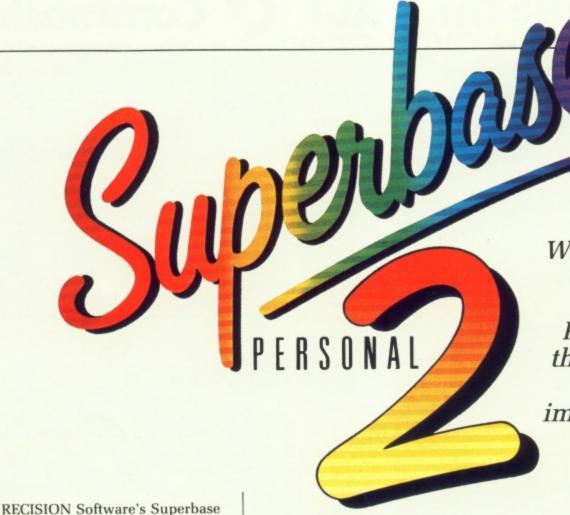

What do you do with
the best-selling
Amiga database?
Precision, not being
the kind of people to
rest on laurels,
improved it, as David
Foster found out

# – plus comms

database family has recently undergone further expansion and a re-alignment of the existing programs. The original program is still available, but at a reduced price and the subject of this review, Superbase Personal 2, slots into the middle, below Superbase Professional, which I understand has also undergone a review and now incorporates new features including those in Personal 2.

The original Superbase Personal was reviewed in our June 1988 issue, so I do not propose to go through every feature in detail, but will concentrate on the additions and enhancements to the original program. All of the existing features such as the powerful Query processes to select, sort and filter data, as well as generate reports incorporating data from a number of data files, remain.

SP2 is supplied on a single disc with a ring bound A5 sized manual of some 270 pages. Also included is a 14 page supplement covering extra features included since the manual was printed, or more detailed explanations of certain features. You also get the dongle.

The pictures produced were clear and sharp. Once things were working, everything came under the red light – comics, adverts, newspaper photos. (No, not that page). The controls are sensitive to maladjustment. To save time, the manual recommends that a note is kept of the best setting for each sort of image.

The manual is clear, explains the features simply and includes a Getting to Know section, as well as a tutorial making use of the example files supplied on the disc. The manual is fully indexed and has detailed contents pages, making it easy to find the information you are looking for. Shame, a poor index is easy meat for the angry reviewer.

I initially thought that the

| SSHITE                  | Title-     | Jean-Pierre                                                                                                    | Accepted to the second of the second of the | Avenue du Maine                               |
|-------------------------|------------|----------------------------------------------------------------------------------------------------|----------------------------------------------------------------------------------------------------|-----------------------------------------------|
|                         | #          | Hilliam                                                                                                    | (ellers                                                                                                    | 386 Riphbridge Street<br>16 High Street       |
| 経難                      | HIS<br>HIS | Sandra<br>Robert                                                                                                    | pale                                                                                                    | 1185 Colorado Blvd.                           |
|                         | No.        | Michelle<br>San                                                                                                    | Parge                                                                                                    | 458 Honterey Pass Rd                          |
|                         | NS<br>NS   | Susie<br>Trudy                                                                                                    | ranklin.                                                                                                    | 289 Stonehinge Lane                           |
| 温翻                      | Sie        | Edwin<br>Paulo                                                                                                    | Gallagher                                                                                                    | 187 Sussex Street<br>6 Peeta Arias            |
|                         | Pip        | Hagens<br>Gurde                                                                                                    | Hansen                                                                                                    | Ndrregade 7<br>1 Emanuel-Leutre-Stra          |
| <b>***********</b>      | Herr       | Georg<br>Jean-Claude                                                                                                    | Jacquerond                                                                                                    | 56 Prinz Regent Strass<br>7 Gullenbergstrasse |
|                         | HS<br>None | Julie<br>Walter                                                                                                    | and er                                                                                                    | 77 Papific Street<br>22 Schlmenmasenstrasse   |
|                         | Herr       | Lars                                                                                                    | Lundberg                                                                                                    | 2 Frolephrong                                 |
|                         | Sig        | Fernando                                                                                                    | Ortalli.                                                                                                    | 77 Via Bardsnaichin                           |
| 機群                      | Sig        | fucio.                                                                                                    | Perigini                                                                                                    | 37 Via le Holise<br>8 Rue des Maraichers      |
| 福                       | -          | Hike                                                                                                    | Richardson                                                                                                    | 14 Custon Street<br>18 Hiltshipe Amount       |
| TOWNS TO SERVICE STREET | HTP:       | Customers indexed                                                                                                    |                                                                                                    | TO HALTSHAPE AMERICA                          |
| THE PARTY NAMED IN      |            | The same of the same of the sa | THE RESERVE AND PERSONS.                                                                                                    | 1 7 = 6                                       |

Table view displays as much of a data file as possible by adjusting margins

very much about the hardwallot in the way of "if your pickisc was looks like this, then you neepplement, this". But there isn't a lot to ad that about the scanner, and anyons menu some Amiga experience should disc file grips with the thing quickly ent. Most

The obvious areas where the scanner will be useful are DT ecision's poster or video production and ssary to

avoid piracy, while still allowing owners to make back ups of their disc, but are Amiga owners really worse than PC or Atari ST owners, as versions for those machines are not dongled?

NE thing I do not appreciate is waiting until the whole program has loaded before it tells me I have forgotten to plug the dongle into the second games port. I haven't forgotten actually, but I still have the Superbase Professional dongle plugged in and they are different. At this rate there could be soon be a flourishing market for replacement games port sockets. Time to buy an extension lead I think.

SP2 will run on any Amiga with at least 512k memory and a single drive, but a second drive will avoid a lot of disc changing. Alternatively, the required Workbench files can be copied to RAM: if you have more than 512k.

Initial setting up amounts to nothing more than making a back up copy of the disc. Superbase2 is not self-booting, so you have to load Workbench first. Alternatively, SP2 may be run from the CLI after a STACK 8000 command, but running from the CLI is most conveniently done with twin drives.

Author, Simon Trammer is one of the most active developers in the Amiga community, and perhaps because of this SP2 follows the general feeling of Intuition well. This has paid dividends in the American market where Superbase has conquered traditional US xenophobia to become a best seller on the Amiga.

With the addition of its video/tape recorder buttons in a window at the bottom of the screen, used to move backwards and forwards through records as well as to call up frequently used functions such as filtering, or looking up a specific record, Superbase is nothing if not friendly. Many shortcut keystrokes are included for those who would rather be quick than pampered.

to

id

ut

The changes to Superbase Personal to make SP2 can be classified as a

one may be displayed at a time in a record, Ctrl-N and Ctrl-P being used to display the next and previous entries.

Text fields may be forced to upper or lower case, or with first character capitalised if required. Fields may also be set to a read only status, particularly useful with Constant field data. Serial fields are supported, where an incremented value is automatically assigned to the field in each new record.

THE batch mode of data entry now provided, speeds up data entry at the expense of data security during the batch process. Whereas normally each record is saved when entered and housekeeping is carried out, when batch mode is in use this is only fully carried out at the start and end of each session. Unless you are

 to the end is automatically adjusted to suit.

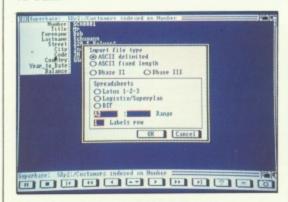

The import file requestor caters for a number of file types

Different settings may be used in various parts of a document, but one minor irritation is that altering the settings for a paragraph in the middle of a document will cause the remainder to be re-formatted, probably requiring you to re-adjust

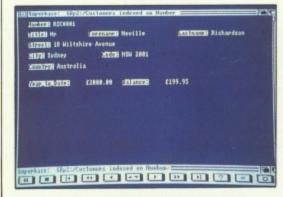

The layout used by the form view option can be altered at any time

and re-format subsequent paragraphs back to their former layout.

Printing options are limited, not allowing you to set line spacing, or to change the type of justification in use. There are no facilities for headers and footers or page numbers.

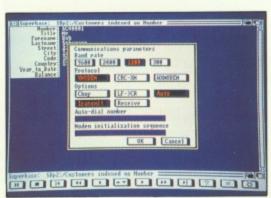

Record view provides a convenient way to scan through the file

Plain Ascii text files can be created, but this is a slightly long-winded process, requiring you to rename the file from its default name, reload it into the editor, delete any lines containing details of ruler lengths and

# flies again...

mixture of new features as well as a number of extensions or alterations to existing procedures and the inclusion of some features only previously available in Superbase Professional.

Many existing features of Superbase Personal have been refined or simplified and some tasks are now done automatically. Loading a Query or Update results in any associated

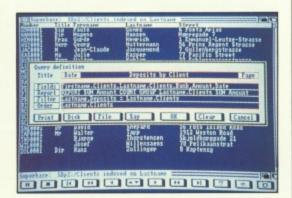

It is easy to build up a complex formula to query a database

files being opened, for example.

Extra field types have been added, including a time field type and multiple response fields allow you to store up to nine related items under one fieldname. You could, for example, have a field called address, with room for five separate entries, one for each line. The only drawback – an unfortunate one – is that only

prone to crashes, power cuts, or are of a nervous disposition, the time saving is well worthwhile.

One of the features borrowed from Professional, but enhanced a little, is the text editor. This allows you to create text files and mail merge letters that will make use of data in the database. It is more like a simple, but quite practical, word processor than a text editor.

It can be expanded to full screen by clicking on a special gadget. Once open, you can switch between it and the database using the normal gadgets to push/pull the windows to back/front. Alternatively, you can close the window, removing any text from memory.

The editor is not a full featured word processor, but includes word wrap and the ability to insert bold, underline and italics in any combination, with the effects displayed on screen. Commands are available to delete lines, or parts of lines and to re-format paragraphs, as well as delete, copy and move blocks of text.

Left and right margins may be altered by clicking on the ruler line in the required position and the text from the current paragraph – that in which the editing cursor is positioned

# LAN COMPUTER SYSTEMS

# Show Room open Mon to Sat 10.30 am to 5.30 pm Telephone 01-597 8851

## PACK 1

Winter Games, Out Run, Final Assault, Wizard Warz, Leader Board, Birdie Golf, Marble Madness £39.00

# PACK 4

20 3.5" Disks 3.5" Cleaning Disk Joystick, Dust Cover, Mouse Mat £49.00 + VAT

## A500 COMPUTER

+ Introduction to the Amiga manual + Amiga Basic Manual + Mouse Controller + The Very First Disk + Work-Bench Disk + Extras Disk

All for £299 + VAT You must buy one or more packs with your Amiga

# PACK 2

Amegas, Art of Chess, Barbarian, Insanity Fight, Ikari Warriors, Buggy Boy, Mercenary, Terrorpods, Thundercats, Wizball, Marble Madness £39.00 + VAT

# PACK 5

Better Dead than Alien HellBent Quadrallian International Soccer Star Goose Winter Olympiad

Back Lash Out Run

Marble Madness Attack

£45.00

# PACK 3 - 12 GAMES

Grid Start, Eco, Karting Grand Prix, Wizball, Thai Boxing, Terrorpods, Flightpath 737, Barbarian, XR35, Obliterator, Las Vegas, Marble Madness

£59.00 + VAT

| Cumana 3.5" Disk Drive with |      |
|-----------------------------|------|
| on/off switch               | £86  |
| A501 Ram                    | £120 |
| 20Mb Hard Disk              | 6500 |

| TV Modulator         | £21   |
|----------------------|-------|
| GenlocksFrom         | m £99 |
| Amiga 500 Inc TV Mod | £320  |
| A2000 Computer       | £849  |

| 8Mb Ram   | <b>Board</b> | Pho | ne |
|-----------|--------------|-----|----|
| XT Bridge | Board        | £2  | 99 |
| 20 Mb Ha  | rd Disk      | £1  | 99 |

# A LARGE RANGE OF SOFTWARE AND HARDWARE IN STOCK

# **PRINTERS**

| Panasonic KXP 1081                                                                                                    |            |
|----------------------------------------------------------------------------------------------------|------------|
| Star LC10                                                                                                    | £169.00    |
| Star LC10 Colour                                                                                                    | £215.00    |
| Star LC10 Sheet Feeder                                                                                                    | £55.00     |
| NEC P2200                                                                                                    | £279.00    |
| Epson LX800                                                                                                    | £169.00    |
| Star LC 24/10                                                                                                    | £279.00    |
| Star LC 24/10 Sheet Feeder                                                                                                    | £55.00     |
| Okimate 20 Colour Printer                                                                                                    | £120.00    |
| NEC P6+                                                                                                    | £469.00    |
| NEC P7+                                                                                                    | Phone      |
| Citizen 120D                                                                                                    | £129.00    |
| Large range of alternative                                                                                                    | printers   |
| available. Please phone for                                                                                                    | quotation. |
| All printers exclusive of                                                                                                    | f VAT      |
| Market Hardenburg Control of the Control of the Con |            |

# **MONITORS**

| NAME AND ADDRESS OF THE OWNER, WHEN PERSON AND ADDRESS OF THE OWNER, WHEN PERSON ADDRESS OF THE OWNER, WHEN PERSON AND ADDRESS OF THE OWNER, WHEN PERSON AND ADDRESS OF THE OWNER, WHEN PERSON AND ADDRESS OF THE OWNER, WHEN PERSON AND ADDRESS OF THE OWNER, WHEN PERSON AND ADDRESS OF THE OWNER, WHEN PERSON AND ADDRESS OF THE OWNER, WHEN | the second second second second |
|----------------------------------------------------------------------------------------------------|---------------------------------|
| Special Offer Colour Monitor .<br>Philips 8833                                                                                                    |                                 |
| Philips 8852                                                                                                    | £259.00                         |
| Philips 9073<br>Philips Monitor Green                                                                                                    |                                 |
| Philips Monitor Amber                                                                                                    |                                 |
| NEC Multisync II                                                                                                    |                                 |
| Commodore 1084S                                                                                                    | £239.00                         |
| Ferguson TV/Monitor 14"                                                                                                    |                                 |
| Philips 14" P/C Tele-Text<br>Philips 15" FST                                                                                                    |                                 |
|                                                                                                    |                                 |

All monitors complete with computer leads

# **ACCESSORIES**

| Mouse Mat                    | £4.95  |
|------------------------------|--------|
| Dust Cover - Computer        | £7.95  |
| Dust Cover - Monitor         | £9.95  |
| Dust Cover - Disk Drive      | £5.95  |
| 3.5" Disks (box 10)          | £14.95 |
| 5.25" Disks (box 10)         |        |
| Disk Boxes from              |        |
| Copy Stand A4                |        |
| Data Switch 2way             |        |
| Data Switch 4way             |        |
| Joysticks from               |        |
| Monitor Stands               |        |
| Printer Paper from           |        |
| Printer Ribbons from         |        |
| All accessories inclusive of |        |
|                              |        |

# LANSOFT CLUB LANSOFT CLUB

The computer club for Amiga and ST users everywhere, all prices include VAT.

# Membership £20 per year

| So what do you get? | RRP    | Lansoft |
|---------------------|--------|---------|
| Tau Ceti            | £24.95 | £5.00   |
| Hacker II           | £24.95 | £5.00   |
| Ogre                | £24.95 | £5.00   |

So you can save up to 80% off your software on our special club promotion

# **HOW TO ORDER**

Enclose letter with cheque, postal order or credit card number for amount including VAT and delivery charge. Credit card holders may order by telephone

contact sales desk. Despatch normally within 24hrs.
Official orders from Educational Establishments, Local Authorities and Government Departments welcome. Contact Education Dept. Prices subject to change without notice. E&OE.

**EXPORT HOTLINE 01-597 8854** TELEX: 995548 Fax: 01-590 6057 Dealer and export enquiries: Contact Trade Dept.

All Software and Books include VAT and Delivery

All Hardware Systems £10.00 Courier Service

Prices exclusive of VAT Unless otherwise stated and Correct at time of going to press.

Educational callers ask for Tony Judge

Come in and see us at 1063 High Road, Chadwell Heath, Romford Essex. Just around the corner to Chadwell Heath station or easy parking in Manstead Gardens, just opposite, or PHONE 01-597 8851 show room open Mon to Sat 10.30 am to 5.30 pm

then re-save it. Surely an Ascii save option would have been simpler?

Mail merging is now possible, making use of text files created with the text editor, providing a completely self contained facility without the need to export data and create special files in your word processor. When creating a mail merge document, the required field name is placed in the document, wrapped in ampersands – &name&, for example. Text is not reformatted during printing, so long or badly placed data entries can cause a mis-alignment of text if care is not taken.

Process import now provides facilities to convert files created by other programs into Superbase files. Data from Lotus 1-2-3 and Logistix/ Superplan files may be imported and converted, as well as DIF format files.

Both dBase II and dBase III database files may also be imported as well as Ascii files in either fixed length or delimited form. In the above cases, the data is converted directly into Superbase format, but Ascii file import is treated slightly differently in that you must create a suitable SP2 file into which data is imported.

Data may also be exported to the same formats as described above. The

Ascii export option lets you specify the characters required for field and record separators and also whether data should be wrapped in quotes or not.

Both the import and export options are very flexible and powerful and should make conversion of most types of data into SP2 form a practical proposition, as well as providing a convenient way of exporting data for use by many other programs.

F I wanted to be really critical of SP2, my biggest complaint would be the relatively limited number of ways in which data may be displayed on screen, with only a basic report layout, a spreadsheet type table layout and a form layout that can be rearranged.

There are no facilities for adding textual comments or information and I wish that the custom form facility of Superbase Professional had been included.

The original Superbase Personal has acquired a reputation as an an excellent program, and Superbase Personal 2 can only improve it further with its combination of enhancements and completely new features.

# Superbase on line

hone

£299

£199

.95 .95

.95

.95

.00

.95

95 95 00

00

00

PERHAPS the most unusual aspect of SP2 is the inclusion of a comms facility. This interested me as I use comms a lot, but I suspect that interesting though it may be, it will have little purpose for many people.

It is, however, a competent general purpose file transfer program in its own right and could prove useful to anyone wanting to transfer any data, not only Superbase files, between different computers.

Comms must have been a late addition to SP2, as it is not even mentioned in the manual, the only reference to it being in the supplement, with a further update in the README file on disc.

Files can be transmitted to, or received from, other computers, either by modem or by direct connection and I transferred files in both directions between the Amiga and a PC, both by direct connection at 9600 baud and over the telephone at 1200 baud.

Baud rates from 300 to 9600 are supported, but not split baud rates – 1200/75 and Xmodem Checksum and CRC, and Wxmodem protocols are supported. If Wxmodem is used, it has a 'fall back' capability to Xmodem if the other computer is not using Wxmodem.

In addition to facilities for specifying modem initialisation strings and the number to dial, options are available to convert the Amiga line feed character used in text files into the carriage return characters used by PCs and many other computers. This only works when transmitting text, and the reverse procedure is not possible.

Another option is auto and, if selected, a header is transmitted first, containing the filename. This is a slightly odd arrangement, as Xmodem does not normally permit this and I suspect will only work when two Superbase Comms programs are talking to each other. I was unable to find any of the standard comms protocols, such as Modem7 or Ymodem, that would work with it.

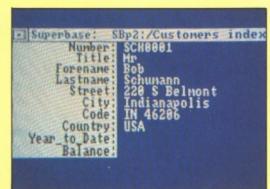

Built-in comms speeds the transfer of files. Ideal for PC to Amiga ports

The comms facility worked well and the only problem I had was that if SP2 was waiting to receive a file there is no apparent way to escape from it until the line is dropped by the other computer.

Perhaps Precision might like to develop the Comms module into a full blown Communications program in its own right at some time? The foundations are certainly there.

# REPORT CARD

Superbase Personal 2 Precision Software £99.95

USEFULNESS .......
Extremely practical with many new features to make it even more useful as long as you do not want a programmable database.

Easy to use once you have come to grips with the Query and Process facilities.

INTUITION.....
Follows the Commodore guidelines well.

Good on the whole, though you sometimes have to wait a second or

VALUE ...... The original version was good value and this is even better at the same

The original version was good value and this is even better at the same price. You can upgrade for £34.95.

OVERALL 86%
At £59.99 Superbase Personal I is now

ERMANY, land of leiderhosen, Porsches and liverworst. Where better for a conference to bring together all the European developers? Well, anywhere really. Have you ever been to Germany? If it wasn't for Belgium it would be the most boring country in Europe.

Perhaps that makes it a better venue for a conference. I'm not sure anyone would concentrate on Amigas if they had Bondi beach as an extramural attraction. The 305 delegates to the developers conference descended on the Intercontinental hotel in Frankfurt. A smart place – all marble and lights.

There was a little gossip, and some details of announced but unavailable products. Amiga 2000 owners who have the standard A2090 hard disc controller and who were aggrieved at the announcement of the A2090a autoboot controller will be placated by the news that Commodore will be producing a card designated the A2090b. It plugs into the big Amiga and allows a standard A2090 to autoboot. Availability and prices are still to be fixed.

The big news centered around the enhanced chip set – ECS. This has been mentioned before in *Amiga Computing*, but the big thing at the conference was the chance to see the chips in action. Some developers took samples away after winning them in a raffle.

ECS lets the Amiga use 1Mb of chip ram – the memory the blitter can access. Up until now, programs which used a lot of chip ram, mainly video applications, were limited to a

# Sprechen Sie Amiga?

Max Tennant steps out from behind his joystick and goes in search of the Amiga community. Photos by Jez San

maximum 512k. The ECS will work with A500s and B2000s to give twice as much chip ram. Future Amigas will use ECS to better effect, offering 2 meg of chip ram if fitted.

The enhanced chip set really comes into its own when some extras are added. A high resolution mode without the interlace flicker displays 640 by 400 pixels or 320 by 400 pixels in four colours, but it needs an expensive multisync monitor.

While ECS should be 100 per cent compatible with existing machines – although only time will tell – it needs Workbench 1.4 to use the extra screen modes.

This new version of Workbench is probably a year from completion but will offer a number of major improvements, including the ability to run ECS, faster floppies and a standard requestor. It is a major upgrade so some programs, albeit those which do not follow Commodore guidelines, will not work.

While rumours of an Amiga based

games console circulated Commodore refused to comment.

The main aim of the conference was to teach programmers how to get the most from an Amiga. Ratings boxes at the end of software reviews in this magazine include a score for Intuition. This is supposed to be a reflection of the Amiga-ness of the program. Does it multi-task? Does it use the right sort of requestors. The aim is to encourage a coherent user interface so that a user can go from one program to another with minimal recourse to the manual.

Anyone who has been to a conference should have a good idea of what is expected. They may then decide to break the rules, but it is always best to know the rules first. An example of the information Commodore dispenses is shown in the panel on this page.

Americans talk about conferences as being a good place for networking, which is their way of saying meeting people. And there were some really interesting people to meet.

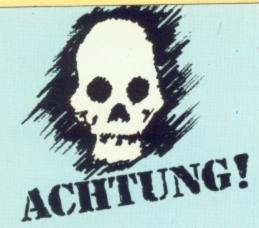

Official warning to rom-jumpers, structure-hackers and others – from Commodore Engineering, Commodore Amiga and CATS. WE who bring you the Amiga want to make it perfectly clear that if you don't follow the rules, you will break.

The following practices are not supported: Jumping directly to rom code, modifying or depending on private system structures, depending on the addresses of system structures or free memory, ignoring hardware or software interfacing specifications.

Do not jump into rom. Beware of any example code that calls routines in the \$F80000 to \$FFFFFF range. Those are rom addresses and those

rom routines will move. The only supported interface to system rom code is through the provided library, device and resource calls.

Do not modify or depend on the format of the private system structures. This includes the poking of copper lists, memory lists, and library bases.

Do not depend on any address containing any particular system structure or type of memory. The system modules dynamically allocate their memory space when they are initialised. The addresses of system structures and buffers differ

Tom Rokicki from Radical Eye Software was flown over by Commodore to give a talk on the blitter. Tom wrote blitlab and produced the Amiga port of TeX, the desktop publishing system reviewed in Amiga Computing last November. Texas Tom's odd pose is due to the weight of the conference notes he is holding and has nothing to do with his hobbies of disco dancing or killing scorpions which crawl into his boots.

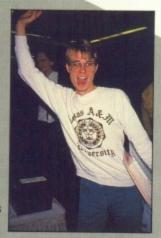

Dave Haynie, designed the A2620 processor board reviewed this month. He is currently working on a 68030 board, which has been tested at 33MHz. This is faster than either the newest Apple Macintosh – which only runs at 16MHz or the state of the art NeXT machine from ex-Apple president Steve Jobs. Dave's devices may be the fastest thing you'll see, but after a heavy evening's networking he was a mite slow in getting to his lecture.

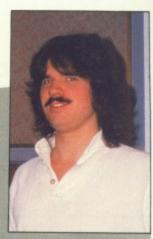

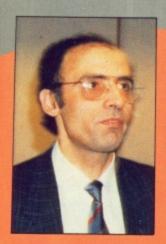

Dr Rahman Haleem is the UK technical manager for Commodore. Based in Maidenhead he coordinates the work of CATS UK and runs the Amiga Developers Advisory Board. All UK software houses should be in touch with Rahman to make sure their programs will work on future Amigas.

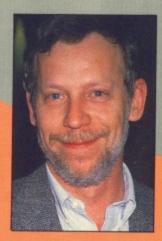

Rick Glover, head of CBM Europe's technical support, is an amusing techie who has a Phd in aerodynamics and a degree in electronics. Before joining Commodore he specialised in combat aircraft design and control in aircraft, flying his own planes. Rick is an American but lives in Italy and commutes to work in Germany.

Jeff Porter, Dave Haynie's boss, led the design team on the A500. He heads hardware development but met all questions about changes with the comment "apple pie and motherhood". Jeff has worked at Commodores West Chester offices since the days of the Vic 20. Before the Amiga arrived he worked on an LCD portable, but said that Commodore would rather work on new machines than versions of old ones.

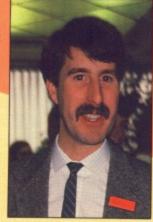

Gail Wellington, the mother of Amiga, looks after the software developers. Looking great after recent bad health. An American who loves Britain, used to be head of Commodores techies in Britain but was promoted to the US. Their gain was very much our loss. Gail's dedication to Commodore is total. She makes sure good ideas get turned into actions. Much of the success the Amiga has enjoyed in the US can be attributed to Gail.

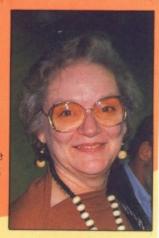

with every OS, every model, and every configuration, as does the amount of free memory and system stack usage.

If you are using the system libraries, devices, and resources, you must follow the defined interface. Assembler programmers – and compiler writers – must enter functions through the library base jump tables, with arguments passed as long and library base address in A6. Results returned in D0 must be tested, and the contents of D0-D0/A0-A1 assumed lost after a system call. Do not use assembler instruc-

tions which are privileged on any 68000 family processor. All addresses must be 32 bits. Do not use the upper 8 bits for other data.

Do not execute code on your stack or put system structures on your stack. Do not use the TAS instruction.

Do not use software instruction based timing loops or delays.

If you are programming at the hardware level, you must follow hardware interfacing specifications. All hardware is NOT the same. Do not assume that low level hacks for speed or copy protection will work

on all drives or all keyboards of all systems or future systems.

Software distributors who purchase or contract software from outside programmers must make sure that the programmers are aware of correct programming practices and are providing software which will not break on different machines or different OS revisions.

We are dedicated to enhancing and expanding the capabilities of the Amiga hardware and software, while maintaining compatibility. Those who don't follow the rules can consider themselves warned.

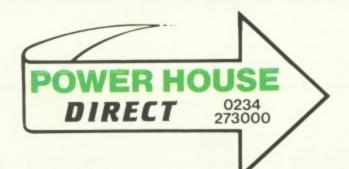

Creative Computing

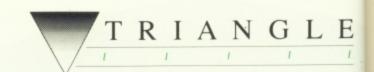

Prices include VAT and Delivery

# TRIANGLE DISK DRIVES

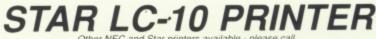

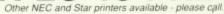

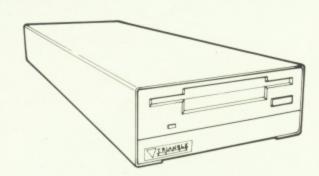

Top-quality 880K double-sided NEC 1036a disk drives

Single 3.5" Disk Drive with Thru' Port and switch Single 3.5" Amiga 2000 Internal Kit

TRIANGLE MULTI-DRIVE

£85.00 £70.00

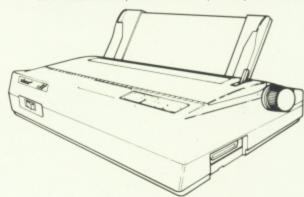

Superb quality 9-pin dot-matrix printer. Epson & IBM compatible.

Mono Printer Colour Printer

LC-10 Colour with Quantum Paint

£189.00 £249.00 £269.00

# OLOUR MONITO

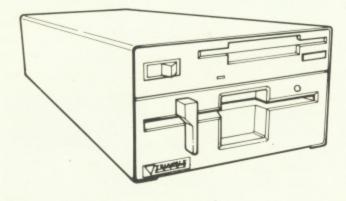

Top-quailty 3.5" and 5.25" Drives in one case. Built-in power supply £199.00 Multi-Drive:

Philips CM883 Colour Monitor: Philips CM8852 Pro Colour Monitor Works with all ST screen modes

£225.00 £279.00

£27.00

£159.95

# TRIANGLE 5.25" DRIVE

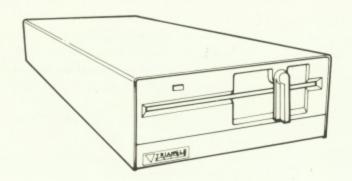

IBM-Compatible 40/80-track 5.25" Disk Drive

5.25" Disk Drive with PSU: 5.25" Disk Drive without PSU: £115.00 £99.00

# HARD DISCS AND MEMORY

Amiga A500

GVP sub system 2 meg memory + hard disc 0K installed

£699.00 30 meg 28ms £799.00 40 meg 11ms 80 meg 11ms £1199.00 £139.00 (RRP £149.00 512K expansion with clock

As above unpopulated Amiga 2000

£599.00 GVP hard card 40 meg 28ms £299.00 SCSI card with 2 meg memory. 0K installed

1 Megabyte D Ram for above products

£239.00 IBM Hard Card (with controller): 32Mb

£9.95 "Speed Pad" Mouse Mat - super quality

Cheques / POs to:

Power Computing •

44a & b Stanley Street • Bedford • MK41 7RW •

· Tel: 0234 273000 ·

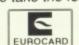

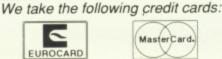

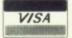

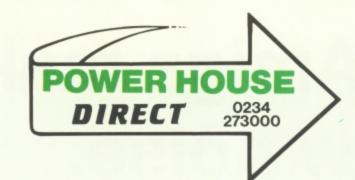

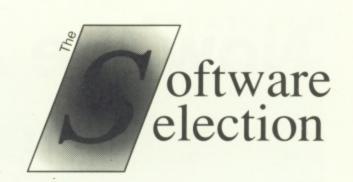

Prices include VAT and Delivery

E

9.00

9.00

9.00

# A selection of the best software for the Commodore Amiga

All items regular stock lines - recommended and guaranteed!

# **LOOK NEW LOW PRICES !!!**

# ART & VIDEO PRESENTATION SYSTEM

Amiga 500; Colour Monitor; 2nd Drive; Photon Paint; Video Magic; Pro Sound Designer Gold; Star LC-10 Colour Printer

Complete System: £999.00 Without Star LC-10: £799.00

# ACCOUNTING

| Digita Home Accounts | £26.95  |
|----------------------|---------|
| Critics Choice       | £134.95 |

# **ART & GRAPHICS**

| Deluxe Paint II   | £62.95 |
|-------------------|--------|
| DigiPaint 2 (PAL) | £43.00 |
| Express Paint 2   |        |
| Photon Paint      |        |
| Pixmate           | £39.00 |
| Video Magic       | £79.95 |
| Sculpt 3D         |        |

# **BUSINESS PACKAGES**

Panmead Business Pack 1 .... £150.00 Panmead Business Pack 2 .... £150.00

# CAD

| Intro CAD | <br>£43.00  |
|-----------|-------------|
| X-CAD     | <br>£449.10 |

NEED A COMPUTER? PHONE US FIRST!

# POST TO:

Power Computing 44a&b Stanley Street Bedford, MK41 7RW

# Telephone (Enquiries):

0234 273000 (6 lines)

Telephone (Orders Only):

0800 581 742

Facsimile (G3):

0234 270133

All prices include 15% British VAT and delivery in LIK. For Overnight courier, please add £7.50 Non-UK delivery, pinase telephone for prices (charged at cost). All prices subject to charge without notice. We recognise all trademarks moritioned.

# COMMUNICATIONS

| K-Comm 2  | £26.95 |
|-----------|--------|
| Ruby Comm | £89.95 |

# DATABASES

| Superbase | Personal   | £49.00     |
|-----------|------------|------------|
| Superbase | Personal : | 2£79.00    |
| Superbase | Profession | nal£199.00 |

# DTP

| Professional Page | £189.00 |
|-------------------|---------|
| Pagestream        | £129.00 |

# LANGUAGES, ETC.

| Axtec C 86K Developer | £169.00 |
|-----------------------|---------|
| Hisoft Devpac         | £49.00  |
| Lattice C V5          | £149.00 |
| Metacomco Shell       | £39.00  |

# SOUND & MUSIC, ETC.

| Aegis Sonix             | £43.00 |
|-------------------------|--------|
| Master Tracks Junior    | £89.95 |
| Pro Sound Designer      | £59.95 |
| Pro Sound Designer Gold |        |
| Pro Midi Plus           | £34.95 |

# COMPLETE MUSICIAN'S SYSTEM

Amiga 500; Colour Monitor; 2nd Drive; Amiga Music System (Pro Sound Designer Gold, Pro Midi Plus, Midi Interface, MM5000 5-Octave Keyboard); Master Tracks Jnr

Complete System: £899.00

# **SPREADSHEETS**

| Logistix         | £89.00 |
|------------------|--------|
| Maxiplan A500    | £79.00 |
| Maxiplan Plus    |        |
| VIP Professional | £69.00 |

# UTILITIES

| Calligrapher      | £69.00 |
|-------------------|--------|
| CLI-Mate          | £24.00 |
| Power Windows 2.5 | £59.00 |
| Transformer       | £24.00 |

# WORD PROCESSORS

| Excellence   | £139.00 |
|--------------|---------|
| KindWords    | £37.00  |
| Word Perfect | £178.00 |

# LETS US QUOTE FOR YOU A COMPLETE AMIGA SYSTEM A500/A2000

| Not | ordering?<br>February | Use this | form to | send no | v for our | for you | ssy cat | talogue | - due o | ut mid- |
|-----|-----------------------|----------|---------|---------|-----------|---------|---------|---------|---------|---------|
| 1F· |                       |          |         |         |           | se seno |         |         | 1       | Price:  |

| NAME:            | Please send me the following: | Price: |
|------------------|-------------------------------|--------|
| ADDRESS:         |                               |        |
|                  |                               |        |
| POST CODE:       | 4                             |        |
| TELEPHONE:       |                               |        |
| COMPUTER SYSTEM: |                               | -      |
|                  | Total:                        |        |

1. I enclose a cheque / PO made payable to Power Computing for £ \_

Please quote this when ordering:

# Now the Amiga makes a new noise.

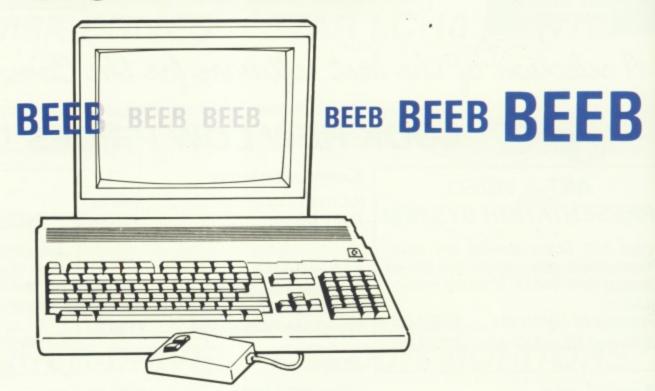

You've got an Amiga but want to expand your programming options and your software base.

Or maybe you've got a BBC Model B computer and want to upgrade to an Amiga without making your existing software redundant.

In either case you need THE EMULATOR.

THE EMULATOR allows you to run programs originally written for the BBC Micro on a Commodore Amiga. In some cases they'll run seven times faster than on the machine for which they were intended.

Of course, that also means your own BBC Basic programs will also whizz along at lightning speed.

So for just £49.99 (or £39.99 to education establishments) you could be adding a new dimension to your computing power.

THE EMULATOR includes hotline technical support and is available from:

James Associates 6 Hazlitt Mews London W14 0JZ Tel:01-603 3313

Order by Access or send in the coupon.

Please send me ...... copies of THE
EMULATOR at £49.99 (inc VAT) each plus
£2.00 P&P

Name:
Address:

Tel:

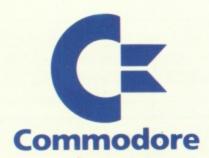

BASIC, love it or loath it, is a computer language which is here to stay. Virtually all micros are shipped with a version and it is about the only computer language taught in our schools.

There is a lot of anti-Basic feeling among the so-called real programmers, but much of it is based on experience of weak Basics supplied with the 8 bit micros of yesteryear.

These days the versions that come with the average home computer tend to be quite good, enabling users to write well structured code with hardly a GOTO in sight. AmigaBasic, as supplied on your Extras disc, is a powerful language – it's just that the implementation is poor.

Apart from being an interpreted language like most versions of Basic and thus inherently slow, AmigaBasic also suffers from having an awful – some folks call it klunky – user interface. HiSoft has overcome these problems by releasing its popular Basic compiler for the Amiga which is or soon will be fully compatible with the standard AmigaBasic, as well as being nearly compatible with Microsoft QuickBasic 3 for the PC, and HiSoft's own Basic for the Atari ST (spit!).

I was supplied with version 1.02 of the compiler, and I found a few compilation bugs, some major, plus certain incompatibilities with AmigaBasic. For example, LOOP was a reserved word, so couldn't be used as a variable name.

As a result of discussion between yours truly, Ed, and HiSoft, a fully compatible compiler will be available soon. HiSoft should have fixed the bugs I found by the time you read this.

THE compiler comes on two discs. Disc one is a nearly complete Workbench 1.3 distribution disc – only the fonts, utilities, and default editors are removed – along with one version of the compiler. On disc two a second version, plus lots of examples and demo programs. The 1.3 Workbench supplied is the final release, not one of the test versions, as sold with some other products.

The compiler on disc one is a cut down version only able to produce

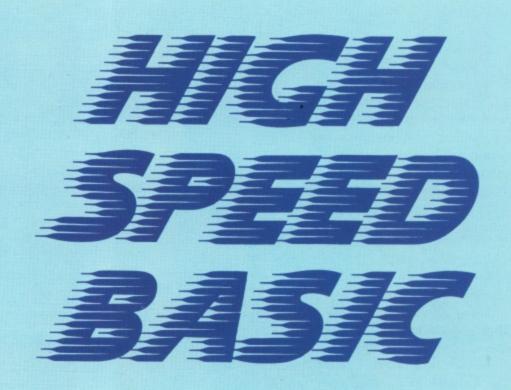

Paul Ockenden test drives a program which will streamline your code

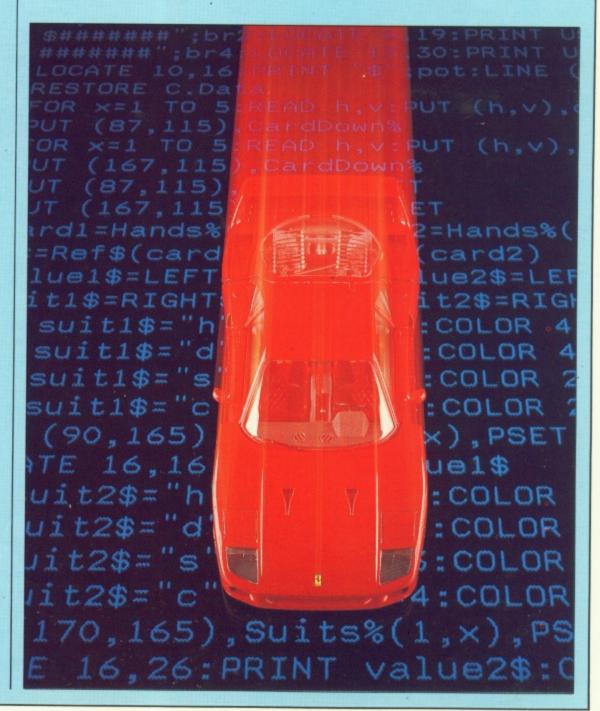

code which requires access to a shared library called hisoft.library in the LIBS: directory. The version on disc two uses more memory, but has the option of producing fully

standalone code.

As HiSoft Basic is supplied with Workbench 1.3, it is able to make use of the available improved maths libraries. These are much faster than the 1.2 versions and will automatically use a maths coprocessor if you have one fitted. This does mean, however, that any compiled code will only be able to run on a Workbench 1.3 system (or a doctored version of Workbench 1.2)

The manual, in A5 ring bound format, was of a very high standard, well printed, logically laid out, and even witty in places - a great improvement over the manuals HiSoft used to supply with their early Spectrum compilers.

USTOMERS for the first 1,000 copies of the compiler are supplied with a free copy of the Abacus book AmigaBasic Inside and Out. This is quite well written - the text anyway, some of the code leaves a lot to be desired - and forms an ideal accompaniment to the HiSoft manual. Many examples from the book can be found on disc two.

The HiSoft Basic programming environment is along the lines of that started by Turbo Pascal - you edit your code in one window, compile in another, and run in a third. If any errors are found in the compilation you are taken back into the editor at the line where the error, occurred.

This seemed to be fairly well implemented, with good use of the Amiga's intuition environment, although I didn't like HiSoft's editor particular ire being reserved for the clumsy search and replace facility.

I would have liked to have seen the editor capable of loading tokenised AmigaBasic programs, and expanding them itself, rather than you having to load the code into the AmigaBasic interpreter, and then saving it using the "A" option to get an Ascii file.

It is possible to compile your programs in ram or to disc. The latter option means your finished program can be run outside the HiSoft environment. When compiling to disc,

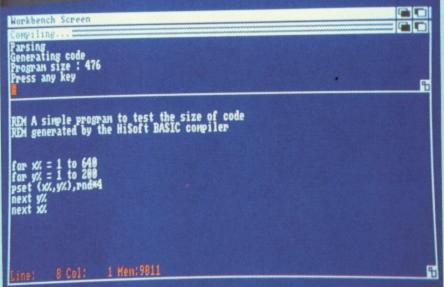

The development environment makes full use of multitasking

Exce

ProV

File

Onl

Ana

Di

Do

Qu

Pr

Zi

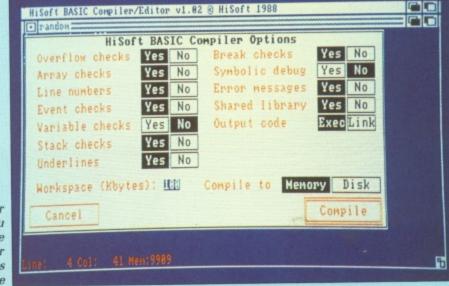

The fewer options you use the faster programs will compile

the program generates the necessary icon file to enable it to be selected from the Workbench, and the code produced seems to multi-task properly under the Amiga Intuition environment.

The compiled programs also work properly when called from the CLI. The code produced by the compiler is fully re-entrant, and can be made resident when using the Workbench 1.3 shell.

The speed of execution and code size can be optimised by turning off various run time error checks. As an example of the code size produced by the compiler, a simple program which plotted every point on a 640 x 200 pixel screen in a random colour - and with all error checking turned off was 452 bytes long when compiled using the hisoft.library option, and 13.156 bytes when compiled as a standalone version.

As for speed of the compiled code, HiSoft claims that the compiler will run the standard Sieve benchmark 50 times faster than AmigaBasic. I wrote

a few simple programs, and wasn't able to get anything like that figure. A simple program to display a sine wave took 50 seconds in AmigaBasic, and 12 seconds using HiSoft.

I found that a selection of compiled, programs varied from about the same speed as AmigaBasic for disc intensive applications to around 30 times faster for pure maths code. I also noticed that the compiler doesn't do much optimisation, so it's best to hand optimise where possible.

HERE is no limit to the size of the program that can be compiled, assuming you have enough ram. Likewise string and array variables can be as large as you like. This is a great improvement on AmigaBasic which allows about 24k for programs and just over 4k for

All AmigaBasic's graphics and sound functions are provided and its similarity to GW-Basic supplied with

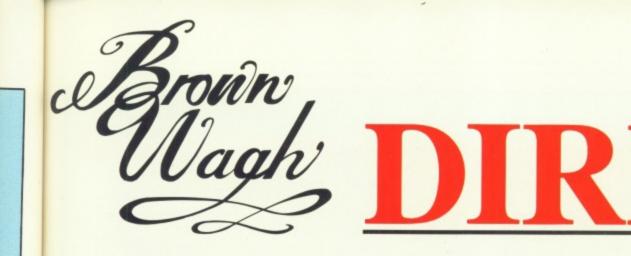

# **Word Processing**

| £<br>New Price | £<br>RRP                    |
|----------------|-----------------------------|
| 99.95          | 199.95                      |
| 54.95          | 85.10                       |
| 29.95          | 49.95                       |
|                | New Price<br>99.95<br>54.95 |

# **Productivity**

|                       | £<br>New Price | £<br>RRP |
|-----------------------|----------------|----------|
| File 11sg             | 29.95          | 99.95    |
| Microfiche Filer Plus | 84.95          | 119.95   |
| Online! Telecomm.     | 24.95          | 49.95    |
| Analyze! Spreadshee   | t 39.95        | 49.95    |

# **Utilities**

|             | £<br>New Price | £<br>RRP |
|-------------|----------------|----------|
| Disk 2 Disk | 19.95          | 34.99    |
| Dos 2 Dos   | 19.95          | 39.67    |
| Quaterback  | 29.95          | 34.95    |
| Project D   | 24.95          | 34.95    |
| Zing        | 34.95          | 45.95    |
|             |                |          |

# Video & Animation

|                        | £         | £      |
|------------------------|-----------|--------|
|                        | New Price | RRP    |
| Aegis Animator         | 44.95     | 103.50 |
| The Director           | 29.95     | 49.95  |
| Fantavision            | 39.95     | 49.95  |
| Forms in Flight 2      | 59.95     | 79.95  |
| Lights, Camera, Action | 39.95     | 57.50  |
| Modeler 3-D            | 49.95     | 65.95  |
| ProVideo Plus          | 149.95    | 199.95 |
| Sculpt 3-D Animate     | 79.95     | 105.95 |
| TV* Show               | 24.95     | 69.95  |
| TV* Text               | 24.95     | 69.95  |
| Videoscape 3-D         | 84.95     | 115.95 |
| Video Titler           | 64.95     | 86.95  |
| Zuma Fonts 1-4 6ea.)   | 14.95     | 19.95  |
|                        |           |        |

# **Desktop Publishing**

|                | £         | £     |
|----------------|-----------|-------|
|                | New Price | RRP   |
| Publisher Plus | 39.95     | 54.95 |

# Graphics

|                   | £         | £      |
|-------------------|-----------|--------|
|                   | New Price | RRP    |
| Butcher 2.0       | 19.95     | 25.95  |
| Calligrapher 1.05 | 59.95     | 79.95  |
| Digi-View Gold    | 89.95     | 119.95 |
| Express Paint 3.0 | 39.95     | 49.95  |
| Impact            | 39.95     | 54.95  |
| Photon Paint      | 49.95     | 69.95  |
| Pixmate           | 34.95     | 39.95  |
| Sculpt-3D         | 59.95     | 85.00  |
| Turbo Silver      | 89.95     | 119.95 |
| 3-Demon           | 49.95     | 59.95  |

# Music

|                  | £<br>New Price | £<br>RRP |
|------------------|----------------|----------|
| AudioMaster      | 49.95          | 65.95    |
| Dynamic Drums    | 39.95          | 54.95    |
| Dynamic Studio   | 99.95          | 129.95   |
| Midi Magic       | 29.95          | 49.95    |
| Midi Rec. Studio | 34.95          | 49.95    |
| Sonix            | 34.95          | 44.95    |

# Games

New Price

|                      | THEW I TICC |
|----------------------|-------------|
| Arkanoid             | 13.95       |
| Battle Chess         | 21.95       |
| Bubble Ghost         | 19.95       |
| Capone               | 19.95       |
| Captain Blood        | 21.95       |
| Champ Football       | 19.95       |
| Fire & Forget        | 19.95       |
| Firepower            | 14.95       |
| Flight Simulator     | 21.95       |
| Fourth and Inches    | 21.95       |
| Gee Bee Air Rally    | 19.95       |
| Harrier Combat       | 21.95       |
| Hole-in-1 Golf       | 19.95       |
| Hybris               | 19.95       |
| Indoor Sports        | 21.95       |
| Letherneck           | 19.95       |
| Major Motion         | 19.95       |
| Paladin              | 19.95       |
| POW                  | 19.95       |
| Stellar Conflict     | 19.95       |
| Superstar Ice Hockey | 21.95       |
| Tanglewood           | 19.95       |
| Uninvited            | 21.95       |
| Vampires Empire      | 19.95       |
| Virus                | 19.95       |
| WordPlex             | 19.95       |
| World Class Leader   | 21.95       |
| Zoom                 | 14.95       |

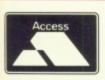

# Get Up and Call In Now

Please Make cheques/postal orders payable to:

BROWN-WAGH DIRECT 2 Hazlitt Mews, Hazlitt Road, London W14 0JZ

01-603 3313

Prices exclude VAT P.&.P. in UK add £2.00 for EEC orders

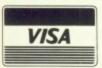

most PCs makes it a fairly simple job to port Basic applications from other machines.

All compiled programs have the banner "Compiled with HiSoft Basic" in their default window, so there's no pretending that your masterpiece was lovingly hand crafted in assembler. However HiSoft does not ask for royalties for any code produced by the compiler which is subsequently sold or given away, it only asks that it be given credit where credit is due.

The compiler will run on a standard 512k single disc drive Amiga, although, as ever, an extra 512k and second disc drive are very useful. I would suggest that the extra ram would be particularly appreciated.

Apart from the compilation bugs and incompatibilities mentioned the program behaved well. At no time during the review did I get a visit from the "Guru", and I found that the HiSoft editor/compiler environment lived quite happily running alongside other programs such as word processors and comms software.

Minor upgrades will be for a nominal fee - or even free if you report an unknown bug - major revisions will be charged depending on the amount of added features (not bug fixes) in the new version. A recent revision to the ST version of HiSoft Basic was charged at £7.50

Is HiSoft Basic for you? If you have plans to write the blockbusting Amiga arcade game for next Christmas, the answer has to be no. Your money would be better spent on an assembler and some good books.

If you are an experienced Basic programmer then HiSoft Basic would make a welcome addition to your software collection. It is quite inexpensive considering the facilities it provides, and based on its track record, you can expect an excellent level of support from HiSoft in the future.

# REPORT CARD

**HiSoft Basic** HiSoft, The Old School, Greenfield, Bedford, MK45 5DE. (0525) 718181 £79.95 (limited period)

USEFULNESS ......

For the programmer on a tight budget, but wanting more from AmigaBasic, this might well be the answer.

EASE OF USE.....

A nice fully integrated development environment which reduces the time taken to get your programs up and running.

INTUITION..

Thankfully, HiSoft was not tempted to produce YASTP (Yet Another ST Port). This product uses the Amiga well.

VALUE .....

While 80 quid isn't exactly pocket money level, the two well known C compilers both cost many hundreds of pounds each. I suspect it will sell well.

OVERALL

HiSoft has managed to take AmigaBasic and mould it into a credible product.

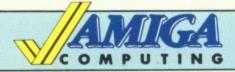

# Mail Order Offers

At last, an inexpensive and very easy-to-use spreadsheet that's simple enough for beginners, yet sophisticated enough for professionals.

Digicalc is both menu and command driven. It is fast, with all calculations being performed instantly, and the spreadsheet is constantly updated.

The manual has been carefully designed to cater for all types of user, from the novice to the expert. It includes a tutorial with step-by-step instructions, a glossary of computer terms, a quick reference card, a full reference section and a comprehensive

"I really liked the package to begin with, and first impressions are important... Digita deserves full marks for the way in which the menus and command driven operations have been implemented... It's a no nonsense spreadsheet... I'd certainly recommend it for general purpose spreadsheet work". - Rex Last, Amiga Computing, December 1988.

RRP £39.95 **OUR PRICE** 

TO ORDER PLEASE USE THE FORM ON PAGE 97

Reviewed in the December issue of Amiga Computing

# TYPICAL APPLICATIONS

- Home budgeting
- Investment project appraisal
- Comparing rent/lease/buy options
- Processing results of experiments
- Engineering calculation models
- Education

# **SMALL BUSINESS APPLICATIONS**

- Cash flows
- Profit and loss statements
- Balance sheets
- Purchase orders
- Invoices
- Costings
  - Stock control
- Sales/purchase/nominal ledgers
- Payrolls
- Price lists

# S.C.C. MAIL ORDER

# COMMODORE HARDWARE

PACK 1 Amiga 500 Modulator/Mouse Workbench + Basic/Extras+ The Very first 2 manuals

PACK 2 Pack 1 + the following Outrun, Obliterator, Better Dead Than Alien, Atax, Backlash, Stargoose, Hellbent, Quadralien

Pack 1 + Pack 2 + the following Competition Pro 5000 Joystick Mouse Mat, Dust Cover 5 x 3.5" DS/DD Disks

## £379.99

| Amiga 500                        | £359.99 |
|----------------------------------|---------|
| Amiga 500/1084S                  |         |
| A1010 Floppy Disk Drive          | RING    |
| A1084S Hi/Med Res Colour Monitor |         |
| 1900M Hi Res Mono Monitor        | £99.99  |
| A501 Ram Expansion/Clock         | £134.99 |
| A520 Modulator                   | £22.50  |
| MPS1200 Printer                  | £149.99 |

| £39   | 9.99 £419.9                        | 9    |
|-------|------------------------------------|------|
| 59.99 | Amiga 2000                         | £POA |
| RING  | Amiga 2000/1084S                   |      |
| RING  | A2010 3.5* 1Mb Internal Disk Drive |      |
| RING  | A2094 20Mb Amiga DOS Hard Drive    |      |
| 99.99 | A2092 20Mb MS-DOS Hard Drive       |      |
| 34.99 | A2052 2Mb Ram Expansion            |      |
| 22.50 | A2088 PC XT Bridge Board           |      |
| 49.99 | MPS1500C Colour Printer            |      |
|       |                                    |      |

# **CUMANA DRIVES**

| Mb | 3.5°<br>3.5° | Floppy<br>Floppy | Disk<br>Disk | Drive<br>Drive | + PSU | £89.9 | 9 |
|----|--------------|------------------|--------------|----------------|-------|-------|---|
|    |              |                  |              |                |       |       |   |

|  |  |  |  | <br>- |
|--|--|--|--|-------|

# **SUPRA DRIVES**

| 30Mb | Hard | Disk | Drive | A500/1 | 000 | £584.99<br>£629.99<br>£1079.99 |
|------|------|------|-------|--------|-----|--------------------------------|
| _    | -    |      |       |        |     |                                |

|  | 30Mb | Hard | Disk | Drive | A2000 | £566.99<br>£629.99<br>£899.99 |  |
|--|------|------|------|-------|-------|-------------------------------|--|
|--|------|------|------|-------|-------|-------------------------------|--|

# PHILIPS MONITORS

| CM | 8802 | 14" | HGB. | CVBS | Colour | <br>£208. | 9 |
|----|------|-----|------|------|--------|-----------|---|

| CM8833 | 14" | AGB/CVBS        | Med R  | es Colour  | £259.99 |
|--------|-----|-----------------|--------|------------|---------|
| CM8852 | 14" | <b>AGB/CVBS</b> | Hi-Med | Res Colour | £294.99 |

# MATRIY DRINTERS

| Amstad DMP2160£142.99  | NEC P2200         |  |
|------------------------|-------------------|--|
| Amstrad LO3500£349.99  | NEC P6            |  |
| Canon PW1080A £309.99  | Panasonic P1081   |  |
| Canon A-60 F£423.99    | Panasonic P1082   |  |
| Epson LX800£275.99     | Seikosha SP-108A  |  |
| Epson LQ500£394.99     | Seikosha SP-1200A |  |
| Micro P MP135+£149.99  | Star LC10         |  |
| Micro P MP165+ £199.99 | Ster LC10 Colour  |  |

| L | AS | ER | P | RI | NT | EI | RS |
|---|----|----|---|----|----|----|----|
|   |    |    |   |    |    |    |    |

| Epson GQ3500 |
|--------------|
|              |

# **GRAPHIC TABLETS**

| CAP A4 Tablet | Cherry A3 Tablet £534.99 Easy L A4 Tablet £269.99 |
|---------------|---------------------------------------------------|
|---------------|---------------------------------------------------|

# VIDEO DIGITISERS/ENHANCERS

| DIGIVIEW Gold .<br>DIGIPIC Frame C |  | Frame Grabber+<br>Colour Fram Grabber |  |
|------------------------------------|--|---------------------------------------|--|
|                                    |  |                                       |  |

# SOUND DIGITISERS/SAMPLERS

| Pro Sound Designer         £67.99           Pro Midi Plus         £24.50 | Sophus S5 |
|--------------------------------------------------------------------------|-----------|
|--------------------------------------------------------------------------|-----------|

# MIDI INTERFACES

| ECE Midi Interface | £49.99 | Midi Master 500 | £30.9 |
|--------------------|--------|-----------------|-------|
|                    | MOD    | EMS             |       |
| Demon II           | 000.00 | Describerat     |       |

| Demon II£82.99                             | Pace Linnet                                      | £139.9 |
|--------------------------------------------|--------------------------------------------------|--------|
| Designer £102.99<br>Mirroom WS2000 £109.99 | Pace Series Four 1200S<br>Pace Series Four 2123S |        |
| Miracom WS4000£169.99                      | Pace Series Four 2400S                           |        |
|                                            |                                                  |        |

## **EMULATORS**

| 64 Emulator                             | £57.99 | Access 64 |  |
|-----------------------------------------|--------|-----------|--|
| 200000000000000000000000000000000000000 |        |           |  |

| Standard Centronics Printer Cable £7.99 Deluxe Centronics Printer Cable £9.99 | 4-Way Adaptor £4.99<br>Midi Cable £2.99 |
|-------------------------------------------------------------------------------|-----------------------------------------|
| Twin Mouse/Joystick Extension Cable£4.99                                      | Modern Cable£12.99                      |

# DISK STORAGE/HEAD CLEANERS

| Disk Box for 40 x 3.5° disks        | Diek Bou for EO v E OET dieke        |
|-------------------------------------|--------------------------------------|
|                                     | Disk Box for 50 x 5.25" disks £8.99  |
| Disk Box for 80 x 3.5* disks£9.99   | Disk Box for 100 x 5.25" disks£10.99 |
| Disk Box for 120 x 3.5° disks£11.99 | Disk Box for 150 x 5.25° disks       |
| 3.5" Disk Head Cleaner£4.99         | 5.25* Disk Head Cleaner£4.99         |

## **BLANK DISKS**

|                                             | SONY 3.5" DS/DD Unbranded Disks x 50 £64.00   |
|---------------------------------------------|-----------------------------------------------|
| SONY 3.5" DS/DD Unbranded Disks x 25 £32.75 | SONY 3.5" DS/DD Unbranded Disks x 100 £123.00 |

# SOFTWARE

# WORD PROCESSING

| Becker Text         £98           Excellencel         £159           Kind Words V2.0         £40 | Pro Write ¥2.0£71 |  |
|--------------------------------------------------------------------------------------------------|-------------------|--|
|--------------------------------------------------------------------------------------------------|-------------------|--|

Protext v4.0 from Arnor... Now available ... £68.00

## DATABASES

| Acquisition V1.3 | K Data RING Mi Amiga File £39 Microfiche Filer £63 | Superbase Personal         £69           Superbase Prof         £173           Superbase Personal         £42 |
|------------------|----------------------------------------------------|----------------------------------------------------------------------------------------------------|
|                  | SPREADSHEETS                                       |                                                                                                    |

| Hai Celc | Logistix V1.15 | Maxiplan Plus £113 VIP Professional £76 |
|----------|----------------|-----------------------------------------|
|          |                |                                         |

## **DESK TOP PUBLISHING**

| City Desk V1.1£82 | Professional Page£196<br>Publisher Plus£82 | Publish/Partner ProfRING |
|-------------------|--------------------------------------------|--------------------------|

Pagesetter Laserscript/Postscript Module £26

## LANGUAGES/ASSEMBLERS/COMPILERS

| C/Basic Compiler £154   | Benchmark C Lib £63     | MCC Pascal V2.0 £62    |
|-------------------------|-------------------------|------------------------|
| C/Fortran £232          | Benchmark IFF Lib£63    | Macro Assembler £49    |
| C/Fort/Turbo Amiga£406  | Benchmark Simplifier£63 | Modula 2 Standard£69   |
| PL 68000 Amiga RING     | Cambridge Lisp£113      | Modual 2 Developer£118 |
| ssempro£47              | Devpac£45               | SAM Basic              |
| ztec C Professional£158 | Fortran Prof Pack£150   | MCC Shell£35           |
| ztec C Developer£245    | K Seka Assembler V.5£38 | MCC Toolkit£28         |
| ztec C Commercial£409   | Lattice C V5£190.00     | True Basic             |
| enchmark Modula 2 £110  | Lattice C++£281.00      | T/Basic Runtime Sys£57 |

## UTILITIES

| Amiga DOS Express£26 | Gizmoz 2.0£41  | Maxidesk£53         |
|----------------------|----------------|---------------------|
| Award Maker£31       | Goldspell 2£24 | Newsletter Fonts£20 |
| Butcher 2£24         | GOMF V2.1 £24  | Powerwindows 2.5£55 |
| Climate              | Grabbit£24     | Project D£31        |
| Diskmaster£39        | Interchange£39 | Quarterback£39      |
| Disk 2 Disk£41       | Invotools£50   | Studio Fonts£20     |
| DOS 2 DOS£31         | K Gadget£23    |                     |
| FACCII£24            | K RogetRING    | The Calligrapher£55 |
| Flipside£24          | Lion Fonts£31  | Transformer£25      |

# ART/GRAPHICS/ANIMATION

| Aegis Animator/Images £82  | Deluxe Print 11£35       | Pixmate £39            |
|----------------------------|--------------------------|------------------------|
| Aegis Impact£50            | Deluxe Productions £107  | Printmaster Plus£38    |
| Lights, Camera, Action!£45 | Deluxe Video 1.2 £49     | P/master Clip Art      |
| Aegis Videoscape 3D£113    | Digi Paint£47            | Prism Plus V1.2£47     |
| Aegis Video Titler£87      | Express Paint V2.0       | Pro Video£126          |
| Animate 3D £99             | Fantavision£32           | Pro Video Font Libs£55 |
| Animator Apprentice £158   | Forms in Flight£55       | Soulpt 3D              |
| Animator Appr Jnr £47      | Modeler 3DRING           | Sculpt 3D Animate£99   |
| Anim Appr Jnr Libs£13      | Page Flipper + F/X£91    |                        |
| Deluxe Art Parts£8         | Photon Paint£49          | TV Show£55             |
| Deluxe Paint Ii£49         | Photon Paint Exp Disc£19 |                        |
| Deluxe Photolab£49         | Photon Video             |                        |

# COMPUTER AIDED DESIGN

| Aegis Draw 2000 | IntroCAD£47 Pro Board£374 |  |
|-----------------|---------------------------|--|

## MUSIC/SOUND

| A Drum         £28           Aegis Audiomasler         £36           Aegis Sonix V2.0         £45           Deluxe Music         £49 | Deluxe Hot & Cool Jazz£8 Deluxe Rock & Roll£8 Instant Music£19 Music X | Pro Midi Studio s/w |
|----------------------------------------------------------------------------------------------------|------------------------------------------------------------------------|---------------------|
|                                                                                                    |                                                                        |                     |

| A Term | K Comm 2 | On Line |
|--------|----------|---------|
|        |          |         |

# **EDUCATIONAL**

| Descartes!  | £24 | Aesops Fables£2  | The Ugly Duckling£20 |
|-------------|-----|------------------|----------------------|
| Galileo     | £45 | Chicken Little£2 |                      |
| Mathamation | £41 | Little Red Hen£2 |                      |

## ENTERTAINMENT SOFTWARE

Most old and new titles available from stock. Our prices may not be the cheapest, but our service is first class, as is our recorded delivery postal service!

What you can't see – ask for

Please make cheques/postal orders payable to SCC MAIL ORDER. All prices are inclusive of V.A.T. Courier/Overseas rates on request.

All prices correct at time of going to press. . . Please ring to confirm before ordering.

All Software orders over £30 P&P Free (UK only). Orders under £30, add £1 P&P. Carriage chargeable on all hardware/peripherals

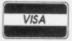

S.C.C. MAIL ORDER

29 Crowtree Road, Sunderland SR1 3JU. Telephone: 091 565 5756

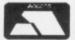

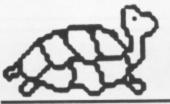

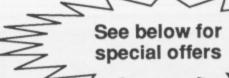

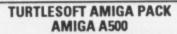

Free TV Modulator Free Paint Prog Free Software the following titles:Amegas/Art of Chess/Buggy Boy/Barbarian
Ikari Warriors/Insanity Fight/Mercenary/
Terrorpods/Wizball/Thundercats

#### £419.95 INC VAT FREE DELIVERY!!

#### **TURTLESOFT PRINTERS**

| Citizen 120D NLQ        | £149.95 |
|-------------------------|---------|
| Panasonic KXP-1081 NLQ  |         |
| MP165 ++ NLQ 165CPS     |         |
| Star LC-10              |         |
| Star LC-10 Colour       |         |
| Seikosha SP-180Al       |         |
| Seikosha SP-1200Al      |         |
| Seikosha SL-80Al 24 Pin |         |

| AMIGA<br>GAMES SOFTWARE         | Retail<br>Price | Our<br>Price |
|---------------------------------|-----------------|--------------|
| 1943                            | £24.99          | £19.95       |
| Adventure Construction Set      | £14.95          | £10.49       |
| Afterburner                     | £24.99          | £19.95       |
| Albedo                          | £19.99          | £13.95       |
| Alien Syndrome                  |                 | £16.95       |
| Amiga Gold Hits                 | £24.95          | £16.95       |
| Archon Collection               |                 | £13.95       |
| B.A.T                           |                 | £16.95       |
| Bards Tale II                   |                 | £16.95       |
| Bards Tale III                  |                 | £16.95       |
| Battlechess                     | £24.95          | £16.95       |
| Blazing Barrels                 | £19.99          | £13.95       |
| Bombuzal                        | £19.99          | £13.95       |
| California Games                |                 | £13.95       |
| Captain Fizz                    | £24.95          | £16.95       |
| Chessmaster 2000                | £24.95          | £16.95       |
| Chuckie Egg                     | £19.95          | £13.95       |
| Computer Hits Vol. II           | £19.95          | £13.95       |
| D. Thompson's Olympic Challenge | £24.95          | £16.95       |
| Driller                         | £24.99          | £16.95       |
| Dungeon Master (1Mb only)       | £24.95          | £16.95       |
| Earl Weavers Baseball           | £24.95          | £16.95       |
| Eff                             | £19.95          | £13.95       |
| Emerald Mine                    | £14.95          | £10.49       |
| Empire                          | £24.95          | £16.95       |
| Enlightenment                   | £19.95          | £13.95       |
| Espionage                       | £19.95          | £13.95       |
| Excaliber                       | £14.95          | £10.95       |
| F-16 Combat Pilot               | £24.95          | £16.95       |
| F-16 Falcon                     |                 | £16.95       |
| Face Off                        |                 | £10.49       |
| Fernandez Must Die              | £24.99          | £16.95       |
| Ferrari Formula One             |                 | £16.95       |
| Final Command                   | £24.95          | £16.95       |
| Firezone                        | £24.99          | £16.95       |
| Flight Simulator II             | 239.95          | £27.95       |
| Football Manager 2              | £19.95          | £13.95       |
| Fortress Underground            | £14.95          | £10.49       |
| Fusion                          | .£24.95         | £16.95       |
| Game Over II                    | £19.99          | £13.95       |

| AMIGA SOFTWARE BUSINESS UTILITY GRAPHIC SOUND | Retail<br>Price | Our<br>Price |
|-----------------------------------------------|-----------------|--------------|
| Adrum                                         | £39.95          | £29.95       |
| Aegis Animator/Images                         | £103.50         | £83.95       |
| Aegis Audio Master                            | £46.00          | £36.95       |
| Aegis Diga (Comms S/Ware)                     | £59.95          | £46.95       |
| Aegis Draw-Plus                               | £198.95         | £156.95      |
| Aegis Impact                                  | £63.25          | £51.95       |
| Aegis VideoScape 3-D                          | £143.75         | £116.99      |
| CLimate                                       | £39.95          | £31.95       |
| Delux Arts Part 1 Data Disc                   | £9.99           | €6.99        |
| Delux Arts Part 2 Data Disc                   |                 | €6.99        |
| Delux Hot & Cool Jazz D/Disc                  | £9.99           | £6.99        |
| Delux Music Construction                      | £69.95          | £49.95       |
| Delux Paint II                                |                 | £49.95       |
| Delux Paint III                               |                 | Phone        |
| Delux Print II                                |                 | £35.95       |
| Delux Video                                   | £69.95          | €49.95       |
| Delux Photo Lab                               | £69.95          | £49.95       |

#### **TURTLESOFT AMIGA MONITORS**

| New A1084S Hires Col Mon | £259.95 |
|--------------------------|---------|
| Philips CM8832 Col Mon   | £219.95 |
| Philips CM8833 Col Mon   | £259.95 |
| Philips CM8852 Col Mon   | £289.95 |

#### **TURTLESOFT DISC DRIVES**

Cumana CAX354 880k 3.5" Drive Now with On-Off Switch

#### £99.95 INC VAT FREE DELIVERY!!

#### TURTLESOFT 3.5" DISC BONANZA

| i | ANICA                      | Petail Or | i |
|---|----------------------------|-----------|---|
|   | 80 DSDD + Lockable Disc B  | 30x£69.95 |   |
|   | 50 DSDD + Lockable Disc B  |           |   |
|   | 40 DSDD + Lockable Disc B  |           |   |
|   | 20 DSDD + Lockable Disc B  | 3ox£22.95 |   |
|   | 10 DS DD Quality Branded . | £16.95    |   |
|   | 10 DSDD + Library Case     |           |   |

GAMES SOFTWARE

Price

| Helter Skelter£14.95                | £10.49 |
|-------------------------------------|--------|
| Highway Hawks£19.95                 | £13.95 |
| Hostages£24.95                      | £16.95 |
| Hotball£24.95                       | £16.95 |
| Hot Shot£19.95                      | £13.95 |
| Interceptor£24.95                   | £16.95 |
| Iron Lord£24.95                     | £16.95 |
| Jet (SC/Disc Compatible)£39.95      | £27.95 |
| Joan of Arc£24.99                   | £19.95 |
| Leaderboard Collection Birdle£24.95 | £19.95 |
| Legend of the Sword£24.95           | £16.95 |
| Leisure Suit Larry£19.95            | £13.95 |
| Lombard RAC Rally£24.95             | £16.95 |
| Major Motion£19.95                  | £13.95 |
| Maniax£19.95                        | £13.95 |
| Mega Pack (Tynesoft)£24.95          | £16.95 |
| Mind Fighter£24.95                  | £16.95 |
| Monsters of the Night£19.99         | £13.95 |
| Music Construction Set£24.95        | £16.95 |
| Nebulus£19.99                       | £15.95 |
| Nigel Mansell Grand Prix£19.95      | £13.95 |
| Night Hunter£24.95                  | £16.95 |
| Obliterator£24.95                   | £16.95 |
| Operation Wolf£24.95                | £16.95 |
| Pac Mania£19.95                     | £13.96 |
| Peter Beardsley£19.95               | £13.95 |
| Phantom Fighter£19.99               | £13.95 |
| Pioneer Plague£24.95                | £16.95 |
| Power Drome£24.95                   | £16.95 |
| Puffy's Saga£24.95                  | £16.95 |
| Quadralien£19.95                    | £13.95 |
| Quantox£14.95                       | £10.49 |
| Questron£24.99                      | €16.95 |
| R-Type£24.99                        | £19.95 |
| Reach for the Stars£24.95           | £16.9  |
| Roadblaster                         | 13.9   |
| Pobloggi C10.05                     | £13.98 |
| Robbeary£19.95                      | £16.98 |
| Robocop£24.95                       | £20.9  |
| Rocket Ranger                       | £16.9  |
| NOCK II NOII                        | 1.10.8 |

| Rock 'n' Holl                                    | £24.95          | 110.90       |
|--------------------------------------------------|-----------------|--------------|
| AMIGA SOFTWARE<br>BUSINESS UTILITY GRAPHIC SOUND | Retail<br>Price | Our<br>Price |
| Devpack Assembler                                | £59.95          | £41.95       |
| Digi Paint                                       | £59.95          | £41.95       |
| Instant Music                                    | £24.95          | £16.95       |
| K-Seka 68000 Assembler                           | £49.95          | £36.95       |
| Lattice C Ver. 4                                 | £189.95         | £134.95      |
| Logistix V1.2 SP/DB/GR (1MB)                     | £114.95         | £89.95       |
| MCC Macro Assembler                              | £69.95          | £55.95       |
| MCC Pascal                                       | £89.95          | £64.95       |
| MCC Shell                                        | £49.95          | £39.95       |
| Micro Base                                       | £19.95          | £13.95       |
| Micro Text                                       | £19.95          | £13.95       |
| Modula 2 (Standard)                              | £99.95          | £77.95       |
| Modula 2 (Developers)                            | £149.95         | £116.99      |
| Music Studio                                     | £34.99          | £23.95       |
| Page Setter                                      | £79.95          | £64.95       |
| Photon Paint                                     | £69.95          | £49.95       |
| Pro Sound Designer (S/W & H/W)                   | £79.95          | £62.99       |

#### **MOUSE MATS** SPECIAL PRICE £4.95

Disk Cleaning Kits only £4.95 Amiga Dust Covers from £8.95 Lockable Storage Box (holds 40 3.5" disks) £6.95 Mouse Brackets £2.95 Amiga Joystick Extension (pair) £6.95)

#### **JOYSTICKS**

**Crystal Joystick Turbo** ONLY £16.95 **Euromax Professional Standard ONLY £14.95** 

| AMIGA<br>GAMES SOFTWARE        | Retail<br>Price | Price  |
|--------------------------------|-----------------|--------|
| Rolling Thunder                | £24.95          | £19.95 |
| Sargon III                     | £19.95          | £13.95 |
| Scenery Disc 11                | £24.95          | £16.95 |
| Scenery Disc 7                 | £24.95          | £16.95 |
| Scenery Disc Japan             | £19.95          | £13.95 |
| Scenery Disc W/European        | £19.95          | £13.95 |
| Scrabble Deluxe                | £19.95          | £13.95 |
| Shadow Gate                    | £24.95          | £16.95 |
| Shoot 'erm' up Con Kit         | £24.99          | £16.95 |
| Skate or Die                   | £24.95          | £16.95 |
| Skateball                      | £24.95          | £16.95 |
| Soccer Supremo                 | £14.95          | £10.49 |
| Space Racer                    | £19.99          | £13.95 |
| Speed Ball                     | £24.95          | £16.95 |
| Starfight                      | £24.95          | £16.95 |
| Star Fleet 1                   | £24.95          | £16.95 |
| Star Glider II                 | £24.95          | £16.95 |
| Star Goose                     | £19.95          | £13.95 |
| Street Fighter                 | £24.95          | £19.95 |
| Strip Poker 2 Plus             | £14.95          | £10.49 |
| Strip Poker Plus 2 Data Disc 1 | £9.99           | £6.99  |
| Sword of Sodan                 | £29.95          | £20.95 |
| Tales of Lore                  | £24.95          | £16.95 |
| Teenage Queen                  | £19.95          | £13.95 |
| The Munsters                   | £19.95          | £13.95 |
| Thunderblade                   | £24.99          | £19.95 |
| Tiger Road                     | £19.99          | £15.95 |
| Time & Magik                   | £19.95          | £13.95 |
| Turbo Cup                      | £19.99          | £13.95 |
| Turbo Tracks                   | £19.95          | £13.95 |
| Ultima IV                      | £24.95          | £16.95 |
| Ultimate Golf                  | £19.99          | £15.95 |
| Virus                          | £19.95          | £13.95 |
| Wanted                         | £19.95          | £13.95 |
| Weird Dreams                   | £24.99          | £16.95 |
| Wizards Crown                  | £29.95          | £20.95 |
| World Darts                    | £14.95          | £10.49 |
| World Tour Golf                | £24.95          | £16.95 |
| Zany Golf                      | £24.95          | £16.95 |
| Zoom                           | £19.95          | £13.95 |
|                                | -               |        |

| AMIGA SOFTWARE BUSINESS UTILITY GRAPHIC SOUND | Retail<br>Price | Our<br>Price |
|-----------------------------------------------|-----------------|--------------|
| Pro Sound Designer (S/W Only)                 | £34.95          | £27.95       |
| Publishing Plus DTP                           | .£99.95         | £82.95       |
| Publishing Parner Profinal                    | £149.95         | £116.99      |
| Scribble II                                   |                 | £49.95       |
| Superbase Personal                            | £59.95          | £45.95       |
| Superbase Professional                        | £249.95         | £189.95      |
| Superplan                                     | 99.95           | 74.95        |
| Transformer                                   | £49.95          | £29.95       |
| TV * Show                                     | . £69.95        | £56.95       |
| TV * Text                                     | . £69.95        | £56.95       |
| VIP Professional                              | . £99.95        | £77.95       |
| Visawrite Desktop                             | . £99.95        | £69.95       |
| Word Perfect V4.1                             | £228.85         | £179.95      |
| Works (The) WP/SP/DB                          | £149.95         | £69.95       |
| Write & File (WP/DB needs 1MB)                | £99.95          | £77.95       |
| X Copy                                        |                 | 23.95        |
| Zuma Fonts Vol 1, 2 & 3                       | £39.95          | £33.95       |

Please ring for availability on these specials as stocks are strictly limited

AMIGA SOFTWARE SPECIALS AMIGA SOFTWARE SPECIALS AMIGA SOFTWARE SPECIALS AMIGA SOFTWARE SPECIALS

| Special Price | Special Price                                                                                                    | Special Price                                                                                                    | Special Price                                                                                                    |
|---------------|----------------------------------------------------------------------------------------------------|----------------------------------------------------------------------------------------------------|----------------------------------------------------------------------------------------------------|
| Arctic Fox    | Dark Castle       13.95         Iridon       £10.99         Jinx       £11.95         Kings Quest III       £9.99 | Phantasm         £10.99           Platoon         £10.49           Rockford         £9.99           Sacrophaser         £6.99 | Skychase         £9.99           Skyfox II         £9.99           Spaceport         £6.99           Three Stooges         £16.95 |

Software & small items sent 1st Class Post. Cheques require 7 days for clearance. Please make cheques payable to Turtlesoft
Hardware items sent by overnight courier – Now free of charge Please ring for availability of new software items
Ring us for super Atari ST Deals Hardware & Software. Just because you don't see it – Doesn't mean we haven't got it – Call for Details

Post: Send Cheques/PO or Visa/Access details to the address below. Phone: Call (0476) 591040. 24 Hour Service with your Visa/Access details

Turtlesoft, Dept. AMC3, Unit 3, The Old Malthouse, Springfield Road, Grantham, Lincs. NG31 7SE Subject to availability, all items are despatched within 24 hours. E&OE

Spead

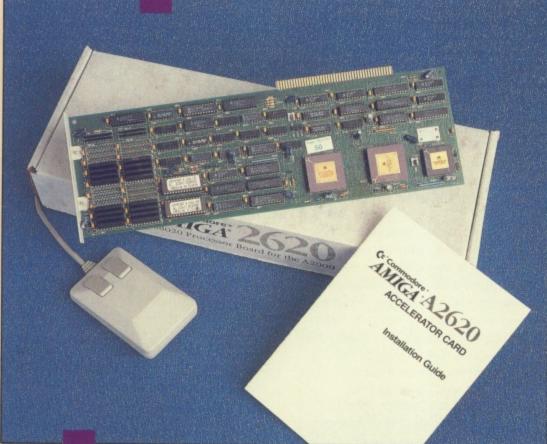

demon

One day all Amigas will be made this way. But for now only the lucky few can afford one which runs five times faster than normal. Jez San is among the first of the few

AST August I reviewed the CSA 68020 card. This was a no expense spared gizmo for speeding up your Amiga a few times. Fully configured with two megs of ram would set you back £5,000, about the same as an average car.

I mentioned at the foot of the article that the Commodore card would be out soon, hopefully bringing with it more bangs per buck, and probably being a bit kinder to the system reliability. Well, it has arrived.

The Commodore A2620 is a neat,

densely-packed expansion card that plugs into the co-processor socket in an A2000. It will not work in an A500 or an Amiga 1000.

If you own an early German A2000 you will need to remove the 512k of ram that previously occupied the first socket, but that is not too much of a loss considering the advantages of your new acquisition, not to mention the Joneses don't have one yet.

Installation is simple. Don't even bother reading the manual – unless you have to be told to plug the card into the only conceivable socket it could fit in. I mean, it's not like a joystick extender, or mouse mat – they require immense technical engineering skills before you are qualified to connect up.

Installing a CBM 68020 card is a trivial matter. Power up, and if all goes well, you should be welcomed by that familiar left hand holding that upside down disc. Say, why is that guy left handed anyway? (The artist who drew it was right handed, copying his left hand holding the disc, so they say).

By holding both mouse buttons down with your right hand, and pressing various other pointy-parts of your anatomy on Ctrl+Alt+Delete, erm, I mean Ctrl+Amiga+Amiga you get a menu of three configurations. You can either boot into a vanilla AmigaDos 68000, supa-doopa Amigados 68020, or even 68020 Unix, though the last requires a frightenly expensive Quantum 80 megabyte hard disc laden with goodies before it'll work.

NIX systems come with 4Mb ram so the price of £3,000 for the card and software isn't quite as outrageous as it first seems.

The older German A2000s don't have the option of going back to the 68000, as they had a screwed up bus design which didn't allow the processor to go tri-state. And here was I thinking that Germany only had two states.

If you don't bother holding down your mouse buttons on startup, the machine will default to AmigaDos 68020, unless you have been playing with your jumper switches on the main board.

The A2620 board comes in its minimum configuration with a 14.3MHz 68020, 2Mb of fast 32 bit ram (100ns), a 14.3MHz 68881 (that's a math co-processor to you and me) and a 14.3MHz 68851.

The last chip is an MMU (Memory Management Unit) which performs virtual memory and address translation tricks required by Unix and other power-operating systems. Like Ariel automatic, it's a vital component.

If your 68020 card hasn't got it, you

can't run Unix. Some may see this as a positive advantage. I think an MMU is the way to go, which is just as well, since Motorola has built one on to the 68030 chip we'll all be using in a few years time.

In normal AmigaDos mode the 68851 is not used.

ATHS freaks can change the 14.3MHz 68881 for a 25MHz one and move a jumper on the board. This will speed up things like raytracing, but if you have looked at the price of 25MHz 68881s you are likely to have decided it is better to grow old waiting than blow your savings on one chip.

The 68020, being a 32 bit processor, isn't being run at full tilt unless it finds 32 bit ram. Cheaper 68020 cards that lack this are not going to offer significant speedups.

The Commodore's A2620 runs its clock at twice the standard speed of an Amiga, making it twice as fast, but the 32 bit ram and sophisticated cache inside a 68020 ends up quadrupling the speed.

For mathematical applications this will be even better, as the 68881 can

#### Testing, testing

HE public domain benchmark SI, written by Badger Software, claims that both the CSA 68020 and Commodore's 68020 run at 4.5 to 4.8 times the speed of a standard Amiga. It also claims that equates to 15 times the speed of an IBM PC, though I'd argue how it worked that one out. My guess is more, say 20 times. But we've all heard there's lies, damned lies, and benchmarks.

I tried a few of my own kludged together benchmarks. Like putting individual 68000 instructions in a tight loop and seeing their relative performance compared to a normal Amiga. In most cases, my tests proved the figure of four to five times the speedup.

With real world programs like assemblers and compilers the difference is staggering. Ignoring the unchanged disc performance, most programs show a three or four times speed improvement overall. Even programs that run solely from chip memory like StarGlider-2 show significant improvements, although only about two or three fold.

Compared to cheaper speedup boards, like the CMI Processor-Accelerator, this thing really flies. problems due to the Amiga running unexpectedly fast, causing timing loops to give incorrect values.

The people who issue these games will no doubt offer new, less timing-sensitive versions. While it's not hard to make sure a game runs on a 68020, before they were available it was hard to test if everything was OK.

The good thing about the Commodore card is that if you ever find a program that doesn't run on it, you simply do the five fingered salute – both mouse buttons, and the normal three fingered one – and you can then boot into a 68000, minus the 68020 and 32 bit ram.

HAT way, it is very effective in bridging the temporary compatibility gap with some games, though with business or productivity applications there should be no compatibility woes.

I had far more hassle trying to get a CMI Processor Accelerator to work with my system. It worked fine until I wanted to plug my hard disc back in, or any card on the bus. Friends who have bought newer CMI boards have

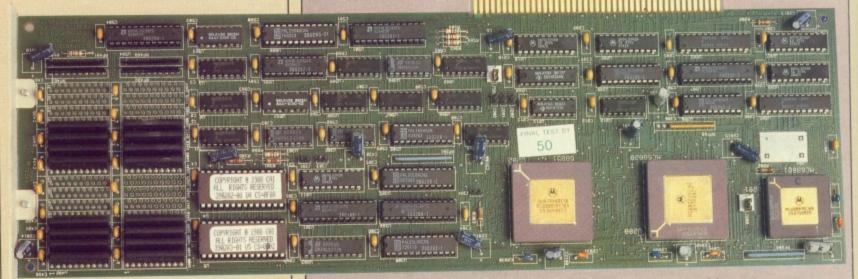

The A2620 design is flawless

do some things at 10 or 20 times the speed that the normal Amiga math routines can manage, and if you use Workbench 1.3 the improvements will often be transparent. The advantages of a *proper* operating system.

To setup a CSA 68020 card with the equivalent features and functions of the Commodore A2620 would not

But then, you get what you pay for. After all, the Processor Accelerator is a seventh of the price. Trouble is, for most programs, the Processor Accelerator only speeds them up 20 or 30 per cent, a tenth of the speedup gained from using a CBM A2620 card.

During my one-month testing of the CBM A2620 I found that most programs would run perfectly on it. Some self-booting games may suffer not had these problems.

At the time of writing, Commodore had started shipping A2620 cards in small numbers to dealers and developers, meanwhile it is already selling a a pilot production run of the new Amiga A2500, which is really a repackaging job of an A2000, A2620 card with 2Mb of ram and a decent 40Mb hard disc. Sounds like a winner, especially in price per performance compared to a Mac II.

#### **EAZYPRINT COMPUTERS LIMITED**

Telephone (0932) 780103/781257

#### AMIGA SOFTWARE NOW AVAILABLE

| Amiga Gold Hits 1 | 16.50 |
|-------------------|-------|
| Baal              | 16.00 |
| Barbarian II      | 16.00 |
| Batman            | 16.50 |
| California Games  | 17.50 |
| Phantom Fighter   | 17.90 |
| Mini Golf         | 13.50 |
| Hellfire Attack   | 17.25 |
| Crazy Cars II     | 18.00 |
| F-16 Falcon       | 21.00 |
| Gauntlet II       | 14.00 |
| Superman          | 17.50 |
| Dark Fusion       | 14.00 |

#### Any Available title sent to you within 48 hours.

| Price Structure |           |  |
|-----------------|-----------|--|
| RRP             | Our Price |  |
| 29.95           | 21.00     |  |
| 24.95           | 16.50     |  |
| 19.95           | 13.75     |  |
| 14.95           | 10.50     |  |
| 9.95            | 8.00      |  |
|                 |           |  |

| All prices include VAT and |
|----------------------------|
| mainland UK postage        |
| Overseas add 25p per title |

| 119.95       |
|--------------|
| 50.00        |
| 35.00        |
| 47.50        |
| ıs105.00     |
| 55.00        |
| 111.50       |
| 50.00        |
| 29.95        |
| 6.00         |
| 9.95         |
| Screen 12.95 |
| 50.00        |
|              |

#### THE BEST PRICES FOR AMIGA HARDWARE

| Amiga A500 + TV Modulator370.00   |
|-----------------------------------|
| Amiga A500 + 1084S620.00          |
| 1084S Stereo Monitor260.00        |
| 40 Mb A500 Hard Disk599.00        |
| A501 512k RAM132.50               |
| Cumana Limited Edition Drive      |
| On/Off Switch + Daisychain 100.00 |
| Cuman CAX354 Drive90.00           |
| Rendale Budget Genlock270.00      |
| Broadcast quality Genlock750.00   |
| Amiga 500 80 Mb Hard Disk 994.00  |

#### **AMIGA 2000**

Latest Spec B2000, 1.3 OS 880k Disk Drive, AmigaBASIC. 1150.00

As above with 1084 Monitor ... 1390.00

XT Bridgeboard .......330.00 20 Mb MS-DOS Hard Disk .....300.00

E.C.L., DENMAR HOUSE, 30 SCOTTS AVENUE, SUNBURY-ON-THAMES, MIDDLESEX. TW16 7HZ

Telephone (0932) 781257/780103 Fax: (0932) 780367

MAIL ORDER For all your software

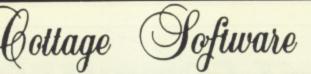

VAT and delivery within U.K. (Outside UK add £2 per item)

#### GAMES

#### BUSINESS/UTILITIES/HARDWARE

| Around the World in 80 Days             | Aegis Animator Images 82.44            | Digital Link                 | Miracle Modern WS2000 110.00           |
|-----------------------------------------|----------------------------------------|------------------------------|----------------------------------------|
| Battle Chess                            | Aegis Sonix                            | Digiview Gold 122.37         | Modula 2 Standard                      |
| Butcher Hill                            | Aegis Videoscope 3-D 107.80            | Digipic Frame Grabber 205.00 | Movie Setter                           |
| Captain Blood                           | Amiga Basic Inside and Out 15.99       | DOS to DOS                   | Music Student                          |
| Charon 5                                | Amiga Lights, Camera, Action 45.58     | Express Paint 2              | Music Studio                           |
| Chubby Gristle                          | Amiga Machine Language 12.50           | Fantavision                  | On Linel                               |
| Daley Thompsons Olympic Challenge 15.87 | Amiga Modeller 3-D 53.40               | Forms in Flight54.91         | Page Flipper Plus F/X                  |
| Fish 19.08                              | Amiga Prosound Designer 62.17          | Futuresound                  | Perfect Sound                          |
| Flight Simulator 2                      | Amiga Ruby View/Term                   | Galileo                      | Photon Video Cell Animator             |
| Hellfire Attock                         | Amiga Synthia72.54                     | HiSoft Devpak V2             | Pixmate                                |
| Heroes of the Lance                     | Amiga Tricks and Tips                  | Home Accounts21.98           | Power Windows 2 53.87                  |
| 11 . 10.00                              | AmigaDOS manual 2nd Edition 20.75      | Interchange                  | Pro Video Plus                         |
| Joan of Arc 19.08                       | Asha's Calligrafonts                   | IntroCAD                     | Pro Write 2                            |
| Lancelot 14.78                          | Aztec's C Compiler Professional 147.20 | K-Comm 2                     | Professional Page191.84                |
| LED Storm 16.54                         | A520 Modulator                         | K-Data                       | Publisher Plus                         |
| Lombard RAC Rally                       | Calligrapher Colorfonts 68.44          | K-Roget                      | Publishing partner Professional 109.66 |
| Motor Massacre                          | Cambridge Lisp                         | K-Seka 68000 Assembler 38.32 | Sculpt 3-D 58.02                       |
| Pioneer Plague                          | City Desk Desktop Publisher V2 108.88  | K-Spread 2 58.96             | Sculpt 3-D Animate                     |
| R-Type                                  | Comic Setter                           | Karafonts                    | Silver Ray Tracing Animation 90.98     |
| Robotcop 20.22                          | Comic Setter Clip Art (each) 19.18     | Kind Words 2 38.77           | Studio Fonts                           |
| Speedball                               | Critic's Choice                        | Lattice Amigados V5.0 183.55 | Studio Magic                           |
| Superman                                | Deluxe Music Construction Set          | Linnet Modem                 | Superbase Personal 2                   |
| Sword of Sodan23.59                     | Deluxe Paint 2 52.84                   | Logistix 87.22               | Superbase Professional 186.61          |
| Technocop 16.54                         | Deluxe Photo Lab53.09                  | Mailshot Plus                | Text Pro                               |
| Thunderblade                            | Deluxe Productions 107.80              | Mathamation                  | The Worksl                             |
| TV Sports Football                      | Deluxe Video                           | Maxi Plan A50077.72          | True Basic 3-D Graphics                |
| Ultimate Golf                           | Deluxe Print 2                         | MCC Mocro Assembler54.91     | Turbo Silver 3-D                       |
| War in Middle Earth                     | Digicalc                               | MCC Pascal V2                | 70.11                                  |
| WEC Le Mans                             | Digidroid54.42                         |                              | Zumofonts                              |
| Who Framed Roger Rabbit23.69            | Digipaint 2 44.54                      | Microfiche Filer 59.06       | Zumoroms                               |

PANASONIC CAMERA £259.00

BAXALL CAMERA £199.00 External 3.5" Disk Drive £92.95

GENLOCK (PAL) £230.00

**PROFESSIONAL** GENLOCK £715.00

SCANNER £265.00

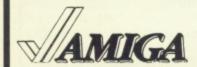

Just because you don't see it – doesn't mean we haven't got it For full details, send a large stamped addressed envelope Please make cheques and postal orders payable to:

#### "COTTAGE SOFTWARE"

Please endorse cheques with bankers card number P.O. Box No. 8, Shaw, OL2 8QN. Telephone: 0706 845365

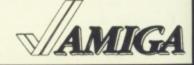

#### **DISCOUNT SOFTWARE**

#### FOR THE AMIGA WORD PROCESSING:

| GAMES:              |        |  |
|---------------------|--------|--|
| Afterburner         | £17.95 |  |
| Baal                | £13.95 |  |
| Bombuzal            |        |  |
| Carrier Command     | £15.95 |  |
| Corruption          | £16.95 |  |
| Double Dragon       | £14.95 |  |
| Dragons Lair        | £29.95 |  |
| Elite               | €16.95 |  |
| Falcon F16          | £19.95 |  |
| Fish                | £16.95 |  |
| Football Manager II | £14.95 |  |
| Galdregons Domain   | £13.95 |  |
| Guild of Thieves    | £15.95 |  |
| Hostages            | €16.95 |  |
| Hybris              | £15.95 |  |
| Lancelot            | €14.95 |  |
| Lombard RAC Rally   | €15.95 |  |
| Menace              | €14.95 |  |
| Operation Wolf      | €16.95 |  |
| Pioneer Plague      | 615.95 |  |
| Purple Saturn Day   | £16.95 |  |
| Rocket Ranger       | £19.95 |  |
| Spitting Image      | €14.95 |  |
| Speed Ball          | €17.95 |  |
| Super Hang On       | €16.95 |  |
| Sword of Sodan      | €15.95 |  |
| Time & Magik        | £11.95 |  |
| Thunderblade        | £16.95 |  |
| TV Sports Football  | £19.95 |  |
|                     |        |  |

PHILIPS COLOUR **MONITOR CM8833** with stereo sound **OUR PRICE £229.95** 

£68.95 Protext £39.95 Kind Words 2 £15.95 Microtext SPREADSHEETS: £26.95 Digicalc €49.95 KSpread II. **GRAPHICS:** Digi Paint Intro Cad . 644 95 Photon Paint .. PROGRAMMING: Hisoft Basic £39.95 £34.95 Hisoft Devpac V.2 K-Seka. Metacomco Pascal ..... £68.95

DATABASES: £34.95 K Data £15.95 £18.95 Microbase ..... Omega file Superbase Personal ..... £68.95 COMMS: ...£34.95 £144.95 Pace Linnet Modem .....

SOUND: £29.95 Adrum £44.95 Aegis Sonix ..

> ALL PRICES INCLUDE VAT & DELIVERY

ACCESSORIES:

£3.95 Mouse Mat £3.95 £6.95 Amiga Keyboard Cover ... £10.95 ...£5.95 £12.95

PRINTERS:

Panasonic 1081: 80 Column, 120 cps, Friction & Tractor
Star LC 10: 80 Column, 144 cps,
Fricton & Tractor
Star LC 10 Colour: As above with £169.95 £195.95 £245.95 seven colour option... Star LC 24-10 24 pin £319.95 Excellent print quality

BOOKS:

| Elementary Amiga Basic | £14.95 |
|------------------------|--------|
| Kickstart Guide        | £12.95 |
| Amiga Tricks & Tips    | £12.95 |
| Advanced Amiga Basic   | £16.95 |
| Amiga for Beginners    | £10.95 |
| Amiga Machine Language | £12.95 |
| Amiga Microsoft Basic  | £18.45 |
| Basic Inside & Out     | £18.95 |
| The C Language         | £23.95 |
| The O Language         |        |

**DISCS & BOXES:** 

| Bulk 3.5 Discs 10 off . | 29.95    |
|-------------------------|----------|
| Bulk 3.5 Discs 20 off . | £18.95   |
| Sony Branded Box of     | 10£15.95 |

All goods offered subject to availability. Overseas orders welcome - Please write for prices. Callers welcome: Monday to Friday 9.30 to 5.00. Saturday 10.00 to 4.00 Please send cheques/POs to:

M.J.C. SUPPLIES (AMG)

40a QUEEN STREET, HITCHIN, HERTS. SG4 9TS Tel: (0462) 421415 for Enquiries/Credit Card Orders

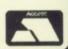

VISA

only cost three or four times as much, but lacks an MMU, making it ideal for Unix-haters but lousy for everyone else in the world. And seeing as how Commodore's Unix is apparently something fine to behold it would be short sighted to not have the chance of running Unix in a year or two's

0.00 7.26 5.38 4.54 6.91 5.11

6.22 8.32 3.87

5.66 7.35 1.84 5.18 9.66 3.02 3.09 81 1.50 1.85 1.85 1.85 1.85

Commodore's 32 bit ram is autoconfigured to reside in the system's 24 bit address range. What that means in layman's terms is that it will work with existing hardware devices like DMA hard disc

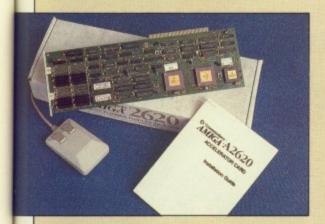

controllers, and video boards.

CSA had the stupid idea of putting it's 32 bit ram out of the Amiga's accessible address range, with a series of trick ribbon cables running on top of the board.

It basically means you are limited as to what hardware works on a CSAequipped Amiga, whereas Commodore's board ought to run everything. The A2620 design is

ODAY the A2620 may seem like an expensive luxury, but it points the way for Amigas of the future. Commodore has suffered before from having a lead in a market and then losing out to more advanced

Chip costs mean that we won't see 68020-based A500s for a long while. But when it comes, the upgrade will be simple. Then there will be room for the next power-users card - a 33Mhz 68030, which I understand is already at the prototype stage.

#### REPORT CARD

A2620 Commodore 0628 770088 £1615

USEFULNESS ..

Complete compatibility with existing programs and the ability to speed every job make this very desirable.

Plug in and go. Only works in an A2000 because it needs a slot.

SOFTWARE .....

Will speed up anything which uses 1.3 libraries. Running Unix it is a serious rival to many more expensive systems.

SPEED ...

Increases the performance of an Amiga nearly fivefold with few problems.

The A2620 is cheap compared to a Mac Il but a system will set you back at least £5,000.

**OVERALL** 

88%

The most desirable peripheral Amiga Computing has tested. The Ferrari F40 of home computing.

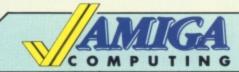

#### Mail Order Offers

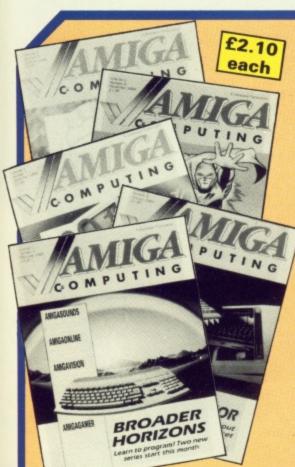

#### Don't miss these back issues

October 1988 issue

Football special. Why oh why are there no decent socce games. Realtime unmasked: Who are the men behind Carrier Command? Enter a special 3D world with special electronic glasses.Kuma's K-Roget, lost for words. Interactive video from Ariadne. Sunrize picture grabber. A style checker to give your text genuine American feel. What makes Amy tick? look at the custom chippery plus a look at the best of the solid graphics games.

November 1988 issue

Comicsetter make DTP fun for all while AmigaTex does a better job than anything the PC has ever seen.ARexx and WShell, two programs from the world of the mini and mainframe which make the most of the Amiga's multitasking environment. Plus a selection of truly authoritative

December 1988 issue

How the Amiga came to be. Discover the pitfalls of learning C. No- punches pulled reviews of Microfiche Filer - a new

way to look at databases; Cygnus Ed - the best screen editor available; Digicalc – a cut-down spreadsheet at a budget price and the latest 3d graphics tools. A host of games reviews including Legend of the Sword, Bermuda project and Rocket Ranger. Full techie tips on IFF. Interviews with the top games makers: The Bitmap Bros and Origin.

January 1989 issue

Beebulator! World exclusive review of the program which can turn any Amiga into a BBC micro. Protext preview British WP to beat anything from the USA. What has 24 pins and looks good on paper? It's the Citizen HQP-40 colour printer? Home accounts - tales from the valleys? No a package to balance books. Midi Magic sounds great, the Supra hard drive isd great but costs. Plus some great tips

February 1989 issue

Shoot-em-up construction kit, new series' on Basic and Machine Code. Digita's mailshot takes the pain out of postage. Datel sampler sounds off, but a magic box will make the Amiga sound much better. E-type -the typewriter emulator - filed under WPB. A cheap but great modern from Amstrad. K-Gadget - programmers friend or fiend. Best Amiga toy yet – the Microtext teletext adaptor. Plus an ace selection of games reviews and tips from the regular team abetted by Max the Hacks.

ORDER PLEASE USE THE FORM

A FTER playing Starflight on the PC I was biased against Electronic Arts, but its other offerings seem to be considerably better.

Deluxe Print II is no exception.

Deluxe Print II, DPrint for short, isn't copy-protected, which is a point in its favour – presumably EA decided that since you really need its fairly sizeable manual to use it properly it could dispense with the horrid little coded wheel that taints Starflight and Interceptor.

So what is it, and what can it do? Well, it's a good program, but not good enough to warrant a six-page review. My rough draft of this review covered the Sign format in reasonable detail, and gave brief details of the other formats. It ended up being much too long. That's not so surprising, I suppose, as the manual consists of 90-odd pages of information.

DPrint II is to signs, posters, labels and other illustrated text what DPaint II is to computer art - a flexible and versatile aid for those who have a need for such things. It comes on a Workbench boot disc with a complete environment, as is fairly common with the more professional Amiga offerings - a Workbench in horrible shades of blue on a black background, Preferences (to let you change the colours to something a bit less funereal), the usual Workbench Command and System directories (sorry, drawers), and the CLI, as well as the program itself and the rather important Fonts.

On the Art disc is a fair selection of pictures in various directories – more about artwork later. The default format on startup is the Sign, so let's start there. The program doesn't load any fonts automatically, so before entering any text you have to do this – I don't quite see why, as further loading is necessary each time you select a new font. Presumably the Load Fonts option just makes sure they're available – pity it doesn't do so when it starts up. Selecting fonts, and all other major options, is done from a standard menu bar at the top of the screen.

A Sign can be up to one full print page, which is 8.5 by 11 inches for a

standard printer. Incidentally, it's a great pity that Commodore doesn't recognise the existence of IBM – most printers have an IBM emulation mode, but I was forced to use Epson mode on my Fujitsu, which doesn't give quite as good resolution as IBM graphics or Proprinter modes.

Anyway, that Sign. It can have a variety of border patterns picked from a selection on the Art disc, or a plain border in a variety of colours. You can also use an icon as a border, or design your own. The background can be plain, or you can load a

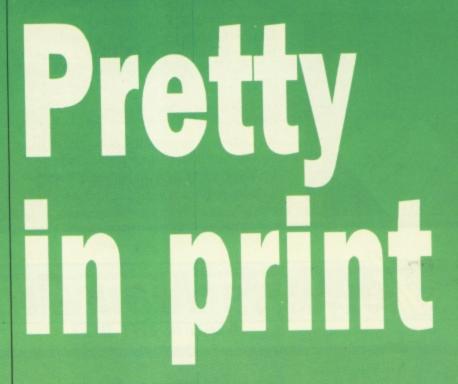

Steve Rackley finds Electronic Arts' print program a handy tool but painfully slow at output

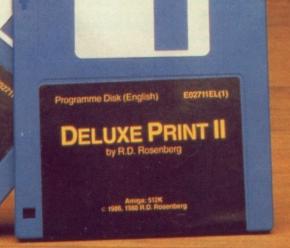

backdrop picture, again using supplied examples, or from a suitable IFF paint package.

ost

Text is added by selecting a font and size and typing one line at a time in the space provided below the main Sign, and smaller piccies (icons) can also be added – load them from the Art disc, edit them, and/or create your own.

All these selections are made from a number of buttons, which vary according to what you're up to, with some extra options, such as font types/sizes, being selected from the menu bar.

One of the best features of this program is the way you can simply and quickly undo or change just about anything you've done.

Anything can be removed or moved around, icons can be flipped horizontally or vertically, and text can be resized using a rubberband box, which means you aren't limited to the given font sizes. It can also be recoloured by selecting a new colour and clicking on the line you want changed.

When your masterpiece is finished,

save it to disc and select Print. You're then able to specify the print size, up to the maximum of a full page, and proportions if you wish – you can either specify horizontal and vertical sizes, or just enter the width and select Proportional. The image can be output turned sideways.

My first big gripe comes here; printing a large Sign is slow. It takes around 11 minutes to output a full page – I know the program must be doing an awful lot of work converting

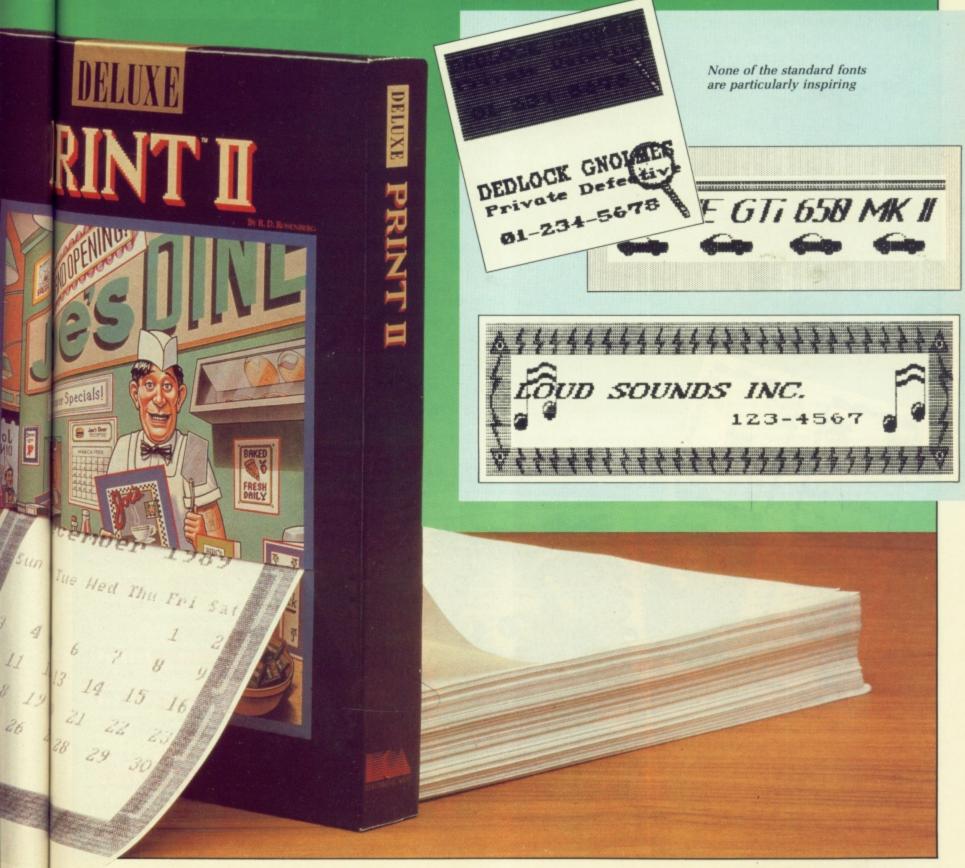

OSAVE EFEE'S SAVE EEEE'S SAVE EEEE'S SAVE EEEE'S SAVE EEEE'S

the small screen image to the requested size and layout, but I'm sure it could benefit from some optimisation somewhere.

Other available formats are the Label – roughly 4 by 2 inches, with no border, the Banner – a double-size sideways Sign which can be up to 8.5 by 22 inches, the Letterhead, which fills the upper third of a standard page, and a couple of others which deserve a bit more of a mention.

The Banner prints even more slowly than the Sign, presumably because there's more work to do in enlarging it and turning it sideways – I didn't time a full-sized Banner because I went off and left it printing, but after checking the first quarter page I estimated a total time of more than 30 minutes.

The Calendar is a nice one – pick your month and year and the program fills in about three-quarters of the screen with a pre-formatted calendar, leaving the top for pictures, from your own or supplied icons, as usual. The screen display is hardly readable – which goes for all instances of small font sizes – but it prints OK.

There's no option to box or circle a date (holidays or whatever), but it's easily done by creating a suitably

shaped icon and placing it over the date you want to mark.

The Greetings Card is another novel idea. It prints four panels on a single page with two of them upside-down so that the whole page can be folded into a card. It's basically the same as the Sign format, except that you actually create four "signs", selecting which of the four panels each one is to occupy.

Finally, the four tile Sign is a cross between the normal sign and the greetings card. This one gives you four panels to the page again, but all the same way up.

Final opinions then. It could get very tedious using this program on a single-drive Amiga, although I suppose you could reduce the number of files on the Art disc and remove some of the programs from the Boot disk (CLI and its associated command programs maybe) and combine the two.

Also, as I've said, the printing is awfully slow, but that should be less important in normal use, where you can go away and leave it. When trying to run through all the options for this review it was quite a pain.

The print quality could be considerably improved if some kind of smoothing was done when text is enlarged – it gets a very ragged, building-bricks appearance, as do lines and curves which looked quite

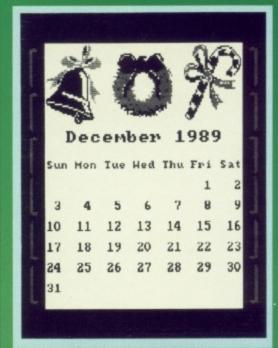

Ah! My birthday is on a Thursday

good on the screen.

It's a pretty good offering if you have a regular need for this kind of program, but I wouldn't take some of the hype too seriously. As the manual puts it: "Until today, you had to go to a high-priced printshop for business cards", and "Until today, you had to wait days for letterhead stationery".

Well, I still would, but for eyecatching signs and posters on the club notice board, as well as labels and stickers, it does an adequate job.

#### REPORT CARD

Product Deluxe Print Supplier Electronic Arts Price £49.95.

USEFULNESS ....... Stick to print shops for letterheads.

Needs a fair bit of reference to the manual, but it's a complex program.

SPEED.....Fast on-screen, horribly slow printing.

Like paint programs, it's an expensive toy, but a fair price if you're going to

use it regularly.

OVERALL 67%

The greetings card mode is clever

Panda

Panda

Panda

Designed for black belts in Origami

#### SAVE ££££'s SAVE ££££'s SAVE ££££'s SAVE ££££'s SAVE ££££'s SAVE ££££'s 8,3333

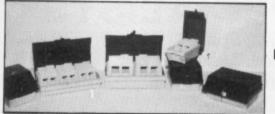

SAVE

SAVE

SAVE EEEE's SAVE EEEE's

££££'8

VE

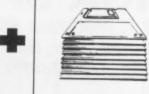

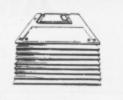

#### **FANTASTIC** SAVINGS!

20 Double Sided 3.5" 135T.P.I. Disks with our storage box 40 Double Sided 3.5" 135T.P.I. Disks with our storage box 60 Double Sided 3.5" 135T.P.I. Disks with our storage box 80 Double Sided 3.5" 135T.P.I. Disks with our storage box £19.95 £36.95

SAVE

££££'sSAVE ££££'s SAVE ££££'s SAVE

£49.95 £64.95

You can choose either 40 capacity storage box or 80 capacity storage box to go with your discs. If you want a 120 capacity storage box just add a further £3.50

#### BRANDED 3.5" DISKS

| SS             | DS    | HD    |
|----------------|-------|-------|
| Kodak          | 12.99 | 34.99 |
| Verbatim 12.99 | 13.99 | 36.99 |
| Dysan 11.99    | 14.99 | 38.99 |
| 3M10.99        | 15.99 | 44.99 |
| Sony 13.99     | 14.99 | 39.99 |
| Parrott9.99    | -     | -     |

Choose any size storage box to go with your branded disks for an extra £4.95!

#### 3.5" Top Quality **Bulk packed discs** Double Sided 135TPI

25+ 50+ 75+ 100+ 84p 80p 78p 75p

All disks are supplied with user labels and are 100% certified error free. Price per disk

ALL COME WITH TWO KEYS, HINGES & DIVIDERS

| Mouse Mat         |                                                                                                    | £4.95        |
|-------------------|----------------------------------------------------------------------------------------------------|--------------|
| Amiga Printer Ca  | ble                                                                                                    | 66.06        |
| 3.5" Cleaning Kit | (fluid)                                                                                                    | €4 95        |
| 12" Monitor Stand | 1                                                                                                    | £9.95        |
| AANA LUUTEL STRUK |                                                                                                    | €12.95       |
| Space Saver Prin  | ter Stand                                                                                                    | £19.95       |
|                   | UNIVERSAL PRINTER STAND The adjustable Printer Stand-2 piece or                                                           | £12.95       |
|                   | fits all standard and wide carriage pr<br>provides convenient space for paper a<br>Rubber feet, vibration absorbing pads. | inters. Also |

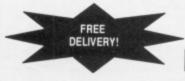

#### MELTON COMPUTER SUPPLIES

Unit 20 Digby Drive, Melton Mowbray, Leics. LE13 1YG Personal Callers Welcome

Tel: 0664 410666 (24 hrs). Fax: 0664 410221 EDUCATIONAL & GOVERNMENT ORDERS WELCOME

ASK FOR LATEST SPECIAL OFFER SHEETS!

Remember the price you see is all you pay (U.K. only). Prices include VAT and carriage SAVE ££££'s SAVE ££££'s SAVE ££££'s SAVE ££££'s SAVE ££££'s SAVE ££££'s

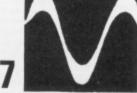

205.00

10 Petersfield Avenue, Slough, Berkshire SL2 5DN Tel: 0753 35557 Fax: 0753 511122

#### Conditions of sale

- All prices exclude VAT and delivery charges E&OE all prices subject to change without notice
- All collections made by prior arrangement from our warehouse
- Please add £1+VAT for consumables and £6+VAT for all other items for 3 working day

#### **AMIGA HARDWARE**

| Amiga A500 Complete                | 312.00  |
|------------------------------------|---------|
| Amiga A500 with TV Modulator       | 326.00  |
| Amiga A500 + 1900M Mono Monitor    | 400.00  |
| Amiga A500 + A1084 Colour Monitor  | 530.00  |
| TV Modulator                       | 20.00   |
| Philips 8833 Monitor               | 219.00  |
| Amiga A500, 1084 Monitor and AF880 | 578.00  |
| AF880 Disk Drive                   | 83.00   |
| MPS 1200C Disk Drive               | 109.00  |
| 1900M Mono Monitor                 | . 86.00 |
| 1084 Colour Monitor                | 239.00  |
| Dataplex 3.5* Drive                | .68.00  |
| Amiga Genlock (A500)               | 226.00  |
| A501 0.5M Ram Upgrade              | 113.00  |
| Amiga B2000+1M Ram 880k 3.5" Disk, |         |
|                                    | 865 00  |

Arniga as above+1084 Col. Monitor .. 1083.00 A2058 8Mb Ram populated with 2Mb . 539.00 A2088 XT Bridge Board A2286 AT Bridge Board 398.00 865.00 A2092 20Mb MS Dos Hard Disk ....... A2094 20Mb Amiga Dos Hard Drive ... 326.00 433.91 A2300 Internal A2000 Genlock ...... A2010 Int. 3.5" Drive 175.00 A2052 2Mb Ram Expansion 399.00

#### DATAPLEX DRIVES

1Mb 3.5" External Drive 68.00 1Mb 3.5" Internal Drive .... 63.00 1Mb 5.25\* Floppy Drive 106.00

#### MODEMS

Miracle WS2000 Modem 95.00 Miracle WS4000 Modem 147.00 121.74

#### **DATAPLEX HARD DRIVES**

20Mb Drive A500/1000 478 00 30Mb Drive A500/1000 529.00

60Mb Drive A500/1000 910.00 20Mb Drive A2000 470.00 30Mb Drive A2000 529.00 60Mb Drive A2000 779.00 Please ring for other capacity drives

#### **PHILIPS MONITORS**

CM8801 Colour Monitor 173.00 CM8802 Colour Monitor CM8833 14" RGB/CVBS Monitor 215.00 CM8852 Hi Res. Colour Monitor ... 254.00

#### PRINTERS

Star LC10 Colour

Amstrad LQ3500 DI 253.00 Amstrad DMP4000 190.00 Amstrad LQ3500 DI 334.00 Amstrad LQ5000 DI 365.00 Citizen 120D 105.00 Citizen 180E 152.00 Citizen LSP 100P 138.00 Citizen MSP 15E 190 00 Citizen MSP 40. 273.00 339.00 Citizen MSP 45 Citizen MSP 50 317.00 Citizen MSP 55 Citizen Premier 35 369.00 Citizen HQP 40. Citizen HQP 45. 335.00 320.00 Citizen Overture 110 1190.00 164.00 Epson LX800 Epson FX850 291.00 Epson FX1050 Epson FX800 420.00 Epson EX800 445.00 Epson EX1000 487.00 Epson LQ500 259.00 413.00 Epson LQ1050 550.00 185.00

#### Star NX15 262.00 Star NB24-10 Star NB24-15 425.00 512.00 Star LC24-10 Star NB15 .. 567.00 MP135 NEC P2200 Pinwriter ... 257.00 Cut Sheet Feeder Serial Interface Kit .. 53.00 Font Cartridge NEC P565XL . 20.00 740.00 NEC P6+80 Character 422.00 NEC P7+136 Character 536.00 Panasonic KXP1081 128.00 Panasonic KXP1124 319.00 Panasonic KXP1592 279.00 Panasonic KXP1595 369.00 Panasonic KXP1540 418.00 Panasonic KXP3151 341.00

#### PRINTER CABLES Amstrad CPC Parallel BBC Parallel ..... 6.50 IBM/Amstrad Parallel

| HIBBONS             |        |
|---------------------|--------|
| KXP 1081/1090/1/2   | 4.00   |
| DMP 2000/3000/3160  | 2.80   |
| DMP 4000            | 5.75   |
| PCW 8256/LQ3500     | 4.50   |
| Panasonic 3131/MP26 | 2.30   |
| LX800/RX/MX/FX80    | 3.15   |
| FX1000/FX/RX100     | 4.40   |
| NL 10               | . 4.40 |
| LQ500/800/850       |        |
| LC10                |        |
| NEC                 | . 5.00 |
|                     |        |

LASER PRINTERS 2499.00

| Brother HL8                           | 1479.00     |
|---------------------------------------|-------------|
| Brother HL8 QS Postscript             | 3789.00     |
| Citizen Overture 110+                 | 1149.00     |
| Epson GQ-3500                         | 1099.00     |
| Hewlett Pack Laser II                 | 1338.00     |
| Hewlett Pack laser IID                | 2399.00     |
| Panasonic KXP 4450                    | 4699.00     |
| Qume Script Ten Postscript            | 2989.00     |
| Star LP8                              | 1349.00     |
| All laser printers include on site of | naintananaa |

#### FAX

| Fax1101        | 044.0  |
|----------------|--------|
| Fax230 1       | 100 N  |
| Fax3501        | 449 00 |
| Fax4101        | 649 N  |
| Fax730         | 350 M  |
| C-Fax Card SRI | 499 00 |
| Nefax N2       | 084 00 |
| Nefax N18 1    | 660 W  |
| Nefax N25      | 099 00 |
| Panfax UF1501  | 149.00 |
| Panfax UF250   | 494.00 |
| Ricoh 7        | 789 00 |
| Ricoh 10 1     | ngo no |
| Ricoh 201      | 469.00 |
| Ricoh 60       | 829.00 |
| Ricoh 70       | 439.00 |
| Sanyofax 100   | 00 282 |
| Sharp FO-80    | 849.00 |
| Sharp FO-150   | 959 00 |
| Sharp FO-210   | 269.00 |

REPAIRS - As one of the largest repair centres in the country and with an investment of over £60K in our latest test equipment. We are providing our services to other dealers. So ask your local dealer to send us your faulty equipment, or send it direct to us for fast, reliable and professional repairs

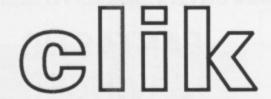

#### **AMIGA SPECIALISTS**

Unit 1, Willowsea Farm, Spout Lane North, Stanwell Moor, Staines, Middx TW19 6BW Telephone: (0753) 682988

| HARDWARE LIST                                                  | Our      |
|----------------------------------------------------------------|----------|
| S.S.P                                                          | Price    |
| A500 Amiga (inc. built in disk drive and 1.3 Kickstart, Mouse, |          |
| Power supply, Workbench 'The Very First' and Modulator £399.00 | £360.00  |
| A500 Amiga with 1084/S Colour Monitor£649.00                   | £620.00  |
| 1084/S Colour Monitor£299.00                                   | £260.00  |
| A500 Amiga, 1084/S Colour Monitor and 2nd Disk Drive£749.99    | £665.00  |
| 1084/S Colour Monitor and Philips T.V. Tuner£399.99            | £360.00  |
| Philips T.V. Tuner£99.99                                       | £95.50   |
| Cumana Cax 354 Diandard Disk Drive£99.99                       | £95.50   |
| Cumana Cax 354 with Power Supply£150.00                        | £135.00  |
| Genlock 8802£299.00                                            | £270.00  |
| Triangle Broadcast Quality Genlock£915.00                      | £850.00  |
| A501 Half Meg Ram Upgrade for A500£175.00                      | £150.00  |
| B2000 Amiga£1269.00                                            | £999.00  |
| B2000 Amiga and 1084/S Colour Monitor£1494.00                  | £1350.00 |
| A2058 (8MB Ram Board Populated with 2Mb)£746.35                | £695.00  |
| A2088 XT Bridgeboard£607.20                                    | £573.00  |
| Z5060/A2092 20Mb MSDos Hard Disk£402.50                        | £395.00  |
| A2090/A2092 20Mb Amiga Dos Hard Disk£460.00                    | £445.00  |
| A2010 Internal 3.5" Disk Drive£196.65                          | £172.00  |
| Cumana CSA100S External 5.25" Disk Drive£120.00                | £115.00  |
| Star LC10 Black and White Printer£297.85                       | £255.00  |
| NPS 1230 Black and White Printer£249.99                        | £235.00  |
| Star LC10£343.85                                               | £315.00  |
| Star LC24/10 £458.85                                           | £425.00  |
| Star NR15                                                      | £660.00  |
| Star NB24/10                                                   | £735.00  |
| Star NB15£1056.85                                              | £985.00  |
| Star Lazer 8£2287.00                                           | £2195.00 |
| 14° Cotron Hi Res Colour Monitor£747.50                        | £695.00  |
| 20* Cotron Hi Res Colour Monitor£2070.00                       | £1879.00 |
| Cherry Pad A3 Digitising Tablet£632.50                         | £595.00  |
| Video Driver Card (must be sold with Cotron)£396.75            | £360.00  |

|                                                                | ~                |                                            |         | ~                |
|----------------------------------------------------------------|------------------|--------------------------------------------|---------|------------------|
| Title S.S.P                                                    | Our              | Titte                                      | S.S.P   | Our              |
|                                                                | Price            | Title                                      |         | £17.50           |
| PERIPHERALS Disc Box (Holds 50 Discs)                          | £10.50           | Ferrari Formula One                        |         | £17.50           |
| Disc Box (Holds 100 Discs)£32.99                               | £13.50           | Fire and Forget                            |         | £16.50           |
| Clik Mouse Mat                                                 | £5.00            | Firezone                                   |         | £16.50           |
| Pro 5000 Joystick£23.99                                        | £14.50           | Fish                                       | £24.99  | £16.50           |
| Ram Delta Joystick£15.99                                       | £9.50            | Flight Simulator II                        |         | £26.50           |
| Speed Kings Joystick£19.99<br>Citizen 120D Printer Ribbon£9.99 | £12.50<br>£3.50  | Football Director II                       |         | £13.50           |
| 10 Blank Discs with Box£27.75                                  | £13.50           | Fusion                                     |         | £17.50           |
| 100 Blank Disk Special Price                                   | £100.00          | Galactic Conqueror                         |         | £16.50           |
| Actionware Light Gun£49.99                                     | £35.00           | Ganymede                                   |         | £7.00            |
| Four PlayerAdaptor (for Int. Socoer,                           | C4 00            | Garfield                                   | £24.99  | £16.50           |
| Leatherneck etc) £5.50 Mouse Bracket £9.99                     | £5.00            | Gee Bee Air Rally                          | £19.99  | £22.50           |
| Replacement Commodore Mouse . £36.00                           | £24.50           | Giganoid                                   |         | £10.26           |
|                                                                |                  | Growth                                     |         | £10.25           |
| SOFTWARE                                                       |                  | Hellbent                                   |         | £14.50           |
| 20,000 Leagues Under the Sea £19.99<br>4x4 Off Road Racing     | £13.50<br>£19.50 | Hellfire Attack<br>Heltaskelter            |         | £14.50           |
| Aaargh£19.99                                                   | £13.50           | Heroes of the Lance                        |         | £19.50           |
| Action Service£19.99                                           | £13.50           | Hostages                                   |         | £16.50           |
| Adventure Construction Set£29.99                               | £20.50           | Hotshot                                    |         | £16.50           |
| Alien Syndrome£24.99                                           | £16.50           | loe Hockey                                 |         | £16.50           |
| Alternative Reality£19.99                                      | £13.50<br>£16.50 | Ikari WarriorsImpossible Mission II        |         | £16.50           |
| Annals of Rome£24.99<br>Archon Collection£24.99                | £17.50           | Ingrids Back                               |         | £13.50           |
| Arkanoid Il Revenge of Doh£24.99                               | £16.50           | InternationalSoccer                        | £19.99  | £13.50           |
| Armageddon Man£19.99                                           | £14.50           | Interceptor                                | £24.99  | £17.50           |
| Army Moves£24.99                                               | £16.50           | Jet                                        |         | £26.50           |
| Around the World in 80 Days£19.99<br>Artic Fox£24.99           | £13.50<br>£17.50 | Jewels of Darkness                         |         | £13.50<br>£19.50 |
| Atax £14.99                                                    | £10.25           | Joe Blade II                               |         | £19.50           |
| Autoduel£24.99                                                 | £16.50           | Kampfgruppe                                |         | £22.50           |
| Balance of Power£29.99                                         | £19.50           | King of Chicago                            | £29.99  | £19.50           |
| Barbarian£24.99                                                | £16.50           | Lancelot                                   | £19.99  | £13.50           |
| Bards Tale I                                                   | £17.50<br>£17.50 | Leather Goddesses of Phobos<br>Leatherneck | £29.99  | £19.50           |
| Basket Ball£24.99                                              | £19.50           | Legend of Sword                            |         | £16.50           |
| Battle Chess£24.99                                             | £17.50           | Major Motion                               |         | £13.50           |
| Bermuda Project£24.99                                          | £16.50           | Marble Madness                             |         | £14.50           |
| Better Dead Than Alien£19.99                                   |                  | Mean 18                                    |         | £17.50           |
| Beyond the Ice Palace                                          |                  | Mega Pack<br>Menace                        | £10 00  | £13.50           |
| Bionic Commandos£24.99                                         |                  | Mint Golf                                  |         | £13.50           |
| Bomb Jack£24.99                                                | £16.50           | Mission Elevator                           | £1.3.99 | £13.50           |
| Bombuzal£24.99                                                 |                  | Moonmist                                   |         | £19.50           |
| Bubble Ghost£19.99                                             |                  | Mortville Manor                            |         | £16.50           |
| Buggy Boy£24.99 California Games£19.99                         |                  | Munsters                                   |         | £13.50           |
| Capone£29.99                                                   |                  | Netherworld                                |         | £13.50           |
| Captain Blood£24.99                                            | £16.50           | Nigel Mansell Grand Prix                   |         | £17.50           |
| Carrier Command£24.99                                          | £16.50           | Obliterator                                |         | £16.50           |
| Chessmaster 2000£24.99                                         |                  | Off Shore Warrior<br>Operation Wolf        |         | £16.50           |
| Chronoquest £29.99<br>Chukie Egg £19.99                        |                  | Outrun                                     |         | £14.5            |
| Circus Games£24.99                                             |                  | P.O.W                                      |         | £19.5            |
| City Defence£14.95                                             | £10.26           | Pacmania                                   |         | £13.5            |
| Computer Hits Vol II£19.99                                     |                  | Pandora                                    |         | £13.50           |
| Cosmic Bouncer £19.99                                          |                  | Phantom Fighter<br>Pioneer Plague          |         | £16.5            |
| Crash Garrett£24.99                                            |                  | Platoon                                    |         | £16.5            |
| Crystal Hammer£14.99                                           |                  | Ports of Call                              |         | £25.5            |
| Cybernoid£19.99                                                |                  | Powerplay                                  |         | £13.5            |
| Daley Thompson£24.99                                           |                  | President is Missing                       |         | £16.5            |
| Deja Vu                                                        |                  | Quadralien                                 |         | £10.2            |
| Double Dragon£19.99                                            | £13.50           | Questron II                                |         | £19.5            |
| Driller£24.99                                                  |                  | R.A.C. Lombard Rally                       | £24.99  | £16.5            |
| Dungeonmaster (1 meg only) £24.99                              | £16.50           | Reach for the Stars                        | £24.99  | £17.5            |
| Earl Weaver Baseball£24.99                                     |                  | Red October                                |         | £16.50           |
| Eco                                                            | £16.50<br>£13.50 | Return of the Jedi<br>Return to Atlantis   |         | £13.50           |
| Elite                                                          | £18.50           | Return to Atlantis                         | £19.99  | £13.5            |
| Emeraid Mines £19.99                                           |                  | Revenge II                                 |         | £7.0             |
| Empire£24.95                                                   | £17.50           | Robeary                                    | £19.99  | £13.5            |
| Empire Strikes Back£19.99                                      |                  | Rock Challenge                             |         | £16.5            |
| Enlightenment £19.99<br>Espionage £19.99                       | £13.50<br>£13.50 | Rocket Ranger<br>Rolling Thunder           |         | £19.5            |
| Faery Tale Adventure£49.99                                     |                  | Romantic Encounters                        | £24.99  | £16.5            |
| Falcon F16                                                     |                  | S.D.L                                      | £29.99  | £19.5            |
| Fernandez Must Die£24.99                                       |                  | Sargon III Chess                           | £19.99  | £13.5            |

|                                                                    |        | Our              |
|--------------------------------------------------------------------|--------|------------------|
| Title                                                              | S.S.P  | Price            |
| Scenery Disc 7                                                     | F19.99 | £13.50           |
| Scenery Disc 11                                                    | C19.99 | £13.50           |
| Scenery Disc Western Europe                                        | C10.00 | £13.50           |
| Scenery Disc Japan                                                 | C10.00 | £13.50           |
| Seastalker                                                         | 29 99  | £19.50           |
| Sentinel                                                           | C10.00 | £18.50           |
| Seven Cities of Gold                                               | C14 95 | £10.25           |
| Shadowgate                                                         | C24.00 | £16.50           |
| Sidearms                                                           | £19.90 | £16.00           |
| Sidewinder                                                         | £8.99  | £7.00            |
| Silent Service                                                     |        | £16.50           |
| Skychase                                                           |        | £13.50           |
| Skyfox II                                                          | C24.98 | £17.50           |
| Sorcery Plus                                                       | £19.99 | £13.50           |
| Spaceracer                                                         |        | £13.50           |
| Speedball                                                          |        | £16.50           |
| Spidertronic                                                       | £19.99 | £13.50           |
| Spitting Image                                                     | £19.99 | £13.50           |
| Star Glider 2                                                      |        | £16.50           |
| Star Wars                                                          |        | £13.50           |
| Starfleet I                                                        | £24.99 | £17.50           |
| Starray                                                            |        | £16.50           |
| Strike Force Harrier                                               | £24.99 | £16.50           |
| Strip Poker II Data Disc I                                         | £9.99  | £7.00            |
| Strip Poker II                                                     |        | £10.25           |
| Sub Battle Simulator                                               |        | £19.50           |
| Summer Olympiad                                                    | £19.99 | £13.50           |
| Super Six (Compilation)                                            | £24.99 | £16.50           |
| Tanglewood                                                         | £19.99 | £13.50           |
| Technocop                                                          | E19.99 | £16.00<br>£16.50 |
| Terrapods                                                          | C24.99 | £17.50           |
| Tetraquest                                                         |        | £17.50           |
| Thexter                                                            | C24 90 | £16.50           |
| Three Stooges                                                      |        | £19.50           |
| Thunderblade                                                       | £24.99 | £19.50           |
| Time and Magic                                                     |        | £13.50           |
| Time Bandits                                                       | £19.99 | £13.50           |
| Track Suit Manager                                                 | C19.99 | £13.50           |
| Tracker                                                            |        | £16.50           |
| Triad (Compilation)                                                |        | £19.50           |
| Trivial Pursuit (new begging)                                      |        | £13.50           |
| Turbo Cup                                                          | £19.99 | £13.50           |
| T.B. Sports Footbell                                               |        | £19.50           |
| U.M.S.                                                             | C24.99 | £16.50           |
| Ultime III                                                         |        | £16.50           |
| Ultime IV                                                          |        | £16.50           |
| Vectorball                                                         | C24.00 | £19.50<br>£16.50 |
| Virus                                                              |        | £13.50           |
| Wanted                                                             | C10 00 | £13.50           |
| Warlocks Quest                                                     |        | £13.50           |
| Way of the Little Dragon                                           | £14.99 | £10.25           |
| Whirligig                                                          | £19.99 | £13.50           |
| Wizard Warz                                                        | £24.99 | £16.50           |
| Wizzball                                                           | £24.99 | £16.50           |
| World Tour Golf                                                    | £24.99 | £17.50           |
| Zero Gravity                                                       | £19.98 | £13.50           |
| Zoom                                                               | £19.99 | £13.50           |
| Zynaps                                                             | £19.99 | £13.50           |
| 15 May 1 B B M T AFF 17 B M T 17 1 1 1 1 1 1 1 1 1 1 1 1 1 1 1 1 1 | W F4   |                  |
| IF YOU DON'T SEE IT ON THE LIST THE<br>WE CAN'T LIST EVERYTHING A  |        | ASK              |

| Sword of Sodan£                |        | £19.50 |
|--------------------------------|--------|--------|
| Purple Saturn Day£             |        | £16.50 |
| Highway Hawks£                 |        | £13.50 |
| Space Ball                     | 24.99  | £19.50 |
| Advanced Ski Simulator£        |        | £13.50 |
| Captain Fizz£                  | 19.99  | £13.50 |
| SPECIAL OFFERS WHILE CURRENT S |        | AST    |
| PLEASE PHONE FOR AVAILA        |        |        |
| Alien Strike                   | 24.99  | £12.50 |
| Black Shadow £                 |        | £12.50 |
| Borrowed Time                  |        | £12.50 |
| Brainstorm                     |        | £5.00  |
| Chubby Gristlef                |        | £11.50 |
| Cougans Run                    |        | £7.50  |
| Diablo f                       |        | £10.00 |
| Ebonstar                       |        | £13.50 |
| Elf                            |        | £8.50  |
| Eye                            |        | £8.50  |
| Fireblaster                    |        | £5.50  |
| Footman                        |        | £12.50 |
| Fortress Underground           |        | £8.50  |
| Frostbyte                      |        | £8.50  |
| Galactic Invasion              |        | £12.50 |
| Grand Slam Tennis              |        | £8.50  |
| Tridion                        |        | £11.50 |
| Jump Jet                       | 14.99  | £7.50  |
| Leviathan                      | 19.99  | £11.50 |
| Mach 3                         | 19.99  | £11.50 |
| Mindfighter                    | 24.99  | £14.50 |
| Mindshadow                     | 29.99  | £12.00 |
| Moebius                        | 24.99  | £13.50 |
| Ogre                           |        | £13.50 |
| Pink Panther                   |        | £11.50 |
| Protector                      | £8.99  | £5.50  |
| Roadwars                       | 19.99  | £10.00 |
| Rockey                         |        | £5.50  |
| Sacrophaser                    |        | £8.50  |
| Seconds Out                    |        | £10.00 |
| Siaygon                        |        | £10.00 |
| Space Station                  |        | £5.50  |
| Starways                       | 19.99  | £10.00 |
| Strange New World              | 19.99  | £10.00 |
| Strip Poker                    |        | £6.00  |
| Tetris                         |        | £11.50 |
| Tracers                        |        | £14.50 |
| Vampire Empire                 |        | £11.50 |
| Wall                           | C14.99 | £7.50  |

Warzone £14.99 £7.50
PLEASE CHECK AVAILABILITY ON SPECIAL OFFER PRODUCTS

BUSINESS SOFTWARE

| A.C./Basic£195.99      | £132.50 |
|------------------------|---------|
| Adrum                  | £32.50  |
| Animator/Images£103.50 | £81.50  |
| Arts Part 1£9.99       | £7.50   |

| Arts Part 2£9.99                                                                                                    |                                                                                                    |
|----------------------------------------------------------------------------------------------------|----------------------------------------------------------------------------------------------------|
|                                                                                                    | £7.50                                                                                                    |
| Audio Master£46.00                                                                                                    | £32.00                                                                                                    |
| Award Maker£39.99                                                                                                    | £29.50                                                                                                    |
| Aztec C Professional£199.99                                                                                                    | £139.50                                                                                                    |
| B.B.S.P.C. Coms Pack£119.99                                                                                                    | £96.50                                                                                                    |
| Butcher II£29.99                                                                                                    | £21.50                                                                                                    |
| C. Library                                                                                                    | £60.50                                                                                                    |
| Calligrapher£89.99                                                                                                    | £72.50                                                                                                    |
| C.L.I. Mate£39.99                                                                                                    | £29.50                                                                                                    |
| Comic Setter£69.99                                                                                                    | £50.50                                                                                                    |
| Comic Setter Librarys (each)£24.99                                                                                                    | £18.50                                                                                                    |
| Critics Choice£149.99                                                                                                    | £112.00                                                                                                    |
| Data Retrieve£57.99                                                                                                    | £42.50                                                                                                    |
| Deluxe Music Con Set£69.99                                                                                                    | £50.50                                                                                                    |
| Deluxe Paint II£69.99                                                                                                    |                                                                                                    |
| Deluxe Photolab£89.99                                                                                                    | £50.50                                                                                                    |
| Deluxe Print II £49.99                                                                                                    | £18.50<br>£39.50                                                                                                    |
| Deluxe Productions£139.99                                                                                                    | £122.00                                                                                                    |
|                                                                                                    | £50.50                                                                                                    |
| Deluxe Video                                                                                                    | £45.50                                                                                                    |
| Digicalc£39.99                                                                                                    | £29.50                                                                                                    |
| Digipaint£39.99                                                                                                    | £29.50                                                                                                    |
| Digiview Gold£149.99                                                                                                    | £125.00                                                                                                    |
| Digidroid£50.99                                                                                                    | £50.50                                                                                                    |
| Digistand£58.99                                                                                                    | £50.50                                                                                                    |
| Director£59.99                                                                                                    | £45.50                                                                                                    |
| Dos 2 Dos£39.99                                                                                                    | £29.50                                                                                                    |
| Excellence                                                                                                    | £182.00                                                                                                    |
| Express Paint£69.99                                                                                                    | £50.50                                                                                                    |
| Facc II£29.99                                                                                                    | £21.50                                                                                                    |
| Fantavision (phone for availability)                                                                                                    | -                                                                                                    |
| Forms in Flight£69.99                                                                                                    | £50.50                                                                                                    |
| Goldspell 2£29.99                                                                                                    | £21.50                                                                                                    |
| Gomf 3.0£29.99                                                                                                    | £21.50                                                                                                    |
| Grabbit                                                                                                    | £21.50<br>£7.00                                                                                                    |
| Hot & Cool Jazz£9.99                                                                                                    |                                                                                                    |
| Home Accounts                                                                                                    | £21.50<br>£80.50                                                                                                    |
| ImpactC83.99                                                                                                    | £44.50                                                                                                    |
| Instant Music £29.99                                                                                                    | £21.50                                                                                                    |
| Interchange£49.99                                                                                                    | £39.50                                                                                                    |
| Intro Cad£59.99                                                                                                    | £42.50                                                                                                    |
| K Spread 2                                                                                                    | €60.50                                                                                                    |
| K.Seka Assembler£49.99                                                                                                    | £32.50                                                                                                    |
| Kara Fonts£59.99                                                                                                    | £45.50                                                                                                    |
| Kind Words 2£49.99                                                                                                    | £35.50                                                                                                    |
| Lattice C Version 5.0£249.00                                                                                                    | £185.00                                                                                                    |
| Lights Camera Action£57.99                                                                                                    | £39.50                                                                                                    |
| M.C.C. Pascal Version 2£89.99                                                                                                    | £89.50                                                                                                    |
| Macro Assembler£89.99                                                                                                    | £50.50                                                                                                    |
| Mailshot £49.99<br>Maxiplan A500 £99.99                                                                                                    | £39.50<br>£79.50                                                                                                    |
| Maxiplan Plus                                                                                                    | £109.50                                                                                                    |
| Microfiche Filer                                                                                                    | £82.50                                                                                                    |
| Modula II £139.99                                                                                                    | £102.50                                                                                                    |
| Movie Setter                                                                                                    | C50.50                                                                                                    |
| Music Studio£34.99                                                                                                    | £24.50                                                                                                    |
| On Line£110.48                                                                                                    | £107.00                                                                                                    |
|                                                                                                    | £50.50                                                                                                    |
| Organise II£69.99                                                                                                    |                                                                                                    |
|                                                                                                    | £50.50                                                                                                    |
| Organise II         £89.90           Photon Paint         £69.90           Pix Mate         £49.90                                                                                                    | £39.50                                                                                                    |
| Organise II         £69.90           Photon Paint         £69.90           Pix Mate         £49.90           Powerwindows 2         £69.90                                                                                                    | £39.50<br>£50.50                                                                                                    |
| Organise II         £89.99           Photon Paint         £69.99           Pix Mate         £49.99           Powerwindows 2         £69.99           Prism         £59.90                                                                                                    | £39.50<br>£50.50<br>£45.50                                                                                                    |
| Organise II         £89.99           Photon Paint         £69.99           Pix Mate         £49.99           Powerwindows 2         £69.99           Prism         £59.99           Pro Board         £139.99                                                                                                    | £39.50<br>£50.50<br>£45.50<br>£109.50                                                                                                    |
| Organise II         £69.99           Photon Paint         £69.99           Pix Mate         £49.99           Powerwindows 2         £69.99           Prism         £59.99           Pro Board         £139.99           Pro Net         £139.99                                                                                                    | £39.50<br>£50.50<br>£45.50<br>£109.50                                                                                                    |
| Organise II         £69.96           Photon Paint         £69.96           Pix Mate         £49.99           Powerwindows 2         £69.99           Prism         £59.90           Pro Board         £139.99           Pro Net         £139.99           Pro Video CGI         £159.99                                                                                                    | £39.50<br>£50.50<br>£45.50<br>£109.50<br>£134.50                                                                                                    |
| Organise II         £89.96           Photon Paint         £69.96           Pix Mate         £49.99           Powerwindows 2         £69.99           Prism         £59.99           Pro Board         £139.99           Pro Net         £139.99           Pro Video CGI         £159.99           Pro Video CGI Fonts         £69.99                                                                                                    | £39.50<br>£50.50<br>£45.50<br>£109.50<br>£109.50<br>£134.50<br>£50.50                                                                                                    |
| Organise II         £89.96           Photon Paint         £69.96           Pix Mate         £49.99           Powerwindows 2         £69.99           Prism         £59.90           Pro Board         £139.99           Pro Net         £139.99           Pro Video CGI         £159.99           Pro Video CGI Fonts         £99.99           Pro Video Plus         £249.99                                                                                                    | £39.50<br>£50.50<br>£45.50<br>£109.50<br>£109.50<br>£134.50<br>£50.50<br>£185.00                                                                                                    |
| Organise II         £89.99           Photon Paint         £69.99           Pix Mate         £49.99           Powerwindows 2         £69.99           Prism         £59.99           Pro Board         £139.99           Pro Net         £139.99           Pro Video CGI         £159.99           Pro Video CGI Fonts         £89.99           Pro Video Plus         £249.99           Pro Video Plus Fonts         £99.99           Professional Page         £249.99                                                                                                    | £39.50<br>£50.50<br>£45.50<br>£109.50<br>£109.50<br>£134.50<br>£50.50                                                                                                    |
| Organise II         £89.96           Photon Paint         £69.96           Pix Mate         £49.99           Powerwindows 2         £69.90           Prism         £59.90           Pro Board         £139.99           Pro Net         £139.99           Pro Video CGI         £159.99           Pro Video CGI Fonts         £69.99           Pro Video Plus         £249.99           Pro Video Plus Fonts         £99.99           Professional Page         £249.99           Professional Page         £249.99           Project D         £39.90                                                                                                    | £39.50<br>£50.50<br>£45.50<br>£109.50<br>£109.50<br>£134.50<br>£50.50<br>£186.00<br>£72.50                                                                                                    |
| Organise II         £89.96           Photon Paint         £69.96           Pix Mate         £49.99           Powerwindows 2         £69.90           Prism         £59.90           Pro Board         £139.99           Pro Net         £139.99           Pro Video CGI         £159.99           Pro Video CGI Fonts         £69.90           Pro Video Plus         £249.99           Pro Video Plus Fonts         £99.99           Professional Page         £249.99           Project D         £39.99           Publisher Plus         £69.99                                                                                                    | £39.50<br>£50.50<br>£46.50<br>£109.50<br>£109.50<br>£134.50<br>£50.50<br>£186.00<br>£72.50<br>£186.00<br>£29.50                                                                                                    |
| Organise II         £89.99           Photon Paint         £69.99           Pix Mate         £49.99           Powerwindows 2         £69.99           Prism         £59.99           Pro Board         £139.99           Pro Video CGI         £159.99           Pro Video CGI Fonts         £69.99           Pro Video Plus         £249.99           Pro Video Plus Fonts         £69.99           Professional Page         £249.99           Project D         £39.99           Publisher Plus         £99.99           Quarterback         £48.99                                                                                                    | £39.50<br>£50.50<br>£45.50<br>£109.50<br>£109.50<br>£134.50<br>£185.00<br>£72.50<br>£185.00<br>£29.50<br>£39.50                                                                                                    |
| Organise II         £89.99           Photon Paint         £69.99           Pix Mate         £49.99           Powerwindows 2         £69.99           Prism         £59.99           Pro Board         £139.99           Pro Net         £139.99           Pro Video CGI         £159.99           Pro Video CGI Fonts         £249.99           Pro Video Plus         £249.99           Pro Video Plus         £99.99           Professional Page         £249.99           Project D         £39.99           Publisher Plus         £99.99           Quarterback         £48.99           Rock 'N' Roll         £9.99                                                                                                    | £30.50<br>£50.50<br>£45.50<br>£109.50<br>£134.50<br>£186.00<br>£72.50<br>£196.00<br>£29.50<br>£79.50<br>£79.50                                                                                                    |
| Organise II         £89.99           Photon Paint         £69.99           Pix Mate         £49.99           Powerwindows 2         £69.99           Prism         £59.99           Pro Board         £139.99           Pro Net         £139.99           Pro Video CGI         £159.99           Pro Video CGI         £159.99           Pro Video Plus         £249.99           Pro Video Plus Fonts         £99.99           Professional Page         £249.99           Project D         £39.99           Publisher Plus         £99.99           Quarterback         £49.99           Rock 'N' Roll         £9.99           Ruby View/Term         £59.99                                                                                                    | £30.50<br>£50.50<br>£45.50<br>£109.50<br>£134.50<br>£134.50<br>£185.00<br>£72.50<br>£186.00<br>£29.50<br>£79.50<br>£79.50                                                                                                    |
| Organise II         £89.96           Photon Paint         £69.96           Pix Mate         £49.99           Powerwindows 2         £69.99           Prism         £59.99           Pro Board         £139.99           Pro Net         £159.99           Pro Video CGI         £159.99           Pro Video Plus         £249.99           Pro Video Plus Fonts         £99.99           Professional Page         £249.99           Professional Page         £249.99           Publisher Plus         £99.99           Quarterback         £48.99           Rock 'N' Roll         £9.99           Ruby View/Term         £99.99           Sculpt 30         £25.00                                                                                                    | C30.50<br>£45.50<br>£46.50<br>£109.50<br>£109.50<br>£134.50<br>£75.50<br>£185.00<br>£72.50<br>£195.00<br>£29.50<br>£79.50<br>£79.50<br>£79.50                                                                                                    |
| Organise II         £89.99           Photon Paint         £69.99           Pix Mate         £49.99           Powerwindows 2         £69.99           Prism         £59.99           Pro Board         £139.99           Pro Video CGI         £159.99           Pro Video CGI Fonts         £69.99           Pro Video Plus         £249.99           Pro Video Plus         £09.99           Professional Page         £249.99           Project D         £39.99           Publisher Plus         £99.99           Quarterback         £48.99           Rock 'N' Roll         £9.99           Ruby View/Term         £99.99           Sculpt 3D         £56.00           Sculpt 3D Animate         £129.99                                                                                                    | C30.50<br>£50.50<br>£46.50<br>£109.50<br>£109.50<br>£134.50<br>£50.50<br>£185.00<br>£79.50<br>£79.50<br>£79.50<br>£79.50<br>£79.50<br>£79.50<br>£79.50<br>£79.50                                                                                                    |
| Organise II         £89.99           Photon Paint         £69.99           Pix Mate         £49.99           Powerwindows 2         £69.99           Prism         £59.99           Pro Board         £139.99           Pro Video         £159.99           Pro Video CGI         £159.99           Pro Video CGI Fonts         £249.99           Pro Video Plus         £249.99           Pro Video Plus         £99.99           Professional Page         £249.99           Project D         £39.99           Publisher Plus         £99.99           Quarterback         £48.99           Rock 'N' Roll         £9.99           Ruby View/Term         £99.99           Soulpt 3D         £26.00           Soulpt 3D Animate         £129.99           Seasons & Holidays         £9.99                                                                                                    | 230.50<br>£50.50<br>£46.50<br>£109.50<br>£109.50<br>£134.50<br>£185.00<br>£72.60<br>£29.50<br>£79.50<br>£79.50<br>£79.50<br>£79.50<br>£79.50<br>£79.50<br>£79.50<br>£79.50                                                                                                    |
| Organise II         £89.99           Photon Paint         £69.99           Pix Mate         £49.99           Powerwindows 2         £69.99           Prism         £59.99           Pro Board         £139.99           Pro Net         £139.99           Pro Video CGI         £159.99           Pro Video CGI Fonts         £89.99           Pro Video Plus         £249.99           Pro Video Plus Fonts         £99.99           Professional Page         £249.99           Project D         £39.99           Publisher Plus         £99.99           Rock 'N' Roll         £9.99           Ruby View/Term         £99.99           Sculpt 3D         £36.00           Soulpt 3D Animate         £129.99           Seasons & Holidays         £29.99           Shell         £49.99                                                                                                    | 230.80<br>£50.50<br>£46.50<br>£109.50<br>£109.50<br>£134.50<br>£186.00<br>£72.80<br>£195.00<br>£29.50<br>£79.50<br>£39.50<br>£111.50<br>£79.50<br>£111.50<br>£74.50                                                                                                    |
| Organise II         £89.96           Photon Paint         £69.96           Pix Mate         £49.99           Powerwindows 2         £69.90           Prism         £59.90           Pro Board         £139.99           Pro Net         £139.99           Pro Video CGI         £159.99           Pro Video CGI         £159.99           Pro Video Plus         £249.99           Pro Video Plus Fonts         £99.99           Professional Page         £249.99           Professional Page         £249.99           Publisher Plus         £99.99           Quarterback         £48.99           Rock 'N' Roll         £9.99           Ruby View/Term         £99.99           Sculpt 3D         £85.00           Sculpt 3D Animate         £129.99           Shell         £44.99           Shell         £44.99           Simp Library         £79.99                                                                                                    | 230.50<br>£50.50<br>£46.50<br>£109.50<br>£109.50<br>£134.50<br>£185.00<br>£72.60<br>£29.50<br>£79.50<br>£79.50<br>£79.50<br>£79.50<br>£79.50<br>£79.50<br>£79.50<br>£79.50                                                                                                    |
| Organise II         £89.99           Photon Paint         £69.99           Pix Mate         £44.99           Powerwindows 2         £69.99           Prism         £59.99           Pro Board         £139.99           Pro Video CGI         £159.99           Pro Video CGI Fonts         £69.99           Pro Video Plus         £249.99           Pro Video Plus Fonts         £99.99           Professional Page         £249.99           Project D         £39.99           Publisher Plus         £99.99           Quarterback         £49.99           Rock 'N' Roll         £9.99           Ruby View/Term         £99.99           Sculpt 3D         £36.00           Sculpt 3D Animate         £129.99           Seasons & Holidays         £9.99           Shell         £49.99           Sonix         £57.99                                                                                                    | £39.50<br>£50.50<br>£45.50<br>£109.50<br>£109.50<br>£134.50<br>£185.00<br>£72.50<br>£79.50<br>£79.50<br>£79.50<br>£79.50<br>£79.50<br>£79.50<br>£79.50<br>£79.50<br>£79.50<br>£79.50<br>£79.50<br>£79.50<br>£79.50<br>£79.50<br>£79.50                                                                                                    |
| Organise II         £89.99           Photon Paint         £69.99           Pix Mate         £49.99           Powerwindows 2         £69.99           Prism         £59.99           Pro Board         £139.99           Pro Video         £159.99           Pro Video CGI         £159.99           Pro Video CGI Fonts         £249.99           Pro Video Plus         £249.99           Pro Video Plus         £99.99           Professional Page         £249.99           Project D         £39.99           Publisher Plus         £99.99           Quarterback         £48.99           Rock 'N' Roll         £9.99           Ruby View/Term         £99.99           Sculpt 3D         £250.00           Soulpt 3D Animate         £129.99           Seasons & Holidays         £9.99           Shell         £49.99           Simp Library         £79.99           Studio Magic         £69.99                                                                                                    | 239.50<br>£50.50<br>£46.50<br>£109.50<br>£134.50<br>£186.00<br>£72.50<br>£186.00<br>£77.50<br>£77.50<br>£77.50<br>£111.50<br>£7.50<br>£7.50<br>£7.50<br>£7.50<br>£7.50                                                                                                    |
| Organise II         £89.99           Photon Paint         £69.99           Pix Mate         £44.99           Powerwindows 2         £69.99           Prism         £59.99           Pro Board         £139.99           Pro Video CGI         £159.99           Pro Video CGI Fonts         £69.99           Pro Video Plus         £249.99           Pro Video Plus Fonts         £99.99           Professional Page         £249.99           Project D         £39.99           Publisher Plus         £99.99           Quarterback         £49.99           Rock 'N' Roll         £9.99           Ruby View/Term         £99.99           Sculpt 3D         £36.00           Sculpt 3D Animate         £129.99           Seasons & Holidays         £9.99           Shell         £49.99           Sonix         £57.99                                                                                                    | £39.50<br>£50.50<br>£45.50<br>£109.50<br>£109.50<br>£134.50<br>£185.00<br>£185.00<br>£72.50<br>£79.50<br>£79.50<br>£79.50<br>£71.50<br>£71.50<br>£75.50<br>£79.50<br>£79.50<br>£79.50<br>£79.50<br>£79.50<br>£79.50<br>£79.50<br>£79.50<br>£79.50<br>£79.50<br>£79.50<br>£79.50<br>£79.50<br>£79.50<br>£79.50<br>£79.50                                                                                                    |
| Organise II         £89.99           Photon Paint         £69.99           Pix Mate         £44.99           Powerwindows 2         £69.99           Prism         £59.99           Pro Board         £139.99           Pro Video CGI         £159.99           Pro Video CGI Fonts         £69.99           Pro Video Plus         £249.99           Pro Video Plus Fonts         £99.99           Professional Page         £249.99           Project D         £30.99           Publisher Plus         £99.99           Quarterback         £49.99           Rock 'N' Roll         £9.99           Ruby View/Term         £99.99           Sculpt 3D         £85.00           Sculpt 3D         £729.99           Seasons & Holidays         £9.99           Shell         £40.99           Simp Library         £79.99           Sonix         £57.99           Studio Magic         £89.99           Superbase         £249.99           Superbase         £249.99           Superbase         £249.99           Superbase         £249.99                                                                                                    | 239.50 £50.50 £45.50 £109.50 £109.50 £134.50 £185.00 £72.50 £186.00 £79.50 £79.50 £79.50 £111.50 £7.50 £34.50 £34.50 £34.50                                                                                                    |
| Organise II         £89.99           Photon Paint         £69.99           Pix Mate         £44.99           Powerwindows 2         £69.99           Prism         £59.99           Pro Board         £139.99           Pro Video         £159.99           Pro Video CGI         £159.99           Pro Video CGI Fonts         £249.99           Pro Video Plus         £249.99           ProVideo Plus         £99.99           Professional Page         £249.99           Project D         £39.99           Publisher Plus         £99.99           Quarterback         £48.99           Rock 'N' Roll         £9.99           Ruby View/Term         £99.99           Sculpt 3D         £65.00           Soulpt 3D Animate         £129.99           Seasons & Holidays         £9.99           Shell         £44.99           Simp Library         £79.99           Studio Magic         £69.99           Superbase Professional         £249.99           Superbase Professional         £249.99           Superbase Professional         £249.99                                                                                                    | 230.50<br>£50.50<br>£100.50<br>£100.50<br>£134.50<br>£185.00<br>£72.50<br>£79.50<br>£79.50<br>£79.50<br>£79.50<br>£111.50<br>£71.50<br>£111.50<br>£71.50<br>£111.50<br>£71.50<br>£111.50<br>£71.50<br>£111.50<br>£71.50<br>£111.50<br>£71.50<br>£111.50<br>£71.50<br>£71.50<br>£71.50<br>£71.50<br>£71.50<br>£71.50                                                                                                    |
| Organise II         £89.99           Photon Paint         £69.99           Pix Mate         £49.99           Powerwindows 2         £69.99           Prism         £59.99           Pro Board         £139.99           Pro Net         £139.99           Pro Video CGI         £159.99           Pro Video CGI         £69.99           Pro Video Plus         £249.99           Pro Video Plus Fonts         £99.99           Professional Page         £249.99           Project D         £39.99           Publisher Plus         £99.90           Quarterback         £49.99           Ruby View/Term         £99.99           Sculpt 30         £36.00           Sculpt 3D Animate         £129.99           Seasons & Holidays         £9.99           Shell         £49.99           Simp Library         £79.99           Sould Magic         £69.99           Superbase         £89.99           Superbase         £99.99           T.V. Show         £99.99           T.V. Text         £69.99                                                                                                    | 230.50<br>£50.50<br>£46.50<br>£109.50<br>£109.50<br>£134.50<br>£7185.00<br>£72.60<br>£29.50<br>£79.50<br>£79.50<br>£79.50<br>£111.50<br>£111.50<br>£34.50<br>£36.50<br>£75.50<br>£111.50<br>£36.50<br>£75.50<br>£111.50<br>£36.50<br>£36.50<br>£36.50<br>£36.50<br>£36.50<br>£36.50<br>£36.50<br>£36.50<br>£36.50                                                                                                    |
| Organise II         £99.99           Photon Paint         £69.99           Pix Mate         £49.99           Powerwindows 2         £69.99           Prism         £59.99           Pro Board         £139.99           Pro Net         £139.99           Pro Video CGI         £159.99           Pro Video CGI         £159.99           Pro Video Plus         £249.99           Pro Video Plus Fonts         £99.99           Professional Page         £249.99           Professional Page         £249.99           Publisher Plus         £99.99           Quarterback         £49.99           Rock 'N' Roll         £9.99           Ruby View/Term         £99.99           Sculpt 3D         £36.00           Sculpt 3D Animate         £129.99           Seasons & Holidays         £129.99           Shell         £49.99           Simp Library         £79.99           Sonix         £57.99           Superbase         £99.99           Superbase         £99.99           Superbase         £99.99           T.V. Show         £249.99           Toolkit         £39.99 <th>£39.50<br/>£50.50<br/>£45.50<br/>£109.50<br/>£109.50<br/>£134.50<br/>£185.00<br/>£185.00<br/>£72.50<br/>£79.50<br/>£79.50<br/>£79.50<br/>£71.50<br/>£71.50<br/>£75.50<br/>£79.50<br/>£79.</th> | £39.50<br>£50.50<br>£45.50<br>£109.50<br>£109.50<br>£134.50<br>£185.00<br>£185.00<br>£72.50<br>£79.50<br>£79.50<br>£79.50<br>£71.50<br>£71.50<br>£75.50<br>£79.50<br>£79. |
| Organise II         £89.99           Photon Paint         £69.99           Pix Mate         £44.99           Powerwindows 2         £69.99           Prism         £59.99           Pro Board         £139.99           Pro Video CGI         £159.99           Pro Video CGI Fonts         £69.99           Pro Video Plus         £249.99           Pro Video Plus Fonts         £99.99           Professional Page         £249.99           Project D         £39.99           Publisher Plus         £99.99           Quarterback         £44.99           Rock 'N' Roll         £9.99           Ruby View/Term         £99.99           Sculpt 3D         £65.00           Sculpt 3D         £75.99           Seasons & Holidays         £9.99           Shell         £49.99           Simp Library         £79.99           Studio Magic         £69.99           Superbase         £69.99           Superbase         £99.99           Superbase         £99.99           T.V. Show         £99.99           Tolikt         £249.99                                                                                                    | 239.50 £50.50 £109.50 £109.50 £134.50 £185.00 £186.00 £72.50 £196.00 £79.50 £79.50 £111.50 £7.50 £39.50 £111.50 £39.50 £39.50 £111.50                                                                                                    |
| Organise II         £89.99           Photon Paint         £69.99           Pix Mate         £44.99           Powerwindows 2         £69.99           Prism         £59.99           Pro Board         £139.99           Pro Video         £159.99           Pro Video CGI         £159.99           Pro Video CGI Fonts         £249.99           Pro Video Plus         £249.99           Pro Video Plus         £99.99           Professional Page         £249.99           Project D         £39.99           Publisher Plus         £99.99           Rock 'N' Roll         £9.99           Ruby View/Term         £99.99           Sculpt 3D         £65.00           Soulpt 3D Animate         £129.99           Seasons & Holidays         £9.99           Shell         £44.99           Simp Library         £79.99           Studio Magic         £69.99           Superbase Professional         £249.99           Superbase Professional         £249.99           T.V. Show         £69.99           T.V. Show         £69.99           T.V. Show         £69.99           T.V. Show         £69                                                                                                    | 230.50 £50.50 £100.50 £100.50 £100.50 £134.50 £185.00 £72.50 £185.00 £79.50 £79.50 £111.50 £34.50 £111.50 £30.50 £111.50 £30.50                                                                                                    |
| Organise II         £89.99           Photon Paint         £69.99           Pix Mate         £49.99           Powerwindows 2         £69.99           Prism         £59.99           Pro Board         £139.99           Pro Net         £139.99           Pro Video CGI         £159.99           Pro Video CGI Fonts         £249.99           Pro Video Plus         £249.99           Pro Video Plus Fonts         £99.99           ProVideo Plus Fonts         £99.99           Project D         £30.99           Publisher Plus         £99.99           Ruby View/Term         £99.99           Ruby View/Term         £99.99           Sculpt 3D         £36.00           Sculpt 3D Animate         £129.99           Shell         £49.99           Shell         £49.99           Simp Library         £79.99           Sonix         £57.99           Studio Magic         £69.99           Superbase         £99.99           Superbase         £99.99           Superbase         £99.99           Superbase         £99.99           T.V. Show         £69.99           <                                                                                                    | 230.50<br>£50.50<br>£109.50<br>£109.50<br>£134.50<br>£185.00<br>£72.50<br>£185.00<br>£39.50<br>£79.50<br>£79.50<br>£111.50<br>£111.50<br>£34.50<br>£115.00<br>£39.50<br>£115.00<br>£39.50<br>£115.00<br>£39.50<br>£39.50    |
| Organise II         £89.99           Photon Paint         £69.99           Pix Mate         £49.99           Powerwindows 2         £69.99           Prism         £59.99           Pro Board         £139.99           Pro Net         £139.99           Pro Video CGI         £159.99           Pro Video CGI Fonts         £89.99           Pro Video Plus         £249.99           Pro Video Plus Fonts         £99.99           Professional Page         £249.99           Project D         £39.99           Publisher Plus         £99.99           Quarterback         £49.99           Ruby View/Term         £99.99           Sculpt 3D         £36.00           Sculpt 3D Animate         £129.99           Seasons & Holidays         £129.99           Shell         £49.99           Superbase         £39.99           Studio Magic         £249.99           Superbase         £39.99           Superbase         £39.99           Superbase         £39.99           Superbase         £39.99           Superbase         £39.99           Superbase         £39.99 <tr< th=""><th>£39.50<br/>£50.50<br/>£109.50<br/>£109.50<br/>£134.50<br/>£195.00<br/>£185.00<br/>£72.50<br/>£79.50<br/>£79.50<br/>£79.50<br/>£4.50<br/>£4.50<br/>£111.50<br/>£79.50<br/>£34.50<br/>£115.00<br/>£79.50<br/>£34.50<br/>£115.00<br/>£79.50<br/>£115.00<br/>£79.50<br/>£115.00<br/>£79.50<br/>£115.00<br/>£79.50<br/>£115.00<br/>£79.50<br/>£115.00</th></tr<>                                                                                                    | £39.50<br>£50.50<br>£109.50<br>£109.50<br>£134.50<br>£195.00<br>£185.00<br>£72.50<br>£79.50<br>£79.50<br>£79.50<br>£4.50<br>£4.50<br>£111.50<br>£79.50<br>£34.50<br>£115.00<br>£79.50<br>£34.50<br>£115.00<br>£79.50<br>£115.00<br>£79.50<br>£115.00<br>£79.50<br>£115.00<br>£79.50<br>£115.00<br>£79.50<br>£115.00                                                                                                    |
| Organise II         £89.99           Photon Paint         £69.99           Pix Mate         £44.99           Powerwindows 2         £69.99           Prism         £59.99           Pro Board         £139.99           Pro Video CGI         £159.99           Pro Video CGI Fonts         £69.99           Pro Video Plus         £249.99           Pro Video Plus Fonts         £99.99           Professional Page         £249.99           Project D         £39.99           Publisher Plus         £99.99           Quarterback         £49.99           Rock 'N' Roll         £9.99           Ruby View/Term         £99.99           Sculpt 3D         £85.00           Sculpt 3D         £85.00           Sculpt 3D         £129.99           Shell         £129.99           Shell         £49.99           Simp Library         £79.99           Shugerbase         £80.99           Superbase         £99.99           Superbase         £99.99           Superbase         £99.99           Superbase         £99.99           Superbase         £99.99           Sup                                                                                                    | 239.50 £50.50 £109.50 £109.50 £134.50 £195.00 £185.00 £72.50 £39.50 £71.50 £75.50 £39.50 £111.50 £39.50 £39.50 £111.50 £39.50 £111.50 £39.50 £111.50 £39.50                                                                                                    |
| Organise II         £89.99           Photon Paint         £69.99           Pix Mate         £44.99           Powerwindows 2         £69.99           Prism         £59.99           Pro Board         £139.99           Pro Video CGI         £159.99           Pro Video CGI Fonts         £69.99           Pro Video Plus         £249.99           Pro Video Plus         £99.99           Professional Page         £249.99           Project D         £39.99           Project D         £39.99           Publisher Plus         £99.99           Quarterback         £48.99           Rock 'N' Roll         £99.99           Ruby View/Term         £99.99           Sculpt 3D         £65.00           Sculpt 3D         £65.00           Sculpt 3D         £76.99           Seasons & Holidays         £9.99           Shall         £48.99           Simp Library         £79.99           Shall         £449.99           Studio Magic         £69.99           Superbase         £99.99           Superbase Professional         £249.99           Superbase Professional         £249.99                                                                                                    | £39.50<br>£50.50<br>£109.50<br>£109.50<br>£134.50<br>£195.00<br>£185.00<br>£72.50<br>£79.50<br>£79.50<br>£79.50<br>£4.50<br>£4.50<br>£111.50<br>£79.50<br>£34.50<br>£115.00<br>£79.50<br>£34.50<br>£115.00<br>£79.50<br>£115.00<br>£79.50<br>£115.00<br>£79.50<br>£115.00<br>£79.50<br>£115.00<br>£79.50<br>£115.00                                                                                                    |
| Organise II         £89.99           Photon Paint         £69.99           Pix Mate         £49.99           Powerwindows 2         £69.99           Prism         £59.99           Pro Board         £139.99           Pro Net         £139.99           Pro Video CGI         £159.99           Pro Video CGI         £159.99           Pro Video Plus         £249.99           Pro Video Plus Fonts         £99.99           Professional Page         £249.99           Professional Page         £249.99           Publisher Plus         £99.99           Ruby View/Term         £99.99           Ruby View/Term         £99.99           Sculpt 3D         £85.00           Sculpt 3D Animate         £129.99           Shell         £49.99           Shell         £49.99           Shell         £49.99           Studio Magic         £9.99           Superbase         £99.99           Superbase         £99.99           Superbase         £99.99           Superbase         £99.99           Superbase         £99.99           Superbase         £99.99 <td< th=""><th>230.50 £50.50 £100.50 £100.50 £134.50 £185.00 £72.50 £185.00 £79.50 £39.50 £71.50 £111.50 £7.50 £34.50 £111.50 £75.50 £111.50 £34.50 £111.50 £36.50 £115.50 £115.50 £15.50 £15.50 £15.50 £15.50 £15.50 £15.50 £15.50 £15.50</th></td<>                                                                                                    | 230.50 £50.50 £100.50 £100.50 £134.50 £185.00 £72.50 £185.00 £79.50 £39.50 £71.50 £111.50 £7.50 £34.50 £111.50 £75.50 £111.50 £34.50 £111.50 £36.50 £115.50 £115.50 £15.50 £15.50 £15.50 £15.50 £15.50 £15.50 £15.50 £15.50                                                                                                    |
| Organise II         £89.99           Photon Paint         £69.99           Pix Mate         £44.99           Powerwindows 2         £69.99           Prism         £59.99           Pro Board         £139.99           Pro Video CGI         £159.99           Pro Video CGI Fonts         £69.99           Pro Video Plus         £249.99           Pro Video Plus Fonts         £69.99           Professional Page         £249.99           Project D         £36.99           Publisher Plus         £69.99           Quarterback         £49.99           Rock 'N' Roll         £9.99           Ruby View/Term         £36.90           Sculpt 3D         £36.00           Sculpt 3D         £36.90           Sculpt 3D         £129.99           Shell         £129.99           Shell         £49.99           Simp Library         £79.99           Shell         £49.99           Superbase         £29.99           Studio Magic         £89.99           Superbase         £29.99           Superbase         £29.99           Superbase         £29.99           Super                                                                                                    | 239.50 £50.50 £109.50 £109.50 £134.50 £185.00 £186.00 £72.50 £196.00 £79.50 £79.50 £111.50 £7.50 £34.50 £39.50 £111.50 £39.50 £111.50 £39.50 £111.50 £39.50 £115.50 £39.50 £115.50 £39.50 £115.50 £39.50 £115.50 £39.50 £115.50 £39.50 £115.50 £39.50 £115.50 £39.50 £115.50 £39.50 £115.50 £115.50 £215.50 £115.50 £215.50 £215.50                                                                                                    |
| Organise II         £89.99           Photon Paint         £69.99           Pix Mate         £49.99           Powerwindows 2         £69.99           Prism         £59.99           Pro Board         £139.99           Pro Video CGI         £159.99           Pro Video CGI         £159.99           Pro Video Plus         £249.99           Pro Video Plus         £9.99           ProVideo Plus         £9.99           Professional Page         £249.99           Project D         £39.99           Project D         £39.99           Publisher Plus         £99.99           Rock 'N' Roll         £99.99           Ruby View/Term         £99.99           Sculpt 3D         £60.00           Sculpt 3D         £60.00           Sculpt 3D         £79.99           Shall         £49.99           Shall         £49.99           Shall         £49.99           Shall         £49.99           Shuido Magic         £99.99           Studio Magic         £69.99           Superbase Professional         £249.99           Superbase Professional         £249.99                                                                                                    | 230.50 £50.50 £100.50 £100.50 £134.50 £185.00 £72.50 £185.00 £79.50 £79.50 £111.50 £34.50 £34.50 £111.50 £30.50 £111.50 £30.50 £111.50 £30.50 £115.00 £30.50 £30.50                                                                                                    |
| Organise II         £89.99           Photon Paint         £69.99           Pix Mate         £44.99           Powerwindows 2         £69.99           Prism         £59.99           Pro Board         £139.99           Pro Video CGI         £159.99           Pro Video CGI Fonts         £69.99           Pro Video Plus         £249.99           Pro Video Plus Fonts         £69.99           Professional Page         £249.99           Project D         £36.99           Publisher Plus         £69.99           Quarterback         £49.99           Rock 'N' Roll         £9.99           Ruby View/Term         £36.90           Sculpt 3D         £36.00           Sculpt 3D         £36.90           Sculpt 3D         £129.99           Shell         £129.99           Shell         £49.99           Simp Library         £79.99           Shell         £49.99           Superbase         £29.99           Studio Magic         £89.99           Superbase         £29.99           Superbase         £29.99           Superbase         £29.99           Super                                                                                                    | 239.50 £50.50 £109.50 £109.50 £134.50 £185.00 £186.00 £72.50 £196.00 £79.50 £79.50 £111.50 £7.50 £34.50 £39.50 £111.50 £39.50 £111.50 £39.50 £111.50 £39.50 £115.50 £39.50 £115.50 £39.50 £115.50 £39.50 £115.50 £39.50 £115.50 £39.50 £115.50 £39.50 £115.50 £39.50 £115.50 £39.50 £115.50 £115.50 £215.50 £115.50 £215.50 £215.50                                                                                                    |
| Organise II         £89.99           Photon Paint         £69.99           Pix Mate         £49.99           Powerwindows 2         £69.99           Prism         £59.99           Pro Board         £139.99           Pro Video CGI         £159.99           Pro Video CGI         £159.99           Pro Video Plus         £249.99           Pro Video Plus         £9.99           ProVideo Plus         £9.99           Professional Page         £249.99           Project D         £39.99           Project D         £39.99           Publisher Plus         £99.99           Rock 'N' Roll         £99.99           Ruby View/Term         £99.99           Sculpt 3D         £60.00           Sculpt 3D         £60.00           Sculpt 3D         £79.99           Shall         £49.99           Shall         £49.99           Shall         £49.99           Shall         £49.99           Shuido Magic         £99.99           Studio Magic         £69.99           Superbase Professional         £249.99           Superbase Professional         £249.99                                                                                                    | 230.50 £50.50 £100.50 £100.50 £134.50 £185.00 £72.50 £185.00 £79.50 £79.50 £111.50 £34.50 £34.50 £111.50 £30.50 £111.50 £30.50 £111.50 £30.50 £115.00 £30.50 £30.50                                                                                                    |

S.S.P Price

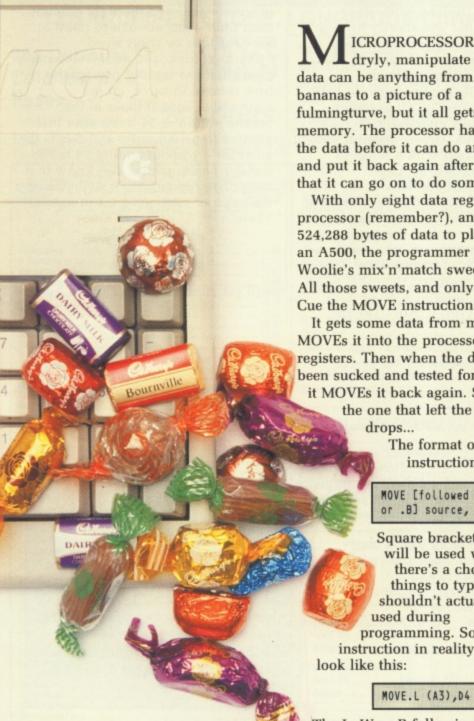

Our Price £7.50 £32.00 £29.50 £139.50

£96.50 £21.50 £80.50 £72.50

£29.50 £50.50 £18.50

£112.00 £42.50 £50.50

£50.50 £50.50 £18.50

£122.00 £50.50 £45.50

ICROPROCESSORS, he began dryly, manipulate data. This data can be anything from the cost of bananas to a picture of a fulmingturve, but it all gets stored in memory. The processor has to get at the data before it can do anything, and put it back again afterwards so that it can go on to do something else.

With only eight data registers in the processor (remember?), and at least 524,288 bytes of data to play with in an A500, the programmer is back at Woolie's mix'n'match sweet counter. All those sweets, and only one mouth. Cue the MOVE instruction.

It gets some data from memory, and MOVEs it into the processor's registers. Then when the data has been sucked and tested for sweetness, it MOVEs it back again. So you were the one that left the sticky pear

> The format of the MOVE instruction is:

MOVE [followed by .L, .W or .B] source, destination

Square brackets [like this] will be used whenever there's a choice of things to type in, and shouldn't actually be

programming. So a MOVE instruction in reality would

The L, W or B following the MOVE

Machine

code magic tells the processor how much data to move. B is byte, or eight bits - a number between 0 and 255. W is a word, two bytes, which is a number between 0 and 65535, L is short for long word two words, a number between 0 and four thousand million. This is

also 32 bits, which is the size of the registers in the processor, or roughly the number of people

Granny has sent Rupert Goodwins down to Woolies to count the mix and match.

in the world.

If you use the .L option, all the bits in a register will be set according to the value you pass. If you use .W, the top word in the register will remain untouched, and if you use .B, threequarters of the register are spared.

It's as if you've got to record a single on to a 20-minute tape - if you recorded it with the .L option, you'd record 15 minutes of silence after the music finished, the .W would just add five minutes of quietness and leave the rest of the tape untouched and the .B would be just right. But if you wanted to record the extended scratch dub mix, which lasted all 20 minutes, then you'd have to use the .L option.

The A3 and the D4 are an address and a data register. The brackets around the A3 tell the processor to look at the memory address pointed to by A3 and load the data in that memory address into D4. This is called indirection - if the brackets weren't there, the processor would just take the value of A3 and move it.

Imagine, if you will, that the sweet counter at Woolies has 10 trays. Your grandmother has written down on a scrap of paper a number of a tray, and she wants to know how many sweets are in it.

OU have to humour grandmothers - it says so in the contract. So you look at the paper - it has inscribed on it, in elegant copperplate, the number 4 - and you naturally go to tray 4 and count the sweeties therein; 17. That's indirection - you get the number 17 indirectly by looking at the number 4 first.

The processor has many different ways of using MOVE, far more than at first seem necessary. But all are useful in the right circumstances. To get the number 4 on to the sheet of paper in the first place, your grandmother would have had to have used something like:

MOVE.L #4,A0

The # symbol - pronounced 'hash' is 68000 shorthand for: This is a number not an address, so that instruction would move 4 into the A0 register. There's a special shortcut for data registers called MOVEQ for Move Quick. This takes a number

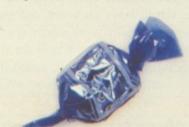

between 0 and 7 and puts it into a data register without messing about with length options.

Just moving a number this small might seem strange, especially when the registers can hold numbers of many thousand million, but much computer time is spent fidding with tiny numbers, and the provision of this shortcut is much appreciated. So:

MOVEQ #4,00

would move the number 4 into data register D0. But, of course, to get the number of sweets in tray 4, MOVE.L #4, A0 followed by MOVE.L (A0),D0 would be needed.

Other things you can do with

MOVE - and, indeed, with other instructions that will shortly become apparent - include post-increment and pre-decrement, which look like (A0)+ and -(A0) respectively.

The first tells the processor to look at the information in A0 as before, but immediately afterwards increase the value of A0. This is useful if you want to do things with a range of memory addresses, as A0 is immediately ready to look at the next thing without any extra work needed.

Pre-decrement works in the opposite way - before the processor looks at the memory it takes one away from the address pointer. Use one to go up memory, the other to go down. If you bung in a .W or .L as well, as in MOVE.L (A0)+,D0, the

; this line only needed for Devpak

processor will add the right amount each time - just enough to point to the next long or short word.

Another trick is to add something to the address register just for the time it takes to carry out the instruction. 54(A0) looks at the memory address 54 bytes after that pointed to by A0 but - and this is the good bit - without adding 54 to the register permanently. You know that the price of kumquats is 54 bytes after the price of zumzum fruit in memory? Then:

> MOVE.B (AØ),DØ MOVE.B 54(AØ),D1

will get zumzums into D0 and

### Machine code magic

ALLDOS is a way to call Amigados, the program that normally runs in the machine and hooks everything together. CALLDOS Write, for example, tells the computer to take some data, in this case the message about those kumquats, and write it out to disc, printer or in this case the screen. CALLEXEC is used in a similar fashion to find out things about the system.

HE area of memory which holds the number of the fruit is also used for holding the message the computer prints. This shows the use of labels, words or short phrases used to tag points in memory.

By using a label instead of a real number, the code is made easier to read and modify. If you later add stuff between the points where the program is and where the data sits, you won't have to work out exactly where to point your address registers again. The computer will do it for you, which is, after all, what it is here for.

opt l-,c+,d+ ; this tells the computer where to find some common information incdir ":include/" include exec/exec\_lib.i include libraries/dos\_lib include libraries/dos.i ; program starts here move.l #dosname,a1 moveq #0,d0 CALLEXEC OpenLibrary tst.l dØ quit\_fast beq move. l d0,\_DOSBase CALLDOS Output move. l d0,d4 move. L d4,d1 move.l #string,d2 moveq #stringlen,d3 moveq #3,d4 move.l #fruit,a2 ; Kumquat fiddling starts here moveq #2,d5 mulu d5,d4 ; No more kumquats CALLDOS Write move.l\_Dosbase,al CALLEXEC Closelibrary quit\_fast rst \_DOSBase dc.l Ø dc.b 'Hello, World. You have string dc.b '0 kumquats',10 fruit stringlen equ \*-string dosname DOSNAME

OTE the little bits of English scattered about the program. These comments mean nothing to the computer, which ignores them, but are purely there to remind the programmer what is going on.

It is often necessary to do something complicated, and it's a good idea to leave enough informtion around to remind yourself in six months time, when the program has left your mind, just what it was you were up to.

get start of string get length of string get number of kumquats get position of kumquat count

> ETWEEN the two comments "Kumquat fiddling starts here" and "No more kumquats" you can insert whatever instructions you like to play with the number of kumquats, set up in D4 to start out as 3, and the computer will display your fruity numerics.

For now, there are a couple of instructions that are used to multiply the original number by two to produce six of the things. Beware, the simple way of displaying the number will only cope with between 0 and 9 fruit, although the smarter reader, like you, will be able to work out a way to print more than one number.

12 SANDPIPER CLOSE, LONGRIDGE PARK, COLCHESTER, ESSEX CO4 3GE

36a Osborne St. Colchester Essex

the

at

ry?

24 HOURS

We will match any software price advertised by another company providing the advert is a current issue and not a special offer. Please state magazine and company concerned

6 Bond St. **Ipswich** Suffolk

**FAST SERVICE** 

PLACE YOUR ORDER NOW ON (0206) 869668 (0206) 863193

| DRAGONS LAI                            | R     | Organise                                                                                                    | Super Pack with<br>-Database/ Spre | DWARE<br>21 Games & Business<br>eadsheet/Diary/ |         | =             | FALCON   | 1    |
|----------------------------------------|-------|----------------------------------------------------------------------------------------------------|------------------------------------|-------------------------------------------------|---------|---------------|----------|------|
| SOFTWARE                               |       | The State of the State of the S |                                    |                                                 | £349.95 |               | CAETHARE |      |
|                                        |       | Atari 1040                                                                                                    |                                    |                                                 |         |               | SOFTWARE |      |
| Afterburner                            |       |                                                                                                    |                                    | licrosoft Write Wordproc                        | essor   |               |          |      |
| A Question of Sport                    |       |                                                                                                    |                                    | base V.I.P. Professional                        |         |               |          |      |
| Alien Syndrome                         |       |                                                                                                    |                                    | 1                                               |         |               |          |      |
| Armalyte                               |       | Professio                                                                                                    | nal Pack with Si                   | M 124 Mono Monitor I                            | E549.95 |               |          |      |
| Batman                                 | 15.99 | Profession                                                                                                    | nal Pack with SI                   | C 1224 Colour Monitor 1                         | 749 95  |               |          |      |
| Bards Tale I or II                     | 16.99 |                                                                                                    |                                    |                                                 | 1740.00 |               |          |      |
| 8.A.T.                                 |       |                                                                                                    |                                    | h 21 Games + Business                           |         |               | d Prix   |      |
| Barbarian II                           |       |                                                                                                    |                                    | 1                                               | E449.95 | Nightraider   |          | 13.9 |
| Battlechess                            |       |                                                                                                    |                                    | h SC1224 Colour                                 |         |               |          |      |
| Beater Dead Than Alien Bionic Commando |       |                                                                                                    |                                    | 1                                               |         |               |          |      |
| Black Lamp                             | 12 99 | Atari SC1                                                                                                    | 224 Colour Monit                   | tor 1                                           | 799.95  |               |          |      |
| Bombuzal                               |       |                                                                                                    |                                    |                                                 |         |               |          |      |
| Butcher Hill                           |       | Cumana                                                                                                    | Meg Drive ST                       | 1                                               | 109.95  |               |          |      |
| Buggy Boy                              |       |                                                                                                    |                                    |                                                 |         |               |          |      |
| Bubble Bobble                          |       |                                                                                                    |                                    |                                                 |         |               |          |      |
| Carrier Command                        |       |                                                                                                    | with Free Mode                     |                                                 |         |               |          |      |
| Captain Blood                          |       |                                                                                                    |                                    | 1                                               |         |               |          |      |
| Combat School                          |       | Amiga 50                                                                                                    | 0+1084S Colour N                   | Monitor 1                                       | 599.95  |               |          |      |
| Corruption                             |       |                                                                                                    |                                    |                                                 |         |               |          |      |
| Crazy Cars II                          |       |                                                                                                    |                                    |                                                 |         |               |          |      |
| Daley Thompsons O.C.                   |       |                                                                                                    |                                    | rinter 1                                        |         |               |          |      |
| Deluxe Music                           | 49.99 | Cumana 1                                                                                                    | Meg Drive for the                  | he Amiga                                        | £99.95  |               |          |      |
| Deluxe Paint II                        | 49.99 |                                                                                                    | -                                  | to 1 Meg + Clock Card f                         |         |               |          |      |
| Deluxe Video                           |       | Ailinga Ivi                                                                                                    | mory Expansion                     | to I meg + clock card 1                         | 133.33  |               |          |      |
| Dragon Ninja                           |       |                                                                                                    |                                    |                                                 |         |               |          |      |
| Double Dragon                          |       |                                                                                                    | Please includ                      | le £5.00 P&P on                                 |         |               |          |      |
| Dungeon Master                         | 15.99 |                                                                                                    |                                    | items in the U.K.                               |         |               |          |      |
| Elite                                  |       |                                                                                                    |                                    |                                                 |         |               | ction    |      |
| Eliminator                             |       |                                                                                                    | Overse                             | eas £10.00                                      |         |               | coon     |      |
| Falcon                                 | 19.99 |                                                                                                    |                                    |                                                 |         |               |          |      |
| F16 Combat Pilot                       | 15.99 | 10 3.5° Bla                                                                                                    | nk Discs                           |                                                 | £9.95   |               |          |      |
| Fernandez Must Die                     | 15.99 | ABBID                                                                                                    |                                    |                                                 |         |               |          |      |
| Fed. of Free Traders                   | 19.99 |                                                                                                    | Extenders                          |                                                 |         |               |          |      |
| Fish                                   |       | Atari S                                                                                                    | Γ                                  |                                                 | £4.95   |               |          |      |
| Fusion                                 |       | Amiga                                                                                                    |                                    |                                                 | £4.95   |               |          |      |
| Football Manager II                    | 12 99 | Farm Diam                                                                                                    |                                    |                                                 |         |               |          |      |
| Football Director II                   | 12.99 | Four Play                                                                                                    | er Adaptors                        |                                                 |         |               |          |      |
| Garfield                               | 15.99 |                                                                                                    |                                    |                                                 |         |               |          |      |
| Guerrilla War                          |       | Amiga                                                                                                    |                                    |                                                 | £4.95   |               |          |      |
| Goldregons Domain                      | 13.99 |                                                                                                    |                                    |                                                 |         |               |          |      |
| Goldrunner I or II                     |       | Sens Mar                                                                                                    | ter System                         |                                                 | F79 95  |               |          |      |
| Gryzor                                 |       |                                                                                                    |                                    |                                                 |         |               |          |      |
| Heroes of the Lance                    |       |                                                                                                    |                                    |                                                 |         |               |          |      |
| Hellfire Attack                        |       | Sega Sup                                                                                                    | er System                          | £                                               | 129.95  |               |          |      |
| Hostages                               |       |                                                                                                    |                                    |                                                 |         |               |          |      |
| Interceptor                            | 16.99 | Cheetah 1                                                                                                    | 25 Joystick                        |                                                 | £7.95   | Times of Lore |          | 15.9 |
| International Soccer                   | 12.99 |                                                                                                    |                                    |                                                 |         |               |          |      |
| Incredible Shrinking Sphere            | 15.99 |                                                                                                    |                                    |                                                 |         |               |          |      |
| Iron Lord                              |       | Pro 5000                                                                                                    | Joystick                           |                                                 | £14.95  |               |          |      |
| Jet                                    |       | Cheetah S                                                                                                    | Starfighter                        |                                                 | £14.95  |               |          |      |
| Joan of Arc                            |       |                                                                                                    |                                    |                                                 |         |               |          |      |
| Leaderboard Birdie                     | 16.99 |                                                                                                    |                                    |                                                 |         |               | śli      |      |
| Legend of the Sword                    | 15.99 |                                                                                                    |                                    |                                                 |         | Wizzhall      |          | 15.9 |
| L.E.D. Storm                           |       | Pro 5000 (                                                                                                    | lear                               |                                                 | £15.95  |               |          |      |
|                                        |       |                                                                                                    |                                    |                                                 |         | -             |          | 120  |
|                                        | -     | Disc Store                                                                                                    | age Box 40                         |                                                 | £7.95   |               | 7        | -    |
| BAAL £12.99                            |       |                                                                                                    |                                    |                                                 |         | -             | BATMAN   | ==== |
| 22000                                  | -     | Disc Stori                                                                                                    | 186 DOY OU                         |                                                 | 1 3.33  | -             |          | -    |
|                                        |       |                                                                                                    |                                    |                                                 |         |               | ~~       | -    |
|                                        |       |                                                                                                    |                                    |                                                 |         |               |          |      |
| TITLE                                  |       | COMP                                                                                                    | COST                               |                                                 |         |               |          |      |
|                                        |       |                                                                                                    |                                    | Name                                            |         |               |          |      |
|                                        |       |                                                                                                    |                                    |                                                 |         |               |          |      |

| TITLE |            | COMP | COST |         |
|-------|------------|------|------|---------|
|       |            |      |      | Name    |
|       |            |      |      | Address |
|       |            |      |      |         |
|       |            |      |      |         |
|       |            |      |      | Tel No. |
| TC    | TAL COST 6 |      |      | AMC MAF |

Cheques and Postal Orders payable to SOFTSELLERS. Post & Packing FREE in UK. Overseas £1.50 per item. Shop prices may vary, but personal callers can claim approx. 10% discount off R.R.P. on most on production of this advert

AMC MAR

kumquats into D1 without having to do anything to A0 in between. Not brain-numbing enough? Well, addresses like (A0.D4.W) are quite legal - if you can't guess, this adds a word of D4 to A0 and uses that to look at memory. What would (A0.D4.B) do? Same, but just adding a byte of D4 to A0.

And, remember, the 68000 processor doesn't mind what goes where. So MOVE.B D1,54(A0) would move the contents of the bottom byte D1 into the memory location 54 bytes after that pointed to by A0; and there's no reason why something like MOVE.W 54(A0,D1.L),(A5)+ can't be used. You just have to think of a reason why...

But merely moving stuff about is boring. So it will come as a great relief to find out that it is also possible to add things together, subtract them or even multiply them. Simply replace the MOVE instruction with ADD or SUB, and it will come to pass. There is a slight added restriction - when using maths functions, either the source or the destination has to be a data register. So ADD.L (A0)+, D4 will work, as will SUB.W D1,55(A5), but SUB.W

(A0),(A1) won't.

In all cases the number specified in the source is added to or subtracted from that in the destination, and the result stashed in the destination. For example:

> MOVEQ #5,00 ADD.B (A0),00

would end up with whatever was in the memory location pointed to by A0 being stored in D0 with five added to

GAIN, some shortcuts are provided which let you use the processor more efficiently. There's an ADDQ, which adds between 0 and 7 to a destination, and an ADDI, or Add Immediate, which adds larger numbers quickly. ADD itself is best left for register-register additions.

Multiply is a different kettle of hippopotami. Instead of the logical MUL instruction - people who write assemblers hate words with more than five letters, and try not to use them - there are two, MULS and MULU. These mean multiply signed and unsigned respectively; MULU has the distinction of being the most beautiful 68000 instruction, as there is a chain of underwater caves in the Pacific by the same name.

MULS and MULU also only work on word length data; MULU multiplies one word by another and leaves the result as a longword in the destination, and MULS does the same, but if the data is bigger than 32767 in either the source or the destination the processor assumes it is negative. You'll be amazed the number of times you don't use multiply.

Now for that tricky first program. Most commercial assemblers, and quite a few shareware efforts too, come with something known the world over as the Demo Program. Called demo.asm or demo.s according to the package's foibles, it contains a few short lines which with the minimum of fuss contrive to display Hello, world on the screen.

This one is no exception - the example is modified from demo.s in the Hisoft Devpac Amiga package, which is, in any case, recommended as the paid-up code hacker's assembler of choice.

#### TWO WAYS TO ENSURE YOU GET **EVERY MONTH** Complete and mail subscription form on Page 97 Hand this form to your newsagent. Please reserve me a copy of Amiga Computing magazine every month until further notice. □ I will collect I would like it delivered to my home. Name. Address Note to newsagent: Amiga Computing should be

obtainable from your local wholesaler, or contact

Circulation Manager on 0424 430422

#### **Public Domain Software** for the Amiga from £3 per disk all inclusive \* Over 500 disks!

★ Membership not necessary \* Fast service

We have one of the largest collections of PD software for the Amiga in the UK. We currently stock:

- O FISH 1-161
- O AMICUS 1-26 O SLIPPED DISK 1-14
- O FAUG HOTMIX 1-75

All the above are £3 each + 1 FREE when you order 10

- O PANORAMA 1-71
- O AUGE 1-25 O T-BAG 1-23

2 catalogue disk sets available at £5 each which give details of the above collections

Our own special selection
£4.00 Each
O APDL #3 ASSEMBLEY LANGUAGE
COLLECTION
O APDL #6 CLI HELP
Confused by CLI? This one's for you
O APDL #7 LANGUAGES

- Lisp, Prolog, Logo, Forth

  APDL #8 AMIGA DISK DOCTOR
  Life saving programs!

  APDL #14 BEST ARCADE GAMES

  APDL #15 BEST BOARD GAMES
  Backgammon, Othello, Yahtzee etc

  APDL #17 BUSINESS COLLECTION
  Editor expressible at Autabase

- APDL #17 BUSINESS COLLECTION Editor, spreadsheet & database APDL #22 MUSIC BOX 12 Great Tunes APDL #30 USEFUL UTILITIES APDL #35 NASA DIGI-SLIDESHOW APDL #36 EDUCATIONAL COLLECTION Write or Phone for a FREE List

HARDWARE: CUMANA EXTERNAL DISK DRIVE £88.95 AMIGA A500 £355 AMIGA B2000 £995 DISK DRIVE £99.95 All prices are fully inclusive of VAT PD Software now available for C64/128

Please write or phone for a list.

★ JOIN THE CLUB! Interested in joining our user club?

Write or phone for details ★

THE AMIGA PD LIBRARY Dept AC3, 140 Rushdale Road, Sheffield S8 9QE PD Hotline 0742-588429 (9am-9pm)

All prices include VAT/delivery

#### SPECIAL OFFER AMIGA PACK

Our new special offer pack includes the following:

- ★ Amiga 500 computer
- TV Modulator
- Mouse & Mouse mat
- **Joystick**

e is

ne.

in

es

- ★ Photon Paint ★ Karate Kid II
- **Grid Start**
- **★** Demolition \* XR 35 \* Atax

\* Goldrunner

★ Las Vegas ★ plus 5 disks of

public domain s/ware The total retail value of extras supplied is £270.45.

#### All this for only £399.00!

| Philips CM8833 colour monitor | suitable for Amiga 500£229.00      |
|-------------------------------|------------------------------------|
| Philips CM8852 monitor as ab  | ove but higher resolution \$200 00 |
| Philips IV Tuner AV7300, use  | with any composite monitors £79.00 |
| Cameron Handy Scanner Type    | be 4, 64mm wide, scans up to       |
| 400dpi with 16 grey scales.   | inc. Paint & OCR software £329 00  |
| A501 RAM/clock expansion      | 6119.00                            |
| Word Perfect                  | £149 95                            |
| Superbase reisonal            |                                    |
| Superbase Professional        | £170 Q5                            |
| Logistix                      | £79.95                             |
| A500 Dust Cover               | £4.95                              |

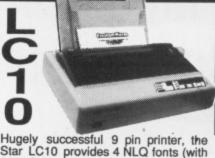

96 print combinations) at 36cps and 144cps draft. Has a large 4K buffer and IBM/parallel interface built in,

includes a comprehensive front panel operation and features paper parking, allowing single sheets to be used

Colour version also available, Only £249.00

Prices include 2 extra black ribbons free of charge.

| without removing tractor paper.                                                  | black ribbons free of charge.               |
|----------------------------------------------------------------------------------|---------------------------------------------|
| Star LC24-10 feature-packed multifor<br>Star NB24-10 24 pin printer 216/72       | cps,                                        |
| including cut sheet feeder and 2 extra<br>Star Laserprinter 8 high specification | a ribbons £499.00<br>n 8ppm / 300dpi laser, |
| (price inc. 1 year on site maintenance<br>Panasonic KXP1081 reliable 9pin 10"    | e)£1795.00                                  |
| Panasonic KXP1124 good quality nev<br>Epson LX800 popular 9 pin 10" 180/2        | w multifont 24pin £319.00                   |
| Epson LQ500 24pin 10" 150/50 cps .                                               | £319.00                                     |
| NEC P2200 budget 24 pin 168/56cps<br>NEC cut sheet feeder for P2200 print        | er £69.00                                   |
| Citizen 120D budget 9pin 10" 120cps<br>Citizen 180E budget 9pin 10" 180cps       | £199.00                                     |
| Citizen HQP-45 bargain value wide ca<br>Hewlett Packard 'Deskjet' inkjet printe  | arriage 24pin£399.00                        |

DOUBLE TAKE! PYE 15" FST V/MONITOR (MODEL 1185)

Superb quality, stylish medium resolution FST colour TV/monitor resolution FST colour TV/monitor to suit the Amiga or Atari ST. Features teletext, full infra-red remote control, Euroconnector, Video/Audio input and headphone output connectors, 40 tuner presets, external aerial connector and a loop aerial. Supplied with cable (please state computer type when ordering).

OFFER!

includes VAT and computer connection lead

#### **EXTERNAL DRIVES** using Citizen drive mechanisms

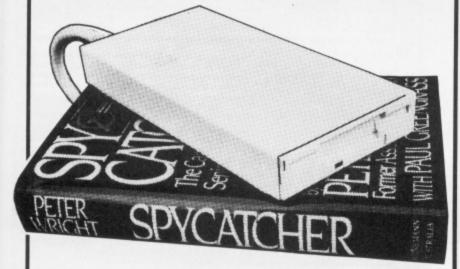

- Suits Amiga 500 or Amiga 1000
   Top quality Citizen drive mechanism
   On / Off switch on rear of drive
- Throughport connector
- One megabyte unformatted capacity
- Slimline design
- Very quiet
- Long cable for location either side of computer
- Full 12 months guarantee

Ultra low price!

£79.95

inc.VAT and delivery

#### Cumana 5.25" External Floppy Disk Drives

(model CAS 1000 S)

We are now supplying whisper quiet slimline 5.25" floppy drives for the Amiga user from Cumana. The 'Transformer' compatible drive features an integral power supply, 40/80 track switching, 360/720K formatted storage capacity and throughport connector. It also has an on/off switch which effectively unplugs the

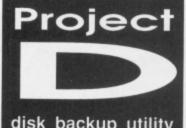

drive from the Amiga when it is not required.

disk backup utility

Only £34.95 inc.VAT/delivery

Probably the best and most complete 3.5" disk copier for the Amiga user. Can even copy MS-DOS, Atari ST, CP/M, Xenix and Archimedes disks. Because of the high specification of the Amiga drive, this copier is probably the best for the Archimedes or ST. Also includes track editor. Updates will be available in the future as and when new software protection schemes arise.

#### Disks

10 Bulk packed DS/DD 3.5\* disks with labels, fully guaranteed ..... £11.95 25 bulk disks as above disks as above with plastic case £13.95 

#### How to order from resham Micros

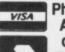

Phone us with your **ACCESS or VISA** card details on: **2 0386-765500** 

All prices include VAT and delivery. Next day delivery £5.00 extra.

Send cheque, Postal Order or ACCESS/VISA card details

Govt., educ. & PLC orders welcome Same day despatch whenever possible All goods subject to availability, E.&O.E. Open to callers 6 days, 9.30-5.30

**Evesham Micros Ltd 63 BRIDGE STREET EVESHAM** WORCS WR11 4SF © 0386-765500 fax 0386-765354

telex 333294 Also at: 1762 Pershore Rd., Cotteridge, Birmingham B30 3BH Tel: 021 458 4564

# The land

# of Shades by someone who has been there and survived

I AM Whirlwind: I have been sent to tell you of Shades, a wide land wherin lies great treasure - and great danger too, if you wander around with your eyes closed and no thought of any worth in your head.

To start you must know how to enter the land. When you first play, you will have neither rank, honour nor any points. You will be a Novice and utterly useless. Therefore speak sweetly to others, and do not puff up with boasting, and maybe they will help you.

But if they will not, you had better know how to get around and get treasure. You can move in many ways by typing GO NORTH, GO UP, GO SOUTHWEST and all other directions. But you can also enter N, U and SW, which is quicker. OUT works from nearly everywhere and is good for retracing your steps if you get lost.

At first you will wish to stop and gawp at the wondrous things, and truly the descriptions of locations in Shades are lengthy and full of interesting information and clues.

But if you type BRIEF you will see only the name of your current location - you can see a full description by typing LOOK instead. This is useful, for you will move around quicker, and not have to cope with lots of words on your screen when you have to run fast from evil fighters such as Minotaur, whose name is a byword for cutting people into small bits.

When you find an object you must pick it up: So type GEF (object). Not all objects are valuable: If you type GET T (for treasure) that is a quick way to tell if the object is worth anything. Then when you have it, type VALUE (object) to find its worth. Take it to the Mad King's Room, where if you drop it you will be given points for your deed, and may presently advance in rank and power.

The Mad King's Room is to the east of the courtyard in the castle, so you will not miss it. But if the drawbridge is raised you may not enter. Therefore go south from the drawbridge and you will find a way of lowering it.

That is all I can tell you for now, but I will return in the cycle of a moon and speak on matters of glory and honour: How to make a name for yourself in battle, unlike the fool Murrough, who sitteth in a safe place always and never dares risk his unlovely skin. Until then, may the goddess protect you.

You can enter the land of Shades using your micro, a modem - and a registration to MicroLink. If you are not a member write for details to: MicroLink, Europa House, Adlington Park, Adlington, Macclesfield SK10 4NP.

#### (commodore

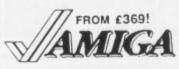

Prices include 15% VAT, FREE delivery to your door, and 1 year manufacturer's warranty. Add £12 for next day delivery.

£369 Amlga A500 with TV modulator €639 Amlga A500 with A1084S hi-res stereo colour moni £1095 Amiga B2000 with 1MB RAM, BBOK 3.5" disk, mouse, software plus A1084S stereo colour monitor Amiga B2000M As above, ■ Amiga B2000 XTM As above, £1695 plus PC-XT bridge Ixoard & 5t drive

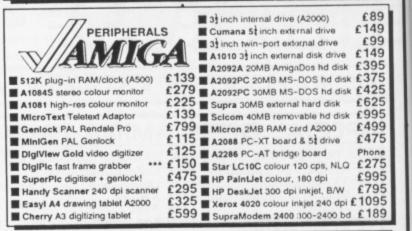

Why not enjoy the free Teletext databases with the MicroText Teletext adaptor... Fully programmable, with Fastext facility, instant ss to last 16 pages, double page view

TELETEXT

telesoftware loader, auto-start/background operation... Pages can spoken, printed as ASCII or graphics, saved as ASCII or DIF files... With digital tuning for crystal clear colour TV/sound reception on any A1081/1084/CM8833 monitor! Uses Parallel port with throughport for printer. Available from stock for only £139!

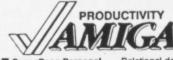

Workbench V1.3 Enhancer Workbeach V1.3 Enhancer

C64 Emulator V2.0 with cable

BBC Emulator

A/C Fortran

Lattice C V5.0

Lattice C Professional 59.95 Phone 179.95 249.95 SuperBase Personal
SuperBase Personal
SuperBase Personal
SuperBase Personal
SuperBase Professional
With Forms Editor and DML program language
Pro Spreadsheet with business graphics, time planner 49.95 69.95 159.9 69.95 Relational database with programming language
Ultimate spreadsheet, text/graphics/speech/macros
General Ledger, Purchase Ledger, by Panmead
Invoicing, Sales Ledger, Stock Control, by Panmead 99.9 129.95 Comprehensive personal accounts, simple to use All the spreadsheet essentials, easy to use Compiles Amiga Basic... FAST! Exceeds ISO 7185 specs. Indexed 330-page manual. Professional development system with linker & libraries 124.95 69 95 High speed disk backup, ideal for hard-disk user Reads/writes MS-DOS on 51 & 31 Amiga drives hard-disk users

■ Home Accounts
■ DGCalc
■ A/C Basic
■ M/C Pascal V2.0
■ M/C Pascal V2.0
■ M/C Assembler
■ Ultra Dos Utilities
■ Dos-2-Dos

SuperBase Profession
SuperPlan
Acquisition V1.3
Maxiplan Plus
Businessware Accts 2
Businessware Accts 1

Home Accounts

■ The Works
■ ProText V4.0
■ ProV/rite V2.0

■ Publisher Plus Pro-Video CGI
Calligrapher
Express Paint V2.0

Prism Plus

Intro Cad
Aegis Draw Plus
Aegis VideoScape
Aegis Sonix V2.0

X-Cad

■ VizaWrite Desktop V2.0 Word Perfect Flow
Professional Page

Superbase

With its unique combination of incredibly simple data management, massive processing ability and high-level program language, SuperBase Professional is the only choice for your Amiga! And with text, sound and graphics management, plus relational data handling, SuperBase Professional is essential for both beginner and expert...

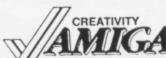

■ DigiPaint (PAL) 4096 colours ■ PixMate V1.1 ■ Photon Paint ■ City Desk V2.0 ■ Page Setter ■ Excellence! 139.95 79.95 179.95 Analyze + Organize + Scribble, integrated desktop Analyze + Organize + Scribble, Integrated desktop
Now fast WP with English dictionary
Wordprocessing fully integrated with graphics
High performance desktop WP, now with HQ fonts
Amiga version of the No.1 best selling wordprocessor
The Idea Processor from New Horizons Software
Includes WP, Desktop, colour separations, CAD
Enhanced version of the original desktop publisher
Professional video titler with fonts, extra fonts available
Professional font editor, fonts up to 160 x 256 pixels
Overseas PAL + Af Colour Extra Half Brite, text merces 79.95 199.95 Overscan PAL + 64 colour Extra Half Brile, text merge 4096 HAM colour paint pack 1024 x 1024 (needs 1MB) Professional CAD system (needs 2MB) Entry level CAD package, printer or plotter output Comprehensive CAD with multiple layers & windows 49.95 359.95 39.91 Full 3D animations in all resolutions with overscan Score, edit, synthesise, improvise. Midi compatible 39.9

IF YOU WANT IT TOMORROW ...

CALL US TODAY! ON 01-546-7256

Prices are POST FREE & include VAT Order by phone with your credit card, or send cheque/PO or your credit card number. Official orders welcome. We despatch same day by FIRST CLASS post. Please allow 5 days for delivery of hardware orders. Prices are quoted bject to availability

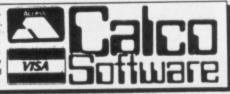

LAKESIDE HOUSE, KINGSTON HILL, SURREY, KT2 7QT. TEL 01-546-7256

OMPUTER animation is Itraditionally broken into three stages - modelling, animation and rendering - which form the technical side of what is essentially a creative process.

95

95

Modelling is the creation of the objects for the animation. The colour and other surface features, such as shinyness, can be defined as well as the shape of the object. This is done with programs, also known as software tools, that offer the same features as 3D CAD packages.

On the Amiga examples are Modeller-3D, 3-Demon and the modelling aspect of Sculpt-3D.

It is quite possible to design objects from the ground up using one of these packages. Other possibilities are to take and modify objects from libraries or to generate them from programs or digitisers.

If, for example, you wanted to animate a talking bust the sort of objects created would be the head, a separate jaw, eyebrows and eyes, a backdrop, the torso and arms. These would just be individual objects, with no relation to each other. The tools being used may allow the use of objects that incorporate IFF pictures from DigiView or Deluxe Paint. Both

Turbo-Silver and Forms-in-Flight 2 allow pictures to be mapped on to 3D objects.

Given this unrelated assortment of objects, the process of defining how they move in relation to each other over time is called animation. Modelling and animation are not completely separate as the design of the objects has to take into account what sort of animation is available.

A wide range of animation methods are available. Animate-3D provides two - fixed objects being moved along paths in space, and interpolation between key frames. The camera is usually animated in a similar fashion to objects, for example being moved along a path. Some packages, including Animate-3D and Videoscape V2.0, allow hierarchical motion. The rotation of a car wheel can be specified in relation to the moving car.

The animation forms a complete description of how our little universe behaves, along with a description of

where the world will be viewed from. The computer may know all this, and be quietly enjoying

our creation, however we still can't see anything. The conversion of this information into a series of pictures comprising the final movie is the process of rendering.

There are many techniques for rendering, offering a different visual feel and different performance advantages. At the high end of the range is ray tracing. This takes a long time to produce very realistic scenes. At the bottom end lies wire frame, visually unappealing, but very fast.

The different rendering techniques are often the most talked about part of animation, yet they are only a part of the whole process, and usually a fairly automated one at that.

AVING covered these three stages of animation, is there anything left? Yes, the part that is the most difficult, and that the computer will be of very little use for. This is the process of working out a story, what objects will be used in the story, and how they will be animated. Only after this has been worked out can we switch on the Amiga.

The classic way of describing a

March 1989 AMIGA COMPUTING 53

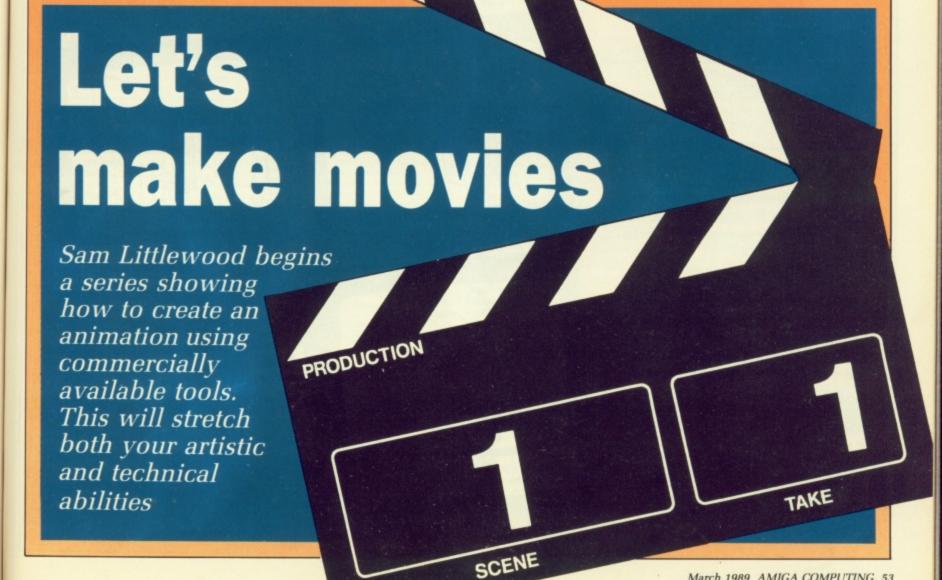

story is through the use of a storyboard – a sequence of cartoon style sketches of important points in the animation along with annotations describing the detail of the events and the elements that the picture does not convey, such as the lighting and timing.

Storyboards are like notes, they should be enough to record the idea you had. If you have a strong visual memory and are working alone, then a couple of sketches on the back of an envelope may suffice. More rigour and detail can be added as necessary, but it should not get in the way of having ideas.

Using a 512k Amiga and playing an animation out of memory, two seconds is about the limit for an animation. If there is very little change between frames, that figure might be pushed up to three or four seconds. Using more memory, for example 2Mb, it could increase to around 10 seconds.

The amount of memory occupied by an animation is highly dependant upon the change between frames, the type of rendering and the method used to pack the frames into memory. If a single-frame video recorder is available the length of the animation becomes limited by your patience.

GIVEN these time limitiations, the story being told should be incredibly simple, described in maybe two or three sentences. It is the visual equivalent of a verbal one-liner. It is far easier to embellish a story than to try and reduce a complicated one without destroying the point. A good source of information on how to use time and ideas for stories is existing animations, both computer generated and hand drawn, and TV ads.

When exploring ideas for animations it is always important to keep the limitiations of the tools that will be used in mind. For example, Videoscape V1.0 did not allow hierarchical motion. Any animation that required an object moving relative to another moving object would be difficult.

Similarily, are you going to be able to model the objects you have visualised? Natural objects, such as bits of humans, can be difficult to model realistically – it may be worth stylising the object into something that is easier to model.

#### BULL MAKES THE POINT

THE story that will be used for the rest of this series is something inspired by the recent American election.

The scene opens with the camera looking from the back of an auditorium across an audience at a speaker on the platform.

The camera moves down across the audience to get a close up of the speaker, who is rythmically pounding out some party line.

The camera moves away, through the curtain behind the speaker to backstage where it finds and moves towards a bull with its back to the curtain quietly eating.

The hindquarters of the animal are oriented in the direction of the speaker and shrouded, leaving any connection between the two to the imagination of the viewer.

The total running time will be approximately seven or eight seconds.

If more is required, then some embellishments can be added, such as a detour past one of the members of the audience, or a tour through backstage paraphenalia before coming upon the animal.

The pictures below show an initial storyboard for this animation.

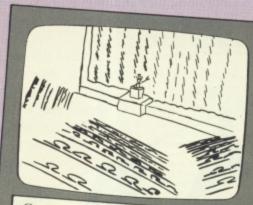

Camera moves in towards podium in about three seconds

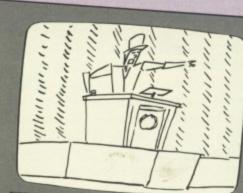

Close up of speaker talking. Camera pulls back up and left

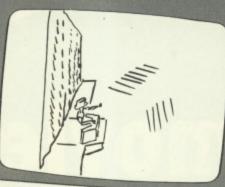

Long shot of speaker. Camera moves behind curtain

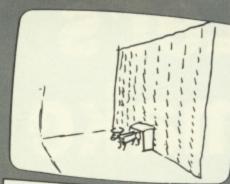

View of bull with rear end covered. Camera zooms in for about two secs

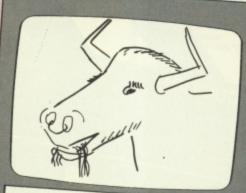

Close up of bull's head. Needs ring through nose

• Next month, we will look at using the commercial modelling tools available to describe the objects needed to build this animation.

# BYTEBACK

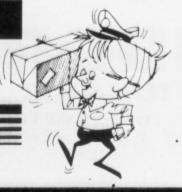

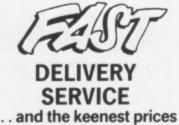

Ring us now! 0636-79097 we're programmed to help

ls.

as

ng

| IEW RELEASES                                                                                                    | ONLY!                                                                                                    | GAMES                    | ONLY! | HARDWARE ONLY!                              | LANGUAGES ONI                   |
|----------------------------------------------------------------------------------------------------|----------------------------------------------------------------------------------------------------|--------------------------|-------|---------------------------------------------|---------------------------------|
| /bris                                                                                                    |                                                                                                    | Alien Syndrome           | 15.90 | AMIGA A500 Computer £369                    | Aztec C Professional            |
| ger Rabbit                                                                                                    | 15.90                                                                                                    | Barbarian                | 15.90 | (NEW 1.3 Kickstartl)                        | Aztec C Developers1             |
| / Sports Football                                                                                                    | 19.90                                                                                                    | Battle Chess             | 15.90 |                                             | Source Level Debugger           |
| antam Fighter                                                                                                    | 12.90                                                                                                    | Better Dead Alien        |       | AMIGA A500 Games Pack £389                  | Cambridge Lisp1                 |
| urbarian 2                                                                                                    | 15.90                                                                                                    | Bombouzal                |       | (NEW 1.3 Kickstartl)                        | GFA Basic (V.3)                 |
| noot 'em Up Construction Kit                                                                                                    | 15.90                                                                                                    | Buggy Boy                | 15.90 | PLUS: 10 Game Pack                          | Hisoft Basic                    |
| Dagons Lair                                                                                                    | 39.90                                                                                                    | California Garnes        | 15.90 |                                             | Hisoft Devpac Amiga             |
|                                                                                                    |                                                                                                    | Capone                   | 15.90 | AMIGA A500 Special Pack£499                 | Lattice C (NEW Version 5) 1     |
| peration Wolf                                                                                                    |                                                                                                    | Captain Blood            |       | (NEW 1.3 Kickstartl)                        | MCC Macro Assembler             |
| aptain Fizz                                                                                                    |                                                                                                    | Carrier Command          | 15.90 | PLUS: A501 Memory Expansion                 | MCC Pascal (Version 2)          |
| eam Zone                                                                                                    | 15.90                                                                                                    | Chessmaster 2000         | 15.90 | PLUS: Dragons Lair Game                     | Modula 2 Standard               |
| atman the Caped Crusader                                                                                                    |                                                                                                    | Chuckie Egg              | 12.90 | All above include: Mouse, Manuals, 1Mb Disk | Modula 2 Developers1            |
| gger                                                                                                    | 12.90                                                                                                    | Circus Games             | 15.90 | Drive, Modulator, Tutorial                  |                                 |
| Sword of Sodan                                                                                                    | 15.90                                                                                                    | Daley Thompson           |       | Diffe, modelator, 1 diorea                  | UTILITIES ONL                   |
|                                                                                                    |                                                                                                    | Double Dragon            | 12.90 | AMIGA DOS 1.3 (NEW)12.90                    |                                 |
| liards                                                                                                    |                                                                                                    | Driller                  |       | 1084-S Monitor289.00                        | Amiga Dos 1.3 (NEW)             |
| osmic Pirate                                                                                                    | 12.90                                                                                                    | Empire                   |       | Amiga A501 + Monitor 619.00                 | Butcher                         |
| ary Linekers Hotshots                                                                                                    | 12.90                                                                                                    | Ferrari Formula One      | 15.90 | A501 RAM/Clock Expansion 139.00             | City Desk                       |
| credible Shrinking Sphere                                                                                                    | 15.90                                                                                                    |                          |       | Cherry Graphics Tablet564.00                | DigiCalc                        |
| ennedy Approach                                                                                                    | 15.90                                                                                                    | Flight Simulator         | 27.90 | Genlock (A500)259.00                        |                                 |
| War in Middle Earth                                                                                                    | 15.00                                                                                                    | Jet                      |       | miniGEN99.90                                | The Critics Choice129           |
|                                                                                                    | -                                                                                                    |                          |       |                                             | * Kind Words - Word Processo    |
| ateball                                                                                                    |                                                                                                    | * Scenery 7 or 11        | 15.90 | STAR LC10 Printer (Mono)229.00              | * Microficha Filor Database     |
| enage Queen                                                                                                    | 12.90                                                                                                    | * European Scenery       | 12.90 | STAR LC10 Printer (Colour)259.00            | THIS ONG TO I HO! Database      |
| ger Road                                                                                                    | 19.90                                                                                                    | * Japan Scenery          | 12.90 | STAR LC 24/10 Printer 339.00                | * Maxiplan 500 – Spreadsheet    |
| ny Golf                                                                                                    |                                                                                                    |                          |       | (All printers include lead!)                | Home Accounts                   |
| al                                                                                                    |                                                                                                    | Football Director 2      |       |                                             | Vind Words                      |
| Idregons Domain                                                                                                    | 12.90                                                                                                    | Football Manager 2       |       | Cumana 3.5* 1Mb Disk Drive99.00             | Kind Words                      |
|                                                                                                    |                                                                                                    | Fusion                   |       |                                             |                                 |
| ederation of Free Trade                                                                                                    | ers 19.90                                                                                                    | Garfield                 | 15.90 | SPECIAL PACKS ONLY!                         | Scribble 2                      |
| n Lord                                                                                                    | 15.00                                                                                                    | Garrison 1 or 2          |       | STESINE PROMO SHET.                         | Softwood Write File             |
| ffys Saga                                                                                                    |                                                                                                    | Heroes of the Lance      | 19.90 | PACK 1359.93 239.90                         | SuperBase Personal              |
| iiyə saga                                                                                                    | 15.95                                                                                                    | Hunt for Red October     | 15.90 | * 1010 1Mb Disk Drive                       | SuperBase Personal 2            |
|                                                                                                    | -                                                                                                    | Ikari Warriors           |       | * A501 RAM/Clock Expansion                  | SuperBase Professional17        |
| OMPILATIONS                                                                                                    | ONLY!                                                                                                    | Interceptor              |       | * Superbase Personal                        | SuperPlan                       |
| MAD 00 - 0 -                                                                                                    |                                                                                                    | International Soccer     | 12.90 |                                             |                                 |
| MAD - 3 Game Pack                                                                                                    | 18.90                                                                                                    | Iridon                   |       | PACK 2429.85 279.90                         | Less Than Half Price ONL        |
| arbarian, Defender of the Cro                                                                                                    | wn, Starglioer                                                                                                    | Lombard RAC Rally        |       | * 1010 1Mb Disk Drive                       |                                 |
|                                                                                                    |                                                                                                    | Manhattan Dealers        | 15.90 | * MPS 1230 Printer                          | Marble Madness                  |
| T DISKS (Vol. 1)                                                                                                    | 15.90                                                                                                    | Menace                   |       | * Text Craft                                | City Defence                    |
| Goldrunner, Karate K                                                                                                    | id II                                                                                                    |                          |       |                                             | Karate Kid 2                    |
| Jupiter Probe, Slayg                                                                                                    | on                                                                                                    | Marble Madness           | 9.90  | PACK 3439.95 279.90                         | Knight Orc                      |
|                                                                                                    |                                                                                                    | Nebulus                  | 15.00 | * MPS 1230 Printer                          | Mission Elevator                |
| GAPACK                                                                                                    | 15.90                                                                                                    | No Excuses               | 12 90 | * A501 RAM/Clock Expansion                  | Space Port                      |
| Plutos, Mouse Trap, Seco                                                                                                    | inds Out                                                                                                    | Outrun                   | 15.90 | * Superbase Personal                        | Strange New World               |
| Winter Olympiad, Suicide                                                                                                    | Mission                                                                                                    | Pacmania                 |       |                                             | Terramex                        |
|                                                                                                    |                                                                                                    | Peter Beardsley Football | 12.90 | PACK 4599.85 399.90                         | Thexder                         |
| PER 6                                                                                                    | 15.90                                                                                                    | Pioneer Plaque           | 15.90 | * 1010 1Mb Disk Drive                       | Bad Cat                         |
| hai Boxing, Karting Grand Pri                                                                                                    | x, Grid Start,                                                                                                    | POW                      | 18.90 | * A501 RAM/Clock Expansion                  |                                 |
| Flight Path 737, Las Vega                                                                                                    | is, XR35                                                                                                    |                          |       | * MPS 1230 Printer                          | ACCESSORIES ONL                 |
|                                                                                                    |                                                                                                    | Rocket Ranger            | 18.90 |                                             | Control Block Brown             |
| ADERBOARD BIRDIE                                                                                                    |                                                                                                    |                          |       | ART & MUSIC ONLY!                           | Locking Disk Box (50+)          |
| Leaderboard Golf + Tourna                                                                                                    | ment Disk                                                                                                    | Sargon III               |       |                                             | Locking Disk Box (100+)         |
|                                                                                                    |                                                                                                    | Scrabble Deluxe          |       | TV Text                                     | MEDIA BOX (Holds 150)1          |
| DVENTURES                                                                                                    | ONLY!                                                                                                    | Silent Service           |       | TV Show                                     | 3.5" Disks DS/DD (x10)          |
| The state of the state of the s | THE RESERVE OF THE PARTY OF THE PARTY OF THE | Solitaire Royale         |       | Aegis Animat/Images 69.90                   | Furry Mouse Cover!7             |
| gis Arazoks Tomb                                                                                                    | 18.50                                                                                                    | Space Racer              |       | Cornic Setter 59.90                         |                                 |
| ernate Reality                                                                                                    |                                                                                                    | Speedball                | 15.00 | Movie Setter59.90                           | (Your Mouse is naked without on |
| hals of Rome                                                                                                    | 15.90                                                                                                    | Starglider               | 15.90 | Deluxe Paint 247.90                         | MOUSE BRACKET                   |
| ance of Power                                                                                                    | 18.90                                                                                                    | Starglider 2             | 15.00 | Deluxe Print 234.90                         | MOUSE BRACKET                   |
| rds Tale                                                                                                    | 15.90                                                                                                    | Star Wars                | 15.90 | Deluve Obetel ch                            | Mouse Mat                       |
| ds Tale 2                                                                                                    |                                                                                                    | Strike Force Harrier     | 15.90 | Deluxe PhotoLab47.90                        | Keyboard Cover                  |
| ono Quest                                                                                                    | 18.90                                                                                                    |                          |       | Deluxe Video 79.90                          | IOVETICKE                       |
| ruption                                                                                                    | 15.90                                                                                                    | Strip Poker 2+           | 9.90  | Deluxe Music Con. Set                       | JOYSTICKS ONL                   |
| a Vu                                                                                                    | 18.90                                                                                                    | * Data Disk              | 6.90  | Digiview Gold (PAL)119.90                   | Investigate Marcon Francis      |
| chhikers Guide                                                                                                    | 18.90                                                                                                    |                          |       |                                             | Joystick - Mouse Extension      |
| g of Chicago                                                                                                    | 18 90                                                                                                    | Sub Battle Simulator     |       | Fantavision34.90                            | WIZ CARD controller             |
| celot                                                                                                    | 12.90                                                                                                    | Summer Olympiad          |       |                                             | Challanger                      |
| rtville Manor                                                                                                    | 12.00                                                                                                    | Superman                 |       | Instant Music 15.90                         | Challenger6                     |
| WN                                                                                                    | 15.00                                                                                                    | Test Drive               |       | Modeler 3D59.90                             | Quickshot II                    |
| mantic Encounters                                                                                                    | 15.90                                                                                                    | Three Stooges            |       | Pixmate 37.90                               | Quickshot II Turbo              |
| adownate                                                                                                    | 15.90                                                                                                    | Thunderblade             |       | Pro Sound Designer59.90                     |                                 |
| adowgate                                                                                                    | 15.90                                                                                                    | Trivial Pursuit 2        |       | Pro Midi Plus27.90                          | The Navigator12                 |
| nglewood                                                                                                    |                                                                                                    | Virus                    | 12.90 | Photon Paint52.50                           |                                 |
| les of Lore                                                                                                    |                                                                                                    |                          |       | Scultp 3D (PAL)59.90                        | Competition Pro 5000            |
| ima IVinvited                                                                                                    | 15.90                                                                                                    | World Tour Golf          |       | The Director42.90                           | Competition Pro Extra           |
|                                                                                                    | 10.00                                                                                                    | Xenon                    |       | Ultimate Sound Tracker27.50                 | Arcade Joystick                 |

Callers welcome; Normal Office Hours - 24 Hour Telephone Service!

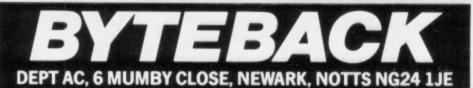

Cheque, postal orders or credit card facilities are available

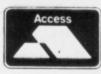

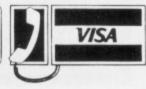

### CONDOR

31 Palace Street, London SW1E 5HW Tel: 01-828 9755. Fax: 01-630 7343

**CONDOR HARD DISK SYSTEM** 

#### THE INTEGRATER

A complete Hard Disk System packaged in a cabinet matching your Amiga 500 or 1000

The Basic 'Integrater' included:

- ✓ 20 Mega Hard Disk (SCSI) (Autoboot)
- ✓ 3.5" Floppy Disk
- ✓ 2 Meg Ram Expansion Unpopulated
- ✓ Battery Backed Real Time Clock
- ✓ AC Power Station with 4 Switched Sockets
- ✓ Surge Protector
- ✓ Cooling Fan
- ✓ Multisynch Output
- ✓ Software and Cables included

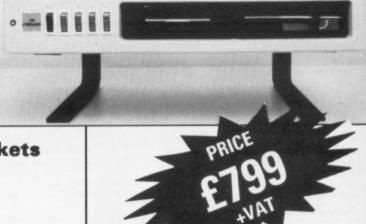

#### THE PROFESSIONAL

The Ultimate Amiga Office Work Station

RUN

ALL

**SOFTWARE DIRECTLY FOR** 

AMIGA MS-DOS

Now run the finest Software available for Amiga and MS-DOS right out of the box on one fully integrated system

Individual

Component

**COMPLETE SYSTEM INCLUDES:** 

£500.00 V Amiga 500 with 1 Meg

£600.00 Ram Expansion fully populated 2 Meg

£800.00 V XT Processor

£600.00 

✓ 30 Megabyte Auto Boot SCSI Hard Disk

£50.00 ✓ Real Time Clock

£100.00 / 2nd 3.5" Drive

£120.00 / 3rd 5.25" Drive

£500.00 V Multisynch Monitor

£100.00 V AC Power Station

£3370.00

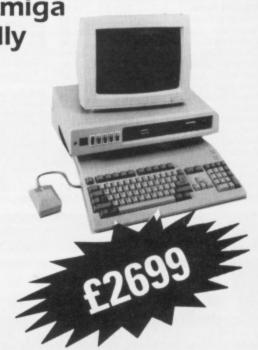

```
An IFF Picture File Search Utility - by Julie Simpson (1989)
#define MakeID(a,b,c,d) ( (LONG)(a)<<24Li(LONG)(b)<<16Li(LONG)(c)<<8i(d) )
#define ILBM MakeID('I','L','B','M')
#define FIB_SIZE
                               (LONG)(sizeof(struct FileInfoBlock))
#define BUFFERSIZE
#include <exec/types.h>
#include <libraries/dos.h>
#include <libraries/dosextens.h>
#include <exec/memory.h>
LONG *global_buffer_p, *global_ILBM_p;
main()
void FileSearch();
char input_name[300];
global_buffer_p=(LONG *)AllocMem(BUFFERSIZE,MEMF_PUBLIC);
global_ILBM_p=global_buffer_p+2;
printf("ILBM Search - by Julie Simpson\nEnter Device:path/filename ? ");
scanf("%s",input_name); printf("...searching\n");
FileSearch(input_name);
FreeMem(global_buffer_p,BUFFERSIZE);
exit(TRUE);
void FileSearch(filename)
char filename[];
      name[300];
struct FileLock *CurrentLock_p,*Lock();
struct FileInfoBlock *FIB_p;
BOOL FileCheck();
if(CurrentLock_p=Lock(filename,ACCESS_READ))
          if (FIB_p=(struct FileInfoBlock *)AllocMem(FIB_SIZE,MEMF_PUBLIC))
                 if(Examine(CurrentLock_p,FIB_p))
                      if (FIB_p->fib_DirEntryType<0)
                         {FileCheck(filename);}
                         else { /* Non-Unique Reference found */
                               while(ExNext(CurrentLock_p,FIB_p))
                                  strcpy(name,filename); /* copy the name */
if(name[strlen(name)-1]!=':')(strcat(name,"/");}
                                  strcat(name,FIB_p->fib_FileName);
                                  if(FIB_p->fib_DirEntryType<0)
                                    {fileCheck(name);}
                                    else {FileSearch(name);}
                      FreeMem(FIB_p, FIB_SIZE);
          UnLock(CurrentLock_p);
BOOL FileCheck(filename)
char filename[];
struct FileHandle *fh, *Open(); BOOL error_flag=FALSE; LONG length;
if (fh=Open(filename, MODE_OLDFILE))
                length=Read(fh,global_buffer_p,BUFFERSIZE);
                if(length!=BUFFERSIZE){error_flag=TRUE;}
                   else { /* check for ILBM */
                         if(*(global_ILBM_p)==ILBM)
                            {printf("%s \n",filename);}
               Close(fh);
          else {error_flag=TRUE;}
return(error_flag);
```

# Looking for a picture

Julie Simpson's IFF search utility sorts Picassos from the programs

HERE are plenty of utilities around for diplaying IFF pictures, but attempting to display all the files on a particular disc, because you don't know which files are picture files, takes up more time than is reasonable – particularly when the files are scattered in different drawers.

I became fed up with this and wrote a small CLI based utility program that checks every file on a disc and lists all the IFF pictures.

Type the program's name at the CLI and it will ask you to enter the device/path/filename combination. If you are checking a whole disc enter the device name. This is dead useful on a hard drive.

I wrote the program in C. It is an interesting example of how recursion can be used to trim a routine to the minimum. An average disc can be searched in about 40 seconds.

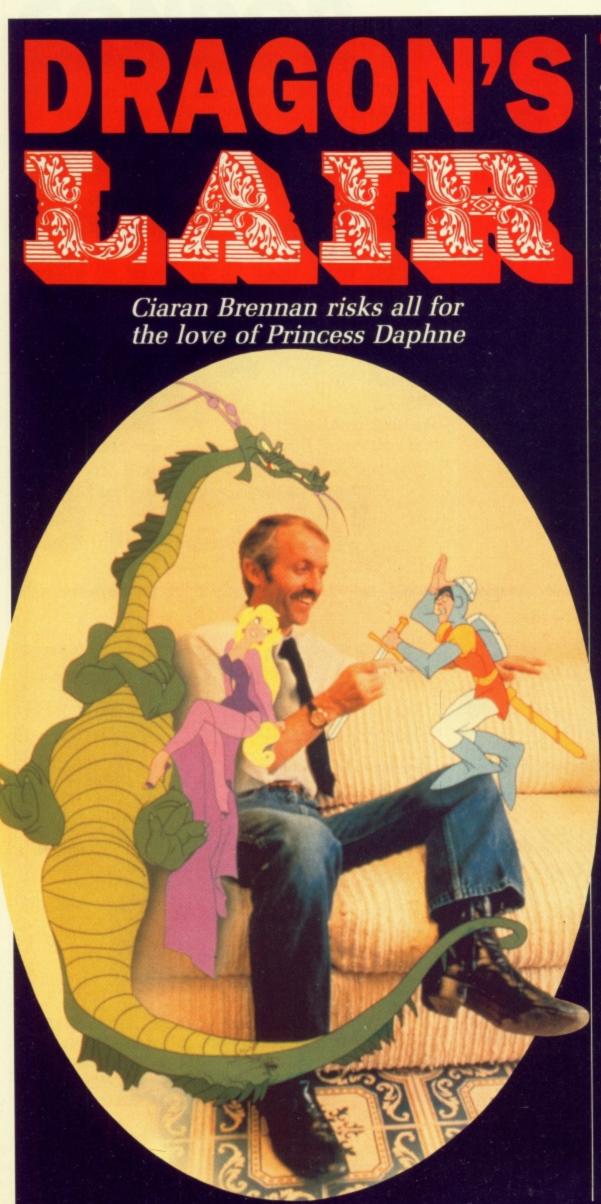

HOSE of us who misspent the best part of the early eighties in our local arcade will have fond memories of Don Bluth's Dragon's Lair, the most spectacular laser disc driven coin-op ever to hit these shores. The gameplay wasn't up to much, but it was worth your while just to see the Disneyesque cartoon plot unfold.

An 8 bit interpretation of the concept followed in 1985, courtesy of Software Projects, but it has taken until now for a more accurate conversion to appear – thanks to Canadian company Readysoft, which has managed to harness the massive power of everybody's favourite 16 bit machine – albeit across six discs.

The plot follows the fortunes of a brave knight, Dirk the Daring, as he attempts to rescue his lady love, Princess Daphne, from the evil dragon Singe. Five joystick or keyboard driven moves (left, right, up, down and fire) guide the brave swain through a series of movements which are fluid and entertaining, if a little limited.

HE effect on gameplay is highlighted in one scene where Dirk is steered through a full 10 seconds of animation, including examining the decor, killing one of the dragon's henchbeasts and escaping from the room – all by a single press of the fire button. The necessary movements never vary, so that the game ends up as nothing more than the learning of a strict sequence of key presses.

Hardened Dragon's Lair fans may be put off by the fact that this version also fails as an accurate conversion of the original coin-op, including only a fraction of the original's many scenes. For instance, where are the bouncing skulls, or the ghostly horsemen? Lack of memory is hardly an argument in this case – after all, is there any real difference between six discs and eight? Perhaps so. The original game offered 800 decision points or nodes. Emulating this in ram would take megabytes.

The game must always be resumed from the very first disc when your three lives have run out. This becomes especially annoying at the later stages where the puzzles become slightly more difficult and the necessity of having to play through the by-now pedestrian first levels is nothing more than a chore.

Hard disc users won't face this

#### DRAGON'S HISTORY

CINEMATRONICS is usually credited with bringing the world's first laser disc game to the arcades. But the company was only a marketing front. The real work was done by South Californian Starcom under the auspices of ex-Disney animator Don Bluth.

After six years of coding and drawing Dragon's Lair was launched at the Chicago arcade show in the spring of 1983. For a game which was started in 1977, it is remarkably modern. Now it is ready to take on the Amiga.

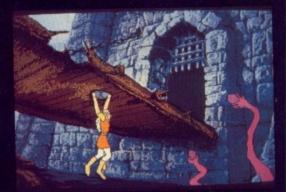

The bridge . . . you won't kill the moat monster

problem, but only the rare Comspec hard drives are catered for. The program accesses the hardware directly, so the programmers contacted all the hard disc manufacturers for the details they needed to write drivers. Only Comspec came up with the goods so only Comspec products are supported.

Since no one sells suitable drives in the UK it is unlikely that anyone will use this feature. I know that I would not be prepared to devote five megabytes of disc space to one game, even if it did work.

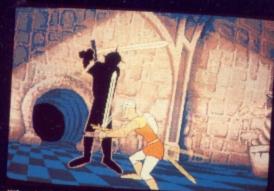

The black knight at the end of the electrified floor

It is difficult to know who this product is going to appeal to. The necessity for lots of memory is the first restriction while the £145 price tag puts it out of reach of quite a few budgets. The real pity though, is that it has limited appeal. In the arcades

when you are only shelling out a couple of quid and only playing the game for a few minutes a game like this works. At home where you want to play for many hours the appeal starts to pall.

As a demo it succeeds in showing us what we already know - the Amiga is really capable of great things. Hopefully it will inspire budding programmers to animated heights that they never dreamed possible.

I enjoyed playing it at first, but tired when I had mastered all the moves. Dragon's Lair is a program your best friend should buy. Go round to his house. Play it, enjoy it but save your money.

I may have tired of playing it now, but when you first enter a new room the thrill of seeing a load of new graphics, the fear of impending death and a very real feeling of involvement made the action electric.

If you pass it by you will be missing out, but in the long run the expense is hard to justify.

One day, when people begin to write games specifically for the Amiga we may yet see one which combines the breathtaking presentation of Dragon's Lair with the playability and invention of something like The Sentinel or Head Over Heels. I can't wait.

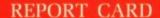

Dragon's Lair ReadySoft £44.95

Sampled from the arcade game the audio effects are as atmospheric as the graphics but cut short to fit.

Star quality graphics make this shine as a demo, making up for the failings in other areas.

Just memorising when to move in one of five directions is not going to challenge the intellect, but you'll keep going back to it.

Ouch! Twice as much as most games, OK it comes on six discs, but that does not cut much ice when you have to shell out so much for just one game.

#### OVERALL

It was a hit in the arcades, now it has made the grade at home. Readysoft is looking at converting other laser disc games. Don Bluth's Space Ace is being considered.

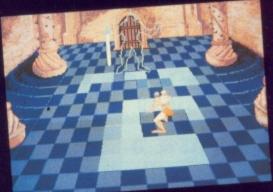

Avoid the lit squares

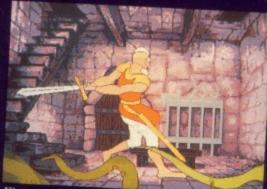

Fire, up, left, down, left, right, up

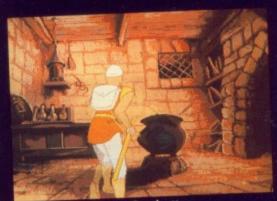

You only need one fire button press to complete this room

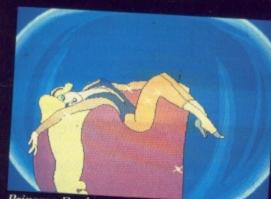

Princess Daphne – the aim of the game is to rescue her

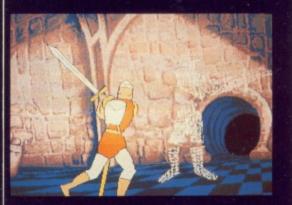

Killing the black knight

Look what's waiting for you ... when you join the fastest growing you join the fastest growing electronic mail service of all!

the COMPLETE communications and information system for everyone with a home or business computer.

And it's so easy to use. From your keyboard, linked to a modem and phone, you can directly key into the services

Four years' continual development have made MicroLink into

Every day thousands of electronic mail messages pass between MicroLink subscribers throughout Britain . . . and many other parts of the world. From their keyboard they can also send telex and fax messages, without the need to buy expensive equipment.

MicroLink can be used with ANY computer, from a tiny hand-held Psion Organiser or Z88 portable to the most sophisticated computer of all. And from anywhere where there is a telephone point.

So if you want to speed up your mail, tap into a weather satellite, carry out company searches, obtain free legal and financial advice, order flowers, book theatre tickets, negotiate a mortgage, help yourself to free telesoftware programs – or go adventuring in the land of Shades, the world's biggest multi-user game – then there's only one answer – MicroLink.

one security password . . one simple log-on . . . and you're only a keystroke away from the best information and entertainment services now available!

Bulletin

boards

reports

Electronic mail | Fax | Telex

codes

Great Euro

Theatre

tickets

ExpertLink

Interflora

Export

Weather

schedules

Games

Typesetting

Translations

Computer

Spellchecker

Financial information

Teleshopping

EEC database,

#### FIND OUT MORE ABOUT MICROLIDK

Please send me more facts about

Name \_\_\_ Address

MicroLink

Send to: MicroLink, Europa House, Adlington Park, Adlington, Macclesfield SK10 4NP.

АМС3

### Use TELECOM GOLD FREE\* for a month!

When you send in the form alongside you will receive unique invitation to join MicroLink, with FREE registration and telex validation (normally costing £15), and a montangle of the connect-time to your MicroLink/Telecom Granes. So you can find out for yourself what Micromailbox. So you can find out for yourself what Micromailbox. So you can find out for yourself what Micromailbox. So you can find out for yourself what Micromailbox is all about without it costing you a penny.

This exclusive offer relates to connect time only and does not telephone, any possible PSS charges or surcharged services.

**NEW FOR YOUR COMMODORE** FROM TRILOGIC! **AMIGA AUDIO** DIGITISER MK II VERSION WITH

Online

chatting

Bulk

maili

Only TRILOGIC could bring you a high quality audio digitiser at an amazingly low price. It has SUPERB PERFORMANCE, with adjustable sensitivity, a LED level indicator to help you set the input signal for perfect results, & even a lead to connect to your personal stereo, radio or portable keyboard is included. Works with most software including Prosound, Audiomaster, Datel Prosampler & Perfect Sound.

NEW Improved A500 Digitiser, Leads & Instructions — ONLY £27.99
Public Domain Disk with Sampling Software — ONLY £4.99\*

(\* Supplied by George Thompson Services, Dippen Brodick, Arran, Scotland)
Gender Changer Required for A1000 — £2.00 EXTRA

IMPROVED PERFORMANCE

#### GET THE PICTURE? — IT'LL BE SHARPER, AND CLEARER WITH A TRILOGIC AMIGA TO TV RGB LEAD AND COULD SAVE YOU £££'s.

We have leads to connect all AMIGAS to your TV or colour monitor provided it has an RGB input socket. All leads give a much clearer picture than using the AMIGA MODULATOR, permit ALL 4096 colours to be displayed and include the audio lead (to give stereo with steren (v's).

ORDER AL 1 FOR TV'S WITH 21 PIN EURO (SCART) SOCKET. FITS PHILIPS, FIDELITY, SONY, GRUNDIG, NORMENEDE, ETC. ORDER AL 2 FOR FERGUSON TV'S WITH 7 OR 8 PIN DIN SOCKET. MODELS

ORDER AL 4 FOR HITACHI & GRANADA TV'S WITH 7 PIN DIN SOCKET MODELS CPT1444, ETC.

ONLY £9 99 ONLY £9 99

OUR LEADS ARE GUARANTEED TO WORK WHERE OTHERS DON'T! LEADS ALSO AVAILABLE FOR ATARI ST RANGE. PLEASE CONSULT US IF IN DOUBT.

#### - ATTENTION 1901 MONITOR OWNERS.-

Why not have your 1901 monitor converted to work with the AMIGA OR ATARI ST—the performance is indistinguishable from the CBM 1084 monitor. After conversion, your 1901 will display all 4096 colours & existing inputs are NOT affected so it remains compatible with the C64 & 128. Conversion costs only £29.95 including lead for callers (carried out while you wait). Or £53.95 including nextday collection & delivery by courier. Please phone to arrange an appointment or collection.

| A500 WITH MOUSE                                   | £369.99 |
|---------------------------------------------------|---------|
| A500 WITH MODULATOR                               | £389.99 |
| A500 + MODULATOR & £160 SOFTWARE PACK             | £429.99 |
| A500 WITH 1901 CONVERTED MONITOR                  | £588.98 |
| 3.5" EXT DRIVES + SWITCH - CUMANA LOW POWER TYPE  |         |
| A500 RAM EXPANSION + CLOCK, 512K (incl ram chips) |         |
| 1901 COLOUR MONITOR CONVERTED FOR AMIGA NEW       | £219.99 |
| CITIZEN 120D PRINTER FOR AMIGA INCL LEAD          | £149.99 |
| 1084S STEREO COLOUR MONITOR FOR AMIGA             |         |
| COMMODORE PC1 + MONO MONITOR                      | £360.00 |
| Add CC for most day delivery (condit and ardem)   |         |

| OTHER INEXPENSIVE AMIGA LEADS                                                                                                    |                  |                          |  |
|----------------------------------------------------------------------------------------------------|------------------|--------------------------|--|
| 2nd DRIVE SWITCHED LEAD — Disables external drive to permit programs to load.                                                                              | PART NO<br>ADE 2 | PRICE<br>ONLY £12.99     |  |
| 2nd DRIVE SWITCHER — Fits between drive connector and<br>Amiga disk drive port. Can be used when power is on.                                              | . ADE 3          | ONLY £8.99               |  |
| MOUSE/JOYSTICK SWITCHER & PORT EXTENDER — Extends the port and has sockets for mouse and joystick with push-button switch for mouse or joystick selection. | DJA 1            | ONLY £9.99               |  |
| AMIGA 64 EMULATOR LEADS — Connects 1541 ETC to your AMIGA. There are several programs which need this lead.                                                | AEL 1            | ONLY £4.99               |  |
| MODULATOR EXTENSION LEADS                                                                                                    | MEL 1            | ONLY £8.99               |  |
| AMIGA PRINTER LEAD — Parallel Type 1M long<br>3.0M long                                                                                                    | AMP 1<br>AMP 3   | ONLY £6.99<br>ONLY £9.99 |  |
| PLEASE STATE WHICH AMIGA YOU HAVE WHEN O                                                                                                    | ORDERING.        |                          |  |

#### NEW — AMIGA HI-FI LEADS & AUDIO ACCESSORIES

TAKE FULL ADVANTAGE OF THE AMIGA'S AMAZING SOUNDS BY CONNECTING IT TO YOUR HI-FI SYSTEM. OUR STEREO LEADS FIT MOST HI-FI, MIDISYSTEMS ETC.

STEREO PHONO PLUG TO PHONO PLUG (RCA JACK) 3M LONG AS ABOVE BUT 5M LONG

AMIGA MINIAMP 1 NOW COMPLETE WITH REMOTE VOLUME CONTROL

#### AMIGA MINIAMP 2 — WITH TWIN STEREO SPEAKERS

MINIAMP 2 combines a mini stereo power amp with two neat speaker units which connect directly to your AMIGA. They are ideal for use with mono TVs & monitors, & simply plug in for instant stereo sound. You'll be amazed at the difference.

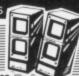

MINIAMP 2 WITH REMOTE VOLUME CONTROL & ALL LEADS ONLY £19.99

| D | SUNDRY ITEMS — BARGAIN PRICES                             |                    |
|---|-----------------------------------------------------------|--------------------|
|   | 31/2" DISKS, QUALITY DS/DD BULK PACKED DISKS, PER PACK OF | 10 ONLY £12.99     |
|   | 31/2" DISKS, QUALITY DS/DD BULK PACKED DISKS, PER PACK OF | 25 ONLY £27.49     |
|   | 3/12" DISK BOX FOR 40/50 DISKS, SMOKED LID, LOCKABLE      | DSB4 - ONLY £8.49  |
|   | 31/2" DISK BOX FOR 80 DISKS, SMOKED LID, LOCKABLE         | DSB5 - ONLY £10.49 |
|   | 31/2" DISK BOX FOR 100 DISKS, SMOKED LID, LOCKABLE        | DSB6 - ONLY £12.49 |
|   | QUICKSHOT 2 JOYSTICK WITH AUTOFIRE                        |                    |
|   | QUICKSHOT 2 TURBO, MICROSWITCHES & AUTOFIRE — GREAT       |                    |
|   | PRO5000 MICROSWITCH JOYSTICK                              |                    |
|   | A500 DUSTCOVER, FLAMEPROOF MATERIAL                       | ADC1 - ONLY £4.99  |

Please add · 75p part postage + packing to orders under £15.00

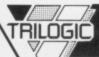

Il receive a

registration

d a month's

lecom Gold

at MicroLink

does not include

Trilogic Dept. AC., Unit 1, 253 New Works Road Bradford, BD12 0QP. Tel. 0274 691115

Fax 0274 600150

FAST MAIL ORDER SERVICE - PROMPT DESYATCH - ALL PRICES FULLY INCLUSIVE PLUS 10 DA GUARANTEE ON ALL ITEMS PAYMENT BY CASH, CHEQUES PAYABLE TO TRILOGIC BY POSTA ACCESS/OR VISA. ACID S I EXTRA FOR EXPORT ORDERS, PAYMENT IN STERLING ONLY PLEASE

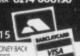

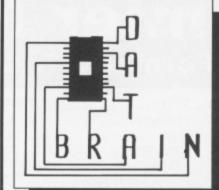

#### **SPRING SPECIALS**

8am - 9pm 7 days a week

01-672 4791 or 0836 377 824

\*Offers end 31st May 1989

#### **GENUINE PRODUCTS AT GENUINE PRICES** HADDWADE

| HAKDWAKE                        |       |
|---------------------------------|-------|
| A500 with Modulator             |       |
| A1084S Colour Stereo Monitor    | £280  |
| A500 + A1084S Bundle            | £575  |
| A501 Half Meg Expansion         | £125  |
| A2000 + A1084S                  | £1375 |
| Amiga A1010 1 Meg 3.5" Drive    | £130  |
| PRINTERS & PERIPHERALS          |       |
| Xerox 4020 ink jet Printer      | £990  |
| Amiga MPS1500C Colour Printer   | £274  |
| NEC P2200 24 pin                | £387  |
| NEC P6 Plus 24 pin              | £640  |
| Epson LX800 Dot Matrix          | £277  |
| Futuresound                     | £155  |
| Pro Sound Designer              |       |
| Sound Sampler                   |       |
| Midi Master                     | £30   |
| Designer Modem V21/23           | £100  |
| Tilt + Swivel Stand for Monitor | £16   |
| Control Centre for A500         |       |

#### LFISURF

| LLIOUIL               |        |  |  |
|-----------------------|--------|--|--|
| Dragon's Lair (1 Meg) | £35.00 |  |  |
| Roger Rabbit          | £20.00 |  |  |
| Battlechess           | £17.00 |  |  |
| Platoon               | £19.00 |  |  |
| F16 Falcon            | £23.00 |  |  |
| Hostages              | £18.50 |  |  |
| Thunderblade          | £18.50 |  |  |
| Faery Tale Adv        | £18.50 |  |  |
| Interceptor           | £17.50 |  |  |
| Star Glider 2         | £18.50 |  |  |
| Pioneer Plague        | £18.50 |  |  |
| Zynaps                | £14.50 |  |  |
| Speedball             | £18.50 |  |  |
| UMS                   | £18.50 |  |  |
| Chessmaster 2000      | £17.50 |  |  |
| Photon Paint          | £50.00 |  |  |
| Sculpt 3D             | £65.00 |  |  |
| Print Master Plus     | £40.00 |  |  |
| Joysticks from        | £9.00  |  |  |
| Mouse Mats from       | £5.00  |  |  |

#### MIXED RAG

| MINED DAG                |      |
|--------------------------|------|
| Languages                | -120 |
| HiSoft Basic             | £65  |
| Assem Pro                | £39  |
| AC-Fortran               | £230 |
| Devpac                   | £40  |
| Aztec C Developer        |      |
| Metacomco Shell          | £37  |
| Metacomco Toolkit        |      |
| Lattice C V4.0           |      |
| DATABASES                |      |
| dB MAN                   | £110 |
| Acquisition V1.3F        |      |
| Superbase Personal 2     | £70  |
| Superbase Professional   | £180 |
| DESKTOP PUBLISHING - DTP |      |
| Shakespeare              | £110 |
| Page Setter              | £85  |
| Publisher Plus           | £75  |
| Publishing Partner Prof  | £110 |
| Home Publisher           | £19  |
| City Desk V1.1           |      |

#### WE DON'T JUST SELL EQUIPMENT WE PROVIDE PERSONAL SERVICE

We might NOT be the cheapest, but once you try us, we think you'll find us one of the BEST.

All Prices INCLUDE VAT.

Individual software sent by Special Delivery. Computers, Monitors etc. sent by courier service. Please phone for carriage, P+P rates. This is just a small sample, we can supply ALMOST ANYTHING FOR ANY COMPUTER. Give us a ring for anything you need, or even for help with computer related problems. We always do our best to help the most

important person in the company, YOU, the customer.
ORDERS NORMALLY DESPATCHED WITHIN 24 HOURS OF RECEIPT, SUBJECT TO STOCK \*THESE PRICES ONLY VALID ON ORDERS ACCOMPANIED WITH THIS ADVERTISEMENT POSTMARKED ON OR BEFORE

31st MAY 1989 DATABRAIN LTD, 52 Idlecombe Road, Tooting, London SW17 9TB MAIL ORDER ONLY... COLLECTIONS BY PRIOR ARRANGEMENT...

PLEASE PHONE Prices correct at time of going to press, but may change without notice. Please ring for the latest prices

### Premier Mail Order

(Formerly Trybridge Software)

| TITLE                            | AMIGA | 1 |
|----------------------------------|-------|---|
| Aaargh                           | 14.95 | E |
| Action Service                   | 11.95 | E |
| Adv. Rugby Sim                   | 11.95 | E |
| Adv. Ski Sim                     | 11.95 | E |
| Afterburner                      | 16.95 | - |
| Alien Syndrome                   | 11.95 | - |
| Alt Reality                      | 11.95 | 1 |
| Amiga Gold Hits 1                | 15.95 | 1 |
| Archipelagos Arkanoid Rev of Doh | 14.05 | 1 |
| Armalyte                         | 11.05 | 1 |
| Atron 5000                       | 10.45 |   |
| Backlash                         | 11 95 | 1 |
| Barbarian 2 Pal                  | 11.95 |   |
| Bards Tale 2                     | 19 95 |   |
| BAT                              | 19.95 |   |
| BAT<br>Batman Caped Crusader     | 14.95 |   |
| Battle Chess                     | 15.95 |   |
| Bermuda Project                  | 14.95 |   |
| Better Dead                      | 11.95 |   |
| Beyond Ice Palace                | 14.95 |   |
| Bionic Comm                      | 16.95 |   |
| Blasteroids                      | 13.95 |   |
| Blazing Barrels                  | 11.95 |   |
| BMX Simulator                    | 9.95  |   |
| Bobby Yazz Show                  | 11.95 |   |
| Bombjack                         | 14.95 |   |
| Bombuzal                         | 14.95 |   |
| Bubble Bobble                    | 11.95 |   |
| Bubble Ghost                     | 13.95 |   |
| Buggy Boy                        |       |   |
| Butcher Hill                     |       |   |
| California Games                 |       |   |
| Capone                           | 14.05 |   |
| Captain Blood                    | 14.95 |   |
| Chessmaster 2000                 |       |   |
| Chronoquest                      |       |   |
| Colossus Chess X                 | 16.95 |   |
| Combat School                    |       |   |
| Corruption                       |       |   |
| Cosmic Pirate                    | 11.95 |   |
| Crazy Cars 2                     | 14.95 |   |
| Cybernoid 1 or 2                 | 16.95 |   |
| Daley Thompson 88                | 14.95 |   |
| Damocles                         | 11.95 |   |
| Dark Castle                      |       |   |
| Defender of Crown                | 18.95 |   |
| Deja Vu<br>Deluxe Music Con Set  | 11.95 |   |
| Deluxe Music Con Set             | 49.95 |   |
| Deluxe Paint 2                   |       |   |
| Deluxe Photolab                  |       |   |
| Deluxe Print 2                   |       |   |
| Deluxe Production                |       |   |
| Deluxe Video                     |       |   |
| Double Dragon                    | 14.05 |   |
| Dragon Ninja                     | 0.05  |   |
| Dragonscape                      | 16.95 |   |
| Driller                          |       |   |
| Dungeon Master                   | 14.95 |   |
| Earl Weaver Baseball             | 19.95 |   |
| Lail Treaver Daseball            |       |   |

| TITLE                              | AMIGA |
|------------------------------------|-------|
| liminator                          | 13.95 |
| lite                               | 14.95 |
| mmanuelle                          | 11.95 |
| mpire                              | 19.95 |
| mpire Strikes Back                 | 11.95 |
| nlightenment                       | 14.95 |
| spionage                           | 16.05 |
| Exolon<br>4 x 4 Off Road Racing    | 16.95 |
| E16 Combat Pilot                   | 16.95 |
| F16 Combat Pilot<br>Faery Tale Adv | 29.95 |
| Falcon F16                         | 19.95 |
| Fantavision                        |       |
| Fed of Free Trade                  | 19.95 |
| Fernandez Must Die                 | 14.95 |
| Ferrari Formula 1                  | 19.95 |
| F15 Strike Eagle                   | 14.95 |
| Final Command                      | 19.95 |
| Firezone                           | 14.95 |
| Fish<br>Flight Sim 2               | 14.95 |
| Flight Sim 2<br>Flt Disc 7 or 11   | 12.05 |
| Fit Disc 7 or 11                   |       |
| Fit Disc Japan                     | 13.95 |
| Football Director 2                | 11.95 |
| Football Manager 2                 | 11.95 |
| Foundations Waste                  | 14.95 |
| Freedom                            | 11.95 |
| Frontier (Ept)                     | 14.95 |
| Fusion                             | 19.95 |
| Galactic Conqueror                 | 14.95 |
| Galdregons Domain                  | 13.95 |
| Game Over 2                        |       |
| Garfield                           | 11.95 |
| Garrison 2                         | 14.95 |
| Ghosts & Goblins                   | 11.05 |
| Golden Path                        | 14.95 |
| Gryzor                             | 14.95 |
| Guerilla War                       | 14.95 |
| Guild of Thieves                   | 14.95 |
| Gunship                            | 14.95 |
| Hawk                               | 17.95 |
| Hellbent                           | 11.95 |
| Hellfire Attack                    | 15.95 |
| Helter Skelter                     | 9.95  |
| Heroes of Lance                    | 16.95 |
| Hit Discs Vol 1                    | 14.95 |
| Hollywood Hijinx                   | 14.05 |
| Hostages                           | 14.95 |
| Hotshot                            | 11 05 |
| Hunt for Red October               | 14.95 |
| Hybris                             | 11 95 |
| I Ludicrus                         | 14.95 |
| Inc Shrink Sphere                  | 16.95 |
| Ingrids Back                       | 11.95 |
| Ikari Warrior                      | 14.95 |
| Impossible Mission 2               | 17.95 |
| Interceptor                        | 15.95 |
| Int Karate +                       | 16.95 |
| Iron lord                          | 14 96 |

Iron Lord .....

| TTLE AN                             | IIGA    |
|-------------------------------------|---------|
| et                                  | 26.95   |
| ewels of Darkness                   | 13.95   |
| linxter                             | 14.95   |
| loan of Arc                         | 16.95   |
| loe Blade 2                         | 9.95    |
| Cennedy Approach                    | 14.95   |
| (nightorc                           | 17.05   |
| ancelot                             | 11 95   |
| and of Legends                      | 16.95   |
| aser Squad                          | 16.95   |
| ast Duel                            | 17.95   |
| Leather Goddess                     | 16.95   |
| Leather Goddess                     | 19.95   |
| Led Storm                           | 13.95   |
| Legend of Sword                     | 11.05   |
| Live & Let Die<br>Lombard RAC Rally | 14.95   |
| Manhattan Dealer                    | 14.95   |
| Maria Whittaker                     | 9.95    |
| Mars Cops                           | 11.95   |
| Menace                              | 12.95   |
| Mercenary Comp                      | 16.95   |
| Microprose Soccer                   | 14.95   |
| Mortville Manor                     | 15.95   |
| Motor Bike Madness                  | 9.95    |
| Motor Massacre                      | 17.05   |
| 1943<br>Navcom 6                    | 16.95   |
| Nebulus                             | 17.95   |
| Netherworld                         | 17.95   |
| Netherworld<br>Nigel Mansell        | 17.95   |
| Night Raider                        | . 13.95 |
| Operation Neptune                   | 14.95   |
| Operation Wolf                      | 12.05   |
| Outrun<br>Overlander                | 14 95   |
| Pacmania                            | 11.95   |
| Pandora                             | . 11.95 |
| Paperboy                            | . 14.95 |
| Pawn                                | . 14.95 |
| Peter Beardsley                     | 11.95   |
| Phantom Fighter<br>Phantasm         | 13.90   |
| Pioneer Plague                      | 14 9    |
| Platoon                             | 14.95   |
| Pool of Radiance                    | . 16.9  |
| POW                                 | . 19.9  |
| Powerdrome                          | 11.0    |
| Pro Soccer Sim                      | 19 9    |
| Purple Saturn Day                   | 14.9    |
| Quadralien                          | 16.9    |
| Rambo 3                             | 14.9    |
| Reach for Stars                     | 15.9    |
| Realm of Trolls                     | 16.9    |
| Rebels in Dark                      | 11.9    |
| Return of JediReturn of Atlantis    | 10.0    |
| Return to Genesis                   | . 11.9  |
| Road Blasters                       | 13.9    |
| Robocop                             | 14.9    |
| Rocket Ranger                       | 19.9    |
| Roger Rabbit                        | 16.9    |
| Rolling Thunder                     | 16.9    |

| 111.00                                | MIGA    |
|---------------------------------------|---------|
| R Type                                | 16.95   |
| Sargon 3 Chess                        | 14.95   |
| SavageScrabble Deluxe                 | 14.95   |
| Scrabble Deluxe                       | 13.95   |
| Sentinel                              | 0.05    |
| S.F. Harrier<br>Shadowgate            | . 14 95 |
| Shoot em up Con Kit                   | 14.95   |
| Silent Service                        | 14.95   |
| Skateball                             | 19.95   |
| Skate or Die                          | 19.95   |
| Skychase                              | 14.95   |
| Solitaire RoyaleSpace Ball            | 16.05   |
| Space BallSpace Harrier               | 14.95   |
| Space Harrier 2                       | 16.95   |
| Space Racer                           | 11.95   |
| Speedball                             | 14.95   |
| Starfleet                             | 19.95   |
| Starglider 2                          | 14.95   |
| Star Ray                              | 16.05   |
| Stealth Fighter                       | 16.95   |
| Street FighterStrip Poker 2           | 9 95    |
| Data Discs:-                          |         |
| Bev & Dawn                            | 7.45    |
| Lee & Roy                             | 7.45    |
| Rachel & Kim                          | 7.45    |
| Suzanne & Bianca                      | 11.05   |
| Summer Olympiad<br>Superbase Personal | 50 OF   |
| Superman                              | 14.95   |
| Sword of Sodan                        | 16.95   |
| Techno Cop                            | 13.95   |
| Teenage Queen                         | 11.95   |
| Testdrive The Games Winter            | 17.05   |
| The Games Winter The Munsters         | 11.95   |
| Three Stooges                         | 19 95   |
| Thunderblade                          | 16.95   |
| Thundercats                           | 14.95   |
| Tiger Road                            | 17.95   |
| Time & Magik                          | 11.95   |
| Times of Lore                         | 16.05   |
| Tracers Tracksuit Manager             | 11.95   |
| Triad                                 | 19.95   |
| Triad Trivial Pursuits                | 11.95   |
| Turbo CupTV Sports Football           | 14.95   |
| TV Sports Football                    | 17.95   |
| Ultima 4Ultimate Golf                 | 13.05   |
| Univ Military Sim                     | 14.95   |
| Univ Military Sim<br>Ums Scenario 1   | 8.95    |
| Ums Scenario 2                        | 8.95    |
| Verminator                            | 14.95   |
| Victory Road                          | 14.95   |
| Virus<br>War in Middle Earth          | 14.05   |
| Wec Le Mans                           | 14.95   |
| Weird Dreams                          | 14.95   |
| Whirlinin                             | 11.95   |
| Wizball<br>World Tour Golf            | 10.05   |
| Xenon                                 | 14.95   |
| Zynaps                                | 13.95   |
|                                       |         |

Please send cheque/PO/Access/Visa number and expiry date to:

#### **Premier Mail Order**

8 Buckwins Sq. Burnt Mills, Basildon, Essex SS13 1BJ
Please remember to state the make and model of your computer when ordering.
P&P inc. UK on orders over £5. UK orders under £5 add 50p per item. Europe
add £1 per item. Elsewhere add £2 per item.
THESE OFFERS ARE MAIL ORDER ONLY.
Telephone orders: 0268 590766.

# Amiga Arcade

#### JOAN OF ARC

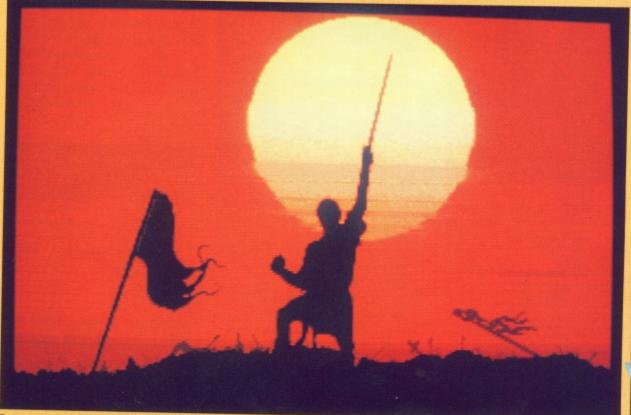

Can you conquer Orleans and become the crowned ruler of France?

CORRUPTION and treachery among the French nobility is rampant. Punitive taxation is bitterly resented by the peasantry and the country is on the brink of rebellion.

4.95 4.95 3.95 1.95

15

15

15

The 15th century war between the French and English is reaching its climax. Plundering by the military of both sides is the order of the day and only a miracle can save France. That miracle is Charles Aznavour. Did I say Charles Aznavour? Sorry, I meant Joan of Arc.

The game has two distinct parts and objectives. At the start your main aim is to conquer Orleans and Rheims to become crowned ruler of France. In this section you are constrained to military combat.

Once your coronation is out of the way, you can assume royal powers. A broad range of options opens up as you endeavour to cleanse all of France from the English presence.

Diplomatic initiatives, obtaining the release of prisoners or towns in exchange for money, executions, pardons, espionage, kidnapping and murder are all possible to a monarch.

Play is centred around a map of France with which you can learn weather conditions, the status of leaders plus the types and numbers of troops in different parts of the country.

Using this data, and the map, you deploy forces to displace and attack the enemy, build fortresses and strengthen your bases.

Combat is arcade style. Scenes involve entering towns, attacking and defending besieged battlements with rocks and boiling oil, battling in

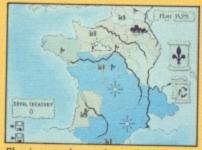

Plan is centred around a map of France

open country with archers, troops, mortar and knights and man-to-man combat on horseback.

When the opposing factions prepare to do battle in open country the archers, troops and knights are shown as dozens of almost microscopic sprites. At first sight this looks singularly unimpressive, but it works very well.

mation being presented on a parchment background.

Sound is used to splendid atmospheric effect, particularly on the battlefield. Game controls – mouse, joystick or keyboard – are responsive.

Joan of Arc is not the sort of game you will finish in a single sitting. The depth and detail, coupled with the generous range of choices, characters and decisions, mean that this is one you'll have to come back to.

**Bob Chappell** 

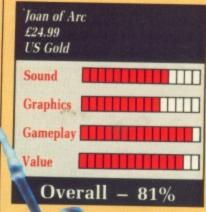

What with arrows and stones flying through the air, the various tiny troops surging forward and the frenzied cries and sounds of war, it really does give a feeling of viewing a battle from long distance.

A host of characters feature in the game.
Once you accede, full details of each one are obtainable throughout.
These characters include enemies as well as allies and can be selected and used in alliances or as spies to further your aims.

Games can be saved and loaded. Disc access slows the game down a little and a second drives helps.

Animated scenes are not the greatest you'll ever see, but the graphics are attractive and in keeping with the game's theme.

The map and icons have an appropriate historic look about them, most of the infor-

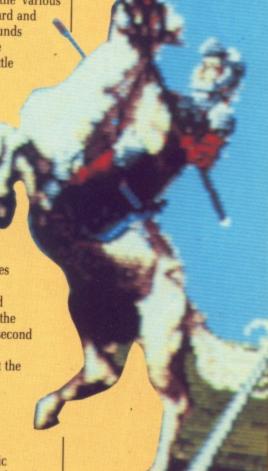

#### 20,000 LEAGUES UNDER THE SEA

THIS purports to be a graphics oriented adventure. The first graphics you have to tackle take the form of the game protection. You have to identify two colours from a supplied grid. Yuk. Then the game starts – digitised sound of the wind whistling as the credits roll. Promising.

Unfortunately from then on it's downhill all the way, beginning with the title page set against a hideous blue flashing background.

A newspaper page tells you that the good ship Abraham Lincoln is setting off in search of a deep sea monster. As the blurb indicates, the great French professor, Mr Aronnax, will be taking part in the expedition.

But before you can say Jaques Robinson, the ship is attacked and the bold searchers are incarcerated in Captain Nemo's famous underwater vessel, the Nautilus.

The aim of the game is to record your fantastic journey in a log so posterity can enjoy your exploits. What this actually means is that you spend most of the time exploring the few rooms on the Nautilus.

There's the control room, which houses the instruments and a periscope, the library – lots of books and

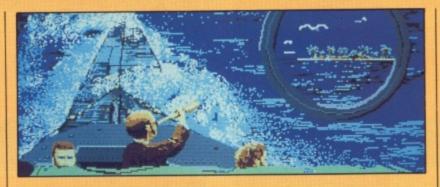

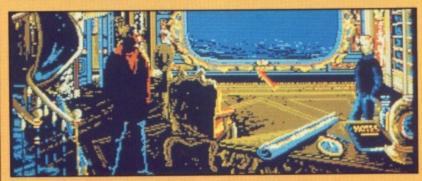

an organ but nothing else of note – and the living room, which has a porthole, a map and more instruments.

There's precious little else to do except point at a few objects and decide how to manipulate them.

You could go underwater swimming. Or pop up on deck for fresh air when not submerged. Or perhaps even take a stroll on an island. Very boring – five windows of jungly vegetation and a small character who looks as if confinement on the Nautilus has made him stiff as an overstarched shirt.

Captain Nemo gets the huff with his visitors very easily, so they tend to spend a lot of the time locked up in their cabins. Never mind, there can always be another entry in the log: "An extremely interesting day".

And when the game ends prematurely with you having failed somewhere along the line, you'll get a black screen with a few immortal words to let you know it's all over. To rub salt in the wound, the program insists you go all through the copy protection routine again to restart.

The graphics showing the control room and library are pretty good, capturing the right tone and feel of the Nautilus. But the text is pathetic, even allowing for translation, and the gameplay dire. Best place for this game is 20,000 leagues under the sea.

**Bob Chappell** 

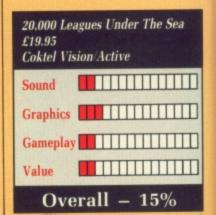

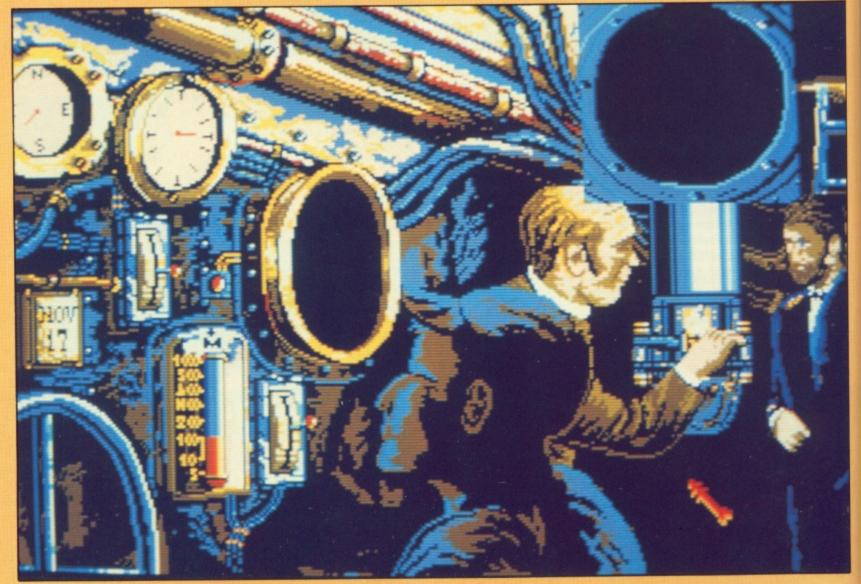

The control room - precious little to do except point at a few objects

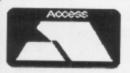

led

To am py

rol

of

tic,

the

his

ea.

#### **CUT PRICE SOFTWARE LTD.**

VISA

(Blank 3.5" Disks with labels only £10.95 per box of 10)

|                               | OURS  | AMIGA GAMES RRP                 | OURS  | AMIGA BUSINESS PRODUCTS       | 3      |
|-------------------------------|-------|---------------------------------|-------|-------------------------------|--------|
| Falcon 29.95                  | 19.95 | Captain Fizz 14.95              | 12.95 |                               | OURS   |
| TV Sports Football29.95       | 19.95 | Star Glider II24.95             |       | Superbase Personal 99.95      |        |
| Hostages 24.99                | 16.99 | Galactic Conqueror24.95         | 16.95 | Superbase Professional 249.95 | 169.95 |
| Dungeon Master (1 Meg) 24.95  | 19.95 | Gauntlet II19.95                |       | Superbase II                  | 64.95  |
| Operation Wolf24.95           | 16.95 | The Munsters 19.95              | 13.95 | Wordperfect228.85             | 149.95 |
| Obliterator24.95              |       | U.M.S24.95                      |       | Protext99.95                  | 64.95  |
| Technocop 19.95               | 13.95 | Hellbent 19.95                  | 13.95 | Logistixs 114 95              | 75.95  |
| Jet (Sublogic)45.95           | 29.95 | Hotball24.95                    | 16.95 | VIP Professional228.85        | 149.95 |
| Balance of Power24.95         | 16.95 | Teenage Queen 19.95             | 13.95 | Assembler 69.95               | 49.95  |
| Barbarian II19.95             | 13.95 | Kennedy Approach24.95           | 16.95 | Amiga File 69.95              | 49.95  |
| Three Stooges29.99            | 18.95 | Manhattan Dealers 24.95         | 16.95 | Lattice C 189.95              | 139.95 |
| Nebulus19.95                  | 13.95 | Lombard RAC Rally24.95          | 16.95 | Pascal89.95                   | 59.95  |
| Who Framed Roger Rabbit 29.99 | 19.95 | War in Middle Hand24.95         | 16.95 | Toolkit39.95                  | 29.95  |
| California Games24.95         | 16.95 | Gold Hits24.95                  | 16.95 | Promise 39.95                 | 29.95  |
| Thunderblade24.95             | 16.95 | Fernandez Must Die24.95         | 16.95 | Comic Setter 69.95            | 49.95  |
| Outrun24.95                   |       | Tiger Road19.95                 | 13.95 | Macro Assembler 69.95         | 49.95  |
| Return of the Jedi24.95       | 16.95 | World Class Leaderboard . 24.95 | 15.95 | Photon Paint69.95             | 49.95  |
| Empire Strikes Back24.95      | 16.95 | Superman24.95                   | 16.95 | Animator/Images 103.50        | 89.95  |
| Heroes of the Lance 29.95     | 19.95 | Arkanoid II 19.99               | 13.95 | Animator57.50                 | 39.95  |
| Purple Saturn Day24.95        | 16.95 | Superhangon24.95                | 16.95 | Animator 3D129.95             | 99.95  |
| Double Dragon 19.95           | 14.95 | 2000 Leagues Under 19.95        | 13.95 | Impact 63.25                  | 54.95  |
| Crazy Cars II24.95            | 16.95 | Zero Gravity 19.95              | 13.95 | Video Title110.40             | 99.95  |
| Birdie24.95                   | 16.95 | Ringside24.95                   | 16.95 | Digipaint 59.95               | 39.95  |
| Summer Olympiad24.95          |       | Custopian19.95                  | 13.95 | Sculpt 3D89.00                | 79.00  |
| Speedball24.95                | 16.95 | Dark Fusion 19.95               | 13.95 | Draw Plus198.95               | 149.95 |
| Flight Simulator II45.95      |       | Galdregons Domain 19.95         | 16.95 | Express Paint 69.95           | 49.95  |
| Afterburner24.95              | 16.95 | Time Stood Still 19.95          | 12.95 | Audio Master 46.00            | 39.00  |
| Art of Chess24.95             | 16.95 | Led Storm19.95                  | 13.95 | Sonix 57.50                   | 44.95  |
| Wanted 19.95                  | 13.95 | Captain Blood24.95              | 16.95 | K-Spread II79.95              | 49.95  |
| Baal                          | 14.95 | T.R.I.A.D29.95                  |       | K-Data49.95                   | 34.95  |
| Pioneer Plague24.95           | 16.95 | Elita (Out Name) 24.00          | 19.95 | K-Seka49.95                   | 34.95  |
| Strip Poker II14.95           | 10.95 | Elite (Out Now!)24.99           | 16.99 | K-Roget49.95                  | 34.95  |
| Strip Poker Datadisk9.95      | 5.95  | Helter Skelter 14.95            | 11.95 | K-Gadget29.95                 | 19.95  |
| Rocket Ranger29.99            | 19.99 | Pac Mania24.99                  | 16.99 | K-Text19.95                   | 14.95  |
| R-Type24.95                   | 15.95 | Zynaps19.99                     | 13.99 | K-Comm II49.95                | 34.95  |
| Batman24.95                   | 16.95 | Zoom 19.95                      | 13.95 | The Works!149.95              | 119.95 |
| Shoot 'em Up Con. Set 24.95   | 16.95 | AGRHHHH29.95                    | 19.99 | Drum Studio 39.95             | 29.95  |

| AMIGA ADVENTURES    | RRP     | OURS  |
|---------------------|---------|-------|
| Jinxter             | 24.95   | 16.95 |
| Guild of Thieves    | 24.95   |       |
| Mindfighter         | 24.99   | 15.99 |
| The Kristal         | . 29.95 | 19.95 |
| Curuption           | . 24.95 | 15.99 |
| Uninvited           |         | 19.99 |
| Lancelot            |         | 16.95 |
| Times of Lore       |         | 16.99 |
| Leather Goddess     |         | 19.99 |
| Willow              |         | 19.95 |
| Chronoquest         | .29.99  | 19.99 |
| Fish                | .24.99  | 16.99 |
| Time & Magik        |         | 16.95 |
| Legend of the Sword | .29.95  | 19.95 |

How to Order
All Prices include VAT
Game products postage free
U.K. mainland only.
Overseas orders add £2.50 per disk.
Air Mail £3.50 per disk.
Cheques /Postal Orders
(Sterling only please).
Made payable to:
Cut Price Software Ltd.,
17, Staple Tye, Harlow,
Essex CM18 7LX

All products in Business list must be sent Securicor Delivery £6.95 Recorded Delivery £2.50

Visa or Access orders (24 hour Ansaphone) (0279) 24433/31956

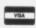

#### Tel: 0279 24433/31956

| AMIGA                    | ELIMI | NATOR  |       | TAIN  | BLAN    |        |        | NAGE<br>EEN | AME    | AMP<br>RICAN<br>BALL | OF       | ENDER<br>THE<br>OWN |         | VILLE<br>NOR |        | HASE     | STOC  |       | XES   | ox    | Ī |
|--------------------------|-------|--------|-------|-------|---------|--------|--------|-------------|--------|----------------------|----------|---------------------|---------|--------------|--------|----------|-------|-------|-------|-------|---|
|                          | RRP   |        | RRP   | SRP   |         | SRP    | RRP    |             | RRP    | SRP                  | RRP      | SRP                 | RRP     | SRP          | RRP    | SRP      | RRP   | SRP   | RRP   | SRP   | , |
| BAAL                     | 39.94 | 19.96  | 44.90 | 20.96 |         | 19.94  | 39.90  | 20.96       | 44.94  | 18.96                | 49.90    | 20.92               | 44.90   | 23.96        | 39.94  | 19.96    | 49.94 |       | 39.94 | 20.96 |   |
| BATMAN                   | 44.94 | 22.46  | 49.90 | 23.46 | 44.90   | 22.44  | 44.90  | 23.46       | 49.94  | 21.46                | 54.90    | 23.42               | 49.90   | 26.46        | 44.94  | 22.46    | 54.94 |       | 44.94 | 23.46 |   |
| BATTLECHESS              | 44.94 | 23.96  | 49.90 | 24.96 | 44.90   | 23.94  | 44.90  | 24.96       | 49.94  | 22.96                | 54.90    | 24.92               | 49.90   | 27.96        | 44.94  | 23.96    | 54.94 | 25.96 | 44.94 | 24.96 |   |
| CRAZY CARS 2             | 44.98 | 21.48  | 49.94 | 22.48 | 44.94   | 21.46  | 44.94  | 22.48       | 49.98  | 20.48                | 54.94    | 22.44               | 49.94   | 25.48        | 44.98  | 21.48    | 54.98 | 23.48 | 44.98 | 22.48 |   |
| RAGONNINJA               | 44.94 | 22.46  | 49.90 | 23.46 | 44.90 2 | 22.44  | 44.90  | 23.46       | 49.94  | 21.46                | 54.90    | 23.42               | 49.90   | 26.46        |        | 22.46    | 54.94 | 24.46 | 44.94 | 23.46 |   |
| RAGON'S LAIR (1 MEG)     | 64.94 | 33.96  | 69.90 | 34.96 | 64.90 3 | 33.94  | 64.90  | 34.96       | 69.94  | 32.96                | 74.90    | 34.92               | 69.90   | 37.96        |        | 33.96    |       | 35.96 | 64.94 | 34.96 |   |
| UNGEON MASTER (1 MEG     | 44.98 | 22.48  | 49.94 | 23.48 | 44.94   | 22.46  | 44.94  |             | 49.98  | 21.48                | 54.94    | 23,44               | 49.94   | 26.48        | 44.98  | 22.48    |       | 24.48 | 44.98 | 23.48 |   |
| LITE                     | 44.94 | 21.46  | 49.90 | 22.46 | 44.90   | 21.44  | 44.90  | 22.46       | 49.94  | 20.46                | 54.90    | 22.42               | 49.90   | 25,46        | 44.94  | 21.46    |       | 23,46 | 44.94 | 22.46 |   |
| 16 FALCON                | 49.98 | 23.98  | 54.94 | 24.98 |         | 3.96   | 49.94  |             | 54.98  | 22.98                | 59.94    | 24.94               | 54.94   | 27.98        | 49.98  | 23.98    | 59.98 | 25.98 | 49.98 | 24.98 |   |
| ED OF FREE TRADERS       | 49.94 | 26.98  | 54.90 | 27.98 |         | 26.96  | 49.90  |             | 54.94  | 25.98                | 59.90    | 27.94               | 54.90   | 30.98        |        | 26.98    |       | 28.98 | 49.94 | 27.98 |   |
| ISH!                     | 44.94 | 21.46  | 49.90 | 22.46 |         | 21,44  | 44.90  |             | 49.94  | 20.46                | 54.90    | 22.42               | 49.90   | 25.46        |        | 21.46    |       | 23.46 |       |       |   |
| OOTBALL MANAGER 2        | 39.94 | 18.96  | 44.90 | 19.96 | 39.90 1 |        | 39.90  |             | 44.94  | 17.96                | 49.90    | 19.92               | 44.90   | 22.96        |        | 18.96    | 49.94 | 20.96 | 44.94 | 22.46 |   |
| ALDREGON'S DOMAIN        | 39.94 | 18.96  | 44.90 | 19.96 | 39.90 1 |        | 39.90  |             | 44.94  |                      | 49.90    | 19.92               | 44.90   | 22.96        |        | 18.96    |       |       | 39.94 | 19.96 |   |
| EROES OF THE LANCE       | 44.98 | 23.98  | 49.94 | 24.98 |         | 3.96   | 44.94  |             | 49.98  | 22.98                | 54.94    | 24.94               | 49.94   | 27.98 -      | 44.98  | 23.98    |       | 20.96 | 39.94 | 19.96 |   |
| OSTAGES                  | 44.94 | 21.46  | 49.90 | 22,46 |         | 1.44   | 44.90  |             | 49.94  | 20.46                | 54.90    | 22.42               | 49.90   | 25.46        |        |          | 54.98 | 25.98 | 44.98 | 24.98 |   |
| YBRIS                    | 44.94 | 22.96  | 49.90 | 23.96 |         | 2.94   | 44.90  |             | 49.94  | 21.96                | 54.90    | 23.92               |         |              |        | 21.46    |       | 23.46 | 44,94 | 22.46 |   |
| DAN OF ARC               | 44.98 | 23.98  | 49.94 | 24.98 |         | 3.96   | 44.94  |             | 49.98  | 22.98                | 54.94    |                     | 49.90   | 26.96        | 44.94  | 22.96    |       | 24.96 | 44.94 | 23.96 |   |
| RYSTAL                   | 49.98 | 23.98  | 54.94 | 24.98 |         | 3.96   | 49.94  |             | 54.98  | 22.98                |          | 24.94               | 49.94   | 27.98        |        | 23.98    |       | 25.98 | 44.98 | 24.98 |   |
| OMBARD RAC RALLY         | 44.94 | 21.46  | 49.90 | 22.46 | 44.90 2 |        |        |             |        |                      | 59.94    | 24.94               | 54.94   | 27.98        |        | 23.98    | 59.98 |       | 49.98 | 24.98 |   |
| ENACE                    |       | 19.96  | 44.90 | 20.96 |         |        |        |             | 49.94  | 20.46                | 54.90    | 22.42               | 49.90   | 25.46        |        | 21.46    |       | 23.46 | 44.94 | 22.46 |   |
| ACMANIA                  | 39.94 |        |       |       | 39.90 1 |        | 39.90  |             |        | 18.96                | 49.90    | 20.92               | 44.90   | 23.96        |        | 19.96    |       | 21.96 | 39.94 | 20.96 |   |
| HOTON PAINT              |       |        | 44.90 | 19.96 | 39,90 1 |        | 39.90  |             | 44.94  |                      |          | 19.92               | 44.90   |              |        | 18,96    |       | 20.96 | 39.94 | 19.96 | Ĺ |
| OWERDROME                | 89.98 |        | 94.94 | 46.98 | 89.94 4 |        | 89.94  |             | 94.98  |                      |          | 46.94               |         | 49.98        | 89.98  | 45.98    | 99.98 | 47.98 | 89.98 | 46.98 | ı |
|                          |       | 23.96  | 49.90 | 24.96 | 44.90 2 |        | 44.90  |             |        | 22.96                |          | 24.92               | 49.90   | 27.96        | 44.94  | 23.96    | 54.94 | 25.96 | 44.94 | 24.96 | ĕ |
| URPLE SATURN DAY         | 44.94 | 21.46  | 49.90 | 22.46 | 44.90 2 |        | 44.90  |             | 49.94  | 20.46                | 54.90    | 22.42               | 49.90   | 25.46        | 44.94  | 21.46    | 54.94 | 23.46 | 44.94 | 22.46 | Ĺ |
| OCKET RANGER             |       | 24.98  | 54.94 | 25.98 | 49.94 2 |        | 49.94  |             | 54.98  | 23.98                | 59.94    | 25.94               | 54.94   | 28.98        | 49.98  | 24.98    | 59.98 | 26.98 | 49.98 | 25.98 | É |
| ARGON 3 CHESS            |       | 21.46  | 49.90 | 22.46 | 44.90 2 |        | 44.90  | 22.46       | 49.94  | 20.46                | 54.90    | 22.42               | 49.90   | 25,46        | 44.94  | 21.46    | 54.94 | 23.46 | 44.94 | 22.46 |   |
| PEEDBALL                 |       | 22.48  | 49.94 | 23.48 | 44,94 2 |        | 44.94  |             | 49.98  | 21.48                | 54.94    | 23.44               | 49.94   | 26.48        | 44.98  | 22.48    | 54.98 | 24.48 | 44.98 | 23,48 |   |
| TARGLIDER 2              | 44.94 |        | 49.90 | 22.46 | 44.90 2 |        | 44.90  | 22.46       | 49.94  | 20.46                | 54.90    | 22.42               | 49.90   | 25.46        | 44.94  | 21.46    | 54.94 | 23.46 | 44.94 | 22,46 |   |
| WORD OF SODAN            | 44.94 |        | 49.90 | 23.96 | 44.90 2 |        | 44.90  | 23.96       | 49.94  | 21.96                | 54.90    | 23.92               | 49.90   | 26.96        | 44.94  | 22.96    |       | 24.96 | 44.94 | 23.96 |   |
| HUNDER BLADE             |       | 23.98  | 49.94 | 24.98 | 44.94 2 |        | 44.94  | 24.98       | 49.98  | 22.98                | 54.94    | 24.94               | 49.94   | 27.98        |        | 23.98    |       | 25.98 | 44.98 | 24.98 |   |
| V SPORTS FOOTBALL        | 49.98 | 23.98  | 54.94 | 24.98 | 49.94 2 |        | 49.94  | 24.98       | 54.98  | 22.98                | 59.94    | 24.94               | 54.94   | 27.98        |        | 23.98    |       | 25.98 | 49.98 | 24.98 |   |
| NIVERSAL MIL. SIMULATOR  |       | 21.46  | 49.90 | 22.46 | 44.90 2 | 1.44   | 44.90  | 22.46       | 49.94  | 20.46                |          | 22.42               |         | 25.46        |        | 21.46    |       | 23,46 | 44.94 | 22.46 |   |
| EC LE MANS               |       | 22.96  | 49.90 | 23.96 | 44.90 2 | 2.94   | 44.90  | 23.96       | 49.94  | 21.96                | 54.90    | 23.92               |         | 26.96        | 44.94  |          | 54.94 |       | 44.94 | 23.96 |   |
| V/F ROGER RABBIT (1 MEG) | 44.94 | 26.96  | 49.90 | 27.96 | 44.90 2 | 6.94   | 44.90  | 27.96       | 49 94  | 25.96                | 54.90    | 27 92               | 49 90   | 30.06        | 44 04  | 26.06    | 54.04 | 29.06 | 44 04 | 27 06 |   |
| LOOK OUT FOR REVIEW      | VS OF | MYTH b | y MAG | NETIC | SCROLLS | - IT'S | ONLY A | VAILA       | BLE TO | MEMBE                | CRS OF C | DEFICIA             | I. SECR | FTS -        | THE CL | IIR EVAD | PEOPL | E WHO | WANT  | MODE  | , |

#### SPECIAL RESERVE - THE CLUB THAT OFFERS YOU TWO .....

Pick a pair of games. One from the list down the left side and one from the selection across the top. RRP's are the combined retail prices. SRP's are our total prices for both games including post and packing. Pacmania and Skychase are highlighed as an example, our price is 18.96 for the two. We only sell to members of Special Reserve. If you are not already a member please add the £4.00 membership fee. Please note that we add a 50p surcharge per game for orders placed by telephone. We sell almost all games individually at truly amazing prices. For full details please send a stamped addressed envelope or telephone on 0279 600204. All games individually boxed and new. Membership entitles you to: Bi-monthly 12-page Buyers Guide, folder & membership card
Sales hotline open 7 days each week and weekday evenings

No commitment - you don't have to buy anything

Instant refunds for delayed products (on request)

| NAME       | MEMBE  | MEMBERSHIP |       |   |  |  |  |
|------------|--------|------------|-------|---|--|--|--|
| ADDRESS    | GAME - |            | £     |   |  |  |  |
|            | AMIGA  | AMCO D1    | TOTAL | £ |  |  |  |
| POST CODE_ |        |            |       | П |  |  |  |

Cheque, P.O., Access, Visa or Amex to: SPECIAL RESERVE P.O. BOX 847 HARLOW CM21 9PH

Give expiry date if paying by credit card.

Special Reserve is a department of Inter-Mediates Ltd
Registered in England number 2054713

## NOW OUT!

The bright new magazine that shows you how easy it is to make your own video movies...

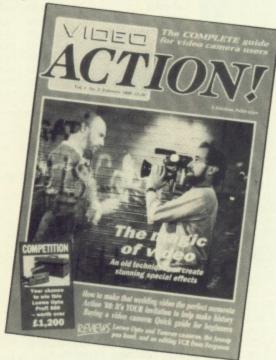

If you have a video camera - or just thinking of getting one - you'll find Video Action! your passport to an exciting new world. No dull technical reviews but pages packed with help and advice - written by experts in a language anyone can understand.

You'll find all you need to know about lighting, scripting, directing, sound dubbing . . . and the magic of desktop video using a home computer to create titles and captions and generate your own startling special effects.

lt's available at your newsagents now for £1.50. If you take out a 12 month subscription on the form below you'll save £5 off the normal price. (UK only)

|   | _ |    | _ |  |         |
|---|---|----|---|--|---------|
|   |   | ER |   |  |         |
| - |   |    |   |  | <br>/ 8 |
|   | - |    |   |  |         |

| Please send me the    | next | 12 issues | of | Video | Action! |
|-----------------------|------|-----------|----|-------|---------|
| for the special price |      |           |    |       |         |

(1530)

|   | Access/Mastercard/Eurocard/Barclaycard/Visa |  |
|---|---------------------------------------------|--|
| _ |                                             |  |

| _ | Access | Maste | cartin | urocaro | Daroloyee |         |   |
|---|--------|-------|--------|---------|-----------|---------|---|
|   |        |       |        | 1 1 1   | 1 1 1     | 1 1 1 1 | ı |

| _ |       |     |     |     |     |     |     |   |
|---|-------|-----|-----|-----|-----|-----|-----|---|
|   | No. I |     |     | 1 1 | 1 1 | 1 1 | 1 1 | 1 |
|   | No    | 1 1 | 1 1 |     |     |     |     |   |
|   |       |     |     |     |     |     |     |   |

ШШ

|     | the same of the same of the same of |          |         |    |          |              |      |
|-----|-------------------------------------|----------|---------|----|----------|--------------|------|
| Che | que/Eurochec                        | que made | payable | to | Database | Publications | Ltd. |

Signed .

Send to: Database Direct, Freepost Ellesmere Port, South Wirral L65 3EB. Tel: 051-357 2961

# Send a on your Amiga

Now you can use an Amiga (or any other computer) to send correspondence in seconds to ANY of the many millions of fax machines in ANY part of the world.

And if you want you can send the same fax to up to 500 different addresses simultaneously.

All you need, in addition to your computer, are a telephone, a modem and a subscription to MicroLink.

Fax is just another of the many new services now available on MicroLink, Britain's fastest-growing electronic mail provider.

ICCOLIDE electronic mail and much, much more! 

Details from 0625 878888

#### THE ARCHON COLLECTION

ERE we have a set of two related games, both of which have seen service on other home computers for quite a while. Archon was one of the first games to appear on the Amiga 1000, but early versions were not compatible with Kickstart 1.2.

Archon II has also been available for a while, but by making them both run on the A500 and 2000 EA has been able to introduce new Amiga owners to these fave raves.

Neither makes full use of the Amiga's abilities - although in 1985 Archon seemed stunning - and despite their being just a mite long in the tooth, they offer some of the best strategic entertainment you could

Each disc contains a separate chess-cum-arcade game, played out over two types of screen - a strategy board and an open battlefield. Both offer similar screens, the main difference being a change in the significance of the board squares in Archon II.

The game concerns a struggle between the forces of light and darkness, either of which may be played by a human, the computer or

The cyborg option is a useful compromise between the other two - the human player controls the strategy board but lets the computer take over all action on the battle screen. Either side may be handicapped - the higher the handicap, the slower the movement and reloading of that player's pieces and missiles.

The pieces have different attributes and, depending on the type, may move along the ground, fly or teleport to another square. A unicorn, wizard and phoenix are some of the light side's pieces while a sorceress, basilisk and dragon make up part of the dark team.

Certain pieces have the ability to cast spells such as heal, shift time affecting the current luminance of the squares - exchange places, revive, imprison and summon an elemental, which is a temporary attacking piece.

All can engage in combat, which normally takes place when a piece lands on a square occupied by the enemy. At this point the display switches to the battlefield where the pieces fight it out with whatever weapons their individual type decrees they may use - fireballs, rocks, lightning bolts, eviction

Pieces are initially positioned chess-like at opposite sides of the board. Some squares have special properties. In Archon I a piece on a square of its own colour is far more powerful than when it is on a square of the opposite side's colour.

The luminance of colours ebbs and flows, but can be changed immediately by casting a shift time spell. Flashing power point squares offer faster healing and give protec-

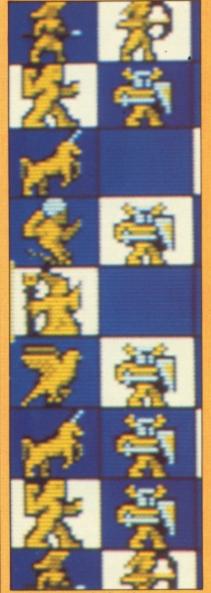

Each piece on the board has different attributes

tion against magic spells.

In Archon II each side starts with four main teleporting pieces, adepts, which can conjure up a number of creatures to assist them. The strategy board is composed of four bands representing earth, air, fire and water, the same elements as the adepts. These squares act on the occupying piece in the same way as the luminosity of the squares in Archon

Both games are joystick-driven and response is first rate. The sprites and animation look a little old-fashioned - chunky and stiff - and the battle scenes are fairly basic by today's 16 bit standards. FX are similarly functional.

However, the wide variety of playing pieces, their characteristics and the combinations of moves available make Archon a game with all the strategic depth and breadth of

**Bob Chappell** 

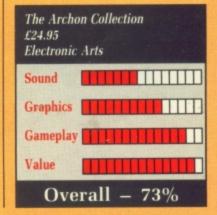

#### **DEF CON 5**

HE Strategic Defence Initiative forms the basis of this simulation, a game so dull that you begin to view the nuclear holocaust in a new, more favourable light.

The 12 page manual sets out to provide you with background information. This it does with lashings of militarist jargon and mnemonics. Skip the first seven pages and begin with the English version on page eight.

Staring at a blank computer terminal you click on the PWR button. The device bursts into life. Silently. Everything happens silently in Def Con 5 - even nuclear explosions.

A single scrolling line across the bottom of the terminal prompts you what to do next. Your first move is to select which of the six available microwave transmission link stations you wish to control. It makes no difference which you choose.

Def Con 5 is played in four stages.

88

The first involves foiling a sneaky spacemine attack by the Ruskies. Drifting slowly across a grid is a circle with the word mine written underneath. In a second square is a triangle labelled ASM.

By causing the two characters to collide you are treated to a close-up "live" video of the ASM and mine. Using an extendible claw you must remove the detonator cover, remove

the detonator and replace the cover

In level two a series of interceptors have been launched against your low orbit weapons. You must move the weapon under threat from side to side while a robotic MTI shoots down the enemy missiles. Amid this melee of mass destruc-

within 30 seconds.

tion I selected the weapon system designed for use in stage four and crashed the machine.

Steve Brook

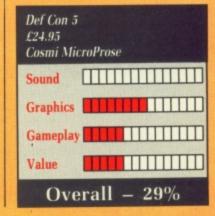

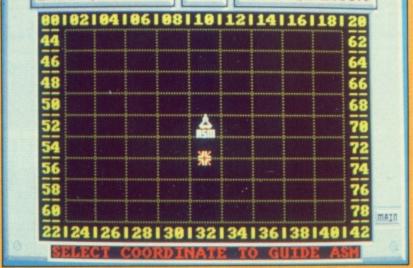

By causing the two characters to collide you are treated to a close-up video

#### SPITTING IMAGE

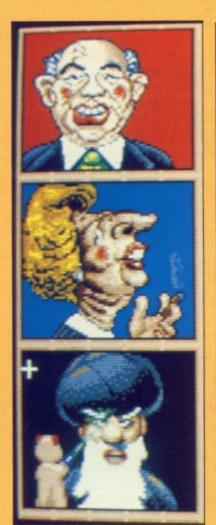

PLUCK and Law come to the smaller screen intent on giving an irreverent chuckle to all their TV show fans. And offending just as many, too.

Here's the scene: Within the next seven years a world war will take place, one so great that even the Swiss will get involved. A war so terrible the Italians have already surrendered. One leader will emerge from this war. It is your task to stop him and save the world from a fate worse than ITV.

Wrapped up in a cute cover offering a free Barry Manilow – not supplied with review copy, thank goodness – the game is essentially a boxing-cum-karate-cum-Ninja Gerbil variant.

First you must – and I quote from the instructions – "select the leader you would like to rule even less than all the other leaders you wouldn't like to lead either". This is one set of instructions you'll want to read. They are short but hilarious.

Anyway, the leader in question is one you are about to beat up. Next you choose who will do the beating

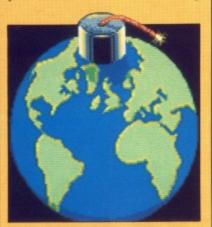

up. Scores flash on to the screen at various times, but it's difficult to judge how well you're doing. Control is with a joystick. Victory is the best of five bouts.

There are six leaders – Gorbachev, Reagan, Thatcher, The Pope, President Botha and the Ayatollah. As well as being able to strike a blow at their opponent's head, body and feet, each leader has a special move. The Ayatollah's is a boxing glove which comes out of his hat. Botha's involves dropping something and slashing.

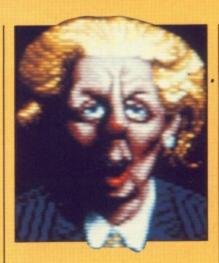

Each leader also has a sidekick who comes out to help when you press the zero key. Mrs T's sidekick is Dennis, who appears, throws a gin bottle at her opponent – listen for the sound of breaking glass – and then passes out. The Ayatollah's sidekick sends a burning burst of intestinal gas across the screen.

When you knock out one leader you choose another two, and so on until... well, that's the whole point of the game, so I can't reveal what happens.

The main screen, where you choose the protagonists, shows a globe of the world disguised as a bomb. Moving the crosshair over different parts of it reveals such tantalising items of information such as The Wet Bits (oceans), Fuzzywuzzyland (Africa) and Loadsamoneyland (USA). Spitting Image is not a game for the easily-offended. But then bad taste always sells well.

As a political satire, Spitting Image is superb. As a game, however, once you've chuckled your way through a few bouts it's bound to lose some of its appeal.

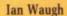

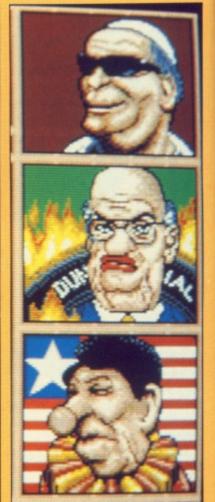

The

wr

Co

are

to

wh

firs

be

sp

lo

pr

th

W

u

ne

b

p

d

fa

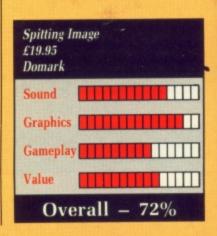

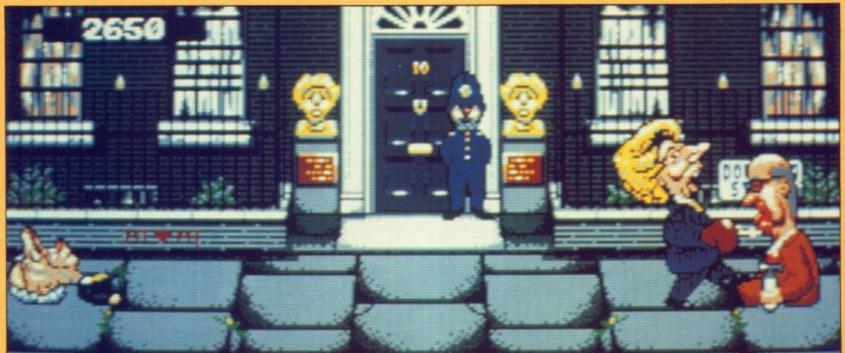

# Ine Weekl

The trouble with trying to write an ad for New Computer Express is there are so many good reasons to buy it you don't know which to mention first.

Should it be the spectacularly low cover price of 48p?

**Express Copies, Future** Or the fact Publishing Ltd, Somerton, that because it Somerset TA11 7PY. comes out every week, it's bang up-to-the-minute on news and reviews?

What about its remarkable buyers' guides packed with detail and fact-backed opinion?

Or its items. You can make savings on any order from participating crystal clear series of articles aimed at computing beginners?

Perhaps it would be better to start with the point that each issue includes a special infocrammed section dedicated to each of the main computers.

Not forgetting the magazine's dynamic, modern layout.

Where to Buy

New Computer Express goes

on sale every Thursday in all

leading newsagents. In case of difficulty you can get hold of

the latest issue by sending a

cheque for 75p (inc P&P) to

Save ££££££!

Each issue of Express includes

a page of fabulous money-off vouchers. These allow you to

save a fortune when ordering

from advertisements inside the magazine - and your choice of

goods isn't limited to specific

advertisers.

Or its string of remarkable news exclusives.

> Or its mischievous sense of humour.

Or its brash. exciting approach to all things computing.

Or its ad pages packed with the latest

bargains (and

made irresistible by the magazine's unique discount voucher scheme).

The fact is, it's dangerous to start anywhere with New Computer Express. Once you do, you're hooked for life.

# Dec 10,1988 ssue

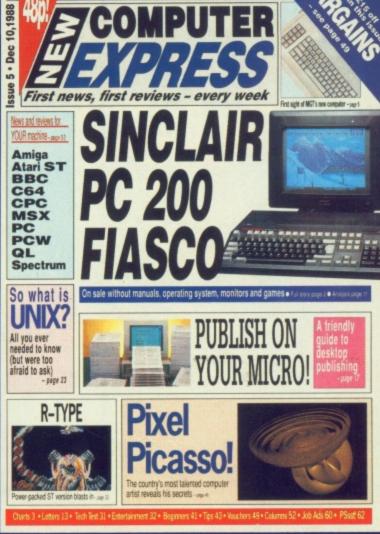

#### What readers say "I congratulate you on releasing such a +%\*!?@ brilliant mag."

Ronni Stirling, Glasgow

"Your competitors are doubtless quivering in their snow-boots. Your magazine is infinitely superior. It's suddenly worthwhile getting out of bed on Thursdays again."

Don Howard, Croxley Green, Herts

Our warmest congratulations on the first issues of New Computer Express. We have immediately cancelled our long-standing order with \*\*\*. It will be interesting to note how long you can maintain your unbelievable price of 48p.

H J Mueller, The Adventure Club

"Yours is by far the best weekly computer magazine on the market." Roger Davis, Southampton

.that's taken computer users by storm

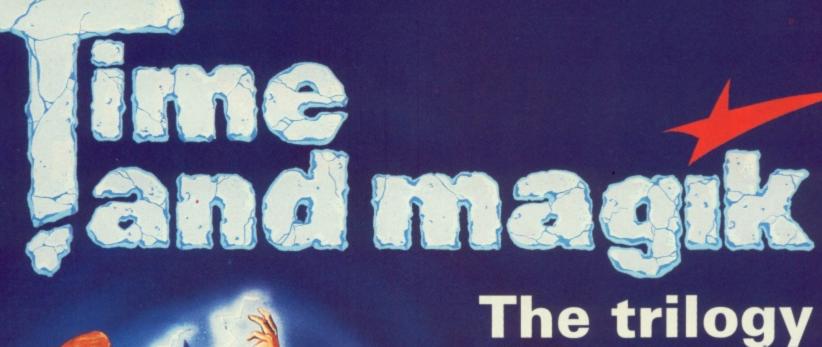

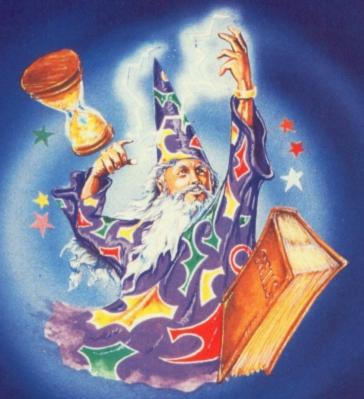

# Interactive fiction from Level 9

hree of Level 9's most acclaimed adventures – Lords of Time, Red Moon and The Price of Magik – come together in one package. Each has been enhanced and enlarged with more text than ever before – 60,000 mind-expanding words creating magik and mystery round every corner. There's a powerful new parser, and most disc versions include stunning digitised pictures that help to dramatically heighten the atmosphere.

"Three excellent games...the adventure bargain of the year" - Your Amiga, June 88.

"Each is a classic - so buy it". - ST Update, July 88.

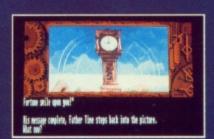

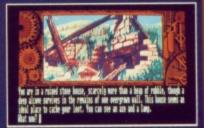

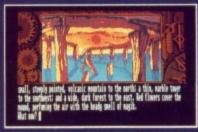

Screen shots from Atari ST version

#### Please send me the following Time and Magik (tick the format you require):

| £14.95                               | Tape   | Disc   |  |
|--------------------------------------|--------|--------|--|
| Spectrum 48k/128k                    | 9095 * |        |  |
| Commodore 64/128                     | 9001 * | 9002   |  |
| Amstrad CPC                          | 6070 * |        |  |
| Amstrad CPC, PCW,<br>Spectrum Plus 3 |        | 6071   |  |
| Atari XL/XE                          | 7048 * | 7049 * |  |
| MSX 64k                              | 9094 * |        |  |
| Apple II                             |        | 1013*  |  |
| BBC Master (80 track)                |        | 2160   |  |

Dealers: Ring Diane O'Brien on 0625 878888 for

your free Mandarin Software information pack

| £19.95                        | Disc |
|-------------------------------|------|
| Atari ST                      | 9137 |
| Commodore Amiga               | 9600 |
| Amstrad PC and PC compatibles | 5574 |
| Macintosh                     | 1042 |

Tape versions come with three cassettes in every package

\* Text only

MINDIAN

| I enclos | e a che | que for £ |         | (including  | VAT |
|----------|---------|-----------|---------|-------------|-----|
| and p&   | p) made | payable   | to Mano | darin Softw | are |

☐ Please debit my Access/Visa card no:

Expiry date:

|           | Expiry | date: |  |
|-----------|--------|-------|--|
| ignature: | <br>   |       |  |

Name:

Postcode .....

SEND TO: Database Direct, Ellesmere Port, South Wirral L65 3EB. Tel: 051-357 2961

AMC3

#### **SUPERMAN**

HIS is not the man in blue's first computer outing. He was imprisoned in a C64 by First Star four years ago. But it is his first appearance on the Amiga, Tynesoft having licensed the rights from DC Comics and First Star.

Superman comes on two discs and is split into several sub games, each more perilous than the last. As the game loads, a very agreeable rendition of the Superman theme plays in stereo harmony.

A nice, if somewhat pointless addition to the game is a mini comic strip which describes the storyline of the current mission. The first of these sees Superman battling Darkseid's Parra demons, Space Harrier style.

Whether Superman selects heat vision or superstrength, you have to select the less than superhuman power of extreme patience to overcome the evil Parra demons. Once the first level has been completed the game becomes much more playable. As well as having to deal with Darkseid you must take on Lex Luthor, who has formed an alliance with Darkseid to destroy the earth.

Graphics are true to the comic, our hero being authentically recreated in pixels. Some of his flying is a shade rusty, but on the whole the game has been well implemented.

The music and FX are top notch, especially the high score table which

shows Superman's home at the North Pole. Overall, though, it lacks that special something.

**Chris Holmes** 

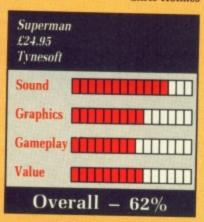

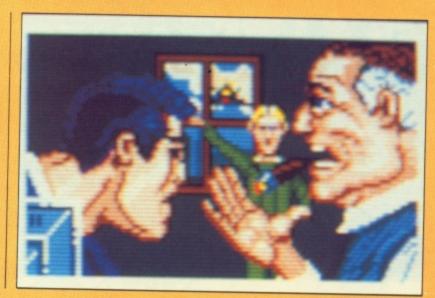

Graphics are true to the comic, our hero being authentically recreated in pixels

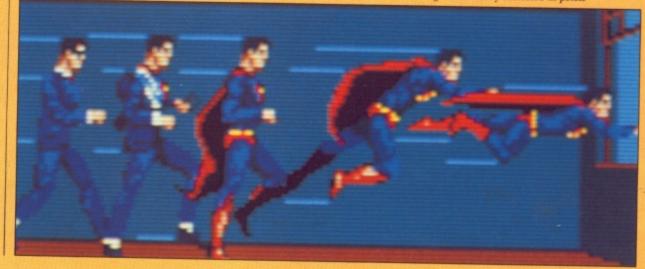

#### WARLOCK'S QUEST

DEEP in the boiling entrails of the earth dwell the infernal powers of darkness, ruled over by he whose name must never be pronounced. The Lord of Wrongdoing – oops – has stolen the Karna from mankind, the ultimate precious jewel granting infinite power to he who learns the secrets of its workings. Your task is to wrest it back.

In the steaming pits of the abyss, among grotesque demonic beasts and cruel traps, you must find eight objects that will lead you to the Karna.

Your character is a tiny wizard who jumps and leaps around the screen pointing his magic wand at the beasties and zapping them.

The bottom two-thirds of the screen contains two levels which you can flit between. The top third contains information about your well-being or lack of it.

There's a highest score and a current score, but no high score table. There is a pause, and you can use keyboard or a joystick. If you have 512k you are advised to disconnect your external drive.

Objects to collect include druid stones – less painful than the gall variety – and treasure chests. You can pick up a fire trident if you can swing on some creepers over a lake. There is also a bottle of life potion, but you'll never get this if you have arachnaphobia.

Some of the objects add to your score. A lot of good that does you when you're dead.

Disber 001900
Score 001900
Ditality 4369
POWER 3874 Clairvoyance
PAUSE EXIT JOYSTICK 1 2 READY? ANOTHER CAME? Y/N

The bottom two-thirds of the screen contains two levels which you can flip between

Your armour score rises if you pick up protective scarabs, but the instructions give no clues about what to collect or avoid. In fact the instructions are almost non-existent. Yep, it's another seat-of-your pants game.

The screen remains static, only scrolling when you reach the left or right edge. This moves you on a level, not to be confused with the two vertical levels. Seems to make little use of the Amiga's facilities, but the sampled FX are rather good.

Ian Waugh

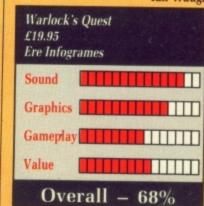

# professional music systems

# SIC SYS

SPECIAL! • 4 channel <u>stereo</u> sampler with midi controller, midi interface and 5 octave keyboard • £179.95 •

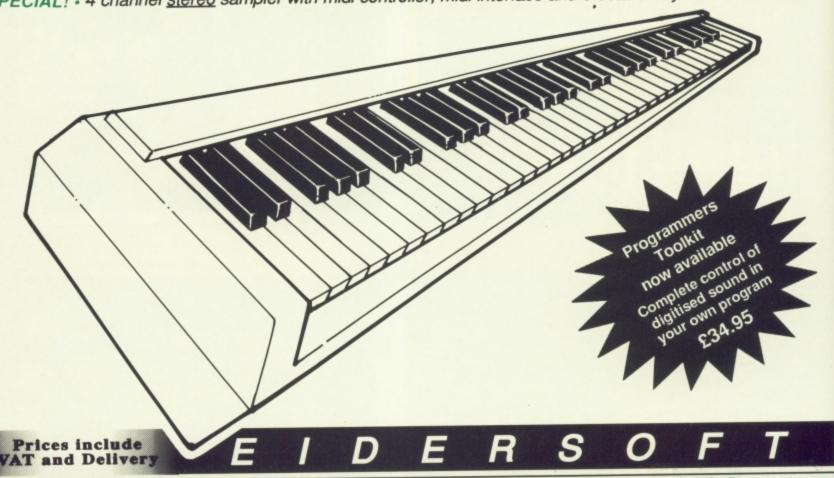

## PRO SOUND DESIGNER (v2) GOLD-NEW GREATLY ENHANCED VERSION (Includes Pro-Midi Plus)

four-channel sound sampler; high-quality 8-bit stereo hardware; sample 1 to 28 kHz mono & 1 to 17 kHz stereo; playback to 35 kHz; advanced editing functions: block copy, move, cut, overlay, echo, edit waveform "Super Edit mode", fade, adjust value, compress/expand; save / load standard IFF samples; save as multi-octave IFF instrument; edit up to 8 samples; playback up to 4 samples; independant looping; volume control; etc. Original Pro Sound Designer (v1) still available - only £59.95 \*Upgrade your old v1 - please phone!\*

#### PRO MIDI PLUS - MIDI SAMPLE PLAYER

£34.95

four channel polyphonic; play sampled sounds as real midi instrument voices; load up to 10 sampled instrument sounds at once; select any sound to act as instrument voice; up to 4 keyboard splits; looping, hold & sustain controls; fade controls; save & load sample sets automatically; works with most midi instruments via standard midi interface; works with MM5000 Keyboard

#### MM5000 5-OCTAVE PROFESSIONAL KEYBOARD

very high quality 5 octave polyphonic keyboard with a real professional feel; connects via parallel port; software patches keyboard in to act as midi keyboard - without the need for a midi interface; works with most midi software, including Pro Midi Plus; includes all software, instructions and interface. Interface and software also available to make C64 Music Expansion System keyboard work with Amiga!

#### MIDI INTERFACE

Standard midi interface for all Amiga 500 and 2000 computers (connection to Amiga 1000 computers requires separate gender changer not supplied). Plugs directly into serial port and conforms exactly to Commodore's Midi standard.

## COMPLETE SYSTEM OFFER Pro Sound Designer Gold, Pro Midi Plus and Keyboard:

Amiga Music System including Midi Interface,

| Name:                                              |                                                | Amiga Music System as shown below:                                            | 00105       |
|----------------------------------------------------|------------------------------------------------|-------------------------------------------------------------------------------|-------------|
| Address:                                           |                                                | £179.95  Midi Interface:                                                      | £24.95      |
|                                                    | Pro Sound (v2) Gold:                           | £79.95 MM5000 Keyboard:                                                       | £99.95      |
| Post Code:                                         | ☐ Pro Sound (v1):                              | £59.95 Programmer's Toolkit:                                                  | £34.95      |
| Please make cheques/POs payable to Power Computing | Pro Midi Plus:                                 | £34.95 C64 Keyboard I/F:                                                      | £49.95      |
| Access / Visa:                                     | · 44 a&b Stanley Street                        | • Bedford • MK41 7RW • Tel: 0234 273                                          | 000 •       |
| Expiry Date:                                       | Prices include 15% British VAT and delivery in | UK. For overnight courier, please add £7.50 Non-UK delivery, please telephone | for prices. |

Prices include 15% British VAT and delivery in UK. For overnight courier, please add £7.50 Non-UK delivery, please tell.

We reserve the right to change prices and specifications without prior notice.

#### HELLBENT

N the year 3530 Captain Drak Hellbent carried out a feat of daring and bravery that has yet to be surpassed. Single-handedly he annihilated the Kraellian usurpers of Aldonicha, displaying to all and sundry the absolute supremacy of the Stellarfleet empire. Hellbent, a vertical scrolling shoot-'em-up, is a computer simulation of this historic event.

The Aldonichian landscape is divided into 10 regions and your objective is to destroy enough of the ground forces in each to be allowed to enter the next region.

Ground targets can only be destroyed by laser blasts, which are fired at an altitude of no more than a few feet above the ground. This means that much of your time will be spent flying between buildings – a difficult feat under ideal conditions, a monumental task on the battlefield.

On level one a steady stream of enemy fighters attempts to shoot or ram your ship. Thankfully their efforts can be largely ignored. The main obstacle en route to success is your own heavy handedness.

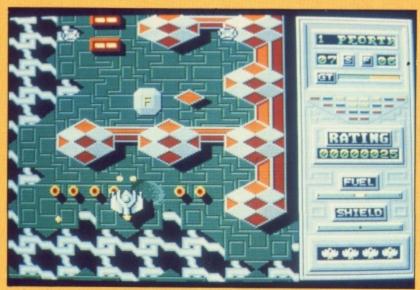

Fuel stocks can be replenished by flying over the small grey silos labelled F

Your fighter has a phenomenal turn of speed, accelerating from 0 to 60 in milliseconds. Combine this thrust with a twisting path through the built-up regions and you have a recipe for disaster. Your first few sorties will be short ones.

Fuel consumption is the second game-limiting factor. I had scrolled no more than a foot before the Fuel Low indicator began to flash. Stocks of fuel can be replenished by flying over the small grey silos that have thoughtfully been labelled with a large letter F. Similarly your shields can be recharged by flying over an S. Another feature of these two types of silo is their ability to provide the skilful pilot with bonus points and lives.

As the last target crumbles to dust you are prompted to exit via the north gate and move on to region two. This second zone is far less hospitable than the first – enemy activity has doubled and loss of shields is now a very real threat.

A feature that soon becomes apparent is the fact that you can no longer fly over the ground targets unharmed – you must blast your way through a veritable forest of obstacles. On top of all this the aliens have installed laser fences that activate at regular intervals, preventing your further progress.

Jon Revis

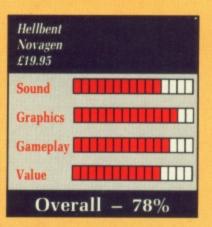

#### ARKANOID - REVENGE OF DOH

CAN you remember when Breakout was described as knocking bricks out of a wall? Well now they've changed the name and given it a new raison d'etre.

nd.

4.95 9.95 Actually, they did this ages ago with a plot the Beano would have rejected. I just can't imagine the bat as a spaceship and the ball as an energy bolt. Even the instructions can't keep up the pretence and resort

to calling a spade a spade.

The Doh of the title is a dimensioncontrolling force which has entered our universe in the spaceship Zarg. Doh was thought to have been destroyed in the original Arkanoid game, but both it and the plot survived.

What the heck, it's still a good game. And so it should be - it was converted from the Taito coin-op by

Peter Johnson, an old hand at conversions.

So there you are, batting balls around the screen trying to knock out these bricks. At various stages in the different screens aliens move in to hamper you. When these are hit they go out with the sound of a match striking.

The first few aliens are minor nuisances. Some are large and bounce all over the screen. Really annoying.

When hit, some of the bricks release capsules which have special powers – they may open the side wall, allowing you to move on to the next level, or they may turn your bat into a magnet so the balls stick to it.

Other capsules give you an extra life, slow down the ball, cause a ghost bat to follow you around, effectively increasing your chances of hitting the ball, and produce a twin bat, effectively doubling the size of the bat – but watch out for the gap between them.

I like the laser, you can just blast the bricks away and forget about the ball.

Ian Waugh

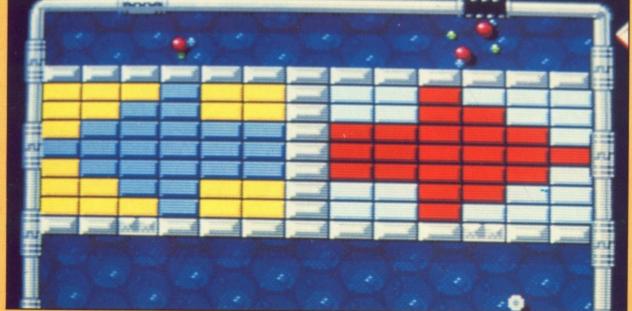

So there you are, batting balls around the screen trying to knock out these bricks...

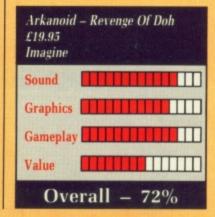

#### **SWORD OF SODAN**

THIS, the latest game to be marketed by the people who wrote Arkanoid and Revenge of Doh, was programmed in Germany by Soren

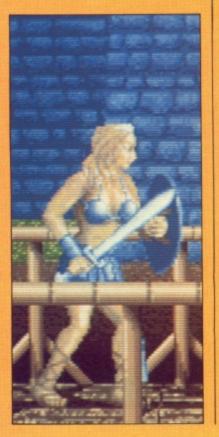

Grunbech with graphics by Torben Larsen. The package comes with manual and four discs, indicating just how much programming has gone into it.

Hero or heroine, you must learn the five offensive moves that are possible with your sword. To begin with the gameplay is similar to Rastan Saga – you move through a series of parallax scrolling landscapes destroying beasts and devils as they come into view.

If you complete a level a scroll detailing the next mission appears while the next level loads.

To help you avoid hazards like rolling barrels and trapdoors, you can collect extra weapons and potions. The list includes magic zapper, power shield, extra life and increased hit strength. The first two enhancements are essential if you are to achieve real success in the game and venture far into the castle.

The animation is impressive. Each image is at least four inches high and two inches wide. With all the processing power used for animating the characters, I expected the scrolling to be slow and jerky, but to my

delight the parallax scrolling is super smooth. A programming marvel, no less.

The sampled speech is atmo-

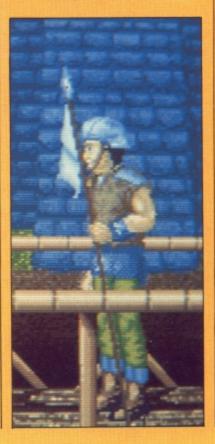

spheric, it interacts with the game and is more than just an aesthetic delight. When you enter the game a voice shouts, "Halt stranger" alerting the player to the presence of enemy guards. Sampled cries and shrieks of death are all very much a part of making the game more playable.

The graphics are on a par with Cinemaware on a good day. Throw in the odd special effect – the stunning thunder sequence in the graveyard is just one – and you have covered every area of graphical excellence that a game like Sword of Sodan could have.

**Chris Holmes** 

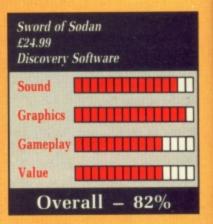

#### **TECHNO COP**

REAL X-rated stuff – not an attempt to capitalise on Robocop by producing a cheap and nasty copy. For those among us who are guilty of such vindictive thoughts, it's time to eat our words. Techno Cop is a completely different concept.

The first sub game is a car racing shoot 'em up in the Roadblasters mould. Through the windscreen you see the front of your car and enemy vehicles.

The objective is to reach the criminal's hideout in the allotted time. Unfortunately life isn't that easy because drivers in other cars adopt kamikaze driving.

Your car, equipped with an automatic five-speed gear box and standard blaster, can accelerate out of trouble leaving a trail of metallic debris from wasted enemy vehicles.

In fifth gear you can cruise at 223mph. The speed the programmers have achieved with the scrolling and animation is really impressive.

When you reach the criminal's hideout the action changes from a race game into an arcade shoot-'emup. The car door opens and Techno Cop jumps out.

During a brief delay while the disc drive loads the new backdrops and game action, the dashboard is swapped for a gadget-packed wristband. It is important that you learn what every gadget does. Part of the strap contains a small screen showing a picture of the villain and his physical

To locate each adversary you must follow the radar. You can either destroy foes using a special purpose gun or catch them with a net. Succeed and you can return to your car where you will be asked to move on to stage

After each stage Techno Cop is promoted through the police ranks, and enhancements in speed and firepower are added to his car.

Presentation is of the highest quality. Gameplay touches top levels of excitement and exhilaration. Each sub game would stand up on its own right as an Amiga release. Combined, they represent outstanding value.

**Chris Holmes** 

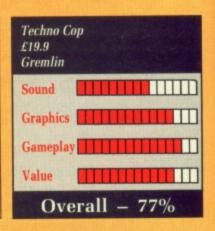

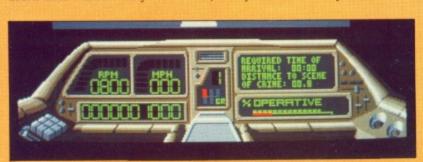

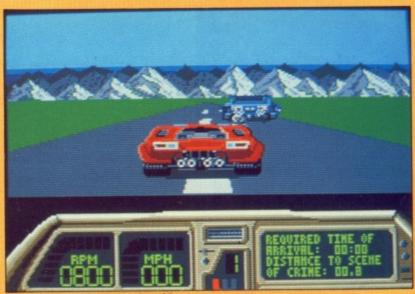

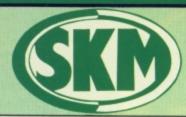

All Prices Incl. VAT Carriage Free/Mail Order Immediate Despatch

hetic

me a

erting

nemy

ks of

rt of

with

nrow stun-

the

have

rical rd of

lmes

#### **AMIGA HARDWARE**

#### SKM PRICE FREEZE!

A500 + Deluxe Paint & Modulator Special Xmas Offer

#### £380 only!!

| <ul> <li>Amiga A500 complete,</li> </ul>                |
|---------------------------------------------------------|
| now only£365                                            |
| <ul> <li>Amiga A500 with TV modulator . £395</li> </ul> |
| <ul> <li>Amiga A500 with 1900M high res</li> </ul>      |
| mono monitor£460                                        |
| <ul> <li>Amiga A500 with A1084 high res</li> </ul>      |
| colour monitor + Deluxe Paint £610                      |
| TV Modulator£23                                         |
| ● Philips 8833 Monitor£270                              |
|                                                         |

#### AMIGA B2000

| Amiga B2000 with 1Mb RAM,<br>880K 3.5" disk, mouse, software      £1145 |
|-------------------------------------------------------------------------|
| Amiga B2000 as above, plus                                              |
| A1084 hi-res colour monitor£1355                                        |
| Amiga B2000 TM as above,                                                |
| plus PX XT bridge board & floppy                                        |
| £1745                                                                   |
| ● Amiga 1084 Monitor£210                                                |

A2010 Internal 3.5" Drive .....£175
 A2052 2Mb RAM Expansion .....£399

# SK MARKETING COMPUTER SUPPLIES

10 Fulham Broadway, London SW6 1AA (24 Hours) Telephone 01-381 6618/9. Fax: 01-381 0528

COMPARE OUR PRICES BEFORE ORDERING FOR UNBEATABLE OFFERS!! Export, Government and Educational orders welcome

# LONDON'S LARGEST AMIGA DEALER

01-381 6618 (24 hours) Mail Order – Immediate Despatch!!

DATABASES

#### **PRINTERS**

| Micro Peripherals 135+£1 | 49  |
|--------------------------|-----|
| Star LC10£2              | 207 |
| Star LC10 Colour£2       | 259 |
| Star LC24 10£3           | 116 |
| Star NB24 10£5           | 500 |
| Star NB24 15 £6          | 26  |
| Epson LX800£2            | 17  |
| Epson LQ500 £3           | 40  |
| Epson LQ850 £5           |     |
| Epson LQ1050 £6          |     |
| Epson FX850 (New in) £3  |     |
| Epson FX1050 (New in)£4  |     |
| Citizen 120D£1           |     |
| Panasonic 1081£1         |     |
| NEC P2200£3              |     |
| NEC P6 Plus £5           |     |
| NEC P7 Plus 26           |     |
| Juki 6100£2              |     |
| Amstrad DMP 4000£3       |     |
| Epson Laser GQ3500 £13   |     |
| Panasonic Laser£18       |     |
| Hewlett Packard Jet 2£18 |     |
|                          | -   |

#### SKM SPECIALS

| Sony 3.5" DS/DD                   | £18.00 |
|-----------------------------------|--------|
| 80 Col Space Saving Printer Stand | £45.00 |
| Storage Box (100)                 | £10.00 |
| Mouse Mat                         |        |
| Dust Cover                        | £10.00 |
| Printer Dust Covers               | £5.75  |
| A4 Copy Holder H33                |        |
| 4-Way Anti Surge                  | £19.00 |
| Konix Speedking Joystick          |        |

#### PROFESSIONAL AMIGA SOFTWARE

| WONDFROCE                                                                                                    | SSING                |
|----------------------------------------------------------------------------------------------------|----------------------|
| Beeker Text                                                                                                    | 0                    |
| Excellence                                                                                                    |                      |
| Kind Words                                                                                                    |                      |
| LPD Writer                                                                                                    |                      |
| Prowrite V2.0                                                                                                    |                      |
| Text Pro                                                                                                    | £                    |
| Viza Write                                                                                                    |                      |
| Word Perfect 4.1                                                                                                    | 217                  |
| Write & File                                                                                                    | £                    |
| SPREADSH                                                                                                    | EETS                 |
| HI Cala                                                                                                    |                      |
| Hi Calc                                                                                                    |                      |
| K Spread 2                                                                                                    |                      |
| Logistix V1.15                                                                                                    |                      |
| Maxiplan Plus                                                                                                    | P4                   |
| VIP Professional                                                                                                    | 6                    |
| ACCOUN                                                                                                    | TS                   |
| Business Management                                                                                                    | £1.                  |
|                                                                                                    |                      |
| A Drum                                                                                                    |                      |
|                                                                                                    |                      |
| Aegis Audiomaster                                                                                                    |                      |
| Aegis Sonix V2.0                                                                                                    | £4                   |
| Aegis Sonix V2.0                                                                                                    | CI                   |
| Aegis Sonix V2.0                                                                                                    | £13                  |
| Aegis Sonix V2.0                                                                                                    | 213                  |
| Aegis Sonix V2.0                                                                                                    | £13<br>£13<br>£3     |
| Aegie Sonix V2.0  Detuze Music  Pro Midi Studio S/W  Pro Sound Designer S/W  The Music Studio  Drum Studio                | £1<br>£1<br>£2<br>£2 |
| Aegis Sonix V2.0                                                                                                    | £1<br>£1<br>£2<br>£2 |
| Aegie Sonix V2.0  Detuze Music  Pro Midi Studio S/W  Pro Sound Designer S/W  The Music Studio  Drum Studio                | £13                  |
| Aegie Sonix V2.0  Deluxe Music  Pro Midi Studio S/W  Pro Sound Designer S/W  The Music Studio  Drum Studio  Instant Music | GE                   |

| Data Retrieve                                | 638  |
|----------------------------------------------|------|
| Data Retrieve Prof                           | C158 |
| db Men                                       | 6118 |
| K Data                                       | 630  |
| Mi Amiga File                                | 630  |
| Microfiche Filer                             |      |
| Superbase Personal                           | 200  |
| Superbase Prof                               | 6173 |
|                                              |      |
| DESKTOP PUBLISHIN                            | G    |
| City Desk V1.1                               | 683  |
| Comic Setter                                 |      |
| Pagagattar                                   | 663  |
| Pagesetter Professional Page                 | £196 |
| Publisher Plus                               | 640  |
| Publisher Plus Publish/Partner Prof          | £118 |
| Shakespeare                                  | 6118 |
|                                              |      |
| ANIMATION                                    |      |
| Aegis Animation/Images                       | 282  |
| Aegis Artpac 1                               | £18  |
| Aegis Images                                 | £22  |
| Aegis Images Aegis Impact Aegis Videoscape3D | £50  |
| Aegis Videoscape3D                           | £113 |
| Aegis Video Titler                           | £87  |
| Animate 3D                                   | 600  |
| Animater Apprentice                          | £158 |
| Animater Appr Jnr                            | 247  |
| Deluxe Paint II                              | 255  |
| Dekrya Photoleh                              | CIL  |
| Deluxe Print V1.2                            | 219  |
| Deluxe Productions                           | £106 |
| Deluxe Video 1.2                             | 054  |
| Digi Paint                                   | 641  |
| Express Paint V2.0                           | CSS  |
| Fontavision                                  | 035  |
| Forms in Flight                              | CSE  |
| Pixmate                                      | 630  |
| Drintmaster Dive                             | 630  |
| Printmaster Clip Art                         | 204  |
| Priem Plus V1.2                              | \$47 |
| Pro Video                                    | £126 |
| Pro Video Font Library                       | £55  |
| Sculpt 3D Amimate                            | £67  |
| Soulpt 3D Amimate                            | 993  |
| TV Text                                      |      |
|                                              | 040  |

#### LEISURE SOFTWARE

| Alien Syndrome                                                             | 018 50 |
|----------------------------------------------------------------------------|--------|
| Allen Syndrome                                                             | £16.50 |
| Autoduel                                                                   | £17.50 |
| Advanced Construction Set                                                  | £11.95 |
| Army Moves                                                                 | £16.95 |
| Arkanoid                                                                   | £16.00 |
| Army Moves                                                                 | £13.95 |
| Buggy Boy                                                                  | £16.50 |
| Bubble Bobble                                                              | £13.95 |
| Bionic Commando                                                            | £18.95 |
| Bermuda Project                                                            | £16.50 |
| Beyond Zork Barbarian Psygnosis BMX Simulator                              | £16.95 |
| Barbarian Psygnosis                                                        | £16.95 |
| Black Lamo                                                                 | £10.45 |
| Black Lamp                                                                 | C13.95 |
| Rallraider                                                                 | C12.05 |
| Ballraider                                                                 | C10 50 |
| Bad Cat                                                                    | £18.50 |
| Bob Winner                                                                 | £16.95 |
| Corruption                                                                 | £16.50 |
| California Garnes                                                          | £16.95 |
| Captain Blood                                                              | £16.95 |
| Carrier Command                                                            | £16.95 |
| Championehin Golf                                                          | CO7 00 |
| Chubby Gristie                                                             | £15.95 |
| Combat School                                                              | £16.95 |
| Crack                                                                      | £13.95 |
| Crash Garrett                                                              | £16.50 |
| Crazy Cars Chessmaster 2000 Daley Thompson Destroyer                       | £16.50 |
| Daley Thompson                                                             | £17.50 |
| Destroyer                                                                  | £16.50 |
| Dark Castle                                                                | £10.40 |
| Deen Space                                                                 | C10 05 |
| Deep Space                                                                 | C10 50 |
| Deia Vu                                                                    | £19.00 |
| Deja Vu                                                                    | £15.95 |
| Eagles Nest                                                                | £13.95 |
| Ebonstar                                                                   | £16.50 |
| Echolon                                                                    | £16.50 |
| Emerald Mines                                                              | £13.95 |
| Enlightenment                                                              | £15.95 |
| ECO                                                                        | £16.50 |
| Face Off                                                                   | £15.95 |
| Flight Sim 2                                                               | £26.00 |
| Flight SIm 2 Scenery Disc 7 or 11 Scenery Disc Europe Faery Tale Adventure | £14.95 |
| Esent Tale Adventure                                                       | 114.95 |
| Faury Tale Adventure                                                       | £32.00 |

| Football Manager 2                                 | -    | -     |
|----------------------------------------------------|------|-------|
| Football Manager 2 Ferrari Formula One             |      | 3.90  |
| Ferran Formula One                                 | .2   | 7.50  |
| Foundations Waste                                  | .21  | 16.95 |
| Frightnight                                        | . 21 | 13.95 |
| Garfield                                           | . 21 | 16.50 |
| Gryzor                                             | 21   | 6.95  |
| Gunship                                            |      |       |
| Golden Path                                        | 01   | 3 05  |
| Goldrunner                                         | 0    | 7.05  |
| Goldrunner 2                                       | - 2  | 7.90  |
| Goldrunner Z                                       | -    | 3.95  |
| Guild of Thieves                                   | . E  | 5.95  |
| Gee Bee Air Rally                                  | . 21 | 6.95  |
| Garrison                                           | .21  | 16.00 |
| Garrison 2                                         | . £1 | 6.95  |
| Green Beret                                        | 61   | 6.95  |
| Helter Skelter                                     | 01   | 3 05  |
| Hitchhiker                                         | 6    | 0.05  |
| Hitchhiker                                         | C    | 3.90  |
| Hollywood Piginix                                  | - 2  | 4.90  |
| Hollywood Poker<br>Hunt for Red October            | . 2  | 3.95  |
| Hunt for Red October                               | . 21 | 16.50 |
| Ikari Warrior                                      | .£1  | 6.95  |
| Interceptor                                        | . 21 | 17.50 |
| Indoor Sports                                      | 61   | 6.95  |
| Impact Insanity Flight International Soccer        | 6    | 0.45  |
| Ineanity Elight                                    | 01   | 6 06  |
| International Cooper                               | - 2  | 4.05  |
| Iridon                                             | . E  | 4.90  |
|                                                    |      |       |
| Jot                                                |      | 26.50 |
| Jinx                                               | .£1  | 9.50  |
| Jinxter                                            | .£1  | 7.95  |
| Jewels of Darkness Karate Kid 2 Kings Quest 3 Pack | . £1 | 3.95  |
| Karate Kid 2                                       | £1   | 6.45  |
| Kings Quest 3 Pack                                 | 61   | 9.95  |
| King of Chicago                                    | 6    | 0.06  |
| Knight Ose                                         |      | 5.90  |
| Knight Orc                                         | . 2  | 0.90  |
| Land of Legends                                    | . £  | 6.95  |
| Leaderboard                                        | .£1  | 6.95  |
| Leviathon                                          | . 21 | 4.95  |
| Leather Goddess Legend of the Sword Leathernecks   | £1   | 9.95  |
| Legend of the Sword                                | £1   | 6.50  |
| Leathernecks                                       | 61   | 3 05  |
| Mercenary Corre                                    | 61   | 6 45  |
| Mercenary Comp                                     | 6    | 0.45  |
| Mindfighter                                        | - 2  | 0.90  |
| Mindrighter                                        | 121  | 6.50  |
| Mean 18 Golf                                       | E1   | 7.50  |
| Nightraider                                        | £1   | 4.95  |
| Obliterator                                        | £1   | 6.45  |
| Obliterator                                        | £1   | 4.95  |
| Phantasm P.O.W.                                    | €1   | 4.95  |
| P.O.W.                                             | 62   | 0.95  |
| Power Struggle                                     | 61   | 4 05  |
| . One: Onoggio                                     | -    | 4.50  |

| Plundered Hearts   |     | 7.50 |
|--------------------|-----|------|
| Platoon            | £1  | 6.00 |
| Pink Panther       | 21  | 4.95 |
| Police Quest       | £1  | 4.95 |
| Pandora            | 21  | 3.95 |
| Pawn               | 21  | 5.95 |
| Quadralien         | 61  | 7.00 |
| Q Ball             |     |      |
| Quizan             | 20  | 1 50 |
| Robbeary           | 61  | 5.05 |
| Rocket Ranger      | 61  | 0.90 |
| Road Blasters      | 21  | 2.05 |
| Rolling Thunder    | 21  | 3.90 |
| Postdard           | El  | 9.50 |
| Return to Genesis  | £   | 3.95 |
| Heturn to Genesis  | £1  | 3.95 |
| Return to Atlantis | £1  | 7.50 |
| Roadwars           | £1  | 5.95 |
| Sargon III Chess   | £١  | 4.95 |
| Star Ray           | £1  | 7.45 |
| Strip Poker 2      | €1  | 4.95 |
| Summer Olympiad    | 61  | 3.95 |
| Sherlock Riddle    | 21  | 6.95 |
| Shadowgate         | 61  | 6.50 |
| Scrabble Deluxe    | €1  | 3.95 |
| Silent Service     | Ē1  | 6.95 |
| Sinbad             |     |      |
| Skateball          | Ĉ1  | 7.95 |
| Skyfox 2           |     | 7.50 |
| Starfleet          | Ĉ1  | 7.50 |
| Star Glider        | Ĉ1  | 5.05 |
| Star Glider 2      | Ĉ1  | 6 50 |
| SDI                | 61  | 9.95 |
| Star Wars          | 61  | 3.05 |
| Space Quest II     | 61  | 7.05 |
| Streetfighter      | 61  | 0.50 |
| S. F. Harrier      | 21  | 9.50 |
| Thexder            | E 1 | 0.50 |
|                    |     |      |
| Thundercats        | E ] | 0.95 |
| Time Bandits       | £   | 3.95 |
| Tracers            |     | 6.50 |
| Tetris             | ٤٦  | 3.95 |
| Terrorpods         | 21  | 6.50 |
| Three Stooges      | 21  | 9.50 |
| Time & Magik       | £1  | 3.95 |
| Trivial Pursuits   | £1  | 5.95 |
| Ultima 4           | £1  | 6.50 |
| Univ Military Sim  | 21  | 6.95 |
| Uninvited          | £1  | 9.50 |
| Virus              | 21  | 3.95 |
| Vampire Empire     | £1: | 3.95 |
| Verminator         | £1  | 5.95 |
|                    |     |      |

| Attack and a second                                                                                                    | T. 13.80 |
|----------------------------------------------------------------------------------------------------|----------|
| Winter Olympiad                                                                                                    | £13.95   |
| Wizball                                                                                                    | £16.50   |
| Xenon                                                                                                    |          |
| Zork 2                                                                                                    |          |
| Zynaps                                                                                                    |          |
| *** NEW RELEASES ***                                                                                                    | £10.90   |
|                                                                                                    |          |
| Outrun                                                                                                    | £16.95   |
| Pioneer Plague                                                                                                    | £17.95   |
| Fish                                                                                                    |          |
| Overlander                                                                                                    | £16.95   |
| Hot shot                                                                                                    | £13.95   |
| Leaderboard Birdie                                                                                                    | £19.50   |
| Wizard Wars                                                                                                    | £16.95   |
| Chrono Quest                                                                                                    | C16 05   |
| Ingride Back                                                                                                    | C14 0E   |
| Impossible Mission 2                                                                                                    | £14.90   |
| Impossible Mission 2                                                                                                    | £16.00   |
| Lancelot                                                                                                    |          |
| Vectorball                                                                                                    | £16.50   |
| Atax                                                                                                    | £14.95   |
| Pacmania                                                                                                    | £16.50   |
| Growth                                                                                                    |          |
| Return to Jedi                                                                                                    | £18.95   |
| Highway Hawks                                                                                                    | C18 05   |
| Rambo 2                                                                                                    |          |
|                                                                                                    | C10.90   |
| Lombard RAC Rally                                                                                                    | £16.95   |
| Final Command                                                                                                    | £17.95   |
| After Burner Fernandez Must Die                                                                                                    | £16.95   |
|                                                                                                    |          |
| Elite                                                                                                    | £17.95   |
| Sorcery Plus                                                                                                    | £14.95   |
| Alternate Reality                                                                                                    |          |
| The state of the state of the s |          |
| NAME AND ADDRESS OF TAXABLE PARTY OF TAXABLE PARTY.                                                                                                    |          |

#### SECOND SHOWROOM ACQUIRED

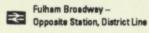

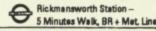

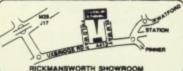

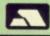

ALL PRICES INCLUDE VAT/CARRIAGE FREE
All prices are subject to change without further notice. All goods subject to availability

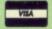

### "THE BIGGEST GAME EVER" GAMES MACHINE

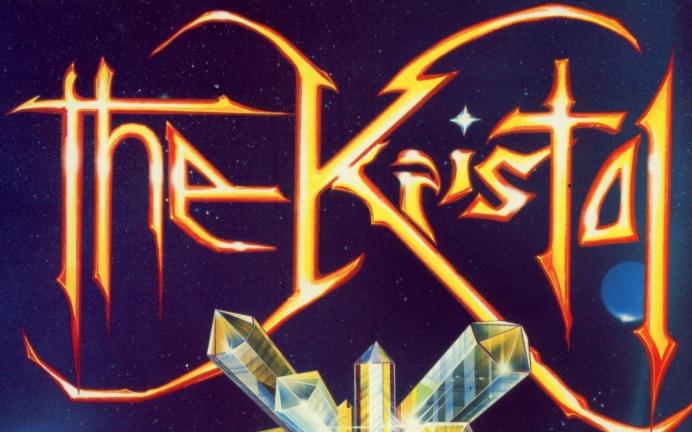

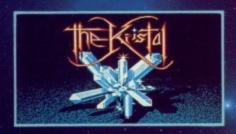

"The most impressive looking backgrounds, action areas and character sprites that have been created for home screens."
"Hauntingly realistic..."
Amiga User International.

"Animation, authentic sword fights, beautiful digitised speech, an original sound track, the feel of a professional and successful stage production."

ST User.

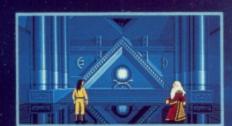

An epic arcade and adventure game. Strategy, sword fights and space shoot 'em-ups all feature in this unique fantasy of pirates and princesses, a far-away universe and a quest for the mysterious KRISTAL of Konos.

The KRISTAL is the first of its kind...

"An experience once played never forgotten."

"£29.95 AND WELL WORTH IT TOO"
GAMES MACHINE

ATARI ST & AMIGA

IBM PC coming soon

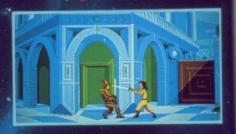

"The biggest game ever...
exquisite backdrops."
Games Machine.

"An epic game with a style and content not yet matched in breadth of vision and development." - "Mind blowing."

"Complex game play, stunning graphics, nice sound and sense of humour. What more could you wish for?" Computer Games Week.

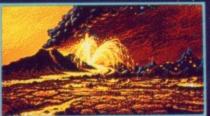

SCREEN SHOTS FROM ATARI ST & AMIGA VERSIONS

Contains FREE poster and novella.

delicitie

ILLUSTRATION: PETER ANDREW JONES, COPYRIGHT SOLAR WIND LTD. Run, run, run rabbit, run, run, run, run. Don't let Judge Doom have his fun, fun, fun ... If that is the tune that has been playing on your mind while you've been playing Activision's Who Framed Roger Rabbit, read on for some helpful hints and playing tips from Adrian Curry.

The most important part of the race against Judge Doom is timing, as the quicker you get there, the more time you will have in the gag factory to rescue Jessica.

To make sure you jump in time to avoid the Dip try keeping your eyes

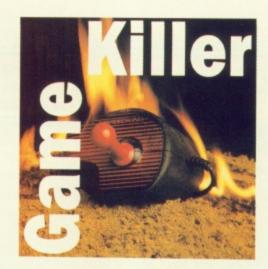

Max Tennant has
mastered turning his
A500 off with his
toes – the power
supply on the floor
keeps his feet warm.
And when he's
finished ridding the
galaxy of aliens it just

takes a flick of metatarsal major to shut down the system. But it is not just hardware he has under control, most of his tips are for

# on the far right of the screen for both chemicals and pick up any item which may be hanging from the walls. Only use Benny's Only use Benny's

Only use Benny's super accordian suspension when you have to – you could accidentally land in a pool of Dip. When you do have to jump try not to come down on another car travelling in the same direction because you may bounce on its roof a few times before being dropped off in a puddle of Dip.

Jumping around also tends to end you up on the tiles, and consequently usually to an abrupt halt. If you are quick enough the rooftop can provide a route which will avoid all the Dip. If you decide to use the roof method it is a good idea to jump down to pick up items, all of which last about 10 seconds.

N the words of Elvis Costello
"Accidents will happen" so when
you do suffer a smash, don't panic,
Judge Doom won't go anywhere while
you are standing still.

If the opposite lane is clear, pull into it and drive off. If there is a road hog there, go forward very slightly, then leap over the obstacle. If you don't move that bit forward before jumping you will get nowhere – except straight up.

After you reach the Ink And Paint

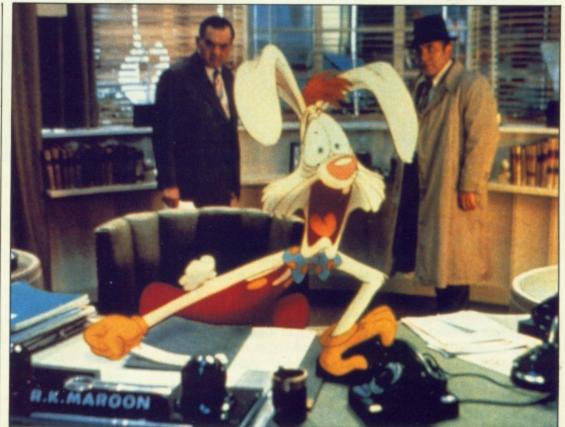

Roger looks worried. Only god can guide him to save Jessica

Club good timing is needed to grab all the paper you can. For the best results on a table with one drink and three napkins for example, just after you pass the drink press the fire button very quickly three times to

grab them all in one go.

This is the only way you will be able to get all the papers and the special message from Jessica before

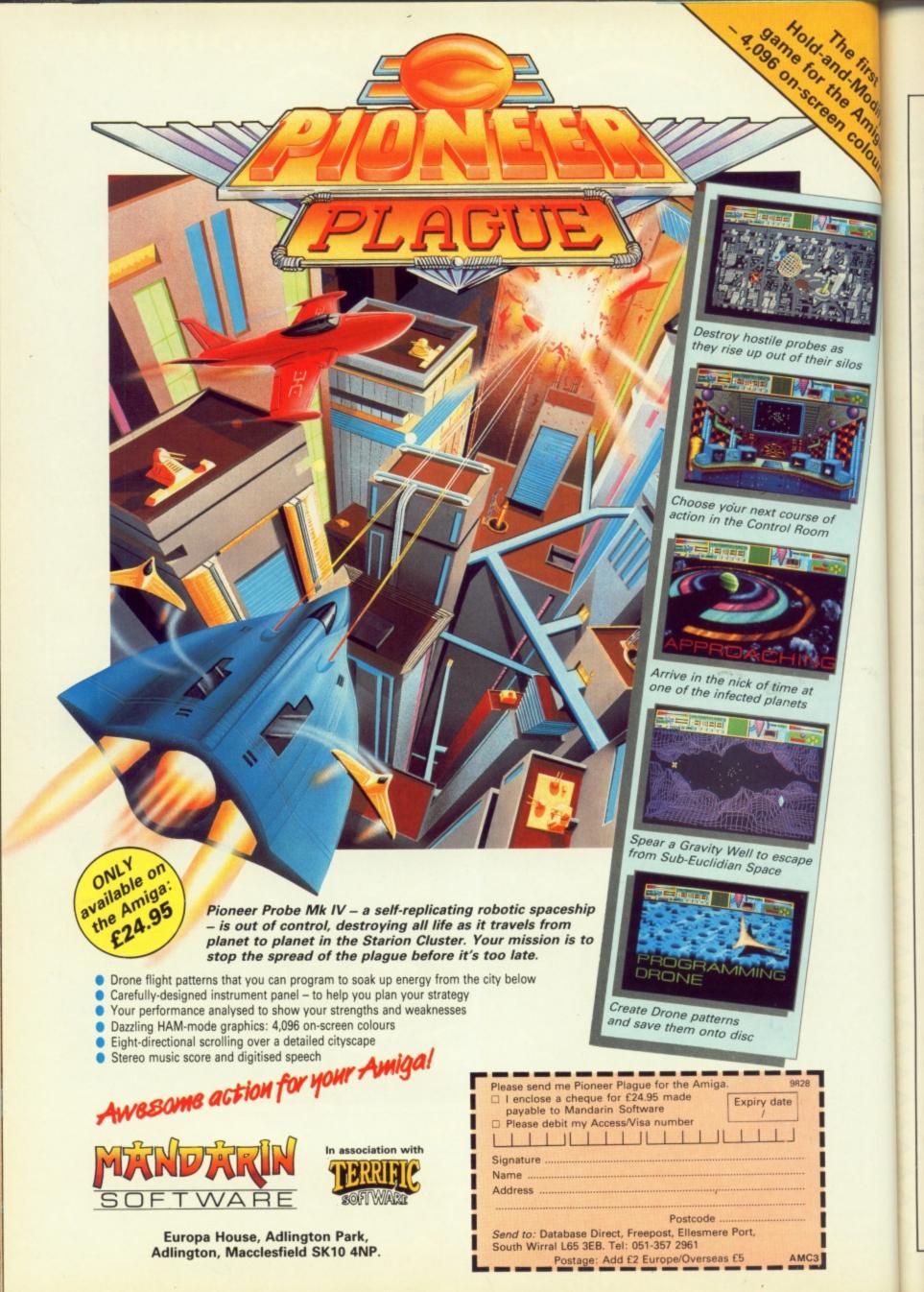

the music stops. To get the necessary items from the bottom two tables without being ejected from the club, go to them just after the bouncer has walked past.

If you have too many barrels of Dip and cannot risk getting another, try avoiding the bottom two tables, which are the only two within the bouncer's reach.

After the last race through the streets you will reach your

destination, the Gag Factory. How much you beat Judge Doom by in the two races dictates how much time you will have to find Jessica and save her from Judge Doom and his evil Dip contraption.

Almost every section in the factory has a gag lying around on the floor. To find out which ones do what consult your catalogue. Some gags such as the exploding cigar - are useful for making the weasels laugh. Some like the portable hole are very useful indeed. This can be found on

the floor above the entrance to the factory, access to which can be gained by using the lift (you will have to jump into it).

The portable hole is the only way you will be able to get past the large pool of Dip. The vanishing cream can be used to walk safely past the weasles – to make sure you do so before the cream wears off try throwing a pot of stay-put glue in their path, then, while invisible, leap over them and the glue. Quick though. Jessica is depending on you.

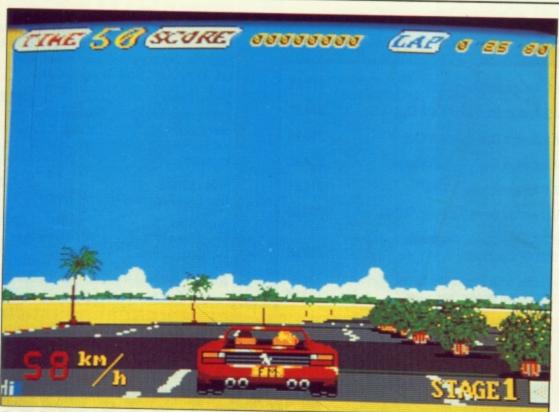

Overtake those high scores with Outrun

ERMOT Smurfit is an old hand at beating games, he obviously got Rocket Ranger for Christmas. Here are Dermot's tips.

The most important part of the game is the start; what you do initially influences the whole outcome. You must go straight to the war room, ignoring the Barnstoffs' cries of help, as they will wait.

Once there you must get all your agents together so that you have five in reserve. Now place them in countries surrounding Europe -Algeria, Libya, Egypt, Mideast and Russia. What this does, in effect, is to quarantine the enemy and contain them in Europe, where they start.

When you come back from rescuing the Barnstoffs you will find the agents want to report back as they have infiltrated their countries by then. When you have read the reports get

them to organise resistance in the country. If you are lucky this will contain the evil empire.

Then move your agents to West Africa, Nigeria, Sudan, East Africa and Arabia. Carry on this strategy to have a fighting chance. This will reduce the Nazi efficiency which you must try to keep to a minimum. For this reason you should also destroy the zeppelin factories, camps, bomb and airplane factories.

Several times during the game a zepellin will land in Washington DC and capture your good friends the Barnstoffs. Of course you have to go to the rescue. The whole operation becomes easy with practice.

There are three chances for you to get the zepellin gunners or else it is curtains for you. The first is simple, dodge or shoot the oncoming aerial torpedos as they hurtle towards you

from the super zep. Don't worry about hitting the zep at this stage it is out of range of your radium pistol.

The next part is more difficult. You are now within range, so a stray shot will send the big balloon sky high. The third attempt is the easiest, as you fly right up the rear end of the ship.

NCE inside the Zepellin you will be confronted by a very suspicious pair of Barnstoffs. You will have to do some smooth talking to gain their trust. Try these speech selections:

- Loosen up doll face
- I like your style
- I oughtta teach you
- I took the scenic route
- Can you use some help? Now the professor should step

forward and tell you the zeppelin won't fly itself.

You will find the five parts of the rocket you need to fly to the moon in the rocket factory. To begin with fighting is easy and amounts to slugging the guard's groin and face. Unfortunately every time you get one of the rocket pieces the sequence gets tougher, with the guard becoming very difficult to out-punch.

A good method of reducing the chance of the guard getting in multiple hits is to push forward on the joystick as soon as he lands a blow, as very often he will try to give you a hat trick of punches and pushing forward on the joystick reduces the damage he inflicts.

When an agent finds an enemy base it will be located in either the desert or the jungle. Jungle bases involve a bit of target practice but be careful of the machine guns. Desert base attacks

# HEMBE

#### **VIDEO TITLING**

Aegis Video Titler (PAL) £110.40
create and animate pro/lancy titles – copy/
genlock presentations to video
Video Gen Mester £59.95

A professional easy to use TV titler. Control vell rates, horizontal/vertical roll. Standard fonts, colours, shadows.

Video Wipe Master £69.95
Excellent transition system for video changes.
Many different wipes, use your own masks.

Kara Fonts
superlative titling fonts

#### **NEW PRODUCTS**

Flicker Master
Plastic filter reduces high res
flicker to a bearable level

Xerox 4STS

Colour ink jet printer for colour testing, business graphics, overheads etc

Professional Draw
The ultimate drawing tool –
Vector graphics – no more
"Jaggies"

#### **GRAPHICS**

£143.75 Videoscape 3D (PAL) create and animate 3D objects - as used by video professionals Sculpt 3D (PAL) create and modify shapes, move viewpoint, ray trace Animate 3D £125 00 companion to Sculpt 3D - animate your objects, light sources and viewpoints. £139.95 Turbo Silver 3D 3D graphics, animation and ray tracing £199.95 **Animator Apprentice** multi-module full colour animation 259.95 The Director an animation "programming" system

#### BOOKS

| £12.95 |
|--------|
|        |
| £16.95 |
| £18.95 |
| £14.95 |
| £14.95 |
| £32.95 |
| £27.95 |
| £13.95 |
|        |

#### LATEST RELEASES

Comic Setter £69.95 Kerpow! Create your comic strip/page and printer to colour or B/W graphics printer.

Comic Setter Clip Art Disks
Super Hereos £19.95
Science Fiction £19.95
Funny Characters £19.95

Lights, Camera, Action £57.50
Combine IFF pictures, ANIM animations and
Sonix instruments and scores into complete
presentations

Fancy 3d Fonts

Proportionally spaced characters for Sculpt and Animate 3D (including European characters eg £, ā, ū, ô, é, etc)

Professional Data Retrieve £Phone Relational database, 8 files at once, 80 index fields/file. Not copy protected ie hard disk OK. Many other professional features

Movie Setter

Push button animation. Use cup art or your own characters. Add sound, test & dump to V.C.R. Full overscan support up to 60 frames/sec

Video Effects 3D £159.95 New Broadcast quality titling system

Design 3D

The 3D design package with a easy User interface

A1000 Internal Memory £Phone

# PROGRAM?

| MCC Assembler             | 269.95  |
|---------------------------|---------|
| Benchmark Modula 2        | £139.95 |
| Benchmark C library       | £79.95  |
| Benchmark IFF fibrary     | £79.95  |
| Benchmark Simplifier      | £79.95  |
| Absoft A/C Basic 3        | £195.00 |
| Absoft A/C Fortran        | £295.00 |
| Fortran Prof pack         | £189.95 |
| Aztec C                   | £199.95 |
| Lattice C developers pack | £275.00 |
| Modula 2 Standard         | €99.95  |
| Modula 2 Developer        | £149.95 |
| MCC Pascal 2              | 289.95  |
| HiSoft Devpac 2           | 259.95  |
|                           |         |

#### **MUSIC & SOUND**

NEW - Sound Oasls Phone Listen to "Mirage" sample disks convert them for use with midi on the Amiga

Real Time
Sound Processor £115.00
Use your Amiga as an echo
unit, a flanger, a reverb unit.
Set your own parameters.
Plug in a guitar or a mike.
Make yourself sound like a
robot. Make up your own
distortions/changes/effects.

# SOFTSTORE

- YOUR FAVOURITE GAMES
- GRAPHICS SOFTWARE
- BUSINESS PACKAGES
- VIDEO & SOUND DIGITISERS
- CAMERAS
- MUSIC SOFTWARE
- BOOKS

# ALL YOU NEED TO COMPLETE YOUR AMIGA SYSTEM.

Special discounts to User Group Members.

> P.O. Box 240 WEST DRAYTON

0895 441964

All the above products, and many more are supplied by your local Amiga dealer, phone for details or your nearest stockist:

# **HB Marketing Ltd**

Brooklyn House, 22 The Green, West Drayton, Middx UB7 7PQ. Tel: 0895 444433 Fax: 0895 441962 Telex: 934689 HBMK

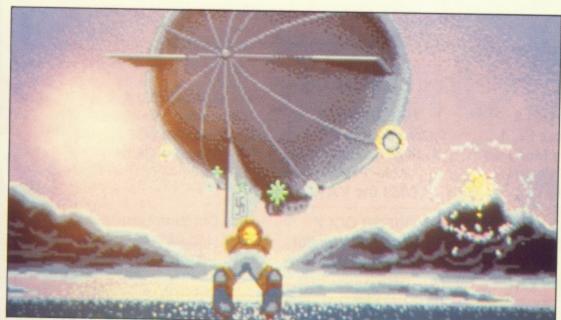

Don't zap the zep

269.95

£19.95

£19.95

£19.95

£57.50

ns and

nplete

€49.95

sculpt

Phone

0 index

269.95

your

mp to

159.95

£79.95

Phone

disk

and

er.

involve flying over a barrage from anti-aircraft guns. Their shots are not difficult to dodge if you keep to the bottom of the screen. The best method of destroying the guns is to spray a long line of shots along the ground.

Whenever you are flying over Europe from New Jersey it is always a good idea to make a detour to the nearest base to top up on Lunarium.

Perhaps the hardest thing for a rookie ranger is the aircraft dogfight arcade sequence, but it is really not that hard. Just follow these tips:

 Always stay in the middle of the screen to avoid planes appearing from the edge.

 Let the enemy fly into your line of fire, don't chase targets.

 Don't fly for too long or you will overshoot the destination.

• Keep out of the line of fire. Three hits and you are dead.

O to it, shoot for the moon. Oh, and while we are in space, Darren Rawson's tip for Empire Strikes Back is hold down the help key and type X I F A R G R O T K E V. You will now have infinite shields then press L, C or D for pictures of Luke, C3 PO and Darth Vader.

Darren also offers a tip for Nebulus: Type "Helloiamjmp" on the title screen and then the function keys will warp you to later levels.

To finish off this month we've got a couple of pokes from Justin Garvinovic. First up Out Run. This is the sort of poke that will produce an error when the disc is inserted. As usual this should be ignored.

The next poke is for Elite. Once the

REM INFINITE TIME FOR 'OUT RUN' REM COPYRIGHT 1989. BY JUSTIN G. REM FOR AMIGA COMPUTING.

tot=0

FOR n=458752& TO 458904& STEP 2

READ a\$
a=VAL("&h"+a\$)
tot=tot+a

POKEW n,a:POKEW (n+154),0

NEXT n

IF tot=721044& THEN GOTO section2

PRINT "THERE IS AN ERROR IN THE DATA."

END section2:
cheat=458752&

CALL cheat

DATA 6150,337C,0002,001C,42A9,002C
DATA 237C,0000,0400,0024,237C,0006
DATA 0000,0028,4EAE,FE38,33FC,7FFF
DATA 000F,F09C,41FA,001C,43F9,0000
DATA 0100,22D8,22D8,22D8,33FC,0100
DATA 0100,22D8,22D8,22D8,33FC,0100
DATA 0006,00066,4EF9,0006,000C,13FC
DATA 0006,00004,5CA2,4EF8,0400,2C79
DATA 0000,0004,93C9,4EAE,FEDA,45FA
DATA 009C,2480,43FA,00866,4EAE,FE9E
DATA 43FA,002E,4280,4281,41FA,0014
DATA 4EAE,FE44,43FA,001E,45FA,006A
DATA 234A,000E,4E75,7472,6163,6B64
DATA 6973,6B2E,6465,7669,6365

routine has been run it will checksum the data and report if there are any errors. If all is well the program will prompt for the hyperspace delay. This is the time it takes to count before you enter hyperspace. The default value is 10, but it makes life easier if this is made smaller to permit faster getaways.

T the end of this routine you can see the various different pokes that can be implemented. If you don't want to have infinite energy, for example, you would simply remove the line after the REM statement. If you don't want to change the hyperspace delay, removing this line will also disable the delay input section.

REM MULTI OPTION POKE FOR ELITE REM COPYRIGHT 1989. BY JUSTIN G. REM FOR AMIGA COMPUTING.

FOR n=458752& TO 459040& STEP 2 READ as a=VAL("&h"+a\$) tot=tot+a POKEW n,a NEXT n IF tot=835785% THEN GOTO section2 PRINT "THERE IS AN ERROR IN THE DATA." END section2: READ a\$ IF a\$="Z" THEN GOTO startgame IF a\$="X" THEN GOTO delay a=VAL("&h"+a\$) POKEW n,a n=n+2:GOTO section2 startgame: cheat=458752& CALL cheat delay: INPUT "Enter hyperspace delay ",d IF d<0 OR d>255 THEN GOTO delay POKEW n,d:n=n+2 GOTO section2

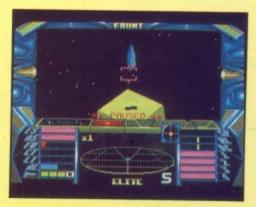

DATA 6148,337C,2,1C,42A9,2C,237C,0
DATA 400,24,237C,5,0,28,4EAE,FE38
DATA 33FC,7FFF,DF,F09C,41FA,E2,43F9,0
DATA 100,7063,22D8,51C8,FFFC,23FC
DATA 4EF8,100,5,BA,4EF9,5,C,2C79,0,4
DATA 93C9,4EAE,FEDA,45FA,9C,2480,43FA
DATA 86,4EAE,FE9E,43FA,2E,4280,4281
DATA 41FA,14,4EAE,FE44,43FA,1E,45FA
DATA 6A,234A,E,4E75,7472,6163,6864
DATA 6973,6B2E,6465,7669,6365,0,0,0
DATA 0,0,0,0,0,0,0,0,0,0,0,0,0,0,0
DATA 0,0,0,0,0,0,0,0,0,0,0,0,0,0,0,0
DATA 0,0,0,0,0,0,0,0,0,0,0,0,0,0,0,0
DATA 0,0,0,0,0,0,0,0,0,0,0,0,0,0,0,0,0,0
DATA 123C,60,13C1,1,621E,33C0,1,4E52

REM -----INFINITE ENERGY----DATA 13C1,1,1F70,33FC,6008,1,2038

REM ----INFINITE MISSILES----DATA 23C0,1,2472

REM -----INFINITE FUEL----DATA 23CØ,Ø,8F6C,13C1,Ø,8FC4

REM -----NO LASER HEAT------DATA 23C0,1,2328,33C0,1,2326

REM -----NO CABIN HEAT----DATA 23C0,0,4574

REM ----HYPERSPACE DELAY----DATA 13FC,X,0,8DD5

REM ----LEAVE THE NEXT LINE----DATA 4EF8,400,Z

# WEGALAND

## Specialists in Mail Order. Tel. (0703) 332225

42-44 MILLBROOK ROAD EAST SOUTHAMPTON

OFFER CCI 1 Cumana CAS 354 **AMIGA** drive own P.S.U. £99 inc VAT

> **OFFER CCI 5** Star LC 10 £195 Inc VAT

#### COMMODORE PC 1 SPECIALS

**OFFER CCI 2** Commodore PC 1 High Res Mono Able-1 Software

£325 Inc VAT

**OFFER CCI 6** Epson LX 800 SPECIAL LOW PRICE £149 plus VAT

OFFER CCI 3 Commodore PC 1 C.G.A. Colour Mon Able-1 S/W £459 Inc VAT

OFFER CCI 7 Philips 8833 monitor £239 Inc VAT

**OFFER CCI 4** Phone for catalogue on MEGASOFT Software Club

> Dragons Lair for AMIGA £ phone

#### **NEW YEAR PACK 1** AMIGA A500

PD Disks Photon Paint Skyfighter Platoon Wizball Las Vegas TV Modulator Demolition Gold Runner Grid Start Karate Kid II **Joystick** £389 Inc VAT

#### **NEW YEAR PACK 2**

**AMIGA A500** Amegas Photon Paint Terrorpods Insanity Flight Thunder Cats Art of Chess Mercenary Comp Wizball Ult. Warrior Barbarian **Ikari Warriors Buggy Boy** 

TV Modulator £379 Inc VAT

#### **OFFER CCI 8** Star LC 10 Commodore £159 Inc VAT Star LC 10 Col Commodore £199 Inc VAT

#### **NEW YEAR B2000 PACK**

£1399 +VAT

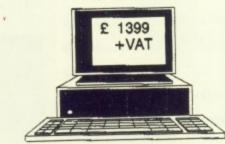

10845 or 8833 Monitor

B2000 XT B/Board PC Controller Hard Disk Drive

#### **AMIGA B 2000**

| 3 2000 | Vision V4200£169+VAT<br>8Mb Ram/B£499+VAT<br>XT B/Board£179+VAT<br>Int Genlock£179+VAT<br>AT B/Board (in stock) £745 |
|--------|----------------------------------------------------------------------------------------------------|
|--------|----------------------------------------------------------------------------------------------------|

#### **NEW YEAR PACK 5**

AMIGA A500 - TV modulator - Joystick - Interceptor - Leatherneck - Goldrunner - Karate Kid II - Mouse Mat -Amiga Tutorial Disk - Manuals - Mouse - 10 CBM Disks -Disk Cleaner

£389 Inc VAT

#### **NEW YEAR PACK 3 AMIGA A500**

Quadralien Photon Paint Wizball Fliminator **Bubble Bobble** Platoon Captain Blood Star Goose Int Soccer Spitting Image Winter Olympiad Joystick Better Dead than Alien Strike Force Harrier TV Modulator £399 Inc VAT

#### **NEW YEAR PACK 4** AMIGA A500

Carrier Command Wizball Platoon Photon Paint Karate Kid II Goldrunner PD Disks Aegis Sonix TV Modulator **Joystick** £399 Inc VAT

> OFFER CCI 9 C64 1581 3.5 inch D/Drive £149 Inc

#### **EXCLUSIVE MEGALAND** MONITOR OFFER

For a limited period when you order your AMIGA you can purcahse a PHILIPS 8833 stereo monitor for ONLY £199 inc VAT, or a VISION V4200 (made by Philips) colour monitor £179 Inc. (similar to Commodore 1084)

| ACCESSORIES                                |    |
|--------------------------------------------|----|
| Monitor CablesPi                           | AO |
| Amiga 501 512K Ram Expansion . £129 Inc. V | AT |
| Mouse Mat £4.95 inc. V                     | ΑT |
| Amiga Dust Cover £4.95 inc. V              | AT |
| 1084 Dust Cover                            | AT |
| Philips 8833 Dust Cover £7.95 Inc. V       | AT |
| Printer CablesP                            | AO |
| Printer RibbonsP                           | OA |
| 256K Ram Expansion for CBM 64 185 + V      | AT |
| 128K Ram Expansion for CBM 128 \$85 + V    | AT |
| 128K Ham Expansion for CBM 128 128 + V     | TA |
| 512K Ram Expansion for CBM 128 £129 + V    | ~  |

| DRIVES                                                                                                    |                |
|----------------------------------------------------------------------------------------------------|----------------|
| 2nd drive with ten double sided double                                                                                                    | deneity disks  |
| Sug quive with teu gongre aged gonge                                                                                                    | Dellary Starts |
| and free delivery.                                                                                                    |                |
| and non operary.                                                                                                    | COO Inc. VAT   |
| While stocks last                                                                                                    | TOO ILIC. TAI  |
| Cumana 3.5° Cax                                                                                                    | £79 + VAT      |
| Cumaria 3.5 Can                                                                                                    | PA10 . VAT     |
| Cumana 5.25"                                                                                                    | TI 18 + 171    |
| Amiga 2nd Drive 3.5°, choice of 3types                                                                                                    | 8              |
| Miliga Zio Dire 5.5 , didde di sigra                                                                                                    | COO les VAT    |
| all with on/off & thro' port                                                                                                    | TON INC 1 VI   |
| B2000 2nd Drive                                                                                                    | £75 + VAT      |
| DZUVU ZIIU DIITO IIIIIIIIIIIIIIIIIIIIIIIIIIIIIIIII                                                                                                    | CACO - VAT     |
| A500 200MB Hard Disk                                                                                                    | F488 + AVI     |
| 1581 3.5" Disk Drive for CBM 64/128                                                                                                    | TAV + 982      |
| 1281 3'3. DER THAN ICI COW 04150                                                                                                    | OLAN WAT       |
| 1541 2.5" Disk Drive for CBM 64/128                                                                                                    | 1 A V+64 13    |
| I WIT THE WITH THE PARTY OF THE PARTY OF THE |                |

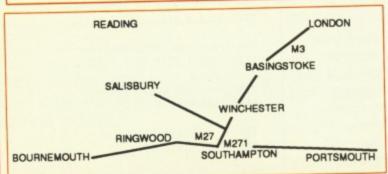

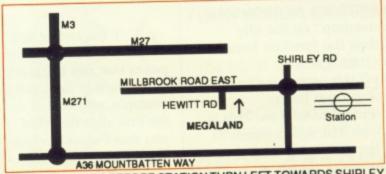

0703 332225

APPROACH VIA M3 TAKE M271 TOWARDS TOWN, TURN LEFT ONTO MOUNTBATTEN WAY, BEFORE STATION TURN LEFT TOWARDS SHIRLEY AFTER 50 yds LEFT INTO MILLBROOK RD. MEGALAND IS 250yds ON THE LEFT. 3 mins WALK FROM STATION

# POR the last 12 months you've been working on the sequel to your best selling game, Bar Glider Too. You've been slaving away at night, all you can do is think about the strategy of what is undoubtedly the best game not yet released for the Amiga. It's nearly finished. Just take out some of that debugging code, one last compilation, ring for a pizza, sit back smugly and relax.

But wait, what's this: Error reading device DH0:. You re-boot (that seems to clear most Amiga problems). Error validating disc DH0:". "Disc structure corrupt". "Please use diskdoctor". DIR DH0: "Device in unit 1 is not a DOS disc".

Your worst nightmare come true. You search your room frantically for your last set of backup discs. You find them under a pile of red telephone bills – the date scribbled on the label is exactly 12 months ago today.

The computer industry is teeming with stories along these lines. For this reason, most large companies are now

# Getting Your back up

Paul Ockenden tests a program which could be the most valuable utility you ever buy

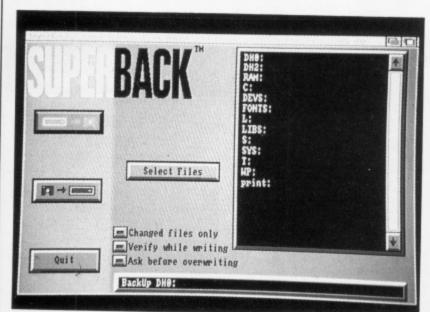

You can archive sections or the whole disc

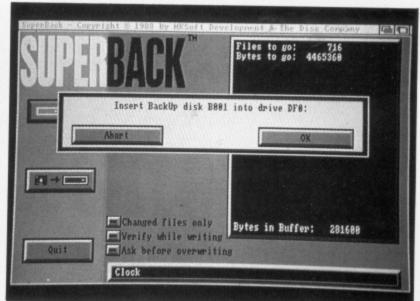

You'll soon get fed up with disc swapping

insured against loss of earnings due to computer failure, and that includes hard disc crashes.

So why didn't Says Jan (the programmer in the above story) take regular backups of his hard disc? Probably because backups tend to take a lot of time. Possibly because backups use a lot of floppies. Maybe because a lot of backup software is not friendly to use.

Perhaps this disaster would not have happened if Says had seen SuperBack, a new hard disc backup program from The Disc Company. Actually, SuperBack isn't just for backing up hard discs, it can be used with any Amiga file structured device, with the sole exception of DF0, so you could use it to backup across a network.

SuperBack writes to a normal Amiga disc in a serial format, block by block. This means that just under a megabyte can be packed on to a disc, as there are no directories or other file system overheads. As the method used is based on the standard Amiga format, backup discs can be copied using the standard DiskCopy command.

This unusual disc format is what

gives SuperBack its tremendous speed. The package claims 20Mb in 20 minutes. I wasn't able to achieve this, and I was using a very fast hard disc along with the 2090 controller card. However the timings I obtained were still very impressive. As shown in Table 1.

The user interface shows that the program was designed especially for the Amiga. There is no need to touch the keyboard – everything is mouse controlled. The file requesters are especially good.

Three versions of the program are

supplied on the non-copy protected disc, giving texts in English, German,

| File system/verify after write     | Backup<br>Time |
|------------------------------------|----------------|
| Fast File System, verification off | 35:00          |
| Old File System, verification off  | 41:20          |
| Fast File System, verification on  | 68:40          |
| Old File System, verification on   | 71:40          |

Table 1: Time taken to backup a full 30Mb partition.

and French. The manual, printed in these three languages, is well written and informative, although I found I didn't need to refer to it at all during the review.

I found SuperBack to be an efficient and reliable utility, worthy of recommendation to any hard disc owner. It made the whole process of backing up a hard disc seem so simple I had trouble finding things to write about it.

your Backups

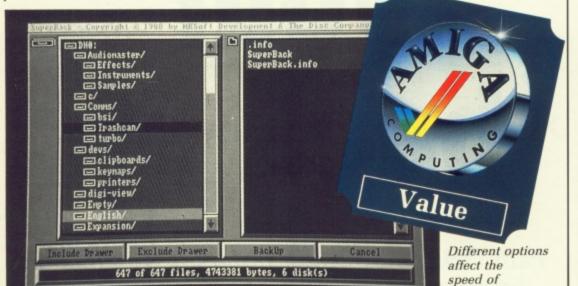

#### REPORT CARD

SuperBack The Disc Company/Amiga Centre Scotland £52.95

USEFULNESS ..... A decent backup utility is essential for owners of hard disc systems.

#### EASE OF USE.....

Can be used straight from the box. Three weeks later you might notice that it came with a manual...

#### INTUITION .....

No need to touch the keyboard unless you want to. Uses very little ram. Multitasks nicely.

Using a special disc format enables SuperBack to work at lightning speed.

There are cheaper - even PD - backup programs available, but SuperBack IS good.

#### OVERALL

91%

\*\*\*\*\*\*\*\*\*\*\*\*\*

SuperBack is a hard disc backup utility which won't get your back up!

#### TELETEHT

A world of information at your fingertips

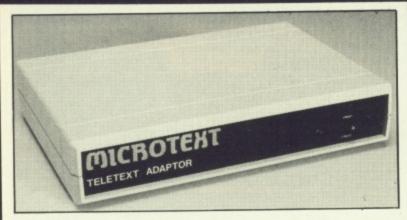

The Microtext Adaptor turns your Amiga into an advanced Teletext TV giving you fast access to any of the free pages from Ceefax or Oracle. Hundreds of pages constantly updated to give you the very latest information, at the touch of a button.

The mouse may by used to select any page then print it or save it to disc. Saves may be compact or IFF, it can read out the news and is easily programmed to do all these things automatically. With true 'FastText', the system knows what pages are likely to be selected next and gets them in advance making them available instantly. Many more facilities are also provided. The Adaptor connects to the Parallel port, your printer is then reconnected to a socket on the Adaptor and when the computer is not in use you can watch TV on the monitor!

'A highly recommended purchase" Amiga Computing - Feb '89

At only £124.80 + VAT for an advanced Teletext TV, its excellent value for money, VHF/UHF International version: £169.50

#### 🖅 MICROTEXT 🗻

Dept AG, 7 Birdlip Close, Horndean, Hants PO8 9PW Telephone: (0705) 595694

#### 16-BIT SOFTWARE OF ROCHDALE -AMIGA BOOKS AND UTILITIES SPECIALIST

| 1001 Things To Do With Your Amiga (Tab)                                                                                                    | **************************************                                     | £9.95  |
|----------------------------------------------------------------------------------------------------|----------------------------------------------------------------------------|--------|
| Amiga for Beginners (Abacus) Kickstart Guide to the Amiga (Ariadne) Kickstart Guide to the Amiga (Ariadne) Kickstart Guide to the Amiga (Ariadne) Kickstart Guide to the Amiga (Ariadne) Kickstart Guide to the Amiga (Computel) Kids and the Amiga (Computel) Kids and the Amiga (Computel) Kids and the Amiga (Ariadne) Kids and Tips (Abacus) (D) Kids Amiga Programmers Guide (Computel) Kids Amiga Programmers (Abacus) Kids Amiga Graphics (Computel) Kids Amiga Graphics (Computel) Kids Amiga Graphics (Computel) Kids Amiga Graphics (Computel) Kids Amiga Graphics (Computel) Kids Amiga Applications (Computel) Kids Amiga Applications (Computel) Kids Amiga Applications (Computel) Kids Amiga DOS – Inside & Out (Abacus) Kids Amiga DOS – Inside & Out (Abacus) Kids Amiga Basic (Computel) Kids Amiga Basic (Computel) Kids Amiga Machine Language Programming Guide (Computel) Kids Becoming an Amiga Artist (Scott-Foresman – NEW) Kids Amiga Machine Language Programming Guide (Computel) Kids Amiga Machine Language Programming Guide (Computel) Kids Amiga Machine Language Programming Guide (Computel) Kids Amiga Machine Language Programming Guide (Computel) Kids Amiga Machine Language Programming Guide (Computel) Kids Amiga Machine Language Programming Guide (Computel) Kids Amiga Microsoft BASIC Programmer's Guide (Scott-Foresman) Kids Amiga Microsoft BASIC Programmer's Guide (Scott-Foresman) Kids Amiga Microsoft BASIC Programmer's Guide (Scott-Foresman) Kids Amiga Hardware Reference Manual (Addison-Wesley) Kids Amiga Hardware Reference Manual (Addison-Wesley) Kids Amiga Hardware Reference Manual (Addison-Wesley) Kids Amiga Dos Manual (Bantam) Kids Amiga Nos Manual (Bantam) Kids Amiga Nos Manual (Bantam) Kids Amiga Nos Manual (Bantam) Kids Amiga Nos Manual (Bantam) Kids Amiga Nos Manual (Bantam) Kids Amiga Nos Manual (Bantam) Kids Amiga Nos Manual (Bantam) Kids Amiga Nos Manual (Bantam) Kids Amiga Nos Manual (Bantam) Kids Amiga Nos Manual (Bantam) Kids Amiga Nos Manual (Bantam) Kids Amiga Nos Manual (Bantam) Kids Amiga Nos Manual (Bantam) Ki | 1001 Things To Do With Your Amiga (Tab)                                    | £9.98  |
| Rochdale, Lancashire OL11 5RJ (England)                                                                                                    | Amiga for Beginners (Abacus)                                               | £12.98 |
| Rochdale, Lancashire OL11 5RJ (England)                                                                                                    | Kickstart Guide to the Amiga (Ariadne)                                     | .£12.9 |
| Rochdale, Lancashire OL11 5RJ (England)                                                                                                    | Kids and the Amiga (Computel)                                              | £12.9  |
| Rochdale, Lancashire OL11 5RJ (England)                                                                                                    | Elementary Amiga BASIC (Computel) (D)                                      | £12.9  |
| Rochdale, Lancashire OL11 5RJ (England)                                                                                                    | Amiga Machine Language (Abacus) (D)                                        | £12.9  |
| Rochdale, Lancashire OL11 5RJ (England)                                                                                                    | Amiga Programmers Guide (Computel)                                         | £14.9  |
| Rochdale, Lancashire OL11 5RJ (England)                                                                                                    | Amiga DOS Reference Guide (Compute!)                                       | .£14.9 |
| Rochdale, Lancashire OL11 5RJ (England)                                                                                                    | Amiga Tricks and Tips (Abacus) (D)                                         | £14.9  |
| Rochdale, Lancashire OL11 5RJ (England)                                                                                                    | Inside Amiga Graphics (Compute!) (D)                                       | £14.9  |
| Rochdale, Lancashire OL11 5RJ (England)                                                                                                    | AmigaC for Beginners (Abacus – NEWI)                                       | .£14.9 |
| Rochdale, Lancashire OL11 5RJ (England)                                                                                                    | Amiga Applications (Computel) (D)                                          | £14.9  |
| Rochdale, Lancashire OL11 5RJ (England)                                                                                                    | First Book of the Amiga (Computel) (D)                                     | £14.9  |
| Rochdale, Lancashire OL11 5RJ (England)                                                                                                    | Amiga DOS - Inside & Out (Abacus) (D)                                      | £16.9  |
| Rochdale, Lancashire OL11 5RJ (England)                                                                                                    | Advanced Amiga BASIC (Computel) (D)                                        | £16.9  |
| Rochdale, Lancashire OL11 5RJ (England)                                                                                                    | Amiga User's Guide to Graphics, Sound, Telecom (Bantam)                    | £16.9  |
| Using Deluxe Paint II (Computel)                                                                                                    | Becoming an Amiga Artist (Scott-Foresman - NEW)                            | £16.9  |
| Using Deluxe Paint II (Computel)                                                                                                    | Amiga Machine Language Programming Guide (Computel) (D)                    | £17.9  |
| Amiga BASIC – Inside & Out (Abacus) (D)                                                                                                    | Using Deluxe Paint II (Computel)                                           | £17.9  |
| Rochdale, Lancashire OL11 5RJ (England)                                                                                                    | Learning C - Prog. Graphics on Amiga & Atari ST (Computel) (D)             | £17.9  |
| Inside the Amiga with C (Sams)                                                                                                    | Amiga BASIC - Inside & Out (Abacus) (D)                                    | £18.9  |
| Inside the Amiga with C (Sams). £19.9  Amiga Hardware Reference Manual (Addison-Wesley). £22.9  Amiga Intuition Reference Manual (Addison-Wesley). £22.9  Amiga ROM Kernel Reference Manual: Exec (Addison-Wesley). £22.9  Amiga DOS Manual (Bantam). £22.9  Programming the 68000 (Sybex). £22.9  Amiga Disk Drives – Inside & Out (Abacus – NEW) (D). £24.9  Programmers Guide to the Amiga (Sybex). £24.9  Amiga Programmers Handbook (Sybex). £24.9  Amiga Programmers Handbook (Sybex). £24.9  Amiga System Programmer's Guide (Abacus) (D). £24.9  Amiga ROM Kernel Ref. Manual: Libs & Devices (Addison-Wesley). £32.9  Book Programs On Disk – All ABACUS, Titles marked with (D). £12.9  All Other Titles marked with (D). £12.9  All Other Titles marked with (D). £9.9  FREE P.D. DISK WITH EVERY BOOK ORDER: Please select from below:  (A) Games (B) Graphics (C) Demo's  LATTICE C VERSION 5. — Now in Stock! — RRP £249.95 OUR PRICE £189.95  NEW SHOWROOM NOW OPEN! — Monday to Saturday 9.30am to 6pm  Come and see us at: - 1st Floor, Drake House, 160 Drake Street, Rochdale  ACCESS/VISA/MASTERCARD HOTLINE/ENQUIRIES TEL: (0706) 43519  All Offers are subject to availability and may change at any time. E.&O.E.  All Prices include P&P in UK, Otherwise add £2 per item abroad  Send Cheque/P.O./Access or Visa details to:  16-BIT SOFTWARE, (Dept. ACM), 24 Bankfield Lane, Norden,  Rochdale, Lancashire OL11 5RJ (England)                                                                                                    | Amiga Microsoft BASIC Programmer's Guide (Scott-Foresman)                  | £18.9  |
| Amiga Hardware Reference Manual (Addison-Wesley)                                                                                                    | Inside the Amiga with C (Sams)                                             | £19.9  |
| Amiga Intuition Reference Manual (Addison-Wesley)                                                                                                    | Amiga Hardware Reference Manual (Addison-Wesley)                           | £22.9  |
| Amiga DOS Manual (Bantam)                                                                                                    | Amiga Intuition Reference Manual (Addison-Wesley)                          | £22.9  |
| Amiga DOS Manual (Bantam)                                                                                                    | Amiga ROM Kernel Reference Manual: Exec (Addison-Wesley)                   | £22.9  |
| Programming the 68000 (Sybex)                                                                                                    | Amiga DOS Manual (Bantam)                                                  | £22.9  |
| Programmers Guide to the Amiga (Sybex) £24.9  Amiga Programmers Handbook (Sybex) £24.9  Amiga Programmers Handbook, Vol. 2 (Sybex) £24.9  Amiga System Programmer's Guide (Abacus) (D) £29.9  Amiga ROM Kernel Ref. Manual: Libs & Devices (Addison-Wesley) £32.9  Book Programs On Disk — All ABACUS Titles marked with (D) £12.9  All Other Titles marked with (D) £9.9  FREE P.D. DISK WITH EVERY BOOK ORDER: Please select from below:  (A) Games (B) Graphics (C) Demo's  LATTICE C VERSION 5 — Now in Stock! — RRP £249.95 OUR PRICE £189.95  NEW SHOWROOM NOW OPEN! — Monday to Saturday 9.30am to 6pm  Come and see us at: 1st Floor, Drake House, 160 Drake Street, Rochdale  ACCESS/VISA/MASTERCARD HOTLINE/ENQUIRIES TEL: (0706) 43519  All Offers are subject to availability and may change at any time. E.&O.E.  All Prices include P&P in UK, Otherwise add £2 per item abroad Send Cheque/P.O./Access or Visa details to:  16-BIT SOFTWARE, (Dept. ACM), 24 Bankfield Lane, Norden, Rochdale, Lancashire OL11 5RJ (England)                                                                                                    | Programming the 68000 (Sybex)                                              | £22.9  |
| Programmers Guide to the Amiga (Sybex) £24.9  Amiga Programmers Handbook (Sybex) £24.9  Amiga Programmers Handbook, Vol. 2 (Sybex) £24.9  Amiga System Programmer's Guide (Abacus) (D) £29.9  Amiga ROM Kernel Ref. Manual: Libs & Devices (Addison-Wesley) £32.9  Book Programs On Disk — All ABACUS Titles marked with (D) £12.9  All Other Titles marked with (D) £9.9  FREE P.D. DISK WITH EVERY BOOK ORDER: Please select from below:  (A) Games (B) Graphics (C) Demo's  LATTICE C VERSION 5 — Now in Stock! — RRP £249.95 OUR PRICE £189.95  NEW SHOWROOM NOW OPEN! — Monday to Saturday 9.30am to 6pm  Come and see us at: 1st Floor, Drake House, 160 Drake Street, Rochdale  ACCESS/VISA/MASTERCARD HOTLINE/ENQUIRIES TEL: (0706) 43519  All Offers are subject to availability and may change at any time. E.&O.E.  All Prices include P&P in UK, Otherwise add £2 per item abroad Send Cheque/P.O./Access or Visa details to:  16-BIT SOFTWARE, (Dept. ACM), 24 Bankfield Lane, Norden, Rochdale, Lancashire OL11 5RJ (England)                                                                                                    | Amiga Disk Drives - Inside & Out (Abacus - NEW) (D)                        | £24.9  |
| Amiga Programmers Handbook (Sybex)                                                                                                    | Programmers Guide to the Amiga (Sybex)                                     | £24.9  |
| Amiga Programmers Handbook, Vol. 2 (Sybex)                                                                                                    | Amiga Programmers Handbook (Sybex)                                         | £24.9  |
| Amiga ROM Kernel Ref. Manual: Libs & Devices (Addison-Wesley)                                                                                                    | Amiga Programmers Handbook, Vol. 2 (Sybex)                                 | £24.9  |
| Amiga ROM Kernel Ref. Manual: Libs & Devices (Addison-Wesley)                                                                                                    | Amiga System Programmer's Guide (Abacus) (D)                               | £29.9  |
| Book Programs On Disk – All ABACUS Titles marked with (D)                                                                                                    | Amiga ROM Kernel Ref. Manual: Libs & Devices (Addison-Wesley)              | £32.9  |
| All Other Titles marked with (D)                                                                                                    | Book Programs On Disk - All ABACUS Titles marked with (D)                  | £12.9  |
| FREE P.D. DISK WITH EVERY BOOK ORDER:- Please select from below:- (A) Games (B) Graphics (C) Demo's  LATTICE C VERSION 5 - Now in Stock! - RRP £249.95 OUR PRICE £189.95  NEW SHOWROOM NOW OPEN! - Monday to Saturday 9.30am to 6pm Come and see us at:- 1st Floor, Drake House, 160 Drake Street, Rochdale  ACCESS/VISA/MASTERCARD HOTLINE/ENQUIRIES TEL: (0706) 43519 All Offers are subject to availability and may change at any time. E.&O.E. All Prices include P&P in UK, Otherwise add £2 per item abroad Send Cheque/P.O./Access or Visa details to:  16-BIT SOFTWARE, (Dept. ACM), 24 Bankfield Lane, Norden, Rochdale, Lancashire OL11 5RJ (England)                                                                                                    | All Other Titles marked with (D)                                           | £9.9   |
| (A) Games (B) Graphics (C) Demo's  LATTICE C VERSION 5 - Now in Stock! - RRP £249.95 OUR PRICE £189.95  NEW SHOWROOM NOW OPEN! - Monday to Saturday 9.30am to 6pm Come and see us at: 1st Floor, Drake House, 160 Drake Street, Rochdale  ACCESS/VISA/MASTERCARD HOTLINE/ENQUIRIES TEL: (0706) 43519 All Offers are subject to availability and may change at any time. E.&O.E. All Prices include P&P in UK, Otherwise add £2 per item abroad Send Cheque/P.O./Access or Visa details to:  16-BIT SOFTWARE, (Dept. ACM), 24 Bankfield Lane, Norden, Rochdale, Lancashire OL11 5RJ (England)                                                                                                    | FREE P.D. DISK WITH EVERY BOOK ORDER:- Please select from below:-          |        |
| NEW SHOWROOM NOW OPEN! - Monday to Saturday 9.30am to 6pm Come and see us at:- 1st Floor, Drake House, 160 Drake Street, Rochdale  ACCESS/VISA/MASTERCARD HOTLINE/ENQUIRIES TEL: (0706) 43519 All Offers are subject to availability and may change at any time. E.&O.E. All Prices include P&P in UK, Otherwise add £2 per item abroad Send Cheque/P.O./Access or Visa details to:  16-BIT SOFTWARE, (Dept. ACM), 24 Bankfield Lane, Norden, Rochdale, Lancashire OL11 5RJ (England)                                                                                                    | (A) Games (B) Graphics (C) Demo's                                          |        |
| NEW SHOWROOM NOW OPEN! – Monday to Saturday 9.30am to 6pm Come and see us at:- 1st Floor, Drake House, 160 Drake Street, Rochdale  ACCESS/VISA/MASTERCARD HOTLINE/ENQUIRIES TEL: (0706) 43519 All Offers are subject to availability and may change at any time. E.&O.E. All Prices include P&P in UK, Otherwise add £2 per item abroad Send Cheque/P.O./Access or Visa details to: 16-BIT SOFTWARE, (Dept. ACM), 24 Bankfield Lane, Norden, Rochdale, Lancashire OL11 5RJ (England)                                                                                                    | LATTICE C VERSION 5 - Now in Stock! - RRP £249.95 OUR PRICE £189.9         | 15     |
| Come and see us at:- 1st Floor, Drake House, 160 Drake Street, Rochdale  ACCESS/VISA/MASTERCARD HOTLINE/ENQUIRIES TEL: (0706) 43519  All Offers are subject to availability and may change at any time. E.&O.E. All Prices include P&P in UK, Otherwise add £2 per item abroad  Send Cheque/P.O./Access or Visa details to:  16-BIT SOFTWARE, (Dept. ACM), 24 Bankfield Lane, Norden, Rochdale, Lancashire OL11 5RJ (England)                                                                                                    |                                                                            |        |
| ACCESS/VISA/MASTERCARD HOTLINE/ENQUIRIES TEL: (0706) 43519 All Offers are subject to availability and may change at any time. E.&O.E. All Prices include P&P in UK, Otherwise add £2 per item abroad Send Cheque/P.O./Access or Visa details to: 16-BIT SOFTWARE, (Dept. ACM), 24 Bankfield Lane, Norden, Rochdale, Lancashire OL11 5RJ (England)                                                                                                    | NEW SHOWROOM NOW OPEN! - Monday to Saturday 9.30am to 6pm                  | 1      |
| ACCESS/VISA/MASTERCARD HOTLINE/ENQUIRIES TEL: (0706) 43519 All Offers are subject to availability and may change at any time. E.&O.E. All Prices include P&P in UK, Otherwise add £2 per item abroad Send Cheque/P.O./Access or Visa details to: 16-BIT SOFTWARE, (Dept. ACM), 24 Bankfield Lane, Norden, Rochdale, Lancashire OL11 5RJ (England)                                                                                                    | Come and see us at:- 1st Floor, Drake House, 160 Drake Street, Rochda      | 10     |
| All Offers are subject to availability and may change at any time. E.&O.E. All Prices include P&P in UK, Otherwise add £2 per item abroad Send Cheque/P.O./Access or Visa details to: 16-BIT SOFTWARE, (Dept. ACM), 24 Bankfield Lane, Norden, Rochdale, Lancashire OL11 5RJ (England)                                                                                                    |                                                                            |        |
| Send Cheque/P.O./Access or Visa details to: 16-BIT SOFTWARE, (Dept. ACM), 24 Bankfield Lane, Norden, Rochdale, Lancashire OL11 5RJ (England)                                                                                                    | ACCESS/VISA/MASTERCARD HOTLINE/ENQUIRIES TEL: (0/06) 4351                  | PEA    |
| Send Cheque/P.O./Access or Visa details to:<br>16-BIT SOFTWARE, (Dept. ACM), 24 Bankfield Lane, Norden,<br>Rochdale, Lancashire OL11 5RJ (England)                                                                                                    | All Offers are subject to availability and may change at any time. E.&O.E. |        |
| Rochdale, Lancashire OL11 5RJ (England)                                                                                                    | All Prices include P&P in UK, Otherwise add £2 per item abroad             |        |
| Rochdale, Lancashire OL11 5RJ (England)                                                                                                    | Send Cheque/P.O./Access or Visa details to:                                | n      |
|                                                                                                    | 10-BIT SOFTWARE, (Dept. ACM), 24 Bankfield Lane, Norde                     | 11,    |
|                                                                                                    | Rochdale, Lancashire OL11 5HJ (England)                                    |        |
|                                                                                                    | *********                                                                  | ****   |

# Doing it by the Doing it by the Def FN command and how it can streamline your

BASIC isn't just a programming language. As someone once said of C, it's an attitude. The attitude you have to cultivate in order to become a master of it is basic style, and that's what this series is all about. And one of the main points of basic style is the use of subroutines, neatly organised listings and defined functions.

programming

Defined functions are special variables to which you have assigned a formula. Then when that variable is used the formula is executed and a value returned. The DEF FN keyword is responsible for the handling of this datum. For example:

DEF FNaddition=1+2+3+4+5 PRINT'The total is'; FNaddition

Of course this is a fairly trivial example, but it does tidy up your programs to have a series of "tools" at hand to use whenever or wherever you want them.

So why would you use a DEF FN and not a variable, or even a subroutine? The difference is that a DEF FN is smaller than a subroutine and provides a similar service. It is, however, more convenient to employ than a variable or typing the function in every time you want to employ it.

Functions are "filters" through which your data is fed, and a sum or product is generated which is then

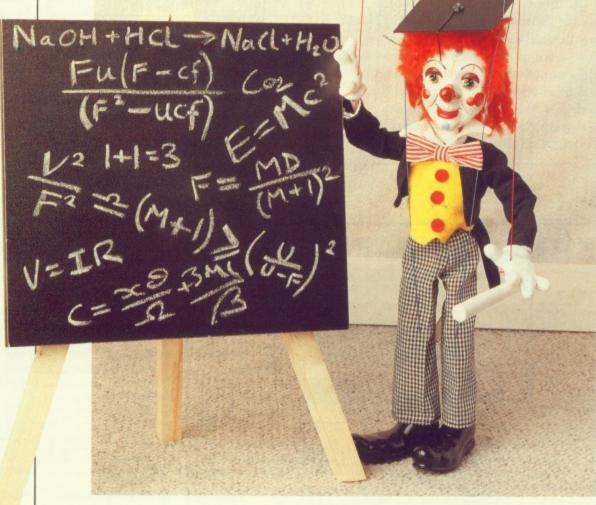

fed back to the program.

Although you can define a function within a subroutine or main program, you cannot specify it in immediate mode – typed into the AmigaBasic window – or as part of a subprogram.

Don't confuse a subprogram with a subroutine. Subprograms are sets of program statements similar to subroutines, but one of their chief benefits is that their variables are isolated from the main program. There is no way you can define functions in them.

The other benefits of subprograms are that they can't be accidentally

executed in programs with no END, and they are portable between programs. Incidentally, when you CHAIN into another program, you don't retain the same values for any DEF FN staements either.

There is an extended version of the DEF FN command, the format:

DEF FN <name> [(parameter list)] = <function>

Notice the square brackets, indicating the optional nature of the argument. The parameter list contains the variable names in the function that are to be replaced when the program invokes the function.

The parameter list is always contained in parentheses, and each name in the list separated by a comma:

DEF FNgarbage(a,b,c) = a2+b2+c2

Variables in your program which have the same name as the names in the parameter list are not affected by the list.

HE function itself has a physical limit of one line. This is the major difference between DEF FN and a subroutine. A subroutine can be any amount of lines long, and indeed may constitute a program in itself.

When you define a function the DEF FN line must appear in the program flow before the use of the function. Unlike certain other

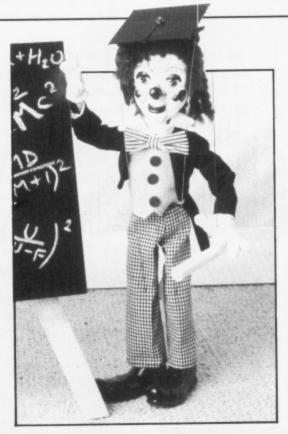

functions which are globally understood by programs, you must ensure that the program looks at the DEF FN before it comes to a use of it, causing a Undefined user function error.

This doesn't mean that the

definition has to be above the use in the program, just as long as the program GOSUBs or GOTOs the DEF before it is required to be used.

EF FN can define either numeric or string functions. Obviously the function part will always return a sum or product of the same type as the type specified in the DEF FN. AmigaBasic issues a Type mismatch message if the data specified the line which calls the function doesn't match that of the DEF FN.

Finally, if you should DEF FN the same name twice by accident, the program will take the last definition to be the correct form. Just thought that might help debug your program if you've got you DEF FNs in a twist!

 Next month we'll be looking at error trapping in AmigaBasic, with the ERL, ERR, ERROR and ON ERROR...GOTO statements. See you then.

#### SEIKOSHA PRIN

SPECI

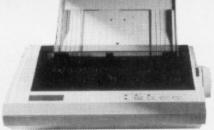

#### Model No: SP1200 A1

| SPECIFICATION      | ONS:       |
|--------------------|------------|
| 80 COLUMNS         |            |
| DRAFT              | 120 CPS    |
| NLQ                | 22 CPS     |
| BUFFER             | 2.3K       |
| PARALLEL INTERFACE |            |
| SERIAL             | (OPTIONAL) |

NORMAL PRICE £228.85 (VAT INC.)

#### ONLY £149.00 (VATING.)

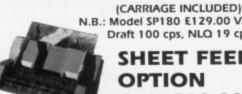

I.B.: Model SP180 £129.00 VAT Inc. Draft 100 cps, NLQ 19 cps SHEET FEEDER

OPTION Only £69.00 VATING

Tel. No:

Micro Partners, Unit 22, Abbey Manuf. Estate, Mount Pleasant, Alperton, Wembley, Middx. HA0 1RS

Name: Address: Company:

Please send me ..... Printer at PDS £149.00

A cheque is enclosed for

Please debit my Visa/Access Account No.

# HUMGOLD COMPUTERS LTD

for your AMIGA requirements

| Amiga Games RRP                           | Our Price | Amiga Software RRP                 | Our Price |
|-------------------------------------------|-----------|------------------------------------|-----------|
| Bards Tale I & II (Each)£24.94            | £20.21    | DeLuxe Print II£49.94              | £40.46    |
| Battlechess£24.94                         | £20.21    | DigiPaint 2.0 PAL£59.95            | £49.46    |
| Captain Blood£24.94                       | - £19.96  | Express Paint V2.0                 | €59.47    |
| Cybernoid£19.95                           |           | FACC II£29.95                      | £24.33    |
| Hellfire Attack£19.99                     |           | Forms In Flight v2£78.99           | €63.57    |
| Lancelot£19.95                            |           | Home Accounts£29.95                | £24.33    |
| Outrun                                    |           | Interchange£49.94                  | £40.58    |
| Starglider 2                              |           | Interchange Modules (Each) £19.95  | £16.22    |
| Time & Magik£19.95                        |           | KindWords£49.00                    |           |
| Ultima IV£24.96                           |           | Lattice C V5.0£241.50              | £196.22   |
| Who Framed Roger Rabbit? £29.95           |           | Lights! Camera! Action!£57.50      | €47.44    |
| 1110110110110                             |           | Microfiche Filer £69.00            | 254.50    |
| Amiga Software                            |           | Professional Page£249.00           | £202.32   |
| City Desk V2£149.95                       | £119.96   | Sculpt 4D Prolessional£368.00      | £312.80   |
| Comic Setter                              |           | Word Periect 4.1£228.85            | £188.81   |
| Comic Setter Clip Art Discs (each) £24.94 |           | Word Perfect Library£113.85        | £93.93    |
| DeLuxe Music Construction Set £69.95      |           | Public Domain Disks£2.75           | ;         |
| DeLuxe Photolab£69.95                     |           | Public Domain Catalogue Disk £3.00 | )         |

| Decuxe Photosab                         | I done commen carriages commented |           |
|-----------------------------------------|-----------------------------------|-----------|
| Amiga Hardware                          | RRP                               | Our Price |
| 1 Mb Cumana External 3.5 Inch Drive     | 299.95                            | £90.95    |
| 30 Mb Supra External Hard Drive         |                                   | £732.53   |
| DigiView 3.0 (PAL)                      |                                   | £127.45   |
| Futuresound                             |                                   | £71.55    |
| Amiga 500 + TV Modulator + Photon Paint | £399.99                           | £365.02   |
| Workbench 1.3                           | Phone                             |           |

Please add £2.00 delivery to orders under £50.00 Please send your orders (cash/cheque only) to: HUMGOLD COMPUTERS LTD (Mail Order Dept.) 85 Longhurst Road, Lewisham, LONDON SE13 5NA 01-852 3992 (ansafone) for full price list All prices are subject to change

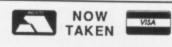

# Castle Computers

Castle House,
11 Newcastle Street,
Burslem,
Stoke-on-Trent,
ST6 3QB
Tel: 0782 575043

| ı | TV Sports Football                | .17  | .95 |
|---|-----------------------------------|------|-----|
| ı | Gauntlet II                       | 13   | 95  |
| ı | I.K. Plus                         | 14   | 95  |
| ı | Super Hangon                      | 14   | 95  |
| l | Techno Cop                        | 13   | 95  |
|   | Prof. Billiards                   | 12   | 95  |
|   | Advanced Ski Sim                  | 12   | 95  |
|   | Captain Fizz                      | 9    | 95  |
|   | GFL Golf                          | 0    | 95  |
|   | Space Quest                       | 0    | 05  |
|   | Starways                          | 9    | 00  |
| ı | Pinball Wizard                    | 2    | 99  |
|   | Quadralien                        | 5    | 95  |
|   | Speedhall                         | 11   | 95  |
| l | Speedball<br>Screaming Wings      | 14   | 95  |
| l | Shanghai                          | 0.   | 95  |
| l | Shanghai<br>Thunderblade          | 10   | 95  |
| l | Stockmarket                       | 10.  | 95  |
| l | Hybrie                            | 0.   | 95  |
|   | Hybris<br>Bermuda Project         | 18.  | 95  |
|   | Toppage Ouege                     | /.   | 95  |
|   | Teenage Queen                     | 12.  | 95  |
|   | No Excuses<br>Reach for the Stars | 12.  | 95  |
|   | The Knight                        | 21.  | 95  |
|   | The Krystal                       | 19.  | 95  |
|   | Freedom<br>Goldragon's Domain     | 12.  | 95  |
|   | D Type                            | 12.  | 95  |
|   | R Type                            | 15.  | 95  |
|   | Pacmania                          | 12.  | 95  |
|   | Pioneer Plague                    |      |     |
|   |                                   | 14.  | 95  |
|   | Purple Saturn Day                 | 14.  | 95  |
|   | Operation Wolf                    | 15.  | 95  |
|   | Indoor Sports                     | . 8. | 95  |
|   | Solitaire Royale                  | .9.  | 95  |
|   | Sword of Sodan                    | 18.  | 95  |
|   |                                   |      |     |

DEF

the

46 46 47

| Arkanoid II<br>Flight Path 737 | 6.95    |
|--------------------------------|---------|
| Faery Tale Adventure           | 9.95    |
| Archon Collection              | 15.05   |
| Alien Syndrome                 | 12.00   |
| Alternate Reality              | 12.00   |
| A Mind Forever Voyaging        | 8 90    |
| Army Moves                     | 14 00   |
| Around the World in            | 14.99   |
|                                | 12.00   |
| 80 Days<br>Balance of Power    | 17.00   |
| Ball Raider                    | 2.00    |
| Barbarian II                   | 14 99   |
| Bards Tale I                   | 15.00   |
| Bards Tale II                  | 15.99   |
| Batman                         | 16.00   |
| Battle Chess                   | 15.99   |
| City Defence                   | 6.05    |
| Silicon Dreams                 | 5.05    |
| Beyond The Ice Palace          | 15.50   |
| Beyond Zork                    | 16.00   |
| Bionic Commando                | 14 00   |
| Jewels of Darkness             | 5.05    |
| Black Lamp                     | 12 00   |
| Black Tiger                    | 17.00   |
| Blazing Barrels                | 12 00   |
| Bombjack                       | 14 90   |
| Ebon Star                      | 7.05    |
| Buggy Boy                      | . 14.99 |
|                                |         |

|                                                                                                    | 10.00                                                                                                    |
|----------------------------------------------------------------------------------------------------|----------------------------------------------------------------------------------------------------|
| Captain Blood                                                                                                    | 15.99                                                                                                    |
| Carrier Command                                                                                                    | 14 99                                                                                                    |
| Chronoquest                                                                                                    | 10.00                                                                                                    |
| Cogona Bus                                                                                                    | 19.99                                                                                                    |
| Cogans Run                                                                                                    | 4.99                                                                                                    |
| Corruption                                                                                                    | 14.99                                                                                                    |
| Emerald Mine                                                                                                    | 6.95                                                                                                    |
| Cybernoid<br>D. Thompson Olympic                                                                                                    | 4.99                                                                                                    |
| D. Thompson Olympic                                                                                                    |                                                                                                    |
| Challenge                                                                                                    | E 00                                                                                                    |
| Challenge Fortress Underground                                                                                                    | 5.99                                                                                                    |
| Colless Underground                                                                                                    | 7.95                                                                                                    |
| GFL Football                                                                                                    | 8.95                                                                                                    |
| Deja Vu II1                                                                                                    | 6.99                                                                                                    |
| Deluxe Paint II4                                                                                                    | 6.99                                                                                                    |
| Deluxe Video4                                                                                                    | 6.99                                                                                                    |
| GB Air Rally                                                                                                    | 8 05                                                                                                    |
| Galactic Invasion                                                                                                    | 7.05                                                                                                    |
| Dragon Ninja1                                                                                                    | 7.95                                                                                                    |
| Dragon Ninja                                                                                                    | 6.99                                                                                                    |
| Druid II1                                                                                                    | 1.99                                                                                                    |
| Iridon                                                                                                    | 5.95                                                                                                    |
| Dungeon Master 1                                                                                                    | 5.99                                                                                                    |
| Indoor Sports                                                                                                    | 9.95                                                                                                    |
| Elf 1                                                                                                    | 4 99                                                                                                    |
| Eliminator 1                                                                                                    | 4.05                                                                                                    |
| Elito                                                                                                    | 4.95                                                                                                    |
| Elite1<br>Insanity Fight1                                                                                                    | 4.99                                                                                                    |
| insanity Fight                                                                                                    | 7.95                                                                                                    |
| Empire                                                                                                    | 6.50                                                                                                    |
| Empire Strikes Back 1                                                                                                    | 2.50                                                                                                    |
| Excelon 1                                                                                                    | 4 99                                                                                                    |
| Excelon                                                                                                    | 0.05                                                                                                    |
| Major Motion                                                                                                    | 7.05                                                                                                    |
| wajor wouori                                                                                                    | 1.95                                                                                                    |
|                                                                                                    |                                                                                                    |
| Fantavision2                                                                                                    | 4.95                                                                                                    |
| Federation Of Free                                                                                                    |                                                                                                    |
| Federation Of Free<br>Traders                                                                                                    | 1 99                                                                                                    |
| Federation Of Free<br>Traders                                                                                                    | 1 99                                                                                                    |
| Federation Of Free Traders2 Fernandez Must Die1                                                                                                    | 1.99                                                                                                    |
| Federation Of Free Traders                                                                                                    | 1.99<br>4.99<br>4.99                                                                                                    |
| Federation Of Free Traders                                                                                                    | 1.99<br>4.99<br>4.99<br>6.95                                                                                                    |
| Federation Of Free Traders                                                                                                    | 1.99<br>4.99<br>4.99<br>6.95<br>6.99                                                                                                    |
| Federation Of Free Traders                                                                                                    | 1.99<br>4.99<br>4.99<br>6.95<br>6.99                                                                                                    |
| Federation Of Free Traders                                                                                                    | 1.99<br>4.99<br>4.99<br>6.95<br>6.95<br>6.99<br>2.99                                                                                                    |
| Federation Of Free Traders                                                                                                    | 1.99<br>4.99<br>4.99<br>6.95<br>6.99<br>2.99<br>1.99<br>7.95                                                                                                    |
| Federation Of Free Traders                                                                                                    | 1.99<br>4.99<br>4.99<br>6.95<br>6.99<br>2.99<br>1.99<br>7.95                                                                                                    |
| Federation Of Free Traders                                                                                                    | 1.99<br>4.99<br>4.99<br>6.95<br>6.99<br>2.99<br>1.99<br>7.95<br>5.99                                                                                                    |
| Federation Of Free Traders 2 Fernandez Must Die 1 Fire And Forget 1 Phalanx II Fire Zone 1 Flintstones 1 Football Manager II 1 Slaygon 1 Frontier 1 Fusion 1                                                                                                    | 1.99<br>4.99<br>4.99<br>6.95<br>6.99<br>2.99<br>1.99<br>7.95<br>5.99<br>6.99                                                                                                    |
| Federation Of Free Traders 2 Fernandez Must Die 1 Fire And Forget 1 Phalanx II Fire Zone 1 Flintstones 1 Football Manager II 1 Slaygon 1 Frontier 1 Fusion 1 Gany Med 1                                                                                                    | 1.99<br>4.99<br>4.99<br>6.95<br>6.99<br>2.99<br>1.99<br>7.95<br>5.99<br>6.99<br>4.99                                                                                                    |
| Federation Of Free Traders 2 Fernandez Must Die 1 Fire And Forget 1 Phalanx II Fire Zone 1 Flintstones 1 Football Manager II 1 Slaygon 1 Frontier 1 Fusion 1 Gany Med 1 Garfield 1                                                                                                    | 1.99<br>4.99<br>4.99<br>6.95<br>6.99<br>2.99<br>1.99<br>7.95<br>5.99<br>6.99                                                                                                    |
| Federation Of Free Traders 2 Fernandez Must Die 1 Fire And Forget 1 Phalanx II Fire Zone 1 Flintstones 1 Football Manager II 1 Slaygon 1 Frontier 1 Fusion 1 Gany Med 1 Garrison II 1                                                                                                    | 1.99<br>4.99<br>4.99<br>6.95<br>6.99<br>2.99<br>1.99<br>7.95<br>5.99<br>4.99<br>2.99                                                                                                    |
| Federation Of Free Traders 2 Fernandez Must Die 1 Fire And Forget 1 Phalanx II Fire Zone 1 Flintstones 1 Football Manager II 1 Slaygon 1 Frontier 1 Gany Med 1 Garrison II 1 Garrison II 1 GFL Baseball                                                                                                    | 1.99<br>4.99<br>4.99<br>6.95<br>6.99<br>1.99<br>7.95<br>5.99<br>4.99<br>2.99<br>4.99<br>7.95                                                                                                    |
| Federation Of Free Traders 2 Fernandez Must Die 1 Fire And Forget 1 Phalanx II Fire Zone 1 Flintstones 1 Slaygon 1 Frontier 1 Gany Med 1 Garfield 1 Garrison II 1 GFL Baseball 1 Ghosts and Goblins 16                                                                                                    | 1.99<br>4.99<br>4.99<br>6.95<br>6.99<br>1.99<br>7.95<br>5.99<br>4.99<br>2.99<br>4.99<br>7.95<br>6.99                                                                                                    |
| Federation Of Free Traders 2 Fernandez Must Die 1 Fire And Forget 1 Phalanx II Fire Zone 1 Flintstones 1 Slaygon 1 Frontier 1 Gany Med 1 Garfield 1 Garrison II 1 GFL Baseball 1 Ghosts and Goblins 16                                                                                                    | 1.99<br>4.99<br>4.99<br>6.95<br>6.99<br>1.99<br>7.95<br>5.99<br>4.99<br>2.99<br>4.99<br>7.95<br>6.99                                                                                                    |
| Federation Of Free Traders 2 Fernandez Must Die 1 Fire And Forget 1 Phalanx II Fire Zone 1 Flintstones 1 Football Manager II 1 Slaygon 1 Frontier 1 Gany Med 1 Garfield 1 Garrison II 1 GFL Baseball 1 GFL Basketball 1 GFL Basketball 1 GFL Basketball 1 Frenders 1 Free Street 1 Free Street 1 Free St | 1.99<br>4.99<br>4.99<br>6.95<br>6.99<br>2.99<br>1.99<br>7.95<br>5.99<br>4.99<br>2.99<br>4.99<br>7.95                                                                                                    |
| Federation Of Free Traders 2 Fernandez Must Die 1 Fire And Forget 1 Phalanx II Fire Zone 1 Flintstones 1 Football Manager II 1 Slaygon 1 Frontier 1 Gany Med 1 Garfield 1 Garrison II 1 GFL Baseball 1 GFL Basketball 1 GFL Basketball 1 Hacker 1                                                                                                    | 1.99<br>4.99<br>4.99<br>6.95<br>6.99<br>1.99<br>7.95<br>5.99<br>4.99<br>2.99<br>4.99<br>7.95<br>6.99                                                                                                    |
| Federation Of Free Traders 2 Fernandez Must Die 1 Fire And Forget 1 Phalanx II Fire Zone 1 Flintstones 1 Football Manager II 1 Slaygon 1 Frontier 1 Gany Med 1 Garfield 1 Garrison II 1 GFL Baseball 1 GFL Basketball 1 Hacker 1                                                                                                    | 1.99<br>4.99<br>4.99<br>6.95<br>6.99<br>1.99<br>7.95<br>5.99<br>4.99<br>2.99<br>4.99<br>7.95<br>6.99                                                                                                    |
| Federation Of Free Traders 2 Fernandez Must Die 1 Fire And Forget 1 Phalanx II Fire Zone 1 Flintstones 1 Football Manager II 1 Slaygon 1 Frontier 1 Gany Med 1 Garfield 1 Garrison II 1 GFL Baseball 3 GFL Basketball 1 Hacker 1 Hard Ball 6                                                                                                    | 1.99<br>4.99<br>4.99<br>6.95<br>6.99<br>2.99<br>1.99<br>5.99<br>4.99<br>2.99<br>4.99<br>7.95<br>5.99<br>7.95<br>6.99<br>4.99<br>7.95<br>6.99                                                                                                    |
| Federation Of Free Traders 2 Fernandez Must Die 1 Fire And Forget 1 Phalanx II Fire Zone 1 Flintstones 1 Football Manager II 1 Slaygon 1 Frontier 1 Gany Med 1 Garrison II 1 GFL Baseball 1 GFL Basketball 1 Hacker 1 Hard Ball 6 Helter Skelter 10                                                                                                    | 1.99<br>4.99<br>4.99<br>6.95<br>6.99<br>2.99<br>1.99<br>5.99<br>4.99<br>7.95<br>6.99<br>7.95<br>6.99<br>4.99<br>7.95<br>6.99<br>4.99<br>7.95<br>6.99                                                                                                    |
| Federation Of Free Traders 2 Fernandez Must Die 1 Fire And Forget 1 Phalanx II Fire Zone 1 Flintstones 1 Football Manager II 1 Slaygon 1 Frontier 1 Fusion 1 Gany Med 1 Garfield 1 Garrison II 1 GFL Baseball 1 GFL Baseball 1 GFL Basketball 1 Hacker 1 Hard Ball 6 Helter Skelter 10 Highway Hawks 13                                                                                                    | 1.99<br>4.99<br>4.99<br>6.95<br>6.99<br>2.99<br>1.99<br>5.99<br>4.99<br>7.95<br>6.99<br>4.99<br>7.95<br>6.99<br>7.95<br>6.99<br>4.99<br>7.95<br>6.99<br>7.95<br>6.99<br>7.95<br>6.99                                                                                                    |
| Federation Of Free Traders 2 Fernandez Must Die 1 Fire And Forget 1 Phalanx II Fire Zone 1 Flintstones 1 Football Manager II 1 Slaygon 1 Frontier 1 Fusion 1 Gary Med 1 Garfield 1 Garrison II 1 GFL Baseball 1 GFL Baseball 1 GFL Basketball 1 Hacker 1 Hacker II 1 Hard Ball 6 Helter Skelter 1 Hollywood Hijinx 8                                                                                                    | 1.99<br>4.99<br>4.99<br>6.95<br>6.99<br>2.99<br>1.99<br>5.99<br>4.99<br>7.95<br>6.99<br>4.99<br>7.95<br>6.99<br>4.99<br>6.99<br>6.99<br>6.99<br>6.99<br>6.99                                                                                                    |
| Federation Of Free Traders 2 Fernandez Must Die 1 Fire And Forget 1 Phalanx II Fire Zone 1 Flintstones 1 Football Manager II 1 Slaygon 1 Frontier 1 Fusion 1 Gary Med 1 Garfield 1 Garrison II 1 GFL Baseball 1 GFL Baseball 1 GFL Basketball 1 Hacker 1 Hacker II 1 Hard Ball 6 Helter Skelter 1 Hollywood Hijinx 8                                                                                                    | 1.99<br>4.99<br>4.99<br>6.95<br>6.99<br>2.99<br>1.99<br>5.99<br>4.99<br>7.95<br>6.99<br>4.99<br>7.95<br>6.99<br>4.99<br>6.99<br>6.99<br>6.99<br>6.99<br>6.99                                                                                                    |
| Federation Of Free Traders 2 Fernandez Must Die 1 Fire And Forget 1 Phalanx II Fire Zone 1 Flintstones 1 Football Manager II 1 Slaygon 1 Frontier 1 Fusion 1 Gany Med 1 Garfield 1 Garrison II 1 GFL Baseball 1 GFL Baseball 1 GFL Basketball 1 Hacker 1 Hacker II 1 Hard Ball 6 Helter Skelter 1 Hollywood Hijinx 8 Hostages 16                                                                                                    | 1.99<br>4.99<br>4.99<br>6.95<br>6.99<br>2.99<br>1.99<br>5.99<br>4.99<br>7.95<br>6.99<br>4.99<br>7.95<br>6.99<br>7.95<br>6.99<br>4.99<br>6.99<br>6.99<br>6.99<br>6.99<br>6.99<br>6.99                                                                                                    |
| Federation Of Free Traders 2 Fernandez Must Die 1 Fire And Forget 1 Phalanx II Fire Zone 1 Flintstones 1 Football Manager II 1 Slaygon 1 Frontier 1 Fusion 1 Gary Med 1 Garfield 1 Garrison II 1 GFL Baseball 1 GFL Baseball 3 GFL Basketball 1 Hacker 4 Hacker 1 Hard Ball 6 Helter Skelter 1 Hollywood Hijinx 8 Hostages 16 Hunt For Red October 15                                                                                                    | 1.99<br>4.99<br>4.99<br>6.95<br>6.99<br>1.99<br>7.95<br>5.99<br>4.99<br>7.95<br>6.99<br>4.99<br>7.95<br>6.99<br>7.95<br>6.99<br>7.95<br>6.99<br>6.99<br>6.99<br>6.99<br>6.99<br>6.99<br>6.99<br>6                                                                                                    |
| Federation Of Free Traders 2 Fernandez Must Die 1 Fire And Forget 1 Phalanx II Fire Zone 1 Flintstones 1 Football Manager II 1 Slaygon 1 Frontier 1 Fusion 1 Gany Med 1 Garrison II 1 GFL Baseball 1 GFL Baseball 1 GFL Basketball 1 Hacker 1 Hacker 1 Hard Ball 6 Helter Skelter 1 Hollywood Hijinx 8 Hollywood Hijinx 8 Houst Anders 1 Houstages 16 Hunt For Red October 15 kari Warriors 1                                                                                                    | 1.99<br>4.99<br>4.99<br>6.95<br>6.99<br>1.99<br>7.95<br>5.99<br>4.99<br>7.95<br>6.99<br>4.99<br>7.95<br>6.99<br>4.99<br>6.99<br>6.99<br>6.99<br>6.99<br>6.99<br>6.99                                                                                                    |
| Federation Of Free Traders 2 Fernandez Must Die 1 Fire And Forget 1 Phalanx II Fire Zone 1 Flintstones 1 Football Manager II 1 Slaygon 1 Frontier 1 Fusion 1 Gany Med 1 Garfield 1 Garrison II 1 GFL Baseball 1 GFL Baseball 1 GFL Basketball 1 Hacker 1 Hacker 1 Hard Ball 6 Helter Skelter 1 Hollywood Hijinx 8 Hostages 16 Hunt For Red October 15 kari Warriors 14 Interceptor 16                                                                                                    | 1.99<br>4.99<br>4.99<br>6.95<br>6.99<br>1.99<br>7.95<br>5.99<br>4.99<br>7.95<br>6.99<br>4.99<br>7.95<br>6.99<br>4.99<br>6.99<br>6.99<br>6.99<br>6.99<br>6.99<br>6.99                                                                                                    |
| Federation Of Free         Traders         2           Fernandez Must Die         1           Fire And Forget         1           Phalanx II         1           Fire Zone         1           Flintstones         1           Football Manager II         1           Slaygon         1           Frontier         1           Fusion         1           Gany Med         1           Garrison II         1           GFL Baseball         3           GFL Baseball         3           Hacker         4           Hacker II         4           Hard Ball         6           Helter Skelter         1           Hollywood Hijinx         8           Hotsages         16           Hunt For Red October         15           Kari Warriors         14           International Karate +         14                                                                                                    | 1.99<br>4.99<br>4.99<br>6.95<br>6.99<br>1.99<br>7.95<br>5.99<br>4.99<br>7.95<br>6.99<br>4.99<br>7.95<br>6.99<br>7.95<br>6.99<br>7.95<br>7.95<br>7.95<br>7.95<br>7.95<br>7.95<br>7.95<br>7 |
| Federation Of Free         Traders         2           Fernandez Must Die         1           Fire And Forget         1           Phalanx II         1           Fire Zone         1           Flintstones         1           Football Manager II         1           Slaygon         1           Frontier         1           Fusion         1           Gany Med         1           Garrison II         1           GFL Baseball         3           Ghosts and Goblins         16           Hacker         4           Hacker II         4           Hard Ball         6           Helter Skelter         10           Hostages         16           Hunt For Red October         15           kari Warriors         14           nterceptor         16           nternational Karate +         14           nternational Soccer         12                                                                                                    | 1.99<br>4.99<br>4.99<br>6.95<br>6.99<br>2.99<br>1.99<br>7.95<br>5.99<br>4.99<br>2.99<br>4.99<br>7.95<br>6.99<br>7.95<br>6.99<br>7.95<br>7.95<br>7.95<br>7.95<br>7.95<br>7.95<br>7.95<br>7                                 |
| Federation Of Free         Traders         2           Fernandez Must Die         1           Fire And Forget         1           Phalanx II         1           Fire Zone         1           Flintstones         1           Football Manager II         1           Slaygon         1           Frontier         1           Fusion         1           Gany Med         1           Garrison II         1           GFL Baseball         3           GFL Baseball         3           Hacker         4           Hacker II         4           Hard Ball         6           Helter Skelter         1           Hollywood Hijinx         8           Hotsages         16           Hunt For Red October         15           Kari Warriors         14           International Karate +         14                                                                                                    | 1.99<br>4.99<br>4.99<br>6.95<br>6.99<br>2.99<br>1.99<br>7.95<br>5.99<br>4.99<br>2.99<br>4.99<br>7.95<br>6.99<br>7.95<br>6.99<br>7.95<br>7.95<br>7.95<br>7.95<br>7.95<br>7.95<br>7.95<br>7                                 |

 Jet
 24.99

 Jigsaw Maniac
 3.99

 Time Bandit
 9.95

 Lancelot
 12.99

| Land Of Legends                                     | . 10 | 6.5  |
|-----------------------------------------------------|------|------|
| Leather Goddess                                     | 9    | 9.9  |
| Leathernecks                                        | 12   | 2.5  |
| Live And Let Die                                    | 16   | 5.9  |
| Lombard Rally Sim                                   | 13   | 3.5  |
| Lords Of The Rising Sun                             | 2    | 1 9  |
| Lurking Horror                                      | -    | 2 0  |
| Macadam Bumper                                      | 11   | 0.0  |
| Manhattan Dealers                                   | 10   | 2.9  |
| Mickey Mouse                                        | 15   | 0.9  |
| Mickey Mouse                                        | 15   | 0.9  |
| Mindshadow                                          | 4    | 1.9  |
| Thexder                                             | 5    | 9.9  |
| Morteville Manor                                    | 14   | 1.9  |
| Motorbike Madness                                   | 9    | 9.99 |
| Netherworld                                         | 14   | 1.99 |
| Netherworld                                         | 14   | 1.99 |
| Night Raider                                        | 14   | 1.99 |
| 1943<br>Nord and Bert                               | 17   | .99  |
| Nord and Bert                                       | 7    | .99  |
| North and South<br>Obliterator<br>Operation Nempune | 15   | 99   |
| Obliterator                                         | 15   | 50   |
| Operation Nempune                                   | 15   | 00   |
| Operation Wolf                                      | 15   | 00   |
| Overlander                                          | 14   | 00   |
| Strike Force Harrier                                | 14   | .95  |
| Pag Land                                            | . /  | .95  |
| Pac Land                                            | 15   | .99  |
| Pac Mania                                           | 14   | .99  |
| Pandora                                             | 11   | .99  |
| Paper Boy                                           | 16   | .99  |
| Paper Boy<br>Peter Beardsleys Soccer<br>Phantasm    | 12   | .99  |
| Phantasm                                            | 14   | .99  |
| Platoon                                             | 14   | 90   |
| Plundered Hearts                                    | .7   | .99  |
| Port of Call                                        | 27   | 90   |
| Powerdrome<br>Prisoner of War                       | 16   | 99   |
| Prisoner of War                                     | 19   | 90   |
| Question of Sport                                   | 16   | 90   |
| Rambo III                                           | 16   | 00   |
| Return To Genesis                                   | 11   | 00   |
| Revenge II                                          | 6    | 00   |
| Robbeary                                            | 0    | 99   |
| Pohosos                                             | 12   | 99   |
| Robocop                                             | 16   | 99   |
| Rockford<br>Rocket Ranger<br>Romantic Encounters    | 12.  | 99   |
| Hocket Hanger                                       | 16.  | 99   |
| Romantic Encounters                                 | 9.   | 95   |
| Sarcophaser                                         | 14.  | 99   |
| Scorpio 1                                           | 3.   | 50   |
| S.D.İ1                                              | 8.   | 99   |
| Black Jack Academy                                  | 8.   | 95   |
| Sex Vixens From Outer                               |      |      |
| Space                                               | 4    | 99   |
| Shadow Gate 1                                       | 5    | ga   |
| Sherlock                                            | 9    | 99   |
| Sherlock1                                           | 5.   | 05   |
| Shooting Star                                       | 3.   | 90   |
| Tracore                                             | 2.   | 99   |
| Tracers                                             | 9.   | 95   |
| Silent Service1                                     | 5.   | 99   |
| Sinbad 1                                            | 8.9  | 99   |
| Skate or Die1                                       | 6.   | 99   |
| Soccer Supremo                                      | 9.9  | 99   |
| Space Harrier 1                                     | 4.9  | 99   |
| Space Port                                          | 20   | 99   |
| Speedball 1                                         | 5.9  | 99   |
| Speedball 1<br>Spider Tronic 1                      | 2.9  | 99   |
| Starfleet I 1                                       | 6.5  | 50   |
| Star Glider II1                                     | 4 0  | 90   |
| Star-Goose1                                         | 2 1  | 50   |
| Starwars                                            | 1 0  | 00   |

| Strange New World                      | 7.99  |
|----------------------------------------|-------|
| Street Fighter                         | 16.99 |
| Street Fighter<br>Strike Force Harrier | 8.95  |
| Stunt Man                              | 13.85 |
| Sub Battle Sim                         | 17.99 |
| Summer Events                          | 13.50 |
|                                        |       |
| Suspect<br>Black Shadow                | 2 99  |
| Test Drive                             | 16 99 |
| Tetris                                 |       |
| Thunder Boy                            | 6.00  |
| Thunder Cats                           | 15.00 |
| T.V. Football                          | 10.00 |
| Ultima 4                               | 14.00 |
| Ultimate Golf                          | 14.00 |
| Uninvited                              | 17.00 |
| Univ Mil Sim                           | 15.00 |
| Verminator                             | 15.50 |
| Victory Road                           | 16.00 |
| Virus                                  | 12.00 |
| Vyper                                  | 0.00  |
| Warlocks Quest                         | 12.00 |
| Wec Le Mans                            | 16.00 |
| Weird Dreams                           | 16.99 |
|                                        |       |
| Whirligig<br>Bombuzal                  | 14.00 |
|                                        |       |
| Winter Olympiad 88<br>Witness          |       |
| Witness<br>Wizards Castle              | 12.00 |
| World Tour Golf                        | 13.99 |
|                                        |       |
| Zoom                                   |       |
| Zynaps                                 | 14.99 |
|                                        |       |

#### TV SPORTS FOOTBALL £17.95

# THE MUSIC STUDIO

RRP £34.95 OUR PRICE 9.95

| Computer      | Hits Discs    |
|---------------|---------------|
| Hits 2        | Voll          |
| Tetris        | Goldrunner    |
| Golden Path   | Jupiter Probe |
| Joe Blade     | Slaygon       |
| Black Shadow  | Karate Kid II |
| Special Price | Special Price |
| £12.95        | £14.95        |

Just Arrived!
Falcon Our Price £19.95

| JUST ARRIVED        |
|---------------------|
| Outrun£10.00        |
| Three Stooges£10.00 |
| Lombard Rally£14.95 |

Most goods sent by return of post. New releases sent day of release. Please note. We use 1st class post and offer 1st class service

We offer a fast reliable service by return of Post! Cheque's P.O's to:

CASTLE COMPUTERS

Any games not listed phone our Hotline Now on 0782 575043

# THE MOST POWERFUL GAME DESIGNER NOW AVAILABLE FOR THE MOST POWERFUL HOME COMPUTERS!

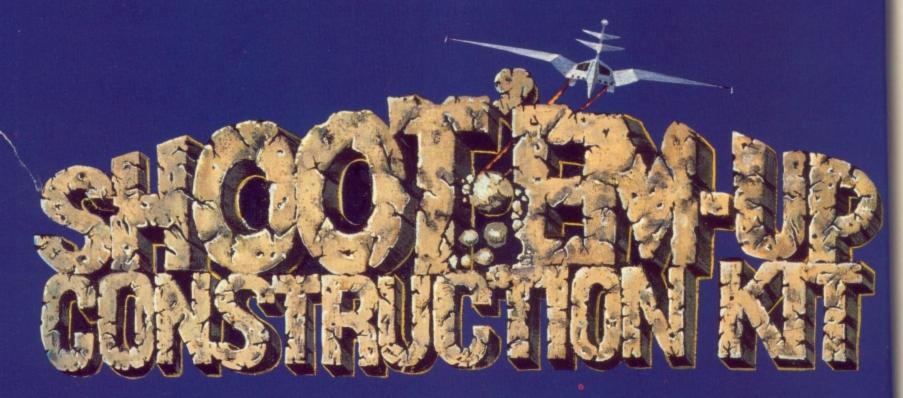

With absolutely no programming knowledge you can produce games with: Fast, smooth scrolling – Detailed and colourful sprites and backgrounds – large multi-sprite enemies – superb animation – your own sampled and synthesised sound – title screens designed on top art packages.

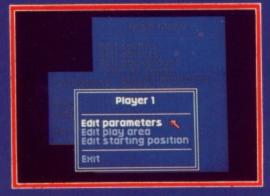

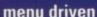

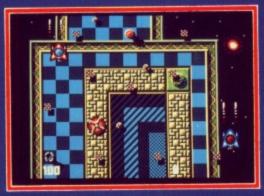

professional results

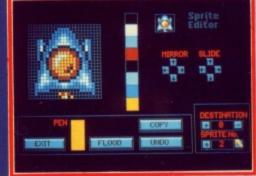

easy to use editors

Already a massive success on the Commodore 64, Shoot 'em up Construction Kit has been hailed by ZZap!64 as "one of the greatest packages ever released on the 64". Now a team of top programmers, between them responsible for a string of hits including Wizball and Barbarian, have brought their skills and experience together to produce the ultimate user-friendly 16 Bit game designer.

AMIGA – £24.99 ATARI ST – £24.99 COMMODORE 64 Cassette – £14.99 COMMODORE 64 Disk – £19.99

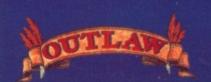

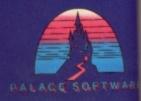

#### Girls in computing

I AM fed up with the way women are treated in computing. I've got a BSc in computer science and know what I am talking about. However when I go into a computer shop to ask about Amigas the salesmen all talk down to me. I am told how I could use Superbase Personal to keep recipes and how educational it could be.

I know these things. What I want is advice on what compilers are available, what the operating system is like and how to really get the most

from an Amiga.

In the end I bought a machine from a cut price mail order company. I would have paid the full price, but only if the company offered decent back-up.

> Tanya Al-Rais, Gravesend. Kent

Women are not singled out for bad treatment in the Amiga world - there are many senior women in Commodore development. Gail Wellington and Caroline Scheppner are two who spring to mind.

The curse of the ignorant salesman is one we have to live with. Anyone who is keen and learns about the computers in the shop seems to get promoted. A good shop to deal with is The Amiga Centre Scotland, on 031-557 4242.

#### Starglider shield

DO I detect slight radiations from the planet Argonaut in reply to Omar Farooq's query (Starglider slug January 1989) as to why Starglider II runs slightly slower on the Amiga than the ST?

If you treat the Amiga like an ST it will run slightly slower. It is more sensible to treat it like an Amiga. The whole point about the blitter is that it will co-process with the 68000 if the code is properly written. Used in this way it is very much faster than native 68000 code at screen operations.

Writing portable code to make life easier when you move programs from one machine to another makes commercial sense, but does not have a profound effect on the hardware.

To put it another way: My

neighbour's push-bike is a hell of a lot faster than my XR3, so long as I don't turn the engine on!

Jim Hawkins. London N16.

Well you know what they say about XR3 drivers. Yes, we have been "got at" by Argonaut. We complained about the ST version being slower and their explanation (excuse) sounded very reasonable.

The Amiga runs 10 per cent slower than the ST. For most purposes the custom hardware more than counteracts this. Sound will not slow an Amiga program, nor will colour cycling. But the blitter is only fast when it comes to filling large areas.

"Ah", we pretend to hear you say, "but Starglider has lots of big areas to be filled". We couldn't agree more, but according to Jez San and the team at Millway, Starglider doesn't plot big areas, it draws the difference between the shapes.

Setting the blitter up to draw such small areas, which may just be a couple of pixels, takes longer than using the 68000 to plonk the bytes

straight on the screen.

The latest news from Argonaut is that the game is starting to have an effect on real life. The car which provided the inspiration for Professor Taymar's transport caught fire and Al's chair - the original pilot's seat has collapsed.

#### String up virus writers

LIFE is hard enough for an Amiga owner. IBM owners laugh at the prices we pay for hard discs. Atari owners ridicule AmigaDos and my cousin with a Spectrum calls me a computer snob. Since I suffered a bad

Write to: The Editor, Amiga Computing, 78-84 Ongar Road, Brentwood. Essex, CM15 9BG. We'll send the writer of the best letter each month a program from our goodie drawer. attack of Byte Bandit I feel like a Lamborghini owner who has just been caught at 105 mph on the M1.

Amiga viruses are the most contagious going, thanks to the Amiga's wonderful operating system; while I haven't lost any discs, the sight of a blank screen makes my heart skip.

I can't see why people write viruses, they are not funny, annoy a lot of people and worst of all taint the

Amiga's image.

It should be illegal to write programs which are so dangerous. If I was caught littering park benches with poison sweeties I'd go to prison. People who write programs designed to corrupt discs should suffer a similar fate.

Ben Alison, Surrey.

#### What is a virus?

WHEN I was at school I was scared to put my hand up to ask questions in case I looked stupid. Now I regret not really understanding elasticity of demand. So here is my hand, or rather your hand holding my letter. Last month I bought an Amiga and am very pleased with it. My question concerns viruses. If I used an infected disc what exactly happens to my Amiga? If the virus installs itself in the Amiga is it lost when I turn off the power? Can a virus damage the computer or the software?

Craig Thornton. Nettleham, Lincon.

Elasticity of demand governs the effect a price rise will have on sales of a given product. Demand for basic essentials doesn't change much, so it is called inelastic.

If milk was free we wouldn't all start drinking gallons of the stuff, similarly if it went up to 50p a pint we would have a few less bowls of cereal but we wouldn't stop drinking tea. Demand for luxury goods is more elastic, which is why budget software outsells full-price games.

Viruses sit inside an Amiga and corrupt discs. When you put the first disc into the Amiga after switching on, the computer loads a bit of software from an area on the disc called the boot block. The computer then goes on to load the main program, workbench or CLI.

A virus takes over the boot block, so when an infected disc is used to power up the system the virus program is run before the main program. Whenever you put in another disc the virus transfers itself to the boot block of the new disc. And so the virus spreads.

When you turn off the power the virus is destroyed, but it can survive a Ctrl-Amiga-Amiga. If your start-up disc contains a virus all the discs you use will probably have it too.

You can erase a virus by typing INSTALL DF0: from the CLI with the infected disc in drive 0. But it is better to get hold of a virus checker. See last month's news about VirusX 3.1

A virus cannot damage the computer, it might appear to do so, depending on which virus it is. If the screen goes blank you probably have an attack of Byte Bandit. It can damage some software, usually games which have disc protection in the boot block.

#### Piracy is not a crime

MOST decent games cost over 20 quid. My friends and I get about half that every week in pocket money. The only way we can afford to buy games is by clubbing together.

But I'm not going to fork out a fiver when my mate Rob gets to take the game home and I don't get to play it. So we copy it. If we didn't we wouldn't buy the games. I don't see why this should be illegal.

(Name and address withheld)

Just because you cannot afford something is no excuse for stealing it. Someone once said that if you could photocopy cars we'd all have Rolls Royces. We don't believe that you wouldn't buy games, just that you would buy fewer of them.

And if you are pirating the programs you buy we'll wager you pirate programs that other friends buy, or "get hold of".

The people who suffer are the programmers. This is best summed up by a message inside Dragons Lair which reads:

"A message to crackers: Nobody wants copy protection. All it is designed to do is give a program a fighting chance. Now we realise that there is great competition to see which group breaks this game first,

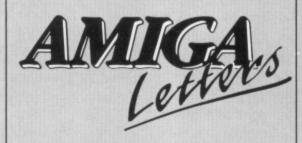

however if you do break it please consider this: If you let this game out early after release, and there are few sales, it will be very difficult to justify followup games of this type. Nobody benefits; not the developer, not the user and not the Amiga community. The decision is yours".

Please heed these words. Pirate games and software houses will stop writing for the Amiga. They will go over to the PC where potential sales are better and piracy is less of a problem. The health of the Amiga market lies in your hands.

#### **Unwanted Basic**

WHY oh, why, oh (spells Yo-Yo), why, does Commodore include AmigaBasic with the machine. I mean it's a pretty poor version of a language we should have forgotten when our Commodore 64 was introduced to the cupboard under the stairs.

The right language to use on a machine which has a proper operating system – and Amigados is the best thing this side of Unix – is C. Failing that Modula-2, or Pascal. Anything but Basic.

All programs written in AmigaBasic end up as kludges. There is none of the elegance of C and it is wrong to teach the programmers of tomorrow the bad habits of yesterday.

I think Commodore should have put a C on the discs. Microsoft may have a long established tradition of writing Basics, but then they have a long established tradition for everything they write because all Microsoft programs are way overdue.

So Commodore, next time you decide on what should be bundled with an Amiga think C. You know it makes Cents.

Ian Rook, Scunthorpe.

#### Crash course

I AM leaving school this coming July and am very interested in becoming an Amiga computer programmer. Could you answer these simple questions?

Can I draw an IFF format picture on, say, DeLuxe Paint and merge it with an AmigaBasic program? I've tried many different ways and failed. Is there a special routine, or even a listing? And is there a routine I can merge with an AmigaBasic program which will let me sample sound effects to put into a game of my own design?

Finally, can you give me some information on how I go about becoming a computer programmer?

Neil Mansell, Canvey Island.

Let's deal with your last question first. To gain even slight success as an Amiga programmer you are going to have to learn either 68000 machine code – the Motorola 68000 being the microprocessor inside your Amiga – or the C programming language. Basic, even AmigaBasic, isn't fast enough.

As far as machine code is concerned, start following Rupert Goodwins' tutorial, which began in last month's issue. When an affordable C language comes out we'll run a tutor series on that, too.

If you want to learn more about C right now, the book to buy is a Prentice-Hall publication (ISBN 0131103628) called C Programming Language 2nd Edition by Brian Kernighan.

IFF files can be read in from a
Basic program, although it's a fairly
slow and complicated procedure. The
best examples we have seen can be
found in a book called Amiga Basic –
Inside and Out (Abacus, ISBN
0916439879) by Rugheimer and
Spanik, although if you can put it on
hold for a few months the subject is
going to form the basis of a future
article in this magazine.

Both the above books can be bought mail order from The Computer Store on 021-770 0468. Ah yes, and if you want to be a programmer you've got to learn how to juggle.

#### Spray it again, ma'am

LAST month you advised Arthur Wyatt not to use stamp pad ink to re-ink his printer ribbons, but to contact Aladdink who, you said, would re- ink Mr Wyatt's ribbon with the proper, specially formulated, stuff. But I have found a better and cheaper way to make my printer ribbons last longer. It comes in a spray can and is called Refresh.

It also is specially formulated for fabric printer ribbons. I got my can for £7.95 mail order – and very promptly too – from a company called Wacci (01-898 1090). Works a treat, and re-inks up to 30 ribbons, depending on how generous you are with it.

Sue Denham, Cork, Eire.

## The U.K. Amiga **User Group**

Are you new to the Amiga, finding it difficult to harness the power of this amazing computer?, Then what you need is help from the largest group of Amiga enthusiasts in the world outside of the United States.

#### Members receive:

vn

ell.

rst.

11

- Excellent discounts on software
- Technical support and on line help
- Superb hardware reductions
- A bi-monthly newsletter of over 60 pages!
- Access to a PD library of over 250 disks
- AUse of an Amiga only bulletin board

**DON'T HESITATE - JOIN NOW** and start to appreciate what Amiga computing is all about . . .

For further details write, enclosing a stamped addressed envelope to:

The U.K. Amiga User Group **66 London Road** Leicester LE2 0QD

Or Telephone:

Leicester (0533) 550993

#### T.C. COMPUTERS

at: 12a BARNARDS WAY, CHARLTON HEIGHTS. WANTAGE, OXON OX12 7EB

|   | AMIGA A500 Pack 1                | £349 |
|---|----------------------------------|------|
|   | AMIGA A500 Pack 2                | £369 |
|   | AMIGA A500 Pack 3                | £399 |
|   | AMIGA A500 Pack 4                | £599 |
|   | AMIGA A500 Pack 5                | £848 |
|   | AMIGA A500 Pack 6                | £489 |
| ı | AMIGA A500 Pack 7                | £439 |
|   | AMIGA SYSTEM 500 Pack 1          | £689 |
|   | AMIGA SYSTEM 500 Pack 2          | £749 |
|   | AMIGA SYSTEM 500 Pack 3          | £845 |
|   | COMMODORE C64 Hollywood Pack     | £140 |
|   | COMMODORE C64 Entertainment Pack | £179 |
|   |                                  | _    |
|   |                                  |      |

| l | ATARI | 520 ST-FM   | New Super Pack     | £349 |
|---|-------|-------------|--------------------|------|
| l | SINCL | AIR +2 incl | Games & Joystick . | £129 |
| ı | SINCL | AIR +3 incl | Games & Joystick . | £179 |

#### **GO** TO T.C. COMPUTERS

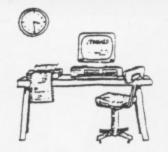

| Assert .                                                         |        |
|------------------------------------------------------------------|--------|
| COMMODORE PC-1 SD Mono                                           | £345   |
| COMMODORE PC-1 SD Colour                                         | £449   |
| COMMODORE PC-10 III SD Mono                                      | £575   |
| COMMODORE PC-10 III SD CGA Colour                                | £735   |
| COMMODORE PC-10 III SD EGA Colour                                | £899   |
| COMMODORE PC-10 III SD 30Mb                                      |        |
| HC Mono                                                          | £949   |
| COMMODORE PC-10 III SD 20Mb                                      |        |
| HD Mono                                                          | £1025  |
| ATARI PC-3 SDMono                                                | £810   |
| ATARI PC-3 DD Mono                                               | 0893   |
| ATARI PC-3 DD CGA Colour                                         | £760   |
| ATARI PC-3 DD EGA Colour                                         | £899   |
| PACKARD BELL PB 500 SD Mono                                      | £835   |
| PACKARD BELL PB 500 SD CGA Colour                                | £740   |
| PACKARD BELL PB 500 SD EGA Colour                                | £760   |
| PACKARD BELL PB 500 DD CGA Colour                                | £820   |
| PACKARD BELL PB 500 SD 20Mb HD                                   |        |
| EGA Colour                                                       | £1079  |
| COMMODORE PC'S incl. FREE software a<br>keyboard on PC 10's/20's |        |
| PACKARD BELL PC'S incl. FREE software                            | and 12 |

IT'S A PITY HE DIDN'T

ALL PRICES INCLUSIVE OF VAT

month on-site warranty ATARI PC'S incl FREE software and mouse **OXFORDSHIRES PREMIER COMMODORE DEALER** 

WANTAGE 02357 - 60177

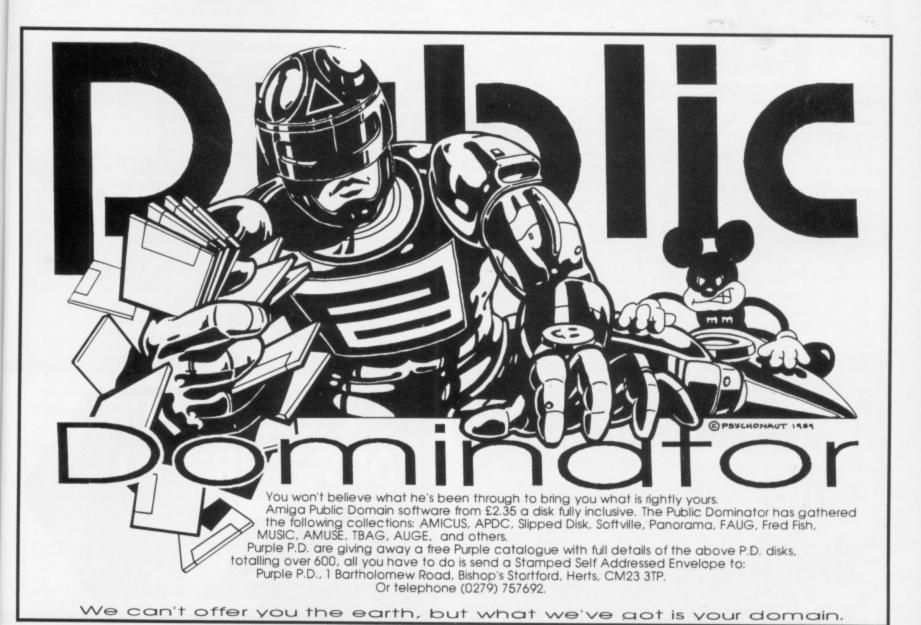

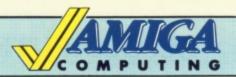

# Mail Order Offers

# **Just how good is Protext**

# EXCLUSIVE! SAVE £20

Our price

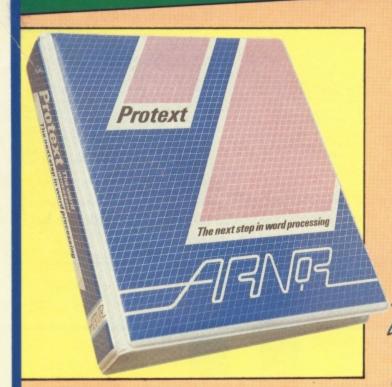

Protext is acknowledged by many as THE word processor for most home micros, and the Amiga version is no exception.

With over 4 years of development by one of Britain's top software houses, Protext has evolved as more powerful micros came along each version being extensively tailored to fit in its new environment.

So what you get with Amiga Protext is a powerful workhorse with a proven track record and tens of thousands of customers who wouldn't consider using any other word processor.

In this special introductory offer we are knocking £20 off the retail price. For just £79.95 you'll be one of the first Amiga users to get your hands on what an atricle in Amiga Computing described as "The best word processor for the Amiga.

When you get the package you'll also receive a voucher entitling you to a FREE UPGRADE. So as Protext grows you can grow with it - for no extra cost. This is an offer you should not miss.

#### **Press comments**

"For power and value for money, I don't think that Protext can be beaten. It can be used as simply as you choose, or can handle the most complex mailmerge routines... in short, it can be what you want it to

"Anyone with a professional interest in words is likely to find it pays dividends". – PC Business World

"It is a refreshing change to review an inexpensive WP package which lives up to every expectation". – Which PC

"Protext deserves to be the system by which all other word processors are judged... Arnor have given the market a superb product" Your Computer

"The great strength of the package is its ease of use"

- CPC Computing

"Deserves very serious consideration". - Amstrad **Professional Computing** 

"Protext is probably the most powerful word processor available on the ST and is quite likely to become the best selling too"
- Atari ST User

### Some of Protext's features

Automatic reformatting of text Page breaks shown during editing Can spell check as you type Over 70,000 word English dictionary Macro record mode

Footnotes

Menu driven configuration program Auto indent for program editing Line drawing

Fast and flexible find and replace Powerful mailmerge facility Box mode for creating columns Edit two files at a time Keyboard or mouse operation

"...merely the best word processor for the Amiga' – Reviewed in Amiga Computing January 1989

TO ORDER YOUR COPY, TURN TO **FORM PAGE 97** 

OU know it's a funny thing but some of the Amiga's best features are hidden in AmigaDos. As a result most are not used by the average owner. DATE is a perfect example. Sure, you can set the date from preferences so all your files are datestamped with the right date and time, but that's only the half of it.

In the CLI, to set the date you type: DATE <DD-MMM-YY> where the date is in the European format daymonth-year. The first three letters of the month are sufficient to tell the computer what month we're talking about. The year is just the last two digits – the computer assumes you know which century you're living in.

To tell the time just type: DATE <HH:MM:SS> where the time is in hours, minutes and seconds, all separated by a colon. You can tell the whole story in one line, like so: DATE 06-MAR-89 10:20 which is a bit easier. Now every time you type DATE, have DATE as part of batch file, or in a startup sequence the currently set date and time will be printed on screen.

If you have an internal clock or memory expansion, you set the time in the internal clock by using DATE first, to set the time, then using: SETCLOCK OPT SAVE to dump the current settings to the clock. Then in your startup sequence you must insert SETCLOCK OPT LOAD

which pulls the data from the battery backed clock into the AmigaDos system.

Interestingly, AmigaDos understands the terms tomorrow, today and yesterday. You can also refer to days of the immediate week to set the date. Like: DATE Wednesday or even: DATE 05:30 Friday which advances the date to the day specified and to a new time if one is given. The input is quite flexible.

One interesting by-product of the DATE system is discovering days to dates. For example: DATE 25-DEC-00 sets the date to the birth of Christ, provided you accept that the festival is accurately placed and not in June/July as some suggest. Then typing DATE informs you that the day on that date was a

Monday. Instant recall of any day within the century. Well, that should keep you amused for a while. It did me.

If you use your Amiga frequently the DATE Friday approach should be all you need to keep.

Having mentioned DATE, there's another vaguely time-based command

Plain man's guide to CLI

which could bear inspection. WAIT is a useful timewaster in a batchfile, for sure, but it has other uses. Like the pause commands in other languages, it is, a handy timer for certain short term events. You will want a WAIT 30 in your start-up sequence if you have a Bridgeboard. This is because it takes a while for the PC card to intialise.

But what about longer term events? How about using it to put a timelock on your Workbench disc? The syntax for the WAIT command is: WAIT <n> [SECS][MINS][UNTIL <time>].

You can time a program event to seconds instead of the standard clicks. But you can also hold a program event UNTIL a certain time of day, like WAIT UNTIL 21:15 or WAIT 10 MINS and so forth.

So how about putting a WAIT into your startup sequence? How about: WAIT UNTIL 09:00 for instance, would wait until you got into work before allowing your computer to be started.

Of course you would be able to override it if you wanted to get in at another time, but the puzzle would probably be too much for the average non-Amiga user. Another use for the

WAIT command is as a kind of alarm clock.

Why not set a WAIT comm and to sit in the background of all your tasks, until a certain time of day, when it goes to a SAY command, which

talks to you and reminds you of the appointment in question? The

batchfiles in question in these two examples could be RUN as separate CLIs in the multitasking environment, thereby running them in the background of any task.

Tune in next time for some more thrilling forays into the

AmigaDos jungle. If you have any queries resulting from this article, or your own programming hints or problems, drop me line at Plain Man's Guide, Amiga Computing, 78-84 Ongar Road, Brentwood, Essex CM15 9BG. Please remember I can only answer questions through the pages of the magazine, and not by correspondence.

This month Phil South looks at the WAIT and DATE features of AmigaDos and asks "Good heavens, is that the time?"

#### ALL ORDERS OVER £30 GUARANTEED SECURICOR DELIVERY

Lifetime Guaranteed, double sided. double density, 135 TPI. bulk wrapped discs with labels

| Quantity | Price  |
|----------|--------|
| 10       | £8.99  |
| 20       | £17.89 |
| 25       | £22.29 |
| 50       | £43.99 |
| 100      | £84.99 |

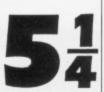

Lifetime Guaranteed. double sided, double density, 48TPI, bulk wrapped discs with labels

| Quantity | Price  |
|----------|--------|
| 10       | £3.49  |
| 20       | £6.50  |
| 25       | £7.99  |
| 50       | £15.50 |
| 105      | £31.00 |

## **NEW BULK DISC** PACKAGE DEALS!

3.5" Discs

40 Discs+40 Capacity box .... £39.99

80 Discs+80 Capacity box .... £74.99

50 Discs+50 Capacity box .....£17.99

100 Discs+100 Capacity box .£34.99

#### LOCKABLE DISC STORAGE BOXES

40 capacity ......£5.49 80 capacity .....£7.49

B

50 capacity ......£5.49 100 capacity ...... £7.49

ST or AMIGA?

Ring us NOW for our ultra low prices on these two leading computers

#### **UP TO 35% OFF ALL 16 BIT SOFTWARE**

WORKBENCH 1.3 ONLY .....£11.99 Dungeon Master (1meg) .....£17.39

#### ALL PRINTERS NOW WITH FREE BOX OF PAPER

Branded discs: Sony, TDK, Verbatim, Dysan 3.5" Discs FULLY GUARANTEED MEDIA – BEST PRICES IN UK!

CHEAP! CHEAP! 3.5" DISKS 3.5"

£18.00 .....£35.50 .....£52.50 £69.00

UNCERTIFIED, UNGUARANTEED, 3.5" BULK DISCS

Postage: All orders Overseas £8.

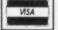

S

under £15.00 add 75p. Over £15.00 FREE

All prices inc. VAT

4552 9901 01 067 **HOW TO ORDER** 

52 Brook Street, Chester CH1 3DN

Tel: Chester (0244) 312666 (3 lines)

BY PHONE 0244 312666

BY POST TO ABOVE ADDRESS

BY FAX 0244 314635 BY TELEX 61556 CARIBA G

# City P.D

20 Shakespeare Crescent, Manor Park, London E12 6LN

For only £2.90 per disk all inclusive of VAT and P&P

\* We have over 400 disks \* No membership needed \* First class post included \* All disks are checked twice

We have Fred Fish Disks 1-162 and Softville 1-127. Plus FAUG, Slipped disk, APDC, AMICUS & PAN Collections

Here is a small selection taken from our collection. It includes Demos, Programs and Utilities

**AMICUS 16** The 3D Juggler. Uses the Amiga's hi-res

full colour HAM mode.

**PAN 57** Asteroids Game. **SOF 43**  Amiga Spell checker. **SOF 57** Wordwright WP Program.

**SOF 59** Jukebox. Music demo. Great samples. SOF 60 & 61 Digitised music. over 3.30 mins long

Word processing/Database and two spell APDC 23

checkers. - VISICAL Spreadsheet APDC 24

FOUR Programming Languages: FORTH, MODULA-2, LISP and Logo. APDC 25

FF32 Address book and diary progs in Amiga

FF100 - Berserk. 3D animation. FF109 - CPM Simulator. FF140 &141 - PROLOG V2.3.2

Discounts on prices: £2.70 for 6 & over - £2.45 for 11 & over Catalogues are available on disk for £1.50 Make all cheques/POs payable to

> 'City PD' at above address

# 512K A500 RAM EXPANSION WITH CLOCK

Power Computing now have stocks of a brand new 512K expansion board for the Amiga A500 complete with battery backed clock. These units plug into the expansion port on the bottom of the computer and completely matches the Commodore original in performance and quality.

Now for a limited period we are pleased to be able to offer these units from stock including VAT and delivery for a price of

£139.00 (RRP £149.00)

Have you got our new catalogue. Please phone to make sure of your copy

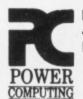

**Power Computing** 44 a&b Stanley Street, Bedford, MK41 7RW

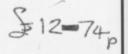

0234 273000

PLEASE USE THE ORDER FORM IN OUR MAIN ADVERT

**BETTER CHOICE** 

EVEN

\*

\* \*

\*

\*

ETTER

## **BULK DISKS AT CRAZY PRICES**

**OUR SPECIAL OFFER PRICES ARE UNBEATABLE!** 

#### THE FAMOUS CENTEC DISK & BOX OFFER!

20 3.5" Double Sided 135 TPI Discs with 40 Capacity Disc Box ..... £20.95 30 3.5" Double Sided 135 TPI Discs with 40 Capacity Disc Box ..... £29.95 40 3.5" Double Sided 135 TPI Discs with 80 Capacity Disc Box ..... £36.95 50 3.5" Double Sided 135 TPI Discs with 80 Capacity Disc Box ..... £43.95 60 3.5° Double Sided 135 TPI Discs with 80 Capacity Disc Box ..... £49.95 80 3.5\* Double Sided 135 TPI Discs with 80 Capacity Disc Box ..... £67.95 100 3.5" Double Sided 135 TPI Discs with 80 Capacity Disc Box ...£82.95

All boxes come complete with dividers, two keys and are antistatic All discs come with labels and are guaranteed 100% error free

#### UNIVERSAL PRINTER STAND

£12.95 The adjustable Printer Stand - 2 piece construction, fits all standard and wide carriage printers. Also provides ent space for paper and storage. Rubber feet, vibration absorbing pads

#### AMIGA PRINTER CABLE £5.95

3.5" Disc Cleaning Kit .

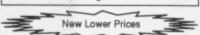

#### **ACCESSORIES**

| Tilt & Turn M | Monitor Stand  | 12"   | £10.75 |
|---------------|----------------|-------|--------|
| 80 Column \   | Wire Printer S | tand  | £14.95 |
| 3.5" Mailer ( | Plastic) Pack  | of 10 | £6.50  |

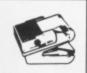

80 Column Space Saver £19.95

Mouse Mat Mouse Bracket

£9.50

#### **BRANDED 3.5" DISKS**

| SS             | DS    | HD    | SS         | DS    | HD    |
|----------------|-------|-------|------------|-------|-------|
| Verbatim 12.99 | 13.99 | 36.99 | 3M10.99    | 15.99 | 44.99 |
| Dysan 11.99    | 14.99 | 38.99 | Sony 13.99 | 14.99 | 39.99 |

Choose any size storage box to go with your branded disks for an extra £4.95!

#### STORAGE BOXES - BEST RANGE - BEST PRICE

All boxes are lockable, and are supplied with 2 keys. Made from anti-static plastic, they are a top quality product at rock bottom prices

|                      | 14     | 94    | 34    | 1+    |
|----------------------|--------|-------|-------|-------|
| 120 x 3.5°           | 8.95   | £7.95 | £7.49 | £6.99 |
| 100 x 3.5°           | 7.95   | £7.49 | £6.99 | £6.49 |
| 80 x 3.5'£           | 6.95   | £5.95 | £5.49 | £4.99 |
| 40 x 3.5"£           | 5.95   | £4.95 | £4.49 | £3.99 |
| MIX 'N' MATCH FOR RE | ST PRI | CEI   |       |       |

JUDGE FOR YOURSELVES You'll be guilty of paying more & getting less if

### you go elsewhere

#### FAMOUS MAKE – DS 135TPI **BULK PACKED**

25 100 £20.95 £41.95 £59.95 £78.95 £109.95 Supplied with full user labels

10 Capacity Library Case (per pack of 6) ..

**ASK FOR FREE CATALOGUE** 

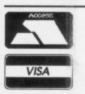

E. & O.E.

#### CENTEC DISK SUPPLIES

UNIT 3, THE METRO CENTRE, BRIDGE ROAD, ORPINGTON, KENT BR5 2BE TEL: (0689)35353 (6 Lines) (24 Hours) Fax 0689 77737

Please note we operate a call stacking system. Outside office hours a telephone answering machine will take your order. Remember - all prices include VAT and delivery! There are no hidden extras to pay! Personal callers welcome: Monday - Friday 9.30am - 4.30pm

\*\*\*\*\*\*\*\*\*\*\*\*\*\*\*\*\*\*\*

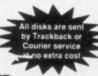

SPECIAL OFFER -

SPECIAL OFFER

We at M.D. Office Supplies would like to take this opportunity to apologise to all its competitors. We shall with immediate effect supply, COMPUTER DISCS AND STORAGE BOXES ETC., AT BELOW WHOLESALE PRICES

JUST LOOK AT THESE AMAZING OFFERS

# 5.25" DISCS & BOXES

25 5.25° DS-DD 96 TPI with 50 Capacity Lockable Storage Box . £12.49 50 5.25" DS-DD 96 TPI with 100 Capacity Lockable Storage Box .. £18.49 75 5.25" DS-DD 96 TPI with 100 Capacity Lockable Storage Box ... £23,49 100 5.25" DS-DD 96 TPI with 100 Capacity Lockable Storage Box . ALL DISCS ARE CERTIFIED 100% ERROR FREE, AND ARE SUPPLIED WITH FULL USER SETS

AT M.D. OFFICE THE BEST COST LESS

25 3.5° DS-DD 135 TPI with 40 Capacity Lockable Storage Box .... £22.95 30 3.5° DS-DD 135 TPI with 80 Capacity Lockable Storage Box .. £29.95 40 3.5" DS-DD 135 TPI with 80 Capacity Lockable Storage Box . £36.95 50 3.5" DS-DD 135 TPI with 80 Capacity Lockable Storage Box £43.95 60 3.5" DS-DD 135 TPI with 80 Capacity Lockable Storage Box £49.95 80 3.5° DS-DD 135 TPI with 80 Capacity Lockable Storage Box . £64.95 ALL DISCS ARE CERTIFIED 100% ERROR FREE,

AND ARE SUPPLIED WITH LABELS

#### ACCESSORIES

3.5° 40 Capacity lockable box .. 3.5° 80 Capacity lockable box . £6.95 3.5" Disk Drive cleaning kit. £2.95 (Only if order with other goods) Mouse Mats

#### STOP PRESS

First come first served BRANDED MAXELL DSDD 135tpi 10 £12.95 20 £22.95 30 £29.95 HURRY - HURRY - HURRY

#### PRICE AND QUALITY GUARANTEE

All our Discs are top quality products and are certified 100% error free. Should you ever see a comparable product advertised in this magazine at a lower price we will not match it we will

BEAT IT GUARANTEED

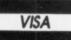

#### M.D. OFFICE SUPPLIES

18 CRESCENT WAY, FARNBOROUGH, KENT BR6 9LS TELESALES HOTLINES: 0689-61400

All prices include VAT and Delivery UK only

Supplied subject to availability, E/OE

SPECIAL OFFER — SPECIAL OFFER — SPECIAL OFFER -

SPECIAL OFFER

ECIAL

0

6LN

es

ell

\*

er

OFFER

0

March 1989 AMIGA COMPUTING 95

# ALL THESE **SAVE £25.80**

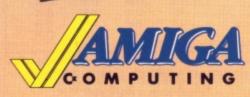

This stylish, credit card sized, solar powered calculator has all the functions you'll need for most calculations, including a memory feature, a percent function and a handy mark-up

Sporting the Amiga Computing logo, the limited edition Artecarte is only available when you subscribe. And don't forget, because it's solar powered you won't need to buy any batteries!

ARTCARTE

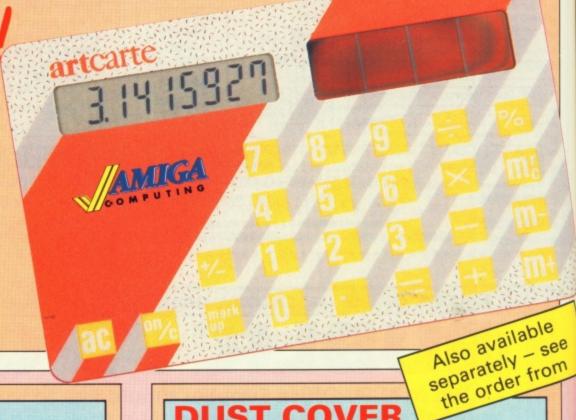

**BINDER** 

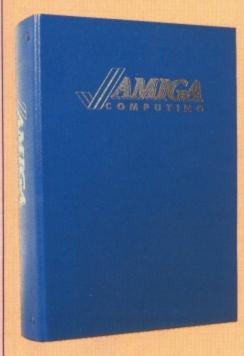

Your Amiga Computing is the ideal source of reference for every Amiga computer user. Keep your magazines tidy and in tip-top condition by using our top quality binder, holding 12 issues. Each is embossed in silver and features the distinctive Amiga Computing logo.

**DUST COVER** 

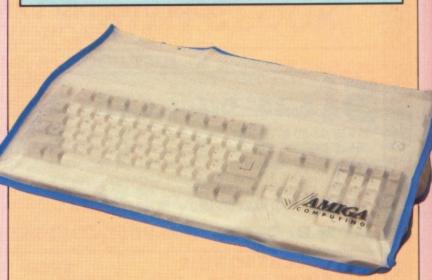

Keep your Amiga 500 keyboard free from dust and grime with an Amiga Computing dustcover, made from clear pliable vinyl, bound by strong blue cotton and sporting the Amiga Computing

# ... when you subscribe to

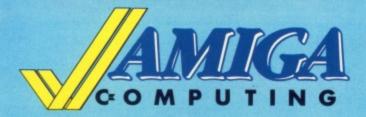

Take out a yearly subscription for just £25 and we'll send you an Amiga Computing binder (worth £5.95) to keep your issues in – absolutely FREE!

But that's just for starters. you'll also get a limited edition Amiga Computing solar powered calculator (worth £7.95), an Amiga 500 dust cover (worth £4.95), and a giant mouse mat (worth £6.95).

That lot adds up to a tidy saving of **£25.80**. So after paying for your subscription you'll actually be in pocket!

But remember, because the Artcarte is a limited edition, this special offer will only be available for a short time. Take out your subscription today.

le

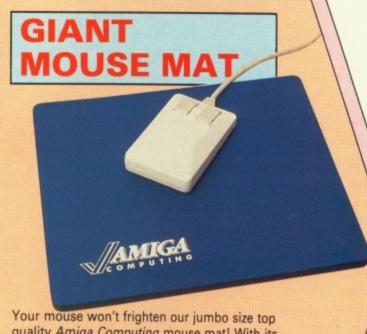

| AMIGA<br>COMPUTING                                                                                                    |
|----------------------------------------------------------------------------------------------------|
| Your mouse won't frighten our jumbo size top quality <i>Amiga Computing</i> mouse mat! With its specially-designed perfect-grip surface, it provides the ideal desktop environment for your rodent |
| <ul> <li>★ Offers much smoother movement!</li> <li>★ Gives super positive control!</li> <li>★ Protects tabletops!</li> <li>★ Extra large! (277 × 240 × 9mm)</li> </ul>                             |
| BRP £6.95 FREE!                                                                                                    |

| AMIGA                                                                                    |
|------------------------------------------------------------------------------------------|
|                                                                                          |
| COMPUTING                                                                                |
|                                                                                          |
| to availability ANDER FORM                                                               |
| Offers subject to availability  All UK prices include postage, packing & VAT  ORDER FORM |
| All overseas orders despatched by Airmail Valid to 31.3.89                               |
|                                                                                          |
| Annual Subscription Includes FREE Artecarte, Dustcover,                                  |
| Binder and Mouse Mat (UK only)                                                           |
| UK £25 9522 RENEWAL 9523                                                                 |
| Europe & Eire £34 9501 9504<br>Overseas Airmail £48 9502 9505                            |
| Pools leaves                                                                             |
| Back Issues (see page 41)                                                                |
| June-September 1988 £6.45 9835<br>October-January 1989 £6.45 9836                        |
| Add £1.50 per bundle Europe & Eire / £6 Overseas                                         |
| February 1989 £2.10 <i>9708</i> Add 50p Europe & Eire / £2 Overseas                      |
|                                                                                          |
| (see page 34)                                                                            |
| 129.95 9831                                                                              |
| Pioneer Plague (see page 78)                                                             |
| £24.95 9828                                                                              |
| (see page 88) E24.95 9829                                                                |
|                                                                                          |
| Protext Version 4 (see page 92)                                                          |
| £79.95 9530                                                                              |
| Lancelot (see page 19) £19.95 9522                                                       |
|                                                                                          |
| Time and Magik (see page 70) £19.95 9830                                                 |
|                                                                                          |
| For each item add Ω2 for Europe and Eire or Ω5 for Overseas, unless otherwise indicated  |
| Payment: please indicate method ( ) TOTAL                                                |
| Access/Mastercard/Eurocard/Barclaycard/Visa                                              |
| No. Cheque/Eurocheque payable Exp. /                                                     |
| to Amiga Computing date                                                                  |
| NameSigned                                                                               |
| Post Code                                                                                |
| Daytime telephone number in case of queries                                              |
| Send to: Database Direct, FREEPOST,                                                      |
| Ellesmere Port, South Wirral L65 3EB                                                     |
| (No stamp needed if posted in UK)  Please allow up to 28 days for delivery               |
| Order at any time of the day or night Telephone: 051-357 2961                            |
| Fax Orders: Orders by Prestel: MicroLink/Telecom Gold                                    |
| 051-357 2813 Key*89, then 614568383 72:MAG001                                            |

#### ST & AMIGA OWNERS

Have you ever bought software only to find it's not what you expected?

#### CENSORED!!

- Would you like to buy software, hardware, peripherals & consumables at prices only available to dealers?
- Are you thinking of buying an ST or Amiga?

We can supply members with:
Amiga's (incl. Modulator) £341.50
520 STFM's Super Pack £341.50
Xerox 4020 colour ink jet printer from £1000.00
Blank Disc's DSDD Unbranded (Memorex) 25 for £25.00
All prices are fully inclusive. Nothing to add.
Save up to 35% on all software, not just games
We supply a full product range from A to Z

If you answered yes to any of the above questions then send an s.a.e. to

#### ST & AMIGA CLUB

(Dept AC), PO Box 3, Openshaw, Manchester M11 4FZ For full details and application form (U.K. and B.F.P.O. only)

Don't enrol with any other club until you've checked us out first

#### **MAKE YOUR** AMIGA EARN!

Yes making money becomes incidental when you know how. Your micro is, if only you knew it, a gold mine. The size and make is irrelevant.

Make the initial effort. NOW by starting your own

HOME BASED BUSINESS.

This may be the most important move you will ever make! REMEMBER: You'll never get rich by digging someone else's "ditch". Anyone in the country, including YOU, can become very rich in a relatively short period of time just by doing a few basic things! It's more rewarding than playing games. The benefits are many and varied. Full or part time. For FREE details send S.A.E. to:

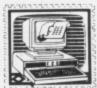

#### HOME BASED BUSINESS

31 PILTON PLACE (AM2) KING AND QUEEN STREET WALWORTH, LONDON SE17 1DR

1 Bridge Street Galashiels TD1 1SW Tel: 0896 57004

#### WRLDWIDE

·SOFTWARE.

49 Stoney Street Nottingham NG1 1LX Tel: 0602 252113 Fax 0602 483102

| AMIGA LEISURE          | AMIGA LEISURE                | AMIGA LEISURE          |
|------------------------|------------------------------|------------------------|
| Action Service 13.25   | Hotball 16.45                | Stir Crazy13.25        |
| Afterburner 16.45      | Hostages16.45                | Superman 16.45         |
| Alien Syndrome 16.45   | Int Soccer 13.25             | Sword of Sodan 17.95   |
| Aguaventura 16.45      | Interceptor 18.95            | Techno Cop 14.35       |
| Army Moves16.45        | International Karate + 17.95 | The Champ16.45         |
| Art of Chess 16.45     | Jet28.95                     | The Deep17.95          |
| Baal13.25              | Kennedy Aproach 16.45        | The Kristal16.45       |
| Barbarian II           | Lancelot13.25                | The Munsters 13.25     |
| Bards Tale II18.55     | Legend of Sword 16.45        | The Pawn16.45          |
| Bionic Commando 17.95  | Live & Let Die 16.45         | Three Stooges21.95     |
| Battle Chess 17.95     | Lombard RAC Rally16.45       | Thunderblade 16.45     |
| Black Tiger 17.95      | Manhattan Dealers16.45       | Time and Magik 13.25   |
| Blazing Barrels14.35   | Menace13.25                  | Tracksuit Manager13.25 |
| Bubble Bobble13.25     | Mike The Magic Dragon 6.55   | Turbo Cop13.25         |
| Buggy Boy16.45         | Mindfighter16.45             | TV Sport Football21.95 |
| Butcher Hill14.35      | Mini Golf14.35               | Univ. Mil. Sim 16.45   |
| California Games 17.95 | Motor Massacre14.35          | Ultimate Golf14.35     |
| Captain Blood 16.45    | Navcom 6 16.45               | Virus 13.25            |
| Carrier Command 16.45  | Nebulus14.35                 | Weird Dreams 16.45     |
| Chrono Quest21.95      | Operation Wolf17.95          | Whirligig13.25         |
| Circus Games16.45      | Out Run14.35                 | Wizball 16.45          |
| Combat School 16.45    | Overlander 16.45             | World Tour Golf18.95   |

Fast delivery on all stock items by 1st Class Mail in UK. Special overseas service by Air Mail worldwide. Credit Card orders accepted by Phone or Mail. Credit Card Order Telephone Lines: North, Scotland, N.Ireland, Overseas – 0896 57004 (24 hours). South, Midlands, Wales – 0602 480779 (24 hours)

| AMIGA LEISURE               | AMIGA LEISURE                      | GRAPHICS                   |
|-----------------------------|------------------------------------|----------------------------|
| Corruption 16.4             | P. Beardsleys Football 13.25       | Deluxe Art 1 or 2          |
| Cosmic Pirate               |                                    | Deluxe Paint II 54.95      |
| Cybernoid14.3               |                                    | Deluxe Print 19.95         |
|                             |                                    | Deluxe Production 124.95   |
| Defcon 5 16.4               |                                    | Deluxe Video 1.254.95      |
| Double Dragon16.4           |                                    | Digi Paint44.95            |
| Dream Zone 16.4             |                                    | Digi View189.99            |
| Dungeon Master (1 Meg) 16.4 |                                    | JOYSTICKS                  |
| Echelon 17.9                |                                    | Cheetah 125+6.95           |
| Eliminator 14.3             |                                    | Cheetan 125+               |
| Elite16.4                   |                                    | Cheetah Mach 1+ 12.95      |
| Empire Strikes Back 13.2    | 5 Road Blasters 17.95              | Comp Pro 5000 12.95        |
| Espionage 13.2              | 5 Robbery 13.25                    | Comp Pro Extra 14.95       |
| Exolon 17.9                 | 5 Rocket Ranger21.95               | UTILITIES/PERIPHERALS      |
| Falcon 20.9                 | 5 Rockford 13.25                   | 24 Pin Dot Matrix Printer  |
| Fish 16.4                   | 5 Round World/80 Days 16.45        | Model LQ3500289.99         |
| F.O.F.T24.9                 | 5 S. Vixens from Outer Space 16.45 | A500 Dust Cover 5.99       |
| F16 Combat Pilot 15.9       |                                    | Mouse Mat4.99              |
| F16 Falcon20.9              |                                    | External Disk Drive95.99   |
| Fusion 17.9                 |                                    | C64 Emulator 69.99         |
| Gary Lineker Hot Shot 14.3  |                                    | Devpac                     |
| Green Beret                 |                                    |                            |
| Helibent                    |                                    | 10 x 3.5° DS/DD Disks 9.95 |
| Highway Hawks 13.3          |                                    | ******                     |

nake cheques and postal orders payable to WORLDWIDE SOFT WARE. An price of stage and packing in UK. Overseas please add £1.50 per disk for Air Mail delivery.

Credit card orders accepted by phone or mail.

Nottingham: (0602) 252113 (24 Hours)

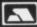

Galashiels: (0896) 57004 (24 Hours) Advertised prices are for Mail & Telephone Orders

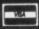

#### **ADVERTISERS'** INDEX

| 16 Bit Software 83                                                                                                    |
|----------------------------------------------------------------------------------------------------|
| Amiga PD 50 Brown Wagh Associates                                                                                                    |
| Brown Wagh Associates 33                                                                                                    |
| Byteback 55                                                                                                    |
| Calco Software 52                                                                                                    |
| Castle Computers 87                                                                                                    |
| Centec Disk 95                                                                                                    |
| Cestrian Software 66                                                                                                    |
| City PD Library 94                                                                                                    |
| Clik                                                                                                    |
| Commodore Computer Show 6                                                                                                    |
| Computer Bookshop 16                                                                                                    |
| Condor International 56                                                                                                    |
| Cottage Software 40                                                                                                    |
| Cut Price Software 65                                                                                                    |
| Databrain 61                                                                                                    |
| Dataplex 45                                                                                                    |
| Datel Electronics                                                                                                    |
| Easyprint39                                                                                                    |
| Evesham Micros 51                                                                                                    |
| H B Marketing 80                                                                                                    |
| Hi Soft 99                                                                                                    |
| Hi Tension Company Services 100                                                                                                    |
| Home Based Business 98                                                                                                    |
| Humgold Computers94                                                                                                    |
| James Associates 30                                                                                                    |
| Lan Computers 24                                                                                                    |
| Mandarin Software 6,19,70,78                                                                                                    |
| M D Office Supplies 95                                                                                                    |
| Megaland 84                                                                                                    |
| Melton Computer Supplies 45                                                                                                    |
| Micro Partners 94                                                                                                    |
| Microtext 83                                                                                                    |
| MJC Supplies 40                                                                                                    |
| New Computer Express 69                                                                                                    |
| Palace 88                                                                                                    |
| Postronix                                                                                                    |
| Power Computing 28,29,72,94                                                                                                    |
| Prism Leisure 76                                                                                                    |
| Purple PD Software 91                                                                                                    |
| SCC 35                                                                                                    |
| Silica Shop 21                                                                                                    |
| SK Marketing 75                                                                                                    |
| Softsellers 49                                                                                                    |
| Special Reserve 65                                                                                                    |
| ST Amiga Club 98                                                                                                    |
| T C Computers 91                                                                                                    |
| Trilogic 61                                                                                                    |
| Trybridge62                                                                                                    |
| Turtlesoft 36                                                                                                    |
| Worldwide Software 98                                                                                                    |
| CONTRACTOR OF A CASE OF A CASE OF A |

# HiSoft BASIC for the Amiga

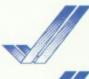

37

95

16

6

A fast, easy-to-use interactive compiler

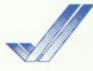

Fully compatible with:

AmigaBASIC
Microsoft QuickBASIC 3
ST BASIC
Power BASIC ST
HiSoft BASIC ST

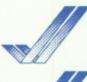

Runs on any Amiga

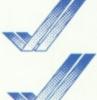

Faster than any other BASIC on the Amiga

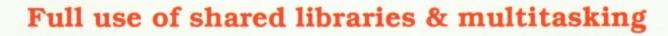

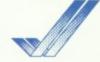

More powerful than you can possibly imagine

## **Special Introductory Offer!**

As a very special offer, the first 1000 copies of HiSoft BASIC for the Amiga will be shipped with a FREE copy of the AmigaBASIC Inside & Out Book and Software so that you can instantly experience the true power of HiSoft BASIC. If that wasn't enough, we are also reducing the price from £99.95 to £79.95 (inclusive) for the first 1000 copies. Hurry to get your copy now!

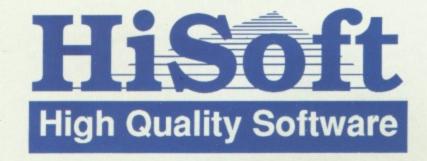

HiSoft BASIC for the Amiga is available from all good shops or, in case of difficulty, directly from HiSoft. You can order using Access & Visa.

HiSoft, The Old School, Greenfield, Bedford MK45 5DE

Call: (0525) 718181